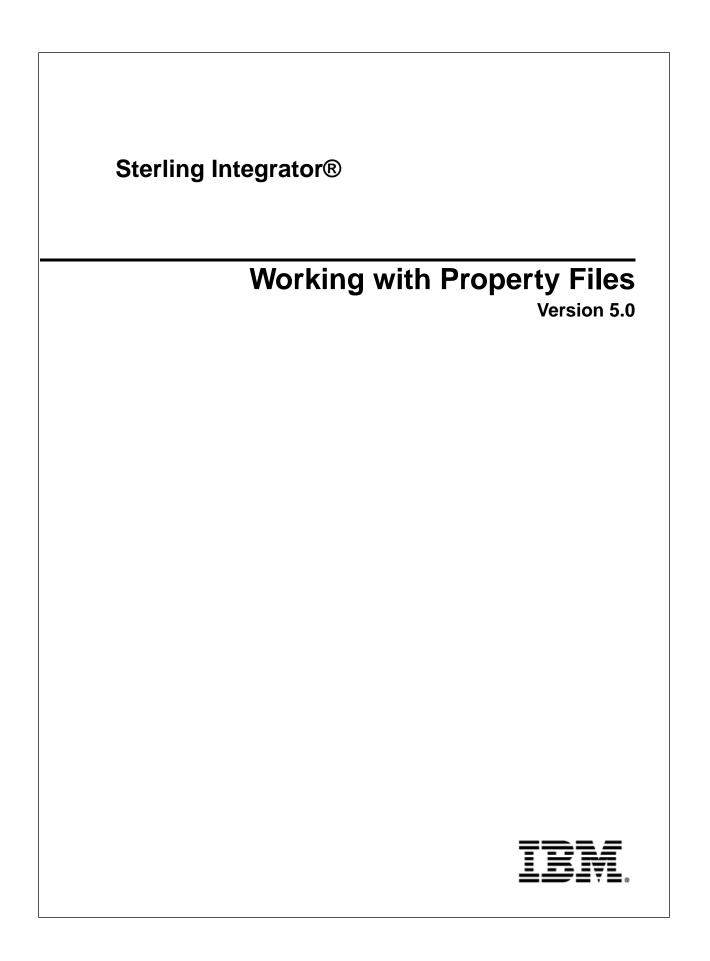

## Contents

| Working with Property Files                                                             | 4  |
|-----------------------------------------------------------------------------------------|----|
| Property File Types                                                                     |    |
| Initial Settings for Property Files                                                     |    |
|                                                                                         |    |
| Overriding Properties<br>Using the customer_overrides.properties File                   |    |
| Tip: Locate a Property File Name Prefix                                                 |    |
|                                                                                         |    |
| Create an Entry in the customer_overrides.properties File<br>Using the sandbox.cfg File |    |
|                                                                                         |    |
| Modifying Properties in a .properties.in File                                           |    |
| Change Settings in a .properties.in File                                                | 23 |
| Change Properties in a *.properties File                                                | 24 |
| Properties for LDAP User Authentication                                                 | 25 |
| Set Properties for LDAP-based User Authentication                                       |    |
|                                                                                         |    |
| Securing the Interop Servlet                                                            |    |
| Enable Different Properties for Individual Processes                                    |    |
| -                                                                                       |    |
| Properties to Prevent Cross-Site Script Vulnerabilities                                 |    |
| Individual Property Files                                                               |    |
| archivethread.properties                                                                |    |
| authentication_policy.properties                                                        |    |
| bi.properties                                                                           |    |
| bprecovery.properties                                                                   |    |
| businessObjectsCache.properties                                                         |    |
| cacheManager.properties                                                                 | 45 |
| cdinterop-proxy-records.properties                                                      | 53 |
| cdinterop-spoe-auth.properties                                                          |    |
| cdinterop-spoe-policy.properties                                                        |    |
| cdinterop-user-records.properties                                                       |    |
| cdsp.properties                                                                         |    |
| dbclassCache.properties*                                                                |    |
| deployment.properties                                                                   |    |
| event.properties                                                                        |    |
| http.properties                                                                         |    |
| jdbc.properties                                                                         |    |
| jdbc_customer.properties                                                                |    |
| jgroups_cluster.properties                                                              |    |
| jgroups_cluster_command.properties                                                      |    |
| jndi_noapp.properties                                                                   |    |
| listenerStartup.properties                                                              |    |
| lockManager.properties                                                                  |    |
| log.properties                                                                          |    |
| noapp.properties (Build 5000 - 5002)                                                    |    |

| noapp.properties (Build 5003 - 5005)    |     |
|-----------------------------------------|-----|
| noapp.properties (Build 5006 or higher) |     |
| oscache.properties                      |     |
| performance.properties                  |     |
| perimeter.properties                    |     |
| remoteListenerStartup.properties        |     |
| sapxi.properties                        |     |
| sftp.properties                         |     |
| soa properties                          |     |
| soa.properties<br>translator.properties |     |
| tuning.properties                       |     |
| ui.properties                           |     |
| workflows properties                    | 227 |
| workflows.properties<br>xapi.properties | 229 |
| yfs.properties*                         | 230 |
| yis.properties                          | 230 |
| Copyright                               |     |

# **Working with Property Files**

Property files contain values that control the operation of the application. By modifying the settings of these properties, you can customize the application to suit your business needs. Property files are located in the *install\_dir*/properties (UNIX) directory or the *install\_dir*/properties (Windows) directory and are usually named in the following manner: *filename*.properties. Some files have other suffixes including .xml, .xsl, .cfg, and .ini. Substitute the appropriate suffix for properties when needed.

**Caution:** Since property files directly affect the operation of the application, ensure that you fully understand the impact of property file changes. When changing configuration files, be sure that you have a complete backup of the application system and have fully tested the changes in a test or development environment before moving the changes into production. In addition, some properties should only be changed by Customer Support. For information about working with any property file or property, see the comments in the property file or contact Customer Support.

## Property File Types

| File Type            | Description                                                                                                    |  |
|----------------------|----------------------------------------------------------------------------------------------------|--|
| *.properties         | A file that is used during the operation of the application.<br>The initial properties in this file are set by the file's corresponding *.properties.in file.                                                                                                    |  |
| *.properties*_ext    | A file that is used during the operation of the application. It is an extension of the similarly named *.properties file. More application-specific customization can be done in *.properties*_ext files. The initial properties in this file are set by the file's corresponding *.properties*_ext.in file. |  |
| *.properties.in      | An initialization file that is used during an installation. It sets the initial values of *.properties files.                                                                                                    |  |
| *.properties*_ext.in | An initialization file that is used during an installation. It sets the initial values of<br>*.properties*_ext files.                                                                                                    |  |

The following table lists different kinds of property files:

| File Type                     | Description                                                                                                    |
|-------------------------------|----------------------------------------------------------------------------------------------------|
| customer_overrides.properties | The file that maintains changes in *.properties and *.properties*_ext files. This file overrides *.properties.in and *.properties*ext.in files when the application is re-installed or when the setupfiles script is run. |

## **Initial Settings for Property Files**

In the application, property files are first generated during the installation in the *install\_dir*/properties (UNIX/Linux) directory or the *install\_dir*/properties (Windows) directory. Their values come from initialization files that are shipped with the application. The initialization files are stored in the same directory as the operational property files.

For example, the property settings in the jdbc.properties.in file are used to create or modify the settings in the jdbc.properties file. During operations, the application references the jdbc.properties file.

With very few exceptions, if you need to override or change the value of a property, you will edit the customer\_overrides.properties file to do so. Do not modify or change any properties in files ending with .in because newer versions or patches of the product will overwrite your changes. Do not change a property file that has a corresponding .in file because the setupfiles script will re-create the properties file again, thus causing you to lose your changes. If you need to override or change the value of a property, see the topic *Overriding Properties*.

For example, if you change the contents of the jdbc.properties.in file and then run setupfiles.sh (UNIX/Linux or iSeries) or setupfiles.cmd (Windows), the change will be applied to the jdbc.properties file. If you made this change directly in the jdbc.properties file, the change would be lost during a patch or upgrade installation, or during a system restart that uses the setupfiles command.

After you run the setupfiles command, the old versions of the property files that have been updated are stored in the (UNIX/Linux) *install\_dir*/properties/backups directory or the (Windows) *install\_dir*/properties/backups directory.

# **Overriding Properties**

Property changes can be required to configure properties, tune performance, or for other reasons. In these situations, use the options described below.

• customer\_overrides.properties – Make changes to this override file instead of individual property files to ensure that none of your changes are lost in an upgrade or patch installation. This also lets you see most of the overrides in your configuration at a glance rather than having to check each property file individually. This file is not delivered with the product; you must create it the first time you have a need for it.

Note: You cannot use customer\_overrides.properties to override property values for the following files:

- archivethread.properties
- security.properties
- tuning.properties
- ui.properties

Contact Customer Support and see the comments in each file for information on customizing settings.

• sandbox.cfg – Contains name-value parameters that are merged with each \*.in file to create the final properties files.

### Using the customer\_overrides.properties File

A customer override properties file can be used to override default property settings in the property files. The customer override properties file is not changed during installation of upgrades or patches. To prevent having your customized settings overwritten, use overrides whenever possible rather than editing the property files.

If you have made changes to property files in a previous version, either directly or by editing the associated .in files, your changes may be overwritten when a patch is applied. To prevent this, create a customer\_overrides.properties file.

For example, to set the value of the bp\_response\_timeout property in http.properties so that it is not affected by the bp\_response\_timeout property in http.properties.in when the setupfiles script is run, add the following line to the customer\_overrides.properties file:

http.bp\_response\_timeout=value

In this example, *http* represents the http.properties file, *bp\_response\_timeout* represents the bp\_response\_timeout property, and *value* is the value that you want to prevent the setupfiles script from changing.

You do not need to run the setupfiles script after making a change to the customer\_overrides.properties file. However, you do need to stop and restart the application for the changes to take effect.

At this time, no audit trail is provided for changes made to the customer\_overrides.properties file.

#### **Before You Begin**

For each property that you want to override, you must have the following information:

- PROPERTY\_FILE\_NAME\_PREFIX The name used in the servers.properties file to reference the actual property file.
- PROPERTY\_NAME The name of the property in the specified property file.
- PROPERTY\_VALUE The value you want to assign to the property.

#### Tip: Locate a Property File Name Prefix

To find the PROPERTY\_FILE\_NAME\_PREFIX for a property file:

- 1. Open the properties/servers.properties file and find the entry for the desired property file.
- 2. The part of the entry before the equal sign (=) is the prefix that you will use in customer\_overrides.properties. Make note of it.

For example, locate the entry for jdbc.properties in servers.properties:

jdbcService=*install\_dir*/install/properties/jdbc.properties

jdbcService is the prefix for the jdbc.properties property file that you would use in the customer\_overrides.properties file.

#### Create an Entry in the customer\_overrides.properties File

To create an entry in the customer\_overrides.properties file:

- 1. Open or create the *install\_dir*/properties/customer\_overrides.properties (UNIX/Linux) or *install\_dir*\properties\customer\_overrides.properties (Windows) file.
- 2. Add the properties that you want to override, using the following format:

PROPERTY\_FILE\_NAME\_PREFIX.PROPERTY\_NAME=PROPERTY\_VALUE

*PROPERTY\_FILE\_NAME\_PREFIX* - Name used in the servers.properties file to reference the actual property file.

PROPERTY\_NAME - Name of the property as specified in the property file.

PROPERTY\_VALUE - Value you want to assign to the property.

For example, assume that you want to change the maximum number of database connections to use in starting up the services controller to 50. To do so, override the maxDatabaseConnections property value in the noapp.properties file by adding the following line to the customer\_overrides.properties file:

noapp.maxDatabaseConnections=50

3. Save and close the customer\_overrides.properties file.

- 4. Stop and restart the application.
- 5. Test your changes to ensure the the overrides give the desired results. If you have problems, contact Customer Support for assistance.

## Using the sandbox.cfg File

The sandbox.cfg file contains name-value parameters that are merged with each \*.in file to create the final properties files. Properties in the \*.in files that pull their values directly from the sandbox.cfg file are identified with parameters that are contained within the '&' and ';' characters. For example, the jdbc.properties.in file contains the following property:

oraclePool.user=&ORA\_USER;

The &ORA\_USER; signifies a parameter. If the sandbox.cfg file contains the entry ORA\_USER=oracle, the resulting jdbc.properties file will contain the following property:

oraclePool.user=oracle

You can edit the information in the sandbox.cfg file at any time to change values that have been created by the installer or to reflect changed setup parameters. For example, if you needed to change a database host name, you would edit that host name in sandbox.cfg and run setupfiles to distribute the new host name into jdbc.properties.

Most of the parameters in the sandbox.cfg file and the \*.in files are not used at runtime by the product. Consequently, if you change a parameter in the sandbox.cfg file, you must run the setupfiles script so that the runtime property files are re-created with the updated values.

See the comments in the individual property files for a list of properties that can be changed and a description of each.

#### **Sample Configuration Properties**

This is a sample of the properties in a typical sandbox.cfg file. The file in your installation will vary according to your configuration.

| Property                   | Description                                                                                                    |
|----------------------------|----------------------------------------------------------------------------------------------------|
| ACTIVEMQ_PORT              | Port used by the application for the active WebSphere MQ JMS. It can be sequentially assigned or user-specified.<br>Example: 60847                                                                                                    |
| ADMIN_PORT                 |                                                                                                    |
| AGENT_JAVA_HOME            | JDK directory for the installation of the application. Overrides the Java that the agents use. For example, if, you wanted to use the IBM JDK with WebSphere, you could set this parameter to a new value.<br>Example: <i>install_dir/</i> install/jdk |
| ANONY_PORT                 |                                                                                                    |
| ant.install.config.version | Example: 0.0                                                                                                    |

| Property            | Description                                                                                                    |
|---------------------|----------------------------------------------------------------------------------------------------|
| ANT_DIR             | Contains the ant binaries used in the Java deployer and other deployment and build scripts.                                                                                                    |
|                     | Example: <i>install_dir</i> /ant                                                                                                    |
| ANT_VER             | Version of the ant released with the application.                                                                                                    |
|                     | Example: 1_6_5                                                                                                    |
| APP_DIR             | Application server directory.                                                                                                    |
|                     | Example: <i>install_dir</i> /noapp                                                                                                    |
| APP_SPEC_DIR        | Application server-specific directory.                                                                                                    |
|                     | Example: <i>install_dir</i> /noapp (only current value)                                                                                                    |
| APPBEANS_DIR        | Directory that holds jar files for use in a Java 2 Enterprise Edition container. These jar files contain classes required for the EJB Adapter. This allows EJBs to call out to ASI and invoke a business process. |
|                     | Example: <i>install_dir</i> /client/ejb                                                                                                    |
| APSERV_INTEGRATE    | Installer question indicating whether EJB Adapter will be used to integrate with an application server.                                                                                                    |
|                     | Example: No                                                                                                    |
| APSERVER_DIR        | Directory for an application server.                                                                                                    |
|                     | Example: <i>install_dir</i>                                                                                                    |
| ARCHIVE_DB_POOL     | Database pool used by the archive process.                                                                                                    |
|                     | Example: mysqlArchivePool                                                                                                    |
| AS2_UI              | Flag indicating whether this is the AS2 edition of this product.                                                                                                    |
|                     | Valid values:                                                                                                    |
|                     | <ul> <li>false - The AS2 edition is not installed.</li> </ul>                                                                                                    |
|                     | <ul> <li>true - The AS2 edition is installed.</li> </ul>                                                                                                    |
|                     | Default: false                                                                                                    |
| AUDIT_LOAD_DEFAULTS | When set to true, audits are generated when the loadDefaults script is run.                                                                                                    |
|                     | Valid values: true, false                                                                                                    |
|                     | Example: AUDIT_LOAD_DEFAULTS=false                                                                                                    |
| B2B_FTP_PORT        | Port reserved for the default instance of the application FTP Server (base port + 32).                                                                                                    |
|                     | Example: 60832                                                                                                    |

| Property        | Description                                                                                                    |
|-----------------|----------------------------------------------------------------------------------------------------|
| B2B_HTTP_PORT   | Port on which the B2B_HTTP_SERVER_SERVICE instance of the B2B<br>HTTP Server Adapter listens to inbound HTTP requests. This port is<br>sequentially assigned.                                                      |
|                 | <b>Note:</b> You may change this port number. However, you must also change the corresponding web.xml entry in <i>install_dir/</i> container/Applications/b2bhttp/WEB-INF/web.xml.in before restarting the system. |
|                 | Example: 60806                                                                                                    |
| BACKUP_OPS_PORT | Application clustering port pointing to the backup operation server process.<br>Port can be sequentially assigned or user-specified.                                                                               |
|                 | Example: 60828                                                                                                    |
| basedir         | (Windows only) Default installation directory.<br>Example: /var/tmp/antinstall12                                                                                                    |
| BIN_DIR         | Shell scripts on UNIX and command scripts on Windows.<br>Example: <i>install_dir/</i> bin                                                                                                    |
| BOPF_DIR        | Directory that contains business object definitions and tools for extending and redeploying them.                                                                                                    |
|                 | Example: install_dir/busobjs                                                                                                    |
| BPDEFS_DIR      | This is exported in the tmp.sh command.<br>Example: <i>install_dir</i>                                                                                                    |
| BPEL_JETTY_PORT | Example: 46954                                                                                                    |
| BPMETA_DIR      | Location of business process metadata XML descriptors during installation of BPML files.                                                                                                    |
|                 | Example: <i>install_dir/</i> installed_data                                                                                                    |
| BUILD_NUMBER    | Product build number, which indicates the version and patch level of the product. This property is not user configurable.                                                                                          |
|                 | Example: 2000                                                                                                    |
| CDSVR_GIS_PORT1 | Assigned Connect:Direct Server Port value for the default out-of-the-box<br>Connect:Direct Server Adapter instance.                                                                                                |
|                 | Example: 60829                                                                                                    |
| CEUSVR_GIS_PORT | Assigned Listen Port value for the default out-of-the-box<br>Connect:Enterprise Unix Server Adapter instance.                                                                                                    |
|                 | Example: 60830                                                                                                    |
| CFG_TP          | Example: No                                                                                                    |

| Property               | Description                                                                                                    |
|------------------------|----------------------------------------------------------------------------------------------------|
| CHANGE_DEFAULT_PORTS   | Installation question specifying whether the customer needs to configure specific ports or accept the defaults derived from the base port.                                                                                     |
|                        | Example: n                                                                                                    |
| CLA2_PORT              | Port reserved for the CLA2 (Command Line 2) Windows Service. It can be sequentially assigned or user-specified.                                                                                                    |
|                        | Example: 46952                                                                                                    |
| CLASS_DIR              | Location of Java archive (jar) files.                                                                                                    |
|                        | Example: <i>install_dir/</i> jar                                                                                                    |
| CLIENT_PORT            | Port reserved for use by the application. It can be sequentially assigned or user-specified.                                                                                                    |
|                        | Example: 60817                                                                                                    |
| CONFIG_GS              | Example: No                                                                                                    |
| Continue               | Indicates whether to continue or quit the installation.                                                                                                    |
|                        | Example: y                                                                                                    |
| CS_PATCH_ROW_THRESHOLD | Indicates whether to circumvent the row update and index creation during<br>a patch installation process. Adding this parameter requires that you<br>manually install the correlation enhancements once you install the patch. |
|                        | Example: 1                                                                                                    |
| CUR_JBOSS_VER          | Specifies which version of the Xerces jars is being used. When there were multiple JDKs, they required different versions of these jars.                                                                                       |
|                        | Example: jboss-3.2.1_tomcat-4.1.24                                                                                                    |
| Database               | Specifies which database is being used. Format is Database=true. Valid value: Any supported database ID (Oracle, MySQL, MSSQL, DB2, DB2ISERIES, Informix                                                                       |
|                        | Example: MySQL=TRUE                                                                                                    |
| Database_AIX           | Binary name for AIX.                                                                                                    |
|                        | Example: MYSQL_AIX=mysql-pro-5.0.23-aix5.2-powerpc-64bit                                                                                                    |
| Database_CLIENT        | Driver for JDBC connectivity.                                                                                                    |
|                        | Example: MYSQL_CLIENT=mysql-connector-3.1.13-stable-bin.jar                                                                                                    |
| Database_DATA          | Database connection information, where DATA is the schema or catalog name of the database. <i>Database</i> is a supported database like ORA, MSSQL, etc.                                                                       |
|                        | Example: MYSQL_DATA=name                                                                                                    |
| Database_HOST          | Database connection information, where HOST is the hostname or IP of the database server. <i>Database</i> is a supported database like ORA, MSSQL, etc.                                                                        |
|                        | Example: MYSQL_HOST=localhost                                                                                                    |

| Property         | Description                                                                                                    |
|------------------|----------------------------------------------------------------------------------------------------|
| Database_HPUX    | Binary name for HP-UX.                                                                                                    |
|                  | Example: MYSQL_HPUX=mysql-pro-5.0.23-hpux11.11-64bit                                                                                                    |
| Database_LINUX   | Binary name for Linux.                                                                                                    |
|                  | Example: MYSQL_LINUX=mysql-pro-5.0.23-linux-i686                                                                                                    |
| Database_PASS    | Database connection information, where PASS is the user password. <i>Database</i> is a supported database like ORA, MSSQL, etc.                                                                                 |
|                  | Example: MYSQL_PASS=password                                                                                                    |
| Database_PORT    | Database connection information, where PORT is the port used to connect to the database. <i>Database</i> is a supported database like ORA, MSSQL, etc.                                                          |
|                  | Example: MYSQL_PORT=46903                                                                                                    |
| Database_SOLARIS | Binary name for Solaris.                                                                                                    |
|                  | Example: MYSQL_SOLARIS=mysql-pro-5.0.23-solaris8-sparc-64bit                                                                                                    |
| Database_USER    | Database connection information, where USER is the user name for connecting to the database. <i>Database</i> is a supported database like ORA, MSSQL, etc.                                                      |
|                  | Example: MYSQL_USER=si                                                                                                    |
| Database_WIN     | Binary name for Windows.                                                                                                    |
|                  | Example: MYSQL_WIN=mysql-pro-5.0.23-win32                                                                                                    |
| DAV_PORT         | Port used by the WEB_DEV server to retrieve components such as<br>Eclipse plug-ins, jar files, etc. Used by Eclipse and the Reporting Services<br>event listeners, but there might be other users of this port. |
|                  | Example: 60846                                                                                                    |
| DB_CREATE_SCHEMA | Example: yes                                                                                                    |
| DB_DATA          | Used at installation only. Database name to connect to.                                                                                                    |
|                  | <b>Note:</b> To change this database property after installation, use the database-specific properties.                                                                                                    |
|                  | Example: name                                                                                                    |
| DB_DRIVERS       | Used at installation only. Full path to the location of the JDBC drivers specified during the installation.                                                                                                    |
|                  | <b>Note:</b> To change this database property after installation, use the database-specific properties.                                                                                                    |
|                  | Example: install_dir/mysql/driver/mysql-connector-3.0.8-stable-bin.jar                                                                                                    |

| Property           | Description                                                                                                    |
|--------------------|----------------------------------------------------------------------------------------------------|
| DB_DRIVERS_VERSION | Version of the database drivers. Enter a string representing the version<br>as you recognize it. Functionally used only to build a directory structure<br>for the database drivers for install3rdParty functionality. |
|                    | Example: 2_0_14                                                                                                    |
| DB_HOST            | Used at installation only. Database host to connect to.                                                                                                    |
|                    | <b>Note:</b> To change this database property after installation, use the database-specific properties.                                                                                                    |
|                    | Example: localhost                                                                                                    |
| DBINIT_DIR         |                                                                                                    |
| DB_JAR_DIR         | Used at installation only. The location of the database JDBC drivers. This is referenced in the dynamicclasspath.cfg files to put the drivers in the classpath.                                                       |
|                    | <b>Note:</b> To change this database property after installation, use the database-specific properties.                                                                                                    |
|                    | Example: <i>install_dir/</i> dbjar                                                                                                    |
| DB_PASS            | Database password to connect with.                                                                                                    |
|                    | DB_PASS=userpassword                                                                                                    |
| DB_POOL            | Database pool used in various parts of the system, named as <i>database</i> Pool where <i>database</i> is mysql, oracle, etc.                                                                                         |
|                    | <b>Note:</b> To change this database property after installation, use the database-specific properties.                                                                                                    |
|                    | Example: mysqlPool                                                                                                    |
| DB_PORT            | Used at installation only. Database listener port.                                                                                                    |
|                    | <b>Note:</b> To change this database property after installation, use the database-specific properties.                                                                                                    |
|                    | Example: 3306                                                                                                    |
| DB_SCHEMA_OWNER    | Default schema or schema-owner for the provided login ID.                                                                                                    |
|                    | DB_SCHEMA_OWNER=username                                                                                                    |
| DB_USER            | Database login ID to connect with.                                                                                                    |
|                    | <b>Note:</b> To change this database property after installation, use the database-specific properties.                                                                                                    |
|                    | Example: DB_USER=username                                                                                                    |
| DB_VENDOR          | Required. The database vendor used for the application database (MySQL, MSSQL, Oracle, etc.).                                                                                                    |
|                    | <b>Note:</b> To change this database property after installation, use the database-specific properties.                                                                                                    |

| Property                    | Description                                                                                                    |
|-----------------------------|----------------------------------------------------------------------------------------------------|
|                             | Example: MySQL                                                                                                    |
| DBDIST_DIR                  | This is exported in the tmp.sh command.                                                                                                    |
|                             | Example: install_dir                                                                                                    |
| DEBUG_OPS_PORT              | Port used to connect a remote debugger to the ops process.                                                                                                    |
|                             | Example: 60805                                                                                                    |
| DEBUG_PORT                  | Port used to connect to the noapp JVM with a remote debugger.                                                                                                    |
| DEPLOYED_APP_DIR            | Directory used to deploy Web applicatons. Example:<br>install_dir/noapp/deploy                                                                                                    |
| DIST_DIR                    | This is exported in the tmp.sh command.                                                                                                    |
|                             | Example: install_dir                                                                                                    |
| DOC_DIR                     | This is exported in the tmp.sh command.                                                                                                    |
|                             | Example: install_dir                                                                                                    |
| EBXML_HTTP_SERVER_PORT      | Example: 46955                                                                                                    |
| EDITEST_DIR                 | Example: <i>install_dir/</i> install                                                                                                    |
| EVENT_PORT                  | Port that can be used for non-JVM producers and consumers of events.<br>This is used in an event property file.                                                                                                    |
|                             | Example: 21258                                                                                                    |
| EXT_HOST_ADDR               | External IP address of the host, used by Web Start applications such as the GBM to be made available for use on an external IP address.                                                                                            |
|                             | Example: <i>ip_address</i>                                                                                                    |
| FARM_DIR                    | Not used.                                                                                                    |
|                             | References a directory used in JBoss clustering.                                                                                                    |
| FEDERATION_HTTP_SERVER_PORT | Listening port for the out-of-the-box HTTP Server Adapter instance in this application that hosts the Federation application. In a normal installation, this port will be offset +37 from the main port number of the application. |
|                             | Example: 60837                                                                                                    |
| FIPS_MODE                   | Indicates whether FIPS (Federal Information Processing Standards) mode is enabled.                                                                                                    |
|                             | Default: no                                                                                                    |
| FTP_ACCT_PORT               | Port reserved for regression test of the application FTP Client for testing the remoteAccount parameter (base port + 45).                                                                                                    |
|                             | Example: 60845                                                                                                    |
| GIS_JAR                     | Location of the application installation jar file.                                                                                                    |
|                             | Example: install_dir/product/IFC-3000.jar                                                                                                    |

| Property         | Description                                                                                                    |
|------------------|----------------------------------------------------------------------------------------------------|
| GS_LIFE          | Example: No                                                                                                    |
| HOME_DIR         | Not used.                                                                                                    |
|                  | Used in various scripts for compatibility with the sandbox. Derived from the INSTALL_DIR property.                                                                                                    |
|                  | Example: install_dir                                                                                                    |
| HOST_ADDR        | IP address of the machine containing the application installation.                                                                                                    |
|                  | Example: <i>ip_address</i>                                                                                                    |
| HOST_NAME        | Name of the machine containing the application installation.                                                                                                    |
|                  | Example: serverName                                                                                                    |
| HSQL_PORT        | Not used.                                                                                                    |
| HTTP_SERVER_PORT | The listen port for the primary out-of-the-box HTTP Server Adapter in the application named "HttpServerAdapter."                                                                                                    |
|                  | In a normal installation, this port is offset +33 from the main port number<br>of the application. Among others, this adapter instance is configured with<br>the /dashboard url which points to the main dashboard WAR file. |
|                  | Example: 60833                                                                                                    |
| HYPER_PORT       | Not used.                                                                                                    |
| Icons            | Example: false                                                                                                    |
| INSTALL_DIR      | Path to the application installation directory. This is the root of the directory structure for the application on the file system. This is a user-specified value.                                                          |
|                  | This is used extensively in .in files to munge the correct root installation directory. Also used in scripts in the main installation as well as in regressions.                                                             |
| INSTALL_IP       | IP address for installation.                                                                                                    |
|                  | Example: localhost                                                                                                    |
| JAR_DIR          | Directory used by install and install3rdParty to store 3rd party software jar files (referenced by the dynamic class loader and tmp.sh for the java classpath).                                                              |
|                  | Example: <i>install_dir/</i> jar                                                                                                    |
| JAR_JAVA_HOME    | Points to the location of the Java SDK so that the jar utility can be found.<br>This entry is derived from the user-specified INSTALL_DIR property.                                                                          |
|                  | Example: <i>install_dirl</i> jdk                                                                                                    |
| JASPER_VER       | Example: 1_0_0                                                                                                    |
| JASPER_VER_DOT   | Version of the Jasper Reports.                                                                                                    |
|                  | Example: 1.0.0                                                                                                    |

| Property              | Description                                                                                                    |
|-----------------------|----------------------------------------------------------------------------------------------------|
| JAVA_HOME             | Points to the location of the Java SDK used for the application installation.<br>This property is derived from the user-specified INSTALL_DIR property.                                                                                                    |
|                       | Example: <i>install_dir</i> /jdk                                                                                                    |
| JAVADOC_PRODUCT_LABEL | Example: Platform Javadocs                                                                                                    |
| JCE_DIST_FILE         | Path and file name of the JCE (Java Cryptography Extension) file used<br>for the application installation. This is the location of the "unlimited<br>strength" JCE inserted into the JDK during installation. The value of this<br>property is user-specified. |
|                       | Example: home_dir/jce/1_4_2/jce_policy-1_4_2.zip                                                                                                    |
| JDBC_DRIVER           | Path and file name of the JDBC database driver.                                                                                                    |
|                       | Example: <i>install_dir</i> /mysql/driver/mysql-connector-3.0.8-stable-bin.jar                                                                                                    |
| JDBC_VENDOR JDBC      | Driver vendor. Used when multiple vendors are available.                                                                                                    |
|                       | Default=Microsoft                                                                                                    |
| JDBC_VER              | Not used.                                                                                                    |
|                       | Version of the JDBC driver.                                                                                                    |
| JMX_AGENT_PORT        | Example: 46949                                                                                                    |
| JMX_HTML_CONSOLE_PORT | Example: 46951                                                                                                    |
| JMX_RMI_PORT          | Example: 46950                                                                                                    |
| JNDI_PORT             | Used for Java Naming and Directory Interface lookups. Used by workflow and ops processes and in code to configure the JNP server.                                                                                                    |
|                       | Example: 60813                                                                                                    |
| JVM_LOC               | Source of JDK files.                                                                                                    |
|                       | Example: install_dir                                                                                                    |
| JVM15                 | Differentiates between JVM versions used to build this application.                                                                                                    |
|                       | This property is set to either true or not present if a JVM other than 1.5 was used to build the installation image.                                                                                                    |
|                       | Default: true                                                                                                    |
| LIC_PROD_VERSION      | Product version (not build version).                                                                                                    |
|                       | Example: 2.0                                                                                                    |
| LICENSE_FILE_PATH     | Path and file name of the license file for this installation. The value is user-specified.                                                                                                    |
|                       | Example: <i>install_dir</i> /Full_License_Dev.xml                                                                                                    |
| LIST_PORT             | Base port for the application installation. The starting port in a range of ports reserved for use by the application. Same as PORT1.                                                                                                    |
|                       | Example: 60800                                                                                                    |

| Property                 | Description                                                                                                    |
|--------------------------|----------------------------------------------------------------------------------------------------|
| LOAD_FACTORY_SETUP       | Indicates whether to load factory setup defaults during installation or manually after installation.                                                                                         |
|                          | Valid values: true, false                                                                                                    |
|                          | Example: LOAD_FACTORY_SETUP=true                                                                                                    |
| LOCAL_JNDI_PORT          | Port reserved for use by the application. It can be sequentially assigned or user-specified.                                                                                                 |
|                          | Example: 60814                                                                                                    |
| LOCALHOST                | Example: localhost                                                                                                    |
| LOG_DIR                  | Path to the subdirectory where log files are stored. Use to override the logging directory.                                                                                                  |
|                          | For example, to deploy the ear on another server, set the parameter to<br>a new value, run setupfiles, then build the ear. The application would<br>then log to the directory you specified. |
|                          | Example: <i>install_dir</i> /logs                                                                                                    |
| LOG4J_VER_DOT            | Example: 1.2.11                                                                                                    |
| MAPTEST_HTTP_SERVER_PORT | Port on which the Map Test HTTP Server Adapter listens to process<br>inbound requests from the Map Editor's Map Test utility. This port can<br>be sequentially assigned or user specified.   |
|                          | Example: 60838                                                                                                    |
| MBI_HTTP_SERVER_PORT     | The listen port for the out-of-the-box HTTP Server Adapter instance in application that hosts the MBI (Mailbox Browser Interface) and the myAFT (Advanced File Transfer) external portals.   |
|                          | In a normal installation, this port will be offset +34 from the main port number of the application.                                                                                         |
|                          | Example: 60834                                                                                                    |
| MULTICAST_NODE_PORTn     | Base port for multicast communication between nodes.                                                                                                    |
|                          | Example: 60839                                                                                                    |
| NEO_HTTP_SERVER_PORT     | Port reserved for use by the application. It can be sequentially assigned or user-specified.                                                                                                 |
|                          | Example: 60836                                                                                                    |
| NO_DBVERIFY              | When set to true during installation and installservice, dbverify will not be run and the DDL to make the database like the XML entity repository will not be generated.                     |
|                          | Valid values: true, false                                                                                                    |
|                          | Example: NO_DBVERIFY=false                                                                                                    |

| Property            | Description                                                                                                    |
|---------------------|----------------------------------------------------------------------------------------------------|
| NOAPP               | A legacy value that differentiated between the different types of application servers that the application used to support.                                                                                                    |
|                     | This property is always present and has a value of true. Many legacy files still require this variable to be present.                                                                                                    |
|                     | Default: true                                                                                                    |
| NOAPP_DIR           | Points to the noapp directory which contains the web application deployment directory and various scripts.                                                                                                    |
|                     | Example: <i>install_dir</i> /noapp                                                                                                    |
| NOAPP_HOME          | Path to the noapp directory in an installation. This directory houses the custom application server (ASI or noapp). This is referenced in many other files to gain path information to scripts and other noapp directories for classpaths.             |
|                     | Example: <i>install_dir</i> /noapp                                                                                                    |
| NODE_NAME           | Used in clustering to name this node.                                                                                                    |
|                     | Default: node1                                                                                                    |
| OPS_PORT            | Operations server port.                                                                                                    |
|                     | Example: 60827                                                                                                    |
| ORACLE_USE_BLOB     | Indicates whether the BLOB (binary large object) data type or the Long<br>Raw data type is being used in an Oracle database. Used in several<br>property files to indicate which IVarData implementation class to use for<br>various connection pools. |
| PARTITION_NAME      | Example: serverName_60800_Partition                                                                                                    |
| PORT1               | Base port for the application installation. Starting port in a range of ports reserved for use by the application. This is a user-specified value. The remaining ports can be sequentially assigned or can be user-specified. Example: 21200           |
| PORT2               | Used for SSL.                                                                                                    |
|                     | Example: 60801                                                                                                    |
| PRE_INSTALL_DIR     | Directory where PreInstallSI.log file is stored during the application installation. This is a temporary file that tracks the progress of an installation. This file can be used for troubleshooting.                                                  |
|                     | Example: install_dir                                                                                                    |
| PRE_INSTALL_LOG_DIR | Directory path and file name of the temporary file that tracks the progress of an installation. This file can be used for troubleshooting.                                                                                                    |
|                     | Example: install_dir/PreInstallSI.log                                                                                                    |
| PRODUCT_LABEL       | Platform release used with the application.                                                                                                    |
|                     | Example: Platform_2.0                                                                                                    |

| Property              | Description                                                                                                    |
|-----------------------|----------------------------------------------------------------------------------------------------|
| PRODUCT_NAME          | Determines the subdirectory where certain jars are shipped.                                                                                     |
|                       | For example, the file path jars/platform/2.0/Security.jar would use PRODUCT_NAME=platform.                                                      |
| PROG_DIR              | Path to the <i>install_dir</i> /container/Applications directory that holds the various .war files deployed on the ASI/noapp server.            |
|                       | Example: <i>install_dir</i> /container/Applications                                                                                             |
| PROP_DIR              | Path to the properties subdirectory for the application installation.                                                                           |
|                       | Example: <i>install_dir</i> /properties                                                                                                    |
| properties.18-targets | Example: Disk Space-sun,OS Check,JDK Version Check,Core Components on-sun,Save install files-sun,                                               |
| properties.3-targets  | Example: Install Directory,                                                                                                    |
| REINIT_DB             | Indicates whether database updates are repeated for each node of a cluster installation.                                                        |
|                       | Valid values: true (database updates are repeated), false                                                                                       |
|                       | Example: REINIT_DB=true                                                                                                    |
| RES_PROP_DIR          | Not used.                                                                                                    |
|                       | Directory used for creating a jar file of resource and properties files to be deployed to the JBoss classpath.                                  |
| RMI_PORT              | Port reserved for use by the application. It can be sequentially assigned or user-specified.                                                    |
|                       | Example: 60812                                                                                                    |
| RN_HTTP_SERVER_PORT   | Port on which the RosettaNet HTTP Server Adapter listens to process inbound requests. This port can be sequentially assigned or user-specified. |
|                       | Example: 60835                                                                                                    |
| SFTP_SERVER_PORT      | Assigned SFTP Server Listen Port value for the default out-of-the-box SFTP Server Adapter instance.                                             |
|                       | Example: 60839                                                                                                    |
| SI_ADMIN_MAIL_ADDR    | E-mail address where administrative alerts are to be sent. This is a user-specified value.                                                      |
|                       | Example: alert_test@stercomm.com                                                                                                    |
| SI_ADMIN_SMTP_HOST    | E-mail server where administrative alerts are to be e-mailed. This is a user-specified value.                                                   |
|                       | Example: mail.stercomm.com                                                                                                    |
| SI_LICENSE_AVAILABLE  | No longer used.                                                                                                    |
|                       | Formerly used by installation to determine whether to load the license set. License is now required during installation.                        |

| Property            | Description                                                                                                    |
|---------------------|----------------------------------------------------------------------------------------------------|
| SN_HTTP_SERVER_PORT | Port on which the SWIFTNet HTTP Server Adapter listens to process inbound SWIFTNet requests. This port can be sequentially assigned or user specified.                                                                                      |
|                     | Example: 60853                                                                                                    |
| SNMP_GENTEST_PORT   | Port used in regression testing for SNMP. It is used as a Trap Receiver port.                                                                                                    |
|                     | Example: 60822                                                                                                    |
| SNMP_PORT1          | Port that is used for regression test for SNMP Trap Receiver (for basic loop).                                                                                                    |
|                     | Example: 60823                                                                                                    |
| SNMP_PORT2          | Port used for regression test for SNMP Trap Receiver (for Excluded Community).                                                                                                    |
|                     | Example: 60824                                                                                                    |
| SNMP_PORT3          | Port used for regression test for SNMP Trap Receiver (for Unspecified Community).                                                                                                    |
|                     | Example: 60825                                                                                                    |
| SOA_PORT            | Port on which the SOA HTTP Server Adapter, a pre-configured instance<br>of the HTTP Server Adapter, listens to inbound HTTP requests to<br>bootstrap business processes for the Web service feature. This port is<br>sequentially assigned. |
|                     | Example: 60840                                                                                                    |
| SOA_SSL_PORT        | Port on which the HTTP Server Adapter listens for an incoming SOAP/HTTPS request. This port is sequentially assigned.                                                                                                    |
|                     | Example: 60841                                                                                                    |
| SOAP_PORT           | Port on which the BaseHttpService instance of the B2B HTTP Server<br>Adapter listens to inbound HTTP requests. This port is sequentially<br>assigned.                                                                                       |
|                     | <b>Note:</b> You may change this port number. However, you also must change the corresponding web.xml entry in <i>install_dir/</i> container/Applications/webservices/WEB-INF/web.xml.in before restarting the system.                      |
|                     | Example: 60810                                                                                                    |
| SSL_PORT            | Not used.                                                                                                    |
| SSLPLUS_VER         | Example: 4_3_5_12                                                                                                    |
| SUPPORT_MULTIBYTE   | Example: N                                                                                                    |

| Property                 | Description                                                                                                    |
|--------------------------|----------------------------------------------------------------------------------------------------|
| SVC_DIR                  | Formerly, a directory used by the user interface to load service definitions.<br>Service definitions are now loaded from the database and files are stored<br>in this location.                                                                                            |
|                          | Example: install_dir/properties/services                                                                                                    |
| SYSGENWARS_DIR           | Derived from the INSTALL_DIR property, which is the user-specified root of the directory structure for the application on the file system.<br>Example: <i>install_dir/</i> sysgenwars                                                                                      |
|                          |                                                                                                    |
| SYSTMP_DIR               | Derived from the INSTALL_DIR property, which is the user-specified root<br>of the directory structure for the application on the file system.                                                                                                    |
|                          | Example: <i>install_dir</i> /tmp                                                                                                    |
| TOMCAT_AJP_REDIRECT_PORT | Not used.                                                                                                    |
| TOMCAT_AJP12_PORT        | Not used.                                                                                                    |
| TOMCAT_AJP13_PORT        | Not used.                                                                                                    |
| TRANSLATOR_VER           | Subdirectory that contains the translator.jar file. For example, install_dir/jar/translator/5.0/translator.jar uses TRANSLATOR_VER=5.0.                                                                                                    |
| TRUSTPOINT_VER           | Version number of the trustpoint JAR files used in the installation. Used to specify which version of the Trustpoint jars is being used. When there were multiple JDKs, different versions of these jars were required.                                                    |
|                          | Example: 3_1_0_7_sci1                                                                                                    |
| UI_DB_POOL               | Database pool used by the user interface.                                                                                                    |
|                          | Example: mysqlUIPool                                                                                                    |
| UI_JNDI_PORT             | Not used.                                                                                                    |
| UI_PORT                  | Not used.                                                                                                    |
| UI_SSL_PORT              | Not used.                                                                                                    |
| UPGRADE                  | Example: false                                                                                                    |
| UPGRADE_MAJOR_VERSION    | Used to establish the minimum product version that can be eligible for in-place upgrade.                                                                                                    |
|                          | Default value: 4                                                                                                    |
| UPGRADE_MINOR_VERSION    | Used to establish the minimum product version that can be eligible for in-place upgrade.                                                                                                    |
|                          | Default value: 0                                                                                                    |
| USE_NEW_INSTALL          | Legacy value that differentiates the old installation process from the new installation process. This property is always present and has a value of true, indicating the new installation process. However, many legacy scripts still require this variable to be present. |
|                          | Default: true                                                                                                    |

| Property       | Description                                                                                                    |
|----------------|----------------------------------------------------------------------------------------------------|
| VENDORS_DIR    | Directory used to hold resource jar files. This directory is the same as JAR_DIR and is a legacy name from the sandbox.                                                                                         |
|                | Example: <i>install_dir/</i> jar                                                                                                    |
| WEBX_PORT      | Port on which the WEB_EXTENSIONS_HTTP_SERVER_ADAPTER instance of the B2B HTTP Server Adapter listens to inbound HTTP requests. This port is sequentially assigned.                                              |
|                | <b>Note:</b> You may change this port number. However, you also must change the corresponding web.xml entry in <i>install_dir</i> /container/Applications/webx/WEB-INF/web.xml.in before restarting the system. |
|                | Example: 60808                                                                                                    |
| XALAN_VER      | Version of the Xalan jars being used. When there are multiple JDKs, different versions of these jars are required.                                                                                              |
|                | Example: 2_5_2                                                                                                    |
| XERCES_VER     | Version of the Xerces jars being used. When there are multiple JDKs, different versions of these jars are required.                                                                                             |
|                | Example: 2_6_0                                                                                                    |
| YANTRA_DB_DATA | Example: name                                                                                                    |
| YANTRA_DB_HOST | Example: localhost                                                                                                    |
| YANTRA_DB_PASS | Used with the Yantra adapter. Add the following line after installing the Yantra .jar files:YANTRA_DB_PASS=userpassword                                                                                         |
| YANTRA_DB_PORT | Example: 3306                                                                                                    |
| YANTRA_DB_USER | Used with the Yantra adapter. Add the following line after installing the Yantra .jar files: YANTRA_DB_USER=username                                                                                            |

# **Modifying Properties in a .properties.in File**

**Note:** Whenever possible, changing properties by changing the customer\_overrides.properties file instead of the \*.properties.in files is highly recommended.

Although overriding property file settings using the customer\_overrides.properties file is usually the best option for setting and keeping a property value, you can also edit property files. Most \*.properties files have associated \*.properties.in files. If possible, edit properties in the \*.properties.in file rather than the \*.properties file directly, since the \*.properties.in file sets the value of the \*.properties file when the setupfiles script is run.

If a \*.properties file does not have an associated \*.properties.in file, you will need to edit the \*.properties file directly.

### Change Settings in a .properties.in File

To change settings in a \*.properties file by editing its associated \*.properties.in file, perform the following steps:

Note: For cluster installations, perform this full procedure for each node.

**Note:** Leading or trailing whitespace in property files will be respected by the application. This may cause a problem if the system is not expecting white space. When editing property files, be careful to trim leading and trailing whitespace before saving each file.

- 1. From the *install\_dir*/install/properties (UNIX/Linux) or *install\_dir*\install\properties (Windows) directory, edit the necessary properties in the *PropertyFileName*.properties.in file.
- 2. Stop the application.
- 3. Run the setupfiles script using one of the following steps:
  - UNIX or Linux From the *install\_dir/*install/bin directory, run the setupfiles.sh command.
  - Windows From the *install\_dir*\install\bin directory, run the setupfiles.cmd command.
- 4. Start the application.

## **Change Properties in a \*.properties File**

**Note:** You should only edit a \*.properties file directly if it does not support the use of the customer\_overrides.properties file and does not have an associated \*.properties.in file.

For cluster installations, perform this full procedure for each node.

**Note:** Leading or trailing whitespace in property files will be respected by the application. This may cause a problem if the system is not expecting whitespace. When editing property files, be careful to trim leading and trailing whitespace before saving each file.

To change settings in a \*.properties file directly, perform the following steps:

- 1. Stop the application.
- 2. From the *install\_dir*/install/properties (UNIX/Linux) or *install\_dir*\install\properties (Windows) directory, edit the necessary properties in the *PropertyFileName*.properties file.
- 3. Start the application.

# **Properties for LDAP User Authentication**

This section assumes you understand how LDAP servers work. Sterling Commerce also recommends that you read the following documents on LDAP technology:

- W. Yeong, T. Howes, and S. Kille, RFC 1777 *Lightweight Directory Access Protocol*. March 1995. Available at *http://rfc.sunsite.dk/rfc/rfc1777.html*.
- Mark Wilcox, Implementing LDAP. Wrox Press, 1999.

By default, all authentication is performed against the application database. When a user enters a login ID and password, it is validated against the login ID and password that is stored in the database. This requires the administrator of the application system to set up login IDs and passwords for each user.

You may choose to use an LDAP server for authentication. When using LDAP, the users, user groups, and access control must be set up in the application system.

The application also supports password expiration through LDAP. Your custom code for user authentication is interfaced with the application authentication mechanism. If your custom code contains "ExpireInDays" with a numeric value of *X*, then a message to reset the password appears in the application home page. If the map contains "ChangePasswordLink," then the message contains a link to the location specified. Clicking on the link opens a new window with the given "ChangePasswordLink".

Since the various implementations of LDAP handle password expiration differently, a sample YFSLdapAuthenticator.java file is modified to provide an example of one particular implementation. This is located in the (UNIX/Linux) *install\_dir/*install/xapidocs/code\_examples/java directory or the (Windows) *install\_dir*/install/xapidocs/code\_examples/java directory.

## Set Properties for LDAP-based User Authentication

To set properties for LDAP-based authentication:

**Caution:** Change only the properties referred to in this section. Changes to any other properties for the purpose of configuring LDAP security are not supported.

- 1. Install the LDAP server. See the installation instructions from your LDAP server vendor for details.
- 2. If a JAAS-compliant provider is used, create a JAAS configuration file with the following lines:

LDAP {

```
// refer to the JAAS compliant service provider for the login
    module details.
    <Class Name of the Login Module as specified by the Security
    provider> required
debug=true;
};
```

3. In your customer\_overrides.properties file, specify the LDAP properties described in the following table. For more information about the customer\_overrides.properties file, see the topic *Overriding Properties Using the customer\_overrides.properties File.* 

| Property                                            | Description                                                                                                    |  |
|-----------------------------------------------------|----------------------------------------------------------------------------------------------------|--|
| In the customer_overrides.properties file, specify: |                                                                                                    |  |
| yfs.yfs.security.authenticator                      | The class that will be invoked for user authentication.                                                                                                    |  |
|                                                     | Develop a new class that implements the com.yantra.yfs.japi.util.YFSAuthenticator interface and set the new classname as value for this property.                                                              |  |
|                                                     | If using JASS, set this property value to com.yantra.interop.services.security.                                                                                                    |  |
|                                                     | The application provides a sample com.yantra.yfs.util.YFSLdapAuthenticator class that you can use for reference.                                                                                               |  |
| yfs.yfs.security.ldap.factory                       | If the default implementation is used, this property specifies the LDAP context factory classname as specified in your LDAP server configuration. Set this property value to com.sun.jndi.ldap.LdapCtxFactory. |  |
| yfs.yfs.security.ldap.url                           | If the default implementation is used, this property specifies the URL used to access your LDAP Server. For example, yfs.security.ldap.url=ldap://MyServer:800.                                                |  |
| yfs.yfs.security.ldap.o                             | If the default implementation is used, this property specifies the application organization in your LDAP Server configuration.                                                                                 |  |
| yfs.yfs.security.ldap.ou                            | If the default implementation is used, this property specifies the application organizational unit in your LDAP Server configuration.                                                                          |  |
| yfs.yfs.jaas.loginmodule                            | If using JAAS, set this property value to LDAP.                                                                                                    |  |
| WebLogic startWLS startup file                      | · ·                                                                                                    |  |
| -Djava.security.auth.login.config                   | If you are using JAAS and WebLogic, specify the full path to your JAAS configuration file.                                                                                                    |  |

# **Securing the Interop Servlet**

The tasks to customize authentication and authorization for the HTTP API servlet include additions to the customer\_overrides.properties file. This file allows you to control authentication from within the InteropHttpServlet, which supports both container and token-based authentication.

To configure container and/or token-based authentication, set the following properties in the customer\_overrides.properties file:

- yfs.interopservlet.auth.container.enabled=true/false
- yfs.interopservlet.auth.token.enabled=true/false
- yfs.interopservlet.auth.userPassword.enabled=true/false

**Caution:** Change only the properties referred to in this section. Changes to any other properties for the purpose of securing the interop servlet are not supported.

If every enabled option fails, then the user is not authenticated. The default value is true for the interopservlet.auth.token.enabled property and the interopservlet.auth.userPassword.enabled property.

**Note:** As a special case, if no authentication mechanisms are enabled, then full access will be granted to the servlet. This should not be done on a production server.

Access to the HTTP API can also be secured via modifications to the deployment descriptor. The deployment descriptor's web.xml is defined by the servlet specification from Sun Microsystems. This deployment descriptor can be used to deploy a Web application on any J2EE-compliant application server. The deployment descriptor for the application is stored in the following directory:

• UNIX/Linux

install\_dir/repository/eardata/platform/
descriptors/application\_server\_type/WAR/WEB-INF

Valid values for application\_server\_type are JBoss, WebLogic, or WebSphere.

• Windows

install\_dir\repository\eardata\platform\
descriptors\application\_server\_type\WAR\WEB-INF

Valid values for application\_server\_type are JBoss, WebLogic, or WebSphere.

By using the security-constraint element with the web-resource-collection element, you can set up authorization to protect this page from unauthorized access. For more information about the web.xml deployment descriptor, see the documentation for your application server.

## Enable Different Properties for Individual Processes

It is possible to specify different properties for each process you are running. To do this, you must have a different servers.properties file and customer\_overrides.properties file for each process that you are running. The servers.properties file has information that you use in the customer overrides file.

For example, some of the processes in servers.properties would look like:

noapp=property\_dir/noapp.properties

shell=property\_dir/noapp.properties

weblogic=property\_dir/noapp.properties

websphere=property\_dir/noapp.properties

jboss=property\_dir/noapp.properties

jdbcService=property\_dir/jdbc.properties

The names on the left are abbreviations for process names that are used in the customer\_overrides.properties file. The values on the right indicate the files that contain the properties.

To specify different properties for each process:

- In the start scripts for the process, set the following:

   DvendorFile=your\_custom\_servers.properties
- 2. In your customer servers.properties file, change the entry for customer\_overrides.properties to point to your new customer\_overrides.properties file.

## Properties to Prevent Cross-Site Script Vulnerabilities

In some cases, data to and from the application can contain HTML characters that impact the display and the original intent of the input. In addition, data can be input that contains malicious HTML, such as commands embedded within <SCRIPT>, <OBJECT>, <APPLET>, and <EMBED> tags.

**Caution:** Change only the properties referred to in this section. Changes to any other properties for the purpose of preventing cross-site vulnerabilities are not supported.

The yfs.htmlencoding.triggers property in the yfs.properties.in file specifies the following characters that could signify potentially unsafe HTML content:

- Greater than symbol ( > )
- Less than symbol ( < )
- Right parenthesis ( ) )
- Right bracket (])

If needed, you can add any other characters necessary for your specific implementation to the customer\_overrides.properties file.

If information being written to the browser contains any of these characters, the output is safely encoded to prevent exploitation of cross-site scripting vulnerabilities in the application.

For more detailed information about malicious scripts, see the following articles:

- CERT Advisory, Malicious HTML Tags Embedded in Client Web Requests. Available from *http://www.cert.org/advisories/CA-2000-02.html*.
- CERT Advisory, Frequently Asked Questions About Malicious Web Scripts Redirected by Web Sites. Available from *http://www.cert.org/tech\_tips/malicious\_code\_FAQ.html*.

# **Individual Property Files**

### archivethread.properties

The archivethread.properties file is used to control Purge service functionality. The default settings for the properties in the archivethread.properties file should only be modified if you are having problems running the Purge service.

The properties in the archivethread.properties file cannot be overridden. Any property changes necessary should be made in the archivethread.properties.in file.

**Note:** The Purge service is a critical part of Sterling Integrator and incorrectly-set parameters in the archivethread.properties file could cause problems. Contact IBM Customer Support for assistance before modifying property settings for the archivethread.properties file.

#### **Configuration Settings**

The following table describes properties used to configure the archivethread.properties file in Sterling Integrator:

| Property                    | Description                                                                                                    |
|-----------------------------|----------------------------------------------------------------------------------------------------|
| DETAILS_REPORT_FLAG         | If set to 1, provides additional details in the report logs.                                                                                                    |
| GENERATE_PURGE_DOCDISK_LIST | Specifies whether to generate a file that lists documents stored on disk that are eligible to be removed from the file system. Valid values:                                                                                                    |
|                             | • true – (Default) Generate a file.                                                                                                    |
|                             | • false – Do not generate a file.                                                                                                    |
| MAX_LOOP_ITERATIONS         | Maximum number of chunks that the purge function should<br>process before exiting. Valid values are any positive integer<br>and -1. The default value is -1, which specifies that the purge<br>function can process as many chunks as necessary to purge<br>all data eligible for purging.No longer used. |
| PURGE_DEADLOCK_RETRIES      | Maximum number of times the purge function should try to recover from a database deadlock error.                                                                                                    |
| PURGE_NON_WF_TABLE_LIST     | Lists a subset of some tables that used to be listed in <b>PURGE_TABLE_LIST</b> . The original list was broken into two                                                                                                    |

| Property                       | Description                                                                                                    |
|--------------------------------|----------------------------------------------------------------------------------------------------|
|                                | lists to help make the service more generic and more easily maintainable.                                                                                                    |
| DOCTRACK_TABLE_PROPERTIES_LIST | Lists tables that are involved in the document tracking functionality.                                                                                                    |
| MAX_PURGE_THREADS              | Maximum number of tables that the purge function processes<br>data from concurrently. No longer used, because purges<br>now cannot be run in more than one thread due to<br>dependency issues between tables.                                                                                                    |
| PURGE_DOCDISK_LIST_FILENAME    | Full path to the file that will hold the list of files eligible for removal from the file system. Only used if <b>GENERATE_PURGE_DOCDISK_LIST</b> is set to true.                                                                                                    |
|                                | <b>Note:</b> In a cluster environment, the<br>PURGE_DOCDISK_LIST_FILENAME should be placed in<br>a shared file system that is accessible to all nodes in the<br>cluster.                                                                                                    |
| PURGE_DOCS_ON_DISK             | Specifies whether documents that do not go through the archive process are immediately removed from disk during purge. If <b>PURGE_DOCS_ON_DISK</b> is enabled, these documents will not appear in the purge_dod_list.txt file but will be removed from disk. Documents that go through the archive process will still be placed into the purge_dod_list.txt file and remain on disk until removed either manually or by some scheduled process. Valid values: |
|                                | true – enable PURGE_DOCS_ON_DISK     false – Disable PURGE_DOCS_ON_DISK                                                                                                    |

#### Example

DETAILS\_REPORT\_FLAG=0 GENERATE\_PURGE\_DOCDISK\_LIST=true MAX\_LOOP\_ITERATIONS=-1 PURGE\_DEADLOCK\_RETRIES=30 PURGE\_NON\_WF\_TABLE\_LIST=TRANSACT\_REGISTER DOCTRACK\_TABLE\_PROPERTIES\_LIST = DOCUMENT | WORKFLOW\_ID | DOCUMENT\_EXTENSION | WF\_ID | DATA\_TABLE | WF\_ID | CORRELATION\_SET | WF\_ID | MAX\_PURGE\_THREADS=1 #PURGE\_DOCDISK\_LIST\_FILENAME will set a flag to delete all eligible documents that do not need to be archived. Any documents that need to be archived (whether they need to or have already been) will not be automatically deleted, but will still make it out to the documents on disk list. Documents that are to be automatically deleted, will not be written out to the list. This flag is dependent on the GENERATE\_PURGE\_DOCDISK\_LIST flag being set to true. If that flag is false, this flag does not matter, as the code will no execute. PURGE\_DOCS\_ON\_DISK=true

## authentication\_policy.properties

The authentication\_policy.properties file describes settings for configuring Sterling Integrator to use Lightweight Directory Access Protocol (LDAP) to access user authentication information in an information directory that is external to Sterling Integrator.

This file should not be edited. Override property settings, if needed, using the customer\_overrides.properties file.

#### **Configuration Settings**

The following table describes properties used to configure the authentication\_policy.properties file in Sterling Integrator

| Property                                       | Description                                                                                                    |
|------------------------------------------------|----------------------------------------------------------------------------------------------------|
| LDAP_SECURITY_TRUSTSTORE                       | Path to the local truststore. You must have LDAP-required certificates stored in the truststore. You cannot use certificates from trading partners. Optional. Use only if you are using SSL (Secure Sockets Layer).Example: /home/applications/properties/cacerts                                                                                                    |
| LDAP_SECURITY_TRUSTSTORE_PASSWORD              | Password that allows access to the truststore.Optional. Use only if you are using SSL.                                                                                                    |
| LDAP_SECURITY_KEYSTORE                         | Path to the local keystore. You must have LDAP-required certificates stored in the keystore. You cannot use certificates from trading partners. Optional. Use only if you are using SSL.Example: /home/applications/properties/keystore                                                                                                    |
| LDAP_SECURITY_KEYSTORE_PASSWORD                | Password that allows access to the keystore. Optional. Use only if you are using SSL.                                                                                                    |
| authentication_ <number>.className</number>    | Specifies which security authentication class for the provider to use.Examples:                                                                                                    |
|                                                | <ul> <li>com.sterlingcommerce.woodstock.security.<br/>GISAuthentication</li> <li>com.sterlingcommerce.woodstock.security.<br/>LDAPAuthentication</li> </ul>                                                                                                    |
| authentication_ <number>.display_name</number> | Specifies the display name which is using for UI pages when<br>we create/edit the user.Examples:<br>• GIS Authentication<br>• LDAP Server agrona 1                                                                                                    |
| authentication_ <number>.enabled</number>      | <ul> <li>Enables or disables the use of LDAP. Valid values:</li> <li>false – Disables Sterling Integrator from authenticating external user accounts. All users who are created from this authentication host will be disabled (fail to log in).</li> <li>true – User accounts can be either internal or external. Internal accounts are authenticated against the Sterling Integrator database, while the external accounts are authenticated against the LDAP server. Each user can be</li> </ul> |

| Property                                            | Description                                                                                                    |
|-----------------------------------------------------|----------------------------------------------------------------------------------------------------|
|                                                     | accessed either internally or externally, but not both, since user IDs are unique.                                                                                                    |
|                                                     | <b>Note:</b> This value is not checked when it is for internal authentication.                                                                                                    |
| authentication_ <number>.jndi_factory</number>      | Class name of the factory class that creates the initial context<br>for the LDAP service provider. This is the standard context<br>factory shipped with the JDK.Example:<br>com.sun.jndi.ldap.LdapCtxFactory                                                                                                    |
| authentication_ <number>.server</number>            | Host name URL of the LDAP server.Example: acme.inc.com                                                                                                    |
| authentication_ <number>.port</number>              | Port number of the LDAP server.Example: 636                                                                                                    |
| authentication_ <number>.security_type</number>     | Specifies the authentication method for the provider to use.                                                                                                    |
|                                                     | Note: Sterling Integrator supports only simple authentication.                                                                                                    |
|                                                     | Example: simple                                                                                                    |
| authentication_ <number>.principle</number>         | Identity of the principle to authenticate, which enables<br>Sterling Integrator to perform queries. This parameter is the<br>name component in an LDAP ASN.1 bind request.Example:<br>cn = Manager, dc = acme, dc = inc, dc = com                                                                                                    |
| authentication_ <number>.credentials</number>       | Password set up in the LDAP repository for the LDAP principle, which enables Sterling Integrator to perform queries.                                                                                                    |
| authentication_ <number>.security_protocol</number> | Specifies which security protocol for the provider to use.Example: ssl                                                                                                    |
| authentication_ <number>.security_protocol</number> | Specifies the name of the LDAP attribute that contains the user password. This parameter is only used if authentication_ <number>.with_user_bind is set to false.</number>                                                                                                    |
| authentication_ <number>.search_root</number>       | Root from which the user query is based.Example: dc = acme, dc = inc, dc = com                                                                                                    |
| authentication_ <number>.search_filter</number>     | Template to use in the search. The <userid> value is<br/>dynamically replaced at request time with the user ID of the<br/>user requesting authentication.Example: (uid=<userid>)</userid></userid>                                                                                                    |
| authentication_ <number>.with_user_bind</number>    | Specifies whether to authenticate a user according to a successful bind. Valid values:                                                                                                    |
|                                                     | <ul> <li>false – Sterling Integrator extracts the value of the user password from the LDAP server and performs a comparison to the user credentials provided.</li> <li>true – Sterling Integrator binds to the LDAP server using the user's distinguished name and provided credentials. A successful bind means a successful authentication.</li> </ul> |

.

#### Example

## GIS/LDAP Authentication configuration ## optional ssl (jsse) java system properties for locating and using the trustStore and the keyStore ## one set of keystore and truststore properties for all LDAP configuration. # LDAP\_SECURITY\_TRUSTSTORE=/home/applications/properties/cacerts # LDAP\_SECURITY\_TRUSTSTORE\_PASSWORD=changeit # LDAP\_SECURITY\_KEYSTORE=/home/applications/properties/keystore # LDAP\_SECURITY\_KEYSTORE\_PASSWORD=password ## Internal Test Only # LDAP\_SECURITY\_TRUSTSTORE=&PROP\_DIR;/cacerts # LDAP\_SECURITY\_TRUSTSTORE\_PASSWORD=changeit # LDAP\_SECURITY\_KEYSTORE=&PROP\_DIR;/keystore # LDAP\_SECURITY\_KEYSTORE\_PASSWORD=password # # GIS Authentication Configuration # authentication\_0.className = com.sterlingcommerce.woodstock.security.GISAuthentication authentication\_0.display\_name=GIS Authentication # For additional LDAP Server Authentication Configuration, # copy-paste the following set of properties and uncomment all properties # that start with "authentication\_<number>". Replace the <number> # tag with the additional number for the authentication method. For example, # if the last authentication method is "authentication\_0", then you should # replace the <number> tag with "1" for your next new LDAP authentication # method (see LDAP Server 1 Authentication Configuration below). # Then you have to change each property with the proper LDAP server information. # # You can comment out or leave blank the "authentication\_<number>.security\_protocol" # property if you are not going to use SSL for the security protocol. # The authentication\_1 LDAP authentication properties would be replaced if # the customer already used LDAP authentication as configured in security.properties. # LDAP Server <number> Authentication Configuration # authentication\_<number>.className = com.sterlingcommerce.woodstock.security.LDAPAuthentication # authentication\_<number>.display\_name=LDAP Server agrona <number>

```
## enable ldap authentication (true, false) default=false
# authentication <number>.enabled=true
## jndi parameters for ldap connections
# authentication <number>.jndi factory=com.sun.jndi.ldap.LdapCtxFactory
# authentication <number>.server=acme.inc.com
# authentication <number>.port=636
# authentication_<number>.security_type=simple
# authentication <number>.principle=cn=Manager,dc=acme,dc=inc,dc=com
# authentication <number>.credentials=SecretPassword
## comment out or leave as blank on this property if the server is
not going to use SSL for the security protocol.
# authentication_<number>.security_protocol=ssl
## search parameters for user password
# authentication_<number>.password_attribute=userPassword
# authentication <number>.search root=dc=acme,dc=inc,dc=com
# authentication_<number>.search_filter=(uid=<userid>)
# authentication_<number>.with_user_bind=false
```

### bi.properties

The bi.properties file contains properties that are used in conjunction with Reporting Services.

#### **Configuration Settings**

The following table describes properties used to configure the bi.properties file:

| Property                                                                  | Description                                                                                                    |
|---------------------------------------------------------------------------|----------------------------------------------------------------------------------------------------|
| biFileCheckinTimeOut=21600000                                             | Expressed in milliseconds: Wait time of 6 hrs = 6 hrs x 60 min x 60 secs x 1000 milliSeconds = 21600000 milliseconds        |
| default.retention.hours=1440                                              | Default amount of time to keep data before purging. This can be overwritten in the fact model. $1440 = 60$ days ( $60*24$ ) |
| mailTo= <si_admin_mail_addr></si_admin_mail_addr>                         | Error notification information. Change as needed.                                                                           |
| mailFrom =<br>Reporting_Services_System@sterlingcommerce.com              | Error notification information. Change as needed.                                                                           |
| subject.dbDown=Reporting Services: Database Down<br>Notification          | Error notification information. Change as needed.                                                                           |
| subject.general=Reporting Services: General Exception                     | Error notification information. Change as needed.                                                                           |
| subject.mapped=Reporting Services: Mapped Extraction<br>Translation Error | Error notification information. Change as needed.                                                                           |
| scope=Alert                                                               | Error notification information. Change as needed.                                                                           |
| subsystem=ReportingServices                                               | Error notification information. Change as needed.                                                                           |
| eventName=ReportingServicesError                                          | Error notification information. Change as needed.                                                                           |
| numTag=1                                                                  | Error notification information. Change as needed.                                                                           |
| exceptionLevel=Exceptional                                                | Error notification information. Change as needed.                                                                           |

| Property                                                                                                    | Description                                                                                                    |
|----------------------------------------------------------------------------------------------------|----------------------------------------------------------------------------------------------------|
| attributeMsg=Msg                                                                                             | Error notification information. Change as needed.                                                                                                    |
| attributeExc=Exc                                                                                             | Error notification information. Change as needed.                                                                                                    |
| emailThrottle=10/1                                                                                           | The emailThrottle controls how many emails can be sent regarding exceptional conditions encountered in the Reporting Services system. The format is <number emails="" of="">/<time in="" minutes="" period="">. If the first integer is -1, then there is no throttle. This prevents catastrophic conditions, like DB downs, from spamming the admin or the mail server for heavily loaded systems doing lots of extractions.</time></number> |
| default.retention.days=60                                                                                    | This is the equivalent to the 1440 hours in the default.retention.hours property: 1440 = 60 days (60*24)                                                                                                    |
| mappedeventlistener.maxthread=100                                                                            | Deprecated. Do not use.                                                                                                    |
| maxFactModelManagerCacheSize=100                                                                             |                                                                                                    |
| include=bi.*                                                                                                 | Include pattern for StraightThrough extractions                                                                                                    |
| exclude = bi.system.memorymonitor:<br>bi.log.*:bi.ping.*:bi.event.mapped:bi.event.retention                  | Exclude pattern for StraightThrough extractions                                                                                                    |
| busName=BI_ <host ip_address="">_<port></port></host>                                                        | Application instance IP address and initial port number.                                                                                                    |
| RemoteEventProcessor = com.sterlingcommerce.<br>woodstock.event.RemoteEventProcessorImpl                     |                                                                                                    |
| JvmEventProcessor = com.sterlingcommerce.woodstock.<br>event.EventProcessor                                  |                                                                                                    |
| factModelUtil1 = com.sterlingcommerce.woodstock.<br>bi.fact.mondrian.MondrianUtil                            |                                                                                                    |
| factModelUtil2 = com.sterlingcommerce.woodstock.<br>bi.fact.gisevent.EventSchemaUtil                         |                                                                                                    |
| factModelUtil3 = com.sterlingcommerce.woodstock.<br>bi.fact.dom4j.FactModelSchemaUtil                        |                                                                                                    |
| factModelUtil4 = com.sterlingcommerce.woodstock.<br>bi.reports.ReportGenerationUtil                          |                                                                                                    |
| poolName= <i>DB_POOL_</i> local                                                                              | Database pool to be used for fact repository. Can be changed. The default is the local pool for the database you are using for the application:< <i>myDB</i> >_local                                                                                                    |
| biEventListener1 = com.sterlingcommerce.woodstock.<br>event.listeners.bi.MappedExtractionEventListener       |                                                                                                    |
| biEventListener2 = com.sterlingcommerce.woodstock.<br>event.listeners.bi.StraightThroughMappingEventListener |                                                                                                    |
| biEventListener3 = com.sterlingcommerce.woodstock.<br>event.listeners.bi.RetentionListener                   |                                                                                                    |
| biEventListener4 = com.sterlingcommerce.woodstock.<br>event.listeners.bi.BIResourceMonitorEventListener      |                                                                                                    |

| Property                                                                                               | Description                                                                                                    |
|----------------------------------------------------------------------------------------------------|----------------------------------------------------------------------------------------------------|
| reportDefUtil1 = com.sterlingcommerce.woodstock.<br>bi.report.defcheckin.ResourceGenerationUtil        |                                                                                                    |
| maxReportDefManagerCacheSize=100                                                                       |                                                                                                    |
| reportSkinUtil1 = com.sterlingcommerce.woodstock.<br>bi.report.skincheckin.ReportSkinGenerationUtil    |                                                                                                    |
| maxReportSkinManagerCacheSize=100                                                                      |                                                                                                    |
| reporting.asynchronousGenerationFormatCheckIN=false                                                    | reporting. asynchronousGenerationFormatCheckIN runs<br>reportSkinUtil1 above in async/sync process                                                                                                    |
| reporting.skinFile=reportformat.rfmt                                                                   |                                                                                                    |
| reporting.asynchronousGeneration=false                                                                 | reporting. asynchronousGeneration runs factModelUtil4<br>above in async/sync process                                                                                                    |
| reporting.formatPropertiesFilePath =<br>/< <i>install_dir</i> >/install/bi/reporting/format.properties |                                                                                                    |
| reporting.resouceDirPath =<br>/< <i>install_dir</i> >/install/bi/reporting/resources                   |                                                                                                    |
| reporting.langDirPath = / <install_dir>/install/properties/lang</install_dir>                          |                                                                                                    |
| reporting.xmlFilePath =<br>/< <i>install_dir</i> >/install/properties/reports/report.xml               |                                                                                                    |
| reporting.opsFilePath = /< <i>install_dir</i> >/install/opsserver.txt                                  |                                                                                                    |
| reporting.propsDirPath = / <install_dir>/install/properties</install_dir>                              |                                                                                                    |
| reporting.generateReportsOnBIFMCheckIn = false                                                         | Whether the application should regenerate the reports for a fact model when it is checked in. Defaults to false.                                                                                                    |
| reporting.generateResourcesOnFormatCheckIn = true                                                      | Whether the application should generate resources when a format is checked in.                                                                                                    |
| reporting.generateResourcesBatchCount=25                                                               |                                                                                                    |
| reporting.formats=HTML;PDF;XLS                                                                         | Formats that reports are available in from the application reporting component.                                                                                                    |
| reporting.xsltGenerateTemplate=true                                                                    |                                                                                                    |
| reporting.backupResources=true                                                                         | If set to true, backup copies of the report and language<br>properties files are generated each time you check in one<br>of the versioned resources (fact models, report definitions,<br>report formats). The backup files are preserved on the file<br>system with an extension of bak.n,where n is the number of<br>the backup for that file. For example, the following backup<br>copies might exist: report.xml.bak.1, report.xml.bak.2,<br>report.xml.bak.3. |
| reporting.maxdetailrowcount=5000                                                                       | If running a Reporting Services report is causing an "out of memory" error, change this parameter to use a lower value.                                                                                                    |
| maxRowSize=32768                                                                                       | For Oracle only: Override for<br>DatabaseMetaData.getMaxRowSize(). The maximum table<br>row length for the fact repository database.                                                                                                    |

# bprecovery.properties

The bprecovery.properties file describes the parameters used by recover.bpml, which helps Sterling Integrator recover after a system crash.

This file should not be edited. Override property settings, if needed, using the customer\_overrides.properties file.

### **Configuration Settings**

The following table describes properties used to configure the bprecovery.properties file in Sterling Integrator:

| Property                                                                                                    | Description                                                                                                    |
|----------------------------------------------------------------------------------------------------|----------------------------------------------------------------------------------------------------|
| showReport                                                                                                    | if enable this flag, services in recover bpml will have full report on recover candidates.                                                                                                    |
| stateFilterenabled                                                                                                  | Flag that is used by wfstatefilterservice in recover.bpml. It<br>finds the recovery level for the business processes that will<br>be marked. If set to false, all business processes will be<br>marked as interrupted_man instead of their true recovery<br>level. The default value is true.                                      |
| continueOnError                                                                                                    | if there is error in WFStateFilterService, and<br>continueOnError=true, recover bp will continue to the next<br>step, and report error in its status report. if<br>continueOnError=false, recover will error out.                                                                                                    |
| maxAutorecoveryCount                                                                                                | Maximum number of business processes that will be resumed or restarted by the Recovery business process each time it runs.                                                                                                    |
|                                                                                                    | This property defines the maximum size of the pool used to<br>hold the business processes that need to be resumed or<br>restarted. Each time a thread requests a batch of business<br>processes to restart or resume, the pool size is reduced by<br>the size of the batch (the batchSize property). The default<br>value is 1000. |
| systemShutdownReportenabled                                                                                         | Enables a report of the business processes with ID that were<br>halted because of a soft stop of Sterling Integrator. The<br>default value is true.                                                                                                    |
| maxMsgRecover                                                                                                    | When using a produce-consume model in business<br>processes, specifies the number of unconsumed messages<br>that will be recovered in order to continue matching<br>consumers to the appropriate producers. The default value<br>is 10.                                                                                            |
| msgexpiredTime                                                                                                    | Time (in hours) that a produced message will wait for the consumer to pick it up before recover.bpml removes it. The default value is 48.                                                                                                    |
| The following parameters (auto_terminate_days, num_stat<br>the conditions under which a business process will be au | es, auto_terminate_state, and auto_terminate_batch) determine to-terminated.                                                                                                    |

| Property                      | Description                                                                                                    |
|-------------------------------|----------------------------------------------------------------------------------------------------|
| auto_terminate_days           | Number of days that the "error out" business processes will<br>stay in the live table. "Error out" refers to business processes<br>in a halted state. The default value is 14.                                                                                                    |
| num_states                    | Number of the states that will be auto-terminated. Used with auto_terminate_state.                                                                                                    |
|                               | You must know the names of the states and their corresponding numbers. The example code has four states: 1 (Auto-Resume), 2 (Auto-Restart), 3 (Manual) and 4 (Terminate).                                                                                                    |
|                               | The default value is 1.                                                                                                    |
|                               | Example (one state):                                                                                                    |
|                               | num_states=1                                                                                                    |
|                               | auto_terminate_state1=halted                                                                                                    |
|                               | Example (multiple states):                                                                                                    |
|                               | num_states=2                                                                                                    |
|                               | auto_terminate_state1=halted                                                                                                    |
|                               | auto_terminate_state2=interrupted_man                                                                                                    |
| auto_terminate_state (number) | State that will be auto-terminated. Used with num_states.                                                                                                    |
|                               | The default value is "halted".                                                                                                    |
|                               | Example (one state):                                                                                                    |
|                               | num_states=1                                                                                                    |
|                               | auto_terminate_state1=halted                                                                                                    |
|                               | Example (multiple states):                                                                                                    |
|                               | num_states=2                                                                                                    |
|                               | auto_terminate_state1=halted                                                                                                    |
|                               | auto_terminate_state2=interrupted_man                                                                                                    |
| auto_terminate_batch          | Maximum number of business processes that will be marked<br>per run of the schedule_autoterminateservice business<br>process. The default value is 1000.                                                                                                    |
| numberOfThreads               | Number of threads that will be used simultaneously to restart<br>or resume business processes. Each thread will start or<br>resume a batch of business processes. The size of the batch<br>is specified by batchSize. When the thread is finished with<br>the batch, it will request another batch from the pool. This<br>process will continue until the pool of business processes<br>that need to be restarted or resumed is empty. If you<br>frequently have very large numbers of business processes<br>running at the same time, a larger numberOfThreads value<br>will enhance recovery performance. |

| Property            | Description                                                                                                    |
|---------------------|----------------------------------------------------------------------------------------------------|
|                     | <b>Note:</b> Increasing the number of threads will speed up the recovery process, but will use more system resources. Decreasing the number of threads will free up system resources, but will slow the recovery process. Adjust this value based upon your business needs.                 |
|                     | The default value is 10.                                                                                                    |
| batchSize           | Maximum number of business processes that will resume<br>or be restarted by each thread before it requests more<br>business processes from the pool.                                                                                                    |
|                     | <b>Note:</b> Increasing the batch size will speed up the recovery process, but will use more system resources. Decreasing the batch size will free up system resources, but will slow the recovery process. Adjust this value based upon your business needs.                               |
|                     | The default value is 10.                                                                                                    |
| termInvalidWFD      | Indicates whether to auto-terminate business processes that<br>have invalid workflow definitions. For example, after business<br>processes run, the workflow definition gets deleted. If this<br>flag is false, these business processes stay in the system.<br>The default value is false. |
| numOfShutDownResume | The number of business processes that will be resumed<br>after the soft stop of Sterling Integrator. Before Sterling<br>Integrator shuts down, running business processes in a<br>certain state will be processed.                                                                          |
| markCountPerThread  | The number of business process recoveries that can be handled by one thread.                                                                                                    |
| markThreads         | The number of threads that are used to recover business processes.                                                                                                    |
| markCount           | The maximum number of business processes that will be<br>marked with the following states when Sterling Integrator<br>shuts down. These states are defined in each business<br>process's workflow definition.<br>• INTERRUPT_MANUAL<br>• AUTO_RESUME<br>• AUTO_RESTART<br>• AUTO_TERMINATE  |

#### Example

#show detailed report in status of WFReportService in recover bp
showReport=false
# Toggle autoRecovery in Recovery.bpml
stateFilterEnabled=true
#stateFilterEnabled=false
#when stateFilterEnabled=true, and there is error during filtering recover level

#continueOnError=true, we ignore the error, report error in status report, but not stop recover continueOnError=false maxAutorecoveryCount=1000 systemShutdownReportEnabled=true #systemShutdownReportEnabled=false maxMsqRecover=10 #produced\_msg expired time in hours. #this apply to all produced\_msg. #canbe override produceservice with DURATION parm in bpml msgExpiredTime=48 #auto terminate the wfs that has been in halted state for 14 days #this setting can be override by AutoTerminateService in Schedule AutoTerminateService #using AUTO\_TERM\_DAYS auto terminate days=14 #number of state needs to be auto-termianted num states=1 auto\_terminate\_state1=halted #the state to be auto-terminated should not be running in the thread #auto\_terminate\_state2=interrupted\_auto #auto\_terminate\_state3=interrupted\_man #max number of the bps will be marked per run of schedule\_autoterminateservice bp auto terminate batch=1000 #number of threads to restart resume wfs numberOfThreads=5 #number of wfs to be restarted resumed in the batch batchSize=10 #terminate wfs with invalid wfd and uncompleted state #if it set to true, the performance will be decreased #can also use termInvalidWFD in WFMarkService to override this setting termInvalidWFD=false #resume shutdown list #default to all #can also use ESUME SHUTDOWN in WFStartService to override this setting numOfShutDownResume=all markCountPerThread=100 markThreads=10 markCount=10000 # # Type Value # Auto-Resume 1 # Auto-Restart 2 # Manual 3 (default) # Terminate 4 # # bpname.version = type # or # bpnname = type (for default version)

### businessObjectsCache.properties

The businessObjectsCache.properties file describes cache behavior within Sterling Integrator. This class defines the different Sterling Integrator objects (user, groups, permission, etc.) that are used repeatedly to improve the performance of Sterling Integrator and to reduce the number of database queries. The properties file controls the size of the objects in the cache and the types of objects that are held in the cache.

General format for the properties file:

- Loader Class: A loader is a class that implements the ICacheLoader Sterling Integrator Java interface.
- Size: The maximum number of objects to keep in the cache.

The property file is loaded initially in the the CacheManager utility class and is intended as a way for developers to configure caches and cache objects in the system. To use this object, you must first build a loader. A loader is a class that implements the ICacheLoader interface. This class is responsible for taking a key as input and returning the object associated with that key. Once the loader is written, you are ready to start using the CacheManager. In the code that is going to use the cache, you should configure a cache with the addCache() method.

This file should not be edited. Override property settings, if needed, using the customer\_overrides.properties file.

### **Configuration Settings**

| Property                  | Description                                                                                 |
|---------------------------|---------------------------------------------------------------------------------------------|
| BleventObjectCache.class  | Class to use for loading Reporting Services events.<br>Example: *.bi.db.BleventObjectLoader |
| BleventObjectCache.size   | Maximum number of Reporting Services event objects to keep in the cache.Example: 50         |
| BusinessRuleCache.class   | Class to use for loading Business Rule.<br>Example: *.brms.BusinessRuleObjectLoader         |
| BusinessRuleCache.size    | Maximum number of Business Rule objects to keep in the cache.<br>Example: 50                |
| envelopeObjectCache.class | Class to use for loading enveloper Objects.<br>Example: *.envelopes.si.envelopeObjectLoader |
| envelopeObjectCache.size  | Maximum number of envelope objects to keep in the cache.<br>Example: 250                    |

The following table describes properties used to configure the businessObjectsCache.properties file in Sterling Integrator:

| Ibrary Objects.<br>ryObjectLoader<br>ects to keep in the<br>urity Objects - |
|-----------------------------------------------------------------------------|
| ects to keep in the                                                         |
|                                                                             |
| urity Objects -                                                             |
| urity Objects -                                                             |
|                                                                             |
|                                                                             |
| ep in the cache.                                                            |
|                                                                             |
| urity Objects -                                                             |
| ader                                                                        |
| to keep in the                                                              |
|                                                                             |
| rity Objects - Maps.                                                        |
| nMapObjectLoader                                                            |
| p in the cache.                                                             |
|                                                                             |
| ity Objects - Users.                                                        |
|                                                                             |
| p in the cache.                                                             |
|                                                                             |
|                                                                             |

### Example

# entries auto-generated at build time TranslationMapObjectCache.size=50 TranslationMapObjectCache.class = \*.services.translation.TranslationMapObjectLoader

```
envelopeObjectCache.size=250
envelopeObjectCache.class=*.envelopes.si.envelopeObjectLoader
GroupObjectCache.class=*.security.GroupObjectLoader
GroupObjectCache.size=50
UserObjectCache.class=*.security.UserObjectLoader
UserObjectCache.size=50
PermissionObjectCache.size=50
PermissionObjectCache.class=*.security.PermissionObjectLoader
```

```
BIeventObjectCache.class=*.bi.db.BIeventObjectLoader
BIeventObjectCache.size=50
extendedRuleLibraryObjectCache.size=50
extendedRuleLibraryObjectCache.class =
*.services.translation.extendedRuleLibraryObjectLoader
BusinessRuleCache.class=*.brms.BusinessRuleObjectLoader
BusinessRuleCache.size=50
```

## cacheManager.properties

The cacheManager.properties file describes how to initialize each Sterling Integrator cache in memory.

The customer shouldn't configure these properties except the size of each cache. Override property settings using the customer\_overrides.properties file.

### **Configuration Settings**

The following table describes properties used to configure the cacheManager.properties file in Sterling Integrator:

| Property          | Description                                                                          |
|-------------------|--------------------------------------------------------------------------------------|
| testCache.size    | Test cache for internal use. The size is 5, and the cache name is called testCache.  |
|                   | Example: 5                                                                           |
| testCache.class   | Location of the actual cache loader class for testCache.                             |
|                   | Example: *.util.frame.cache.TestLoader                                               |
| workflowdef.size  | Size of the cache for storing the business processes.                                |
|                   | Example: 100                                                                         |
| workflowdef.class | Location of the actual cache loader class for workflowdef.                           |
|                   | Example: *.workflow.WorkFlowDefLoader                                                |
| wfdname2id.size   | Size of the cache for storing the WFD ID that would be referenced in the database.   |
|                   | Example: 1000                                                                        |
|                   |                                                                                      |
| wfdname2id.class  | Location of the actual cache loader class for wfdname2id.                            |
|                   | Example: *.workflow.WFDName2IDLoader                                                 |
| wfdid2type.size   | Size of the cache for storing the WFD Type that would be referenced in the database. |
|                   | Example: 1000                                                                        |
| wfdid2type.class  | Location of the actual cache loader class for wfdid2type.                            |
|                   | Example: *.workflow.WFDID2TypeLoader                                                 |

| Property                   | Description                                                                                   |
|----------------------------|-----------------------------------------------------------------------------------------------|
| wfdid2name.size            | Size of the cache for storing the WFD Name that would be referenced in the database.          |
|                            | Example: 1000                                                                                 |
| wfdid2name.class           | Location of the actual cache loader class for wfdid2name.                                     |
|                            | Example: *.workflow.WFDID2NameLoader                                                          |
| TranslationMapCache.size   | Size of the cache for storing the map cache.                                                  |
|                            | Example: 50                                                                                   |
| TranslationMapCache.class  | Location of the actual cache loader class for<br>TranslationMapCache.                         |
|                            | Example: *.util.cache.TranslationMapLoader                                                    |
| eDICodesCache.size         | Size of the cache for storing eDI codes.                                                      |
|                            | Example: 50                                                                                   |
| eDICodesCache.class        | Location of the actual cache loader class for eDICodesCache.                                  |
|                            | Example: *.util.cache.eDICodesLoader                                                          |
| SchemaCache.size           | Size of the cache for storing schema.                                                         |
|                            | Example: 10                                                                                   |
| SchemaCache.class          | Location of the actual cache loader class for SchemaCache.                                    |
|                            | Example: *.util.cache.SchemaLoader                                                            |
| WebTemplateCache.size      | Size of the cache for storing template information.                                           |
|                            | Example: 10                                                                                   |
| WebTemplateCache.class     | Location of the actual cache loader class for WebTemplateCache.                               |
|                            | Example: *.util.cache.WebTemplateLoader                                                       |
| SecurityManagerCache.size  | Size of the cache for storing security manager information.                                   |
|                            | Example: 10                                                                                   |
| SecurityManagerCache.class | Location of the actual cache loader class for SecurityManagerCache.                           |
|                            | Example: *.util.cache.SecurityManagerLoader                                                   |
| ListsCache.size            | Size of the cache for storing information about drop-down manual lists in the user interface. |
|                            | Example: 100                                                                                  |
| ListsCache.class           | Location of the actual cache loader class for ListsCache.                                     |
|                            | Example: *.util.cache.ListsCacheLoader                                                        |

| Property                  | Description                                                       |
|---------------------------|-------------------------------------------------------------------|
| UserCache.size            | Size of the cache for storing user information.                   |
|                           | Example: 100                                                      |
| UserCache.class           | Location of the actual cache loader class for UserCache.          |
|                           | Example: *.util.cache.UserLoader                                  |
| GroupCache.size           | Size of the cache for storing user group information.             |
|                           | Example: 100                                                      |
| GroupCache.class          | Location of the actual cache loader class for GroupCache.         |
|                           | Example: *.util.cache.GroupLoader                                 |
| PermissionCache.size      | Size of the cache for storing permission information.             |
|                           | Example: 2000                                                     |
| PermissionCache.class     | Location of the actual cache loader class for                     |
|                           | PermissionCache.                                                  |
|                           | Example: *.util.cache.PermissionLoader                            |
| CodeListCache.size        | Size of the cache for storing the code list information.          |
|                           | Example: 10                                                       |
| CodeListCache.class       | Location of the actual cache loader class for CodeListCache.      |
|                           | Example: *.util.cache.CodeListLoader                              |
| SlenvelopeCache.size      | Size of the cache for storing envelope information.               |
|                           | Example: 250                                                      |
| SlenvelopeCache.class     | Location of the actual cache loader class for<br>SIenvelopeCache. |
|                           | Example: *.util.cache.SlenvelopeLoader                            |
| PwdPolicyCache.size       | Size of the cache for storing policy information.                 |
| r wurdingCache.size       | Example: 10                                                       |
| PwdPolicyCache.class      | Location of the actual cache loader class for                     |
| r wur olicy Cache.class   | PwdPolicyCache.                                                   |
|                           | Example: *.util.cache.PwdPolicyLoader                             |
| ReportTemplateCache.size  | Size of the cache for storing report template information.        |
|                           | Example: 10                                                       |
| ReportTemplateCache.class | Location of the actual cache loader class for                     |
|                           | ReportTemplateCache.                                              |
|                           | Example: *.util.cache.ReportTemplateLoader                        |

| Property                               | Description                                                              |
|----------------------------------------|--------------------------------------------------------------------------|
| ReportConfigCache.size                 | Size of the cache for storing report configuration information.          |
|                                        | Example: 10                                                              |
| ReportConfigCache.class                | Location of the actual cache loader class for ReportConfigCache.         |
|                                        | Example: *.util.cache.ReportConfigLoader                                 |
| ContractCache.size                     | Size of the cache for storing contract information.                      |
|                                        | Example: 100                                                             |
| ContractCache.class                    | Location of the actual cache loader class for ContractCache.             |
|                                        | Example: *.util.cache.ContractLoader                                     |
| AFTCommunityentityIDCache.size         | Size of the cache for storing AFT community information.                 |
|                                        | Example: 100                                                             |
| AFTCommunityentityIDCache.class        | Location of the actual cache loader class for AFTCommunityentityIDCache. |
|                                        | Example: *.util.cache.AFTCommunityentityIDLoader                         |
| TP Profile cache (for Trading Partner) |                                                                          |
| ProfileCache.size                      | Size of the cache for storing profile information.                       |
|                                        | Example: 10                                                              |
| ProfileCache.class                     | Location of the actual cache loader class for ProfileCache.              |
|                                        | Example: *.util.cache.ProfileLoader                                      |
| ProfileNameCache.size                  | Size of the cache for storing profile name information.                  |
|                                        | Example: 10                                                              |
| ProfileNameCache.class                 | Location of the actual cache loader class for<br>ProfileNameCache.       |
|                                        | Example: *.util.cache.ProfileNameLoader                                  |
| entityNameCache.size                   | Size of the cache for storing entity name information.                   |
|                                        | Example: 10                                                              |
| entityNameCache.class                  | Location of the actual cache loader class for entityNameCache.           |
|                                        | Example: *.util.cache.entityNameLoader                                   |
| entityIDCache.size                     | Size of the cache for storing entity ID information.                     |
|                                        | Example: 10                                                              |
| entityIDCache.class                    | Location of the actual cache loader class for entityIDCache.             |
|                                        | Example: *.util.cache.entityIDLoader                                     |

| Property                                    | Description                                                              |
|---------------------------------------------|--------------------------------------------------------------------------|
| PackageNameCache.size                       | Size of the cache for storing package name information.                  |
|                                             | Example: 10                                                              |
| PackageNameCache.class                      | Location of the actual cache loader class for<br>PackageNameCache.       |
|                                             | Example: *.util.cache.PackageNameLoader                                  |
| SYSTEM_CERTIFICATE_INFOS.size               | Size of the cache for storing system certificate information.            |
|                                             | Example: 5                                                               |
| SYSTEM_CERTIFICATE_INFOS.class              | Location of the actual cache loader class for SYSTEM_CERTIFICATE_INFOS.  |
|                                             | Example: *.util.cache.PrivateKeyInfoLoader                               |
| TRUSTED_CERTIFICATE_INFOS.size              | Size of the cache for storing trusted certificate information.           |
|                                             | Example: 5                                                               |
| TRUSTED_CERTIFICATE_INFOS.class             | Location of the actual cache loader class for TRUSTED_CERTIFICATE_INFOS. |
|                                             | Example: *.util.cache.TrustedCertificateLoader                           |
| Certificate and TrustedCertCache Cache Keys |                                                                          |
| CertificateCache.size                       | Size of the cache for storing certificate information.                   |
|                                             | Example: 10                                                              |
| CertificateCache.class                      | Location of the actual cache loader class for CertificateCache.          |
|                                             | Example: *.util.cache.CertificateLoader                                  |
| TrustedCertCache.size                       | Size of the cache for storing trusted certificate information.           |
|                                             | Example: 10                                                              |
| TrustedCertCache.class                      | Location of the actual cache loader class for<br>TrustedCertCache.       |
|                                             | Example: *.util.cache.TrustedCertLoader                                  |
| CRLInfoCache.size                           | Cache for CRL (Certificate Revocation List) information.                 |
|                                             | Example: 50                                                              |
| CRLInfoCache.class                          | Location of the actual cache loader class for CRLInfoCache.              |
|                                             | Example: *.util.cache.CRLInfoLoader                                      |
| DB Query Cache                              |                                                                          |
| dbCache.size                                | Cache for database information.                                          |
|                                             | Example: 100                                                             |

| Property                   | Description                                                                    |
|----------------------------|--------------------------------------------------------------------------------|
| dbCache.class              | Location of the actual cache loader class for dbCache.                         |
|                            | Example: *.util.cache.DBCacheLoader                                            |
| ChangeDetectionCache.size  | Cache for change detection information.                                        |
|                            | Example: 100                                                                   |
| ChangeDetectionCache.class | Location of the actual cache loader class for ChangeDetectionCache.            |
|                            | Example: *.datastore.messageprep.<br>changedetectionload.ChangeDetectionLoader |
| serviceInfoCache.size      | Cache for service information.                                                 |
|                            | Example: 100                                                                   |
| serviceInfoCache.class     | Location of the actual cache loader class for serviceInfoCache.                |
|                            | Example: *.util.cache.ServiceInfoLoader                                        |
| serviceGroupCache.size     | Cache for service group information.                                           |
|                            | Example: 100                                                                   |
| serviceGroupCache.class    | Location of the actual cache loader class for serviceGroupCache.               |
|                            | Example: *.util.cache.ServiceGroupLoader                                       |
| WSDL_CHECKIN_CACHE.size    | Cache for WSDL (Web Services Description Language).                            |
|                            | Example: 100                                                                   |
| WSDL_CHECKIN_CACHE.class   | Location of the actual cache loader class for WSDL_CHECKIN_CACHE.              |
|                            | Example:<br>*.services.soa.dynamicservice.wsdl.WSDLCacheLoader                 |
| SecurityTokenCache.size    | Cache for security tokens.                                                     |
|                            | Example: 10                                                                    |
| SecurityTokenCache.class   | Location of the actual cache loader class for SecurityTokenCache.              |
|                            | Example: *.util.cache.SecurityTokenLoader                                      |

### Example

```
testCache.size=5
testCache.class=*.util.frame.cache.TestLoader
workflowdef.size=100
workflowdef.class=*.workflow.WorkFlowDefLoader
wfdname2id.size=1000
wfdname2id.class=*.workflow.WFDName2IDLoader
wfdid2type.size=1000
```

```
wfdid2type.class=*.workflow.WFDID2TypeLoader
wfdid2name.size=1000
wfdid2name.class=*.workflow.WFDID2NameLoader
TranslationMapCache.size=50
TranslationMapCache.class=*.util.cache.TranslationMapLoader
eDICodesCache.size=50
eDICodesCache.class=*.util.cache.eDICodesLoader
SchemaCache.size=10
SchemaCache.class=*.util.cache.SchemaLoader
WebTemplateCache.size=10
WebTemplateCache.class=*.util.cache.WebTemplateLoader
SecurityManagerCache.size=10
SecurityManagerCache.class=*.util.cache.SecurityManagerLoader
ListsCache.size=100
ListsCache.class=*.util.cache.ListsCacheLoader
UserCache.size=100
UserCache.class=*.util.cache.UserLoader
GroupCache.size=100
GroupCache.class=*.util.cache.GroupLoader
PermissionCache.size=2000
PermissionCache.class=*.util.cache.PermissionLoader
CodeListCache.size=10
CodeListCache.class=*.util.cache.CodeListLoader
SIenvelopeCache.size=250
SIenvelopeCache.class=*.util.cache.SIenvelopeLoader
PwdPolicyCache.size=10
PwdPolicyCache.class=*.util.cache.PwdPolicyLoader
ReportTemplateCache.size=10
ReportTemplateCache.class=*.util.cache.ReportTemplateLoader
ReportConfigCache.size=10
ReportConfigCache.class=*.util.cache.ReportConfigLoader
ContractCache.size=100
ContractCache.class=*.util.cache.ContractLoader
AFTCommunityentityIDCache.size=100
AFTCommunityentityIDCache.class=*.util.cache.AFTCommunityentityIDLoader
# TP Profile cache
ProfileCache.size=10
ProfileCache.class=*.util.cache.ProfileLoader
ProfileNameCache.size=10
ProfileNameCache.class=*.util.cache.ProfileNameLoader
entityNameCache.size=10
entityNameCache.class=*.util.cache.entityNameLoader
entityIDCache.size=10
entityIDCache.class=*.util.cache.entityIDLoader
PackageNameCache.size=10
PackageNameCache.class=*.util.cache.PackageNameLoader
# PrivateKeyInfo cache caches PrivateKeyInfo Object, key will be decrypted when
needed
```

```
SYSTEM_CERTIFICATE_INFOS.size=5
SYSTEM CERTIFICATE INFOS.class=*.util.cache.PrivateKeyInfoLoader
# TrustedCertificateInfo object cache
#
TRUSTED_CERTIFICATE_INFOS.size=5
TRUSTED CERTIFICATE INFOS.class=*.util.cache.TrustedCertificateLoader
# Certificate and TrustedCertCache cache cache keys.
#CertificateCache.size=10
#CertificateCache.class=*.util.cache.CertificateLoader
#TrustedCertCache.size=10
#TrustedCertCache.class=*.util.cache.TrustedCertLoader
CRLInfoCache.size=50
CRLInfoCache.class=*.util.cache.CRLInfoLoader
# DB query cache
#
dbCache.size=100
dbCache.class=*.util.cache.DBCacheLoader
#Change Detection Loader to cache the actions and classifiers in
ChangeDetectionLoader object
ChangeDetectionCache.size=100
ChangeDetectionCache.class=*.datastore.messageprep.
changedetectionload.ChangeDetectionLoader
# SII cache for callable engine
serviceInfoCache.size=100
serviceInfoCache.class=*.util.cache.ServiceInfoLoader
# Service Group cache for callable engine
serviceGroupCache.size=100
serviceGroupCache.class=*.util.cache.ServiceGroupLoader
#Cache for New WSDL Checkin Functionality
WSDL CHECKIN CACHE.size=100
WSDL_CHECKIN_CACHE.class=*.services.soa.dynamicservice.wsdl.WSDLCacheLoader
#Cache for Security Token Functionality
SecurityTokenCache.size=10
SecurityTokenCache.class=*.util.cache.SecurityTokenLoader
```

# cdinterop-proxy-records.properties

The cdinterop-proxy-records.properties file serves as Proxy Record Repository for the Connect:Direct Server adapter. If a proxied remote user ID (SPOE account) is enabled in the cdinterop-spoe-policy.properties file, an upload/download directory path for that proxied user can be configured in cdinterop-proxy-records.properties.

### **Configuration Settings**

The following table describes properties contained in the cdinterop-proxy-records.properties file in Sterling Integrator:

| Property       | Description                                                                                                    |
|----------------|----------------------------------------------------------------------------------------------------|
| external-id    | An external, remote proxied user ID. It may be specified in any of the following ways:                                                                                                    |
|                | • address-form: proxyid @nodename where<br>proxyid and nodename are specified. A match occurs only<br>if the user name and node name from the request exactly<br>match <i>proxyid</i> and <i>nodename</i> . Example:<br>john@company/upload=/mailbox/company/john/out<br>The upload path is prepended to the outbound target<br>filename if spoe-policy=yes and the remote userid<br>is "john" and the remote pnode name is "company."           |
|                | <ul> <li>domain-form: *@nodename where only nodename<br/>is specified. A match occurs only if the node name from<br/>the request exactly matches <i>nodename</i>.Example:</li> <li>*@company/upload=/mailbox/company/out<br/>The upload path is prepended to the outbound target<br/>filename if spoe-policy=yes and no rule is found for<br/>this remote userid, but one is found for the remote pnode<br/>name "company."</li> </ul>           |
|                | <ul> <li>account-form: userid @* where only proxyid is specified. A match occurs only if the user name from the request exactly matches userid. Example: john@*/upload=/mailbox/john/out The upload path is prepended to the outbound target filename if spoe-policy=yes and a rule is found for remote userid "john," but no rule is found for the name of the remote pnode.</li> <li>default-form: *@* This rule always matches any</li> </ul> |
|                | <pre>*@*/upload=/mailbox/default/out</pre>                                                                                                    |
| parameter-name | Specifies either the "download" or "upload" keyword.<br>Keywords are not case-sensitive. Required.<br>• download – Designates that the parameter's value identifies                                                                                                    |
|                | the location where the incoming file is to be stored. Default<br>(when no other definitions match the session's adapter or<br>user account): /businessprocess/PO-Request<br>• upload – Designates that the parameter's value identifies                                                                                                    |
|                | the location from which the outgoing file is to be obtained.                                                                                                    |

| Property        | Description                                                                                                    |
|-----------------|----------------------------------------------------------------------------------------------------|
|                 | <b>Note:</b> The upload configuration parameter does not apply when the Connect:Direct Service adapter is the PNODE and a document is being sent to a remote node, In that case, the source file is specified in the CopyTo Service as a document ID, not a filename.                                                                                                    |
| gis-path-prefix | <ul> <li>Path used to store the incoming document or retrieve the outgoing one. Valid values:</li> <li>/businessprocess/<bp-name> where <bp-name> is the name of a business process. Required.</bp-name></bp-name></li> <li>/mailbox/<path> where <path> specifies a target mailbox accessible from the virtual root of the Sterling Integrator account. Optional. If omitted, the virtual root is assumed.</path></path></li> </ul> |

### Syntax

To add or modify entries in this file, use this syntax: *external-id* / upload | download = gis-path-prefix

### File Example

```
#-----
# Each entry assigns an upload or download GIS document path prefix
# to an external (proxied) remote userid.
#
# Syntax:
#
#
    <external-id> '/' <parameter-name> = <gis-path-prefix>
#
# Where:
#
#
    <external-id> can be specified in one of four ways and in any order:
#
#
     address-form: <proxyid>@<nodename>
#
#
      Where <proxyid> and <nodename> are specified. Here a match
#
      occurs only if the username and nodename from the request
#
      exactly match <proxyid> and <nodename>.
#
#
      Example: john@company/upload=/mailbox/company/john/out
#
      The upload path is prepended to the outbound target filename
#
#
      if spoe-policy=yes and the remote userid is 'john' and the
#
      remote pnode name is 'company.'
#
#
     domain-form: *@<nodename>
#
#
      Where only <nodename> is specified. Here a match occurs only
#
      if the nodename from the request exactly matches <nodename>.
#
#
      Example: *@company/upload=/mailbox/company/out
#
```

```
#
      The upload path is prepended to the outbound target filename
#
      if spoe-policy=yes and a rule is not found for this remote
#
      userid but one is found for the remote pnode name 'company.'
#
#
     account-form: <userid>@*
#
#
      Where only <proxyid> is specified. Here a match occurs only if
#
      the username from the request exactly matches <userid>.
#
      Example: john@*/upload=/mailbox/john/out
#
#
#
      The upload path is prepended to the outbound target filename
#
      if spoe-policy=yes and a rule is found for remote userid is 'john'
#
     but one is not found for the remote pnode's name.
#
#
     default-form: *@*
#
#
      This rule always matches any username from any nodename.
#
#
      Example: *@*/upload=/mailbox/default/out
#
#
     The upload path is prepended to the outbound target filename
#
     if spoe-policy=yes and a rule is not found for this remote
#
     userid and one is not found for the remote pnode's name.
#
#
     <parameter-name>
                          specifies either the 'download' or 'upload' keyword.
#
          REQUIRED.
#
     'download'
#
                     designates that the parameter's value
          identifies the location where the
#
          incoming file is to be stored.
#
#
#
                   designates that the parameter's value
     'upload'
#
          identifies the location from where the
#
          outgoing file is to be obtained.
#
#
          These keywords are case-insensitive.
#
#
   <gis-path-prefix>
                             specifies the path used to store the incoming
#
          document. It may be one of two values:
#
          /businessprocess/<bp-name>
#
          OR
#
          /mailbox/<path>
#
#
          Where
#
           <bp-name>
                         specifies the name of a business process.
#
               REQUIRED.
#
           <path>
                      specifies a target mailbox accessible from the
#
               virtual root associated with the GIS account.
#
               OPTIONAL. If omitted, the virtual root is
#
               assumed.
```

### cdinterop-spoe-auth.properties

The cdinterop-spoe-auth.properties file describes settings for configuring Secure Point-of-Entry (SPOE) for use with the Connect:Direct Server adapter. SPOE is a security mechanism for maintaining the privacy of sensitive user account information. Privacy is maintained by associating a pseudo-account with an authentic one. Remote Connect:Direct trading partners establish sessions using pseudo-accounts rather than authentic ones. In this way, sensitive user account information remains private. The cdinterop-spoe-auth.properties file controls SPOE functionality for inbound requests from remote Connect:Direct PNODEs.

The cdinterop-spoe-auth.properties file can be modified while Sterling Integrator is running.

### **Configuration Settings**

The following table describes properties used to configure the cdinterop-spoe-auth.properties file in Sterling Integrator:

| Syntax       | Description                                                                                                    |
|--------------|----------------------------------------------------------------------------------------------------|
| spoe-user-id | Specifies a unique remote user identifier. The remote user may be specified by an asterisk (*) to enable this definition to match any user.                       |
|              | <b>Note:</b> The asterisk does not perform similar to a wildcard character or regular expression operator. It is a special keyword having the meaning "any user." |
| nodename     | Specifies the name of the remote Connect:Direct PNODE node. The node name may be specified by an asterisk (*) to enable this definition to match any node.        |
|              | <b>Note:</b> The asterisk does not perform similar to a wildcard character or regular expression operator. It is a special keyword having the meaning "any node." |
| gis-user-id  | Specifies an existing Sterling Integrator user account.                                                                                                    |

Each entry associates a SPOE username and remote Connect:Direct node name with a Sterling Integrator user account.

Each entry in the file consists of a single line of the form:

spoe-user-id@nodename=gis-user-id

The @ joins the user identifier with the node name to form the SPOE remote user identifier. No space is permitted either before or after it.

The = associates the SPOE remote user identifier with the Sterling Integrator user account. No space is permitted either before or after it.

### Adding, Modifying and Deleting SPOE User Accounts

SPOE user accounts may be added, modified and/or deleted while Sterling Integrator is running. Changes take effect a few seconds following the change committal step.

To change the cdinterop-spoe-auth.properties file:

1. Make a copy of the cdinterop-spoe-auth.properties file.

\$ cd <install\_dir>/properties

\$ cp cdinterop-spoe-auth.properties

cdinterop-spoe-auth.properties.copy

2. Use a text editor to make the desired changes to the .copy file

\$ vi cdinterop-spoe-auth.properties.copy.

- 3. Save the file.
- 4. Commit the changes:

\$ cd <install\_dir>/properties

\$ cp cdinterop-spoe-auth.properties.copy

cdinterop-spoe-auth.properties

### **Deleting Sterling Integrator User Accounts**

- 1. Delete all SPOE User Accounts referencing the Sterling Integrator User using the steps outlined in Adding, Modifying and Deleting SPOE Users.
- 2. Delete the Sterling Integrator User Account.

### Examples

A remote user id 'user1' is mapped to the gis 'user2' account:

```
user1@cd.logistics=user2
```

Any remote id from the cd.chicago node is mapped to the gis account 'chicago':

\*@cd.chicago=chicago

The remote id 'anonymous' from the \*any\* node is mapped to the Sterling Integrator 'anonymous' account: anonymous@\*=anonymous

Any remote id from the \*any\* node is mapped to the Sterling Integrator 'guest' account:

\*@\*=guest

### Sample File

```
#-----
# cdinterop-spoe-auth property file
#--
#
   Each entry can be specified in one of four ways and in any order:
#
      address-form: <userid>@<nodename>
#
        Where <userid> and <nodename> are specified. Here a match
#
        occurs only if the username and nodename from the request
#
        exactly match <userid> and <nodename>.
#
        Example: john@company
#
      domain-form: *@<nodename>
#
        Where only <nodename> is specified. Here a match occurs only
#
        if the nodename from the request exactly matches <nodename>.
#
        Example: *@company
#
      account-form: <userid>@*
#
        Where only <userid> is specified. Here a match occurs only if
```

# cdinterop-spoe-policy.properties

The cdinterop-spoe-policy.properties file describes settings for configuring the Secure Point-of-Entry (SPOE) for use with the Connect:Direct Server adapter. SPOE is a security mechanism for maintaining the privacy of sensitive user account information. Privacy is maintained by associating a pseudo-account with an authentic one. Remote Connect:Direct trading partners establish sessions using pseudo-accounts rather than authentic ones. In this way, sensitive user account information remains private. The cdinterop-spoe-policy.properties file controls SPOE functionality for inbound requests from remote Connect:Direct PNODEs.

SPOE policy can be modified while Sterling Integrator is running.

### **Configuration Settings**

The following table describes properties used to configure the cdinterop-spoe-policy.properties file in Sterling Integrator:

| Property         | Description                                                                                                    |
|------------------|----------------------------------------------------------------------------------------------------|
| spoe.policy      | Specifies whether or not the Connect:Direct Server adapter supports SPOE. Yes enables SPOE behavior. Default is No.                                                                                                    |
|                  | Note: Any value other than Yes is processed as No.                                                                                                    |
|                  | Examples: # spoe.policy = yesspoe.policy = yes                                                                                                    |
| snodeid.allowed  | Specifies whether or not the Connect:Direct Server adapter accepts the SNODEID process parameter. This property is ignored when spoe.policy = No. Default is Yes.                                                                                                    |
|                  | Note: Any value other than Yes is processed as No.                                                                                                    |
|                  | Examples: # snodeid allowed=nosnodeid.allowed=no                                                                                                    |
| snodeid.override | Specifies whether the SNODEID process parameter<br>overrides SPOE behavior by using Sterling Integrator<br>authentication. This property value is ignored if spoe.policy<br>= No, or if snodeid.allowed = No. Default is No. User is<br>authenticated using Sterling Integrator if the SNODEID<br>parameter is specified, otherwise authentication uses<br>SPOE.If the SNODEID parameter is specified, it must specify<br>an existing Sterling Integrator userid/password.<br>Authentication fails if the user does not exist in Sterling<br>Integrator or the password is invalid.If the SNODEID<br>parameter is NOT specified, the userid is obtained from the<br>Submitter ID and authentication succeeds if the<br>userid@nodename matches an entry in the auth properties<br>file. |

| Property        | Description                                                                                                    |
|-----------------|----------------------------------------------------------------------------------------------------|
|                 | Note: Any value other than Yes is processed as No.                                                                                                    |
|                 | Examples: # snode.override=yessnodeid.override=yes                                                                                                    |
| spoe.precedence | Specifies the processing order to resolve remote user<br>addresses. The precedence is determined by the relative<br>order (first-to-last) of the following comma-separated list of<br>keywords: |
|                 | • address - this rule matches only if the request's userid and node name exactly match a userid and node name address from the authorization file.                                              |
|                 | <ul> <li>domain - this rule matches only if the request's node name<br/>exactly matches a node name from a *@node name pattern<br/>in the authorization file.</li> </ul>                        |
|                 | <ul> <li>account - this rule matches only if the request's userid<br/>request exactly matches a userid from a username@*<br/>pattern in the authorization file.</li> </ul>                      |
|                 | This property value is ignored if spoe.policy = No. Default precedence is: address, domain, account.                                                                                            |
|                 | <b>Note:</b> Default precedence is used if this list is not correctly specified.                                                                                                    |
|                 | Example: spoe.precedence = address, domain, account                                                                                                    |

### **Modifying SPOE Policy**

SPOE policy may be modified while Sterling Integrator is running. Changes take effect a few seconds following the change committal step.

- 1. Make a copy of the SPOE Policy property file:
  - \$ cd <install\_dir>/properties
  - \$ cp cdinterop-spoe-policy.properties

cdinterop-spoe-policy.properties.copy

- 2. Use a text editor to make the desired changes to .copy the file:
  - \$ vi cdinterop-spoe-policy.properties.copy
- 3. Save the file.
- 4. Commit the changes:

\$ cd <install\_dir>/properties

\$ cp cdinterop-spoe-policy.properties.copy

cdinterop-spoe-policy.properties

#### Sample File

```
#-----
# cdinterop-spoe-policy property file
#-----
# spoe.policy
```

```
Controls whether or not the C:D server adapter authenticates
#
#
    requests from a remote C:D PNODE using GIS authentication or
    Connect:Direct Single-Point-of-Entry authentication.
#
#
   yes - all submitter user ids are translated to GIS user ids
   no - spoe not used.
#
   Default is no (any value other than "yes" is processed as "no")
#
#
    Uncomment the following line to enable SPOE authentication in the
#
    C:D server adapter.
# spoe.policy=yes
# snodeid.allowed
   Controls whether or not a submitted process may specify the SNODEID
#
#
   Connect:Direct process parameter when using SPOE authentication
#
   yes - the SNODEID process parameter is accepted from a remote pnode
   no - the SNODEID process parameter is disallowed from a remote phode
#
#
   Default is yes (any other value is processed as "no")
   Restriction: only valid when spoe.policy=yes
#
#
    If spoe.policy=yes
#
       then uncomment the following line to deny the SNODEID process parameter.
# snodeid.allowed=no
# snodeid.override
#
   Specifies whether or not to override SPOE authentication with the
#
   credentials supplied in the SNODEID Connect:Direct process parameter.
   yes - the userid/password (supplied by the SNODEID process parameter)
#
#
          will be authenticated using GIS authentication.
#
   no - the userid supplied (supplied by the SNODEID process parameter)
#
  and remote nodename will be authenticated using SPOE
#
   Default is no (any value other than "yes" is processed as "no")
   Restriction: only valid when spoe.policy=yes and snodeid.allowed is set to
#
yes.
   If spoe.policy=yes and snodeid.allowed=yes
#
#
       then uncomment the following line to override SPOE authentication.
# snodeid.override=yes
# spoe.precedence
   Specifies the processing order to resolve remote user addresses.
#
#
    Entries in the cdinterop-spoe-auth file can be specified in one four
#
   ways:
#
    address-form: <userid>@<nodename>
#
      Where <userid> and <nodename> are specified. Here a match occurs only
#
    if the username and nodename from the request exactly match <userid>
#
      and <nodename>.
    domain-form: *@<nodename>
#
#
      Where only <nodename> is specified. Here a match occurs only if the
#
      nodename from the request exactly matches <nodename>.
#
    account-form: <userid>@*
#
      Where only <userid> is specified. Here a match occurs only if the
#
      username from the request exactly matches <userid>.
#
    default-form: *@*
#
      This rule always matches any username from any nodename.
    spoe.precedence allows the security administrator to control the order
#
    that processing follows in order to resolve the remote-to-local id.
#
    The default search processing is to first attempt to match by:
#
# address, and if not found, then by
# domain, and if still not found, then if by
# account and if still not found, then by
```

```
# the default rule if one exists.
# Default processing order is: address, account, domain
# If spoe.policy=yes and (snodeid.allowed=no or snodeid.override=no)
# then uncomment the following line to override the default processing
# order with a new one.
# spoe.precedence=address, account, domain
```

### cdinterop-user-records.properties

The cdinterop-user-records.properties file is a User Record Repository that allows the Connect:Direct Server adapter to identify a file and how to handle it based on a limited amount of information. This allows the Connect:Direct Server adapter to process files despite restrictions such as limited file name length.

Each entry in the cdinterop-user-records.properties file assigns a Sterling Integrator document path prefix to a file based on the Connect:Direct Server adapter that receives the request, and the combination of remote Connect:Direct PNODE and user ID where the request originated. A document path prefix is then assigned and combined with the target or inbound filename to form a fully-qualified path name.

Precedence rules specify processing order in the case of directory parameter conflicts.

If no entries are defined in the cdinterop-user-records.properties file, the Connect:Direct attempts to store or retrieve the file using the path provided in the message protocol.

#### **Configuration Settings**

The following table describes properties used to configure the cdinterop-user-records.properties file in Sterling Integrator

| Property             | Description                                                                                                    |
|----------------------|----------------------------------------------------------------------------------------------------|
| directory.precedence | Specifies the processing order in cases where two or more directory parameters conflict. Example:                                                                                                    |
|                      | jsmith/download<br>= /mailbox/inbox                                                                                                    |
|                      | [cdsa-1]download = /mailbox/downloadsValid values:                                                                                                    |
|                      | <ul> <li>user – Choose the definition that supplies the Gentran<br/>Integration Suite user account ID. In the example above,<br/>the first rule is chosen. Default.</li> <li>adapter – Choose the definition that supplies the<br/>Connect:Direct server adapter name. In the example above,<br/>the second rule will be chosen.</li> </ul> |
| userid               | An existing local Sterling Integrator user. If omitted, may be any Sterling Integrator user. Optional.                                                                                                    |
| cdsa-name            | Name of a Sterling Integrator Connect:Direct Server adapter.<br>Syntax:[ <i>cdsa-name</i> ]If omitted, all presently defined CDSAs.<br>Optional.                                                                                                    |
|                      | <b>Note:</b> If omitted, separate the User ID from the upload/download keyword by a slash (/) character.                                                                                                    |

| Property        | Description                                                                                                    |  |
|-----------------|----------------------------------------------------------------------------------------------------|--|
| parameter-name  | Specifies either the "download" or "upload" keyword.<br>Keywords are not case-sensitive. Required.                                                                                                    |  |
|                 | <ul> <li>download – Designates that the parameter's value identifies<br/>the location where the incoming file is to be stored. Default<br/>(when no other definitions match the session's adapter or<br/>user account): /businessprocess/PO-Request</li> <li>upload – Designates that the parameter's value identifies<br/>the location from which the outgoing file is to be obtained.</li> </ul> |  |
|                 | <b>Note:</b> When the Connect:Direct Service adapter is the PNODE and a document is being sent to a remote node, the source file is specified in the CopyTo Service as a document ID, not a filename, and the upload configuration parameter does not apply.                                                                                                    |  |
| gis-path-prefix | Path used to store the incoming document or retrieve the outgoing one. Valid values:                                                                                                    |  |
|                 | <ul> <li>/businessprocess/&lt;<i>bp-name</i>&gt; where &lt;<i>bp-name</i>&gt; is the name of a business process. Required.</li> <li>/mailbox/&lt;<i>path</i>&gt; where &lt;<i>path</i>&gt; specifies a target mailbox accessible from the virtual root of the Sterling Integrator account. Optional. If omitted, the virtual root is assumed.</li> </ul>                                           |  |

. For examples, see *cdinterop-user-records.properties File Example*.

### Syntax

To add or modify entries in this file, use this syntax: gis-userid / upload | download = gis-path-prefix

*userid* ([*cdsa-name*]//) upload | download= *gis-path-prefix* If cdsa-name is not specified, separate the User ID from the upload/download parameter name with a slash (/).

### **Parameter Examples**

- /mailbox/receipts as a download parameter value When a remote node connects to Connect:Direct Server adapter CDSA.DALLAS using the Sterling Integration user account purchasing, this download parameter value is used to compute the destination directory where the transmitted file will be stored: purchasing[CDSA.DALLAS]download=/mailbox/receipts
- /mailbox/outbox as an upload parameter value When a remote node connects to any Connect:Direct Server adapter using the Sterling Integrator user account purchasing, this parameter value is used to compute the source directory location of the file to be transmitted to the remote node: purchasing/upload=/mailbox/outbox
- /businessprocess/DelinquentAccounts as an upload parameter value. When a remote node connects to C:D Server adapter CDSA-CHICAGO using any Sterling Integrator user account, this parameter value determines which business process to execute to produce the document's content to be sent to the remote node: [CDSA-CHICAGO]upload=/businessprocess/DelinquentAccounts
- /businessprocess/PO-Request as the default download parameter value. It is used when no other definitions match for the session's adapter or user account: download=/businessprocess/PO-Request

cdinterop-user-records.properties File Example

```
#-----
  The directory.precedence specifies the processing order to resolve directory
#
#
  parameter conflicts. Examples of conflicts are:
   jsmith/download = /mailbox/inbox
#
#
   [cdsa-1]download = /mailbox/downloads
#
  The precedence is determined by which keyword is selected:
#
           this rule specifies that when two or more definitions conflict,
  user
#
      choose the definition that supplies the GIS user account ID.
#
      In the example above, the first rule will be chosen.
#
  adapter
              this rule specifies that when two or more definitions conflict,
#
      choose the definition that supplies the C:D server adapter name.
      In the example above, the second rule will be chosen.
#
#
  Default precedence is: user
# directory.precedence = user
#------
# Each entry assigns a GIS document path prefix to a specific CD Server
# Adapter, receiving requests from a specific remote CD PNODE for a given
# userid.
#
# Syntax:
#
# <userid> '[' <cdsa-name> ']' <parameter-name> = <gis-path-prefix>
#
# Where:
#
#
   <userid>
                 specifies a local GIS user account. OPTIONAL.
#
        If omitted, this property definition applies to any GIS user.
#
                    is the name of a GIS CD Server Adapter. OPTIONAL.
   <cdsa-name>
#
        If specified, it must be enclosed in brackets ([]).
#
        If omitted, this property definition applies to all presently
#
        defined CDSAs.
#
        NOTE: If omitted, the userid must be separated from the
#
          upload/download keyword by a slash (/) character.
#
    <parameter-name>
                        specifies either the 'download' or 'upload' keyword.
#
        REQUIRED.
#
        'download'
#
                       designates that the parameter's value
#
            identifies the location where the
#
            incoming file is to be stored.
#
#
                     designates that the parameter's value
        'upload'
#
            identifies the location from where the
#
            outgoing file is to be obtained.
#
#
       These keywords are case-insensitive.
#
#
   <gis-path-prefix> specifies the path used to store the incoming
#
       document. It may be one of two values:
#
            /businessprocess/<bp-name>
#
            OR
#
            /mailbox/<path>
```

```
#
#
             Where
             <bp-name> specifies the name of a business
#
           process.
#
             REQUIRED.
             <path> specifies a target mailbox accessible
#
           from the
             virtual root associated with the GIS account.
#
             OPTIONAL. If omitted, the virtual root is
#
#
             assumed.
# Examples:
#
# The following example defines `'/mailbox/receipts'' as a download parameter
value.
# When a remote node connects to C:D Server Adapter 'CDSA.DALLAS'' using the GIS
user
# account `'purchasing,''this parameter value will be used to compute the
destination
# directory where the transmitted file will be stored.
# purchasing[CDSA.DALLAS]download=/mailbox/receipts
# The following defines `'/mailbox/outbox'' as an upload parameter value. When
the
remote
# node connects to any C:D Server Adapter using the GIS user account
''purchasing,'' this
# parameter value will be used to compute the source directory location of file
to be
# transmitted to the remote node.
# purchasing/upload=/mailbox/outbox
# The following defines `'/businessprocess/DelinquentAccounts'' as an upload
parameter
# value. When a remote node connects to C:D Server Adapter `'CDSA-CHICAGO'' using
any
# GIS user account, this parameter value will determine which business process
to
# execute to produce the document's content to be sent to the remote node.
#
# [CDSA-CHICAGO]upload=/businessprocess/DelinquentAccounts
# The following defines `'/businessprocess/PO-Request'' as the default download
parameter
# value. It will be used when no other definitions match for the session's adapter
or
# user account.
# download=/businessprocess/PO-Request
#
```

# cdsp.properties

The cdsp.properties file describes the properties that can be added for the Sterling Secure Proxy Connect Direct adapter.

The properties in this file are for Sterling Internal use only and should not be updated.

### **Configuration Settings**

The following table describes properties used to configure the cdsp.properties file in Sterling Integrator

| Property                                                                                                 | Description                                                                                                    |  |
|----------------------------------------------------------------------------------------------------|----------------------------------------------------------------------------------------------------|--|
| The following Log.* property values are used to displ screen. These property values should not be change | ay different log files in the Sterling Secure Proxy User Interface d.                                                                |  |
| Log.CDInterop                                                                                            | Enables the display of the CDInterop log file in the Sterling Secure Proxy User Interface.                                           |  |
| Log.CDInterop.CDJava                                                                                     | Enables the display of the CDJava log file in the Sterling Secure Proxy User Interface.                                              |  |
| Log.cdsp                                                                                                 | Enables the display of the CDSP adapter log file in Sterling Secure Proxy User Interface.                                            |  |
| Log.CeUServerAdapter                                                                                     | Enables the display of the CeUServer adapter log file in Sterling Secure Proxy User Interface.                                       |  |
| Log.Perimeter                                                                                            | Enables the display of the Perimeter server log file in the Sterling Secure Proxy User Interface.                                    |  |
| Log.pipeline                                                                                             | Enables the display of the pipeline log file in the Sterling Secure Proxy User Interface.                                            |  |
| Log.SystemLog                                                                                            | Enables the display of the system log file in the Sterling Secure Proxy User Interface.                                              |  |
| Log.AdminLog                                                                                             | Enables the display of the Admin log file in the Sterling Secure Proxy User Interface.                                               |  |
| Log.SecureProxy                                                                                          | Enables the display of the Secure Proxy log file in the Sterling Secure Proxy User Interface.                                        |  |
| The following values are the links to the User Interfac                                                  | ce dropdown values (names) in the Sterling Secure Proxy screens.                                                                     |  |
| config.svc.1                                                                                             | Link to the CDSPAdapter (Sterling Secure Proxy Connect<br>Direct adapter) name in the User Interface display.Example:<br>CDSPAdapter |  |
| config.svc.2                                                                                             | Link to the CSP2HttpAdapter (Sterling Secure Proxy HTTP<br>adapter) name in the User Interface display.Example:<br>CSP2HttpAdapter   |  |
| config.svc.3                                                                                             | Link to the CSP2ftpAdapter (Sterling Secure Proxy FTP adapter) name in the User Interface display.Example: CSP2FtpAdapter            |  |

| Property                                                                                                    | Description                                                                                                    |  |
|----------------------------------------------------------------------------------------------------|----------------------------------------------------------------------------------------------------|--|
| The following values are the types of reports that a CDSP user can build, configure, and run. For the different types, see report.xml in Your_Install_Dir/container/Applications/ws/properties/reports. The report type is the value of the base attribute in the REPORT element <report "bpdef"="" base="">.</report> |                                                                                                    |  |
| eport.type.1 First report type.Example: BPDef                                                                                                    |                                                                                                    |  |
| report.type.2                                                                                                    | Second report type.Example: eDIOutboundAck                                                                                                    |  |
| The following values are the types of services configured as proxy adapters. The values are based on the DEF_NAME column from the SERVICE_DEF table.                                                                                                    |                                                                                                    |  |
| config.pxy.1                                                                                                    | Link to the CDSPAdapter (Sterling Secure Proxy Connect<br>Direct adapter) name in the User Interface display.Example:<br>CDSPAdapter                                                                                                    |  |
| config.pxy.2                                                                                                    | Link to the CSP2HttpAdapter (Sterling Secure Proxy HTTP adapter) name in the User Interface display.Example: CSP2HttpAdapter                                                                                                    |  |
| config.pxy.3                                                                                                    | Link to the CSP2ftpAdapter (Sterling Secure Proxy FTP adapter) name in the User Interface display.Example: CSP2FtpAdapter                                                                                                    |  |
| Logtype.CDSPAdapter                                                                                                    | CDSP logger value. Adapter types are associated to<br>adapter-specific logs. The key is the AdapterType and the<br>value is the logkey from log.properties for the log that is<br>specific to an adapter type. Example: cdsplogger                                                                                                    |  |
| Cipher.CDSPAdapter.(number)                                                                                                    | Ciphers to be displayed in the CDSP adapter wizard. The ciphers are a subset of those in the CipherSuite, and should not be edited without verifying that the new ciphers exist in the CipherSuite list.Examples: Cipher.CDSPAdapter.1 = RSA_WITH_AeS_256_CBC_SHACipher.CDSPAdapter.2 = RSA_WITH_AeS_128_CBC_SHACipher.CDSPAdapter.3 = RSA_WITH_RC4_128_MD5 |  |

:

### Example

```
#model
#CDSP|nodename|Trusted=pathname
#CDSP|nodename|Keycert=pathname
#CDSP|nodename|Passphrase=pw
#
#CDSP|nodename|<cert20bytes>=address port
#
CDSP|Version=0.0.1
# specify logs to display in the user interface.
# see log.properties for the list of all logs
# the key used is the displayname value from log.properties
# the value is not checked I just put display here
# as a marker value. code only checks for keys that
# contain "Log."
Log.CDInterop=display
Log.CDInterop.CDJava=display
```

```
Log.cdsp=display
Log.CeUServerAdapter=display
Log.Perimeter=display
Log.pipeline=display
Log.SystemLog=display
Log.AdminLog=display
Log.SecureProxy=display
# the types of services a cdsp user is allowed to
# configure. based on the DEF_NAME column from
# the SERVICE_DEF table.
config.svc.1 = CDSPAdapter
config.svc.2 = CSP2HttpAdapter
config.svc.3 = CSP2FtpAdapter
#config.svc.2 = CDAdapter
# specify the types of reports that a cdsp user
# can build configure and run.
# see report.xml (found in
Your_Install_Dir/container/Applications/ws/properties/reports)
# for the different types.
# the report type is the value of the base attribute
# in the REPORT element
# <REPORT base="BPDef">
report.type.1 = BPDef
report.type.2 = eDIOutboundAck
# the types of services configured as proxy
# adapters. Based on the DEF_NAME column from
# the SERVICE DEF table.
config.pxy.1 = CDSPAdapter
config.pxy.2 = CSP2HttpAdapter
config.pxy.3 = CSP2FtpAdapter
# associate adapter types to adapter specific logs associated with them.
# the key is the AdapterType, the value is the logkey from log.properties
# for the log that is specific to an adapter type
# currently only the CDSPAdapter type has a specific log it writes to
# and that is the cdsplogger.
Logtype.CDSPAdapter = cdsplogger
# Ciphers to be displayed in the CDSP Adapter wizard. The ciphers are a subset
# of those in the CipherSuite, and should not be edited without verifying that
the
# new ciphers exist in the CipherSuite list.
Cipher.CDSPAdapter.1 = RSA_WITH_AeS_256_CBC_SHA
Cipher.CDSPAdapter.2 = RSA_WITH_AeS_128_CBC_SHA
Cipher.CDSPAdapter.3 = RSA_WITH_RC4_128_MD5
Cipher.CDSPAdapter.4 = RSA_WITH_RC4_128_SHA
Cipher.CDSPAdapter.5 = RSA_WITH_3DES_EDE_CBC_SHA
Cipher.CDSPAdapter.6 = RSA WITH DES CBC SHA
Cipher.CDSPAdapter.7 = RSA_EXPORT_WITH_RC4_40_MD5
Cipher.CDSPAdapter.8 = RSA_EXPORT_WITH_DES40_CBC_SHA
```

Cipher.CDSPAdapter.9 = RSA\_WITH\_NULL\_MD5 # csp variable definitions for step injection symbolic substitution # where processcode is: 0 or absent - do nothing # 1 - replace blanks with underscores # 2 - remove path info from dsn 3 - trim blanks # #CDSP|variable|%DUTY.cdNodeName%=sysda CDSP|variable|%DUTY.\*%=3390 CDSP | variable | %SNODE% = | #document | session | protocol | snodeToProxy | FM70 | LNAM | content CDSP | variable | %PNODE% = | #document | session | connection | nodeName | pnodeName | content CDSP | variable | %PNODECERTIFICATE% = | #document | session | connection | security | pnodeCertificate | content CDSP | variable | %SNODECERTIFICATE%= | #document | session | connection | security | snodeCertificate | content CDSP | variable | %STEPCOMPLETE%=1 | #document | session | protocol | snodeToProxy | CTR | CCDT | content CDSP|variable|%STEPSTART%=1|#document|session|protocol|snodeToProxy|CTR|CSDT|content CDSP | variable | %DESTFILE%=2 | #document | session | protocol | snodeToProxy | CTR | DDSN | content CDSP|variable|%PNUM%=3|#document|session|protocol|snodeToProxy|FM72|PID|content CDSP | variable | %SOURCEFILE%=2 | #document | session | protocol | snodeToProxy | CTR | SDSN | content CDSP|variable|%STEPNAME%=|#document|session|protocol|snodeToProxy|CTR|STPN|content CDSP | variable | %STEPMSG% = | #document | session | protocol | snodeToProxy | CTR | TMSG | content CDSP | variable | %DESTUID% = | #document | session | protocol | snodeToProxy | FM72 | DUID | content CDSP | variable | %ORIGINUID = | #document | session | protocol | snodeToProxy | FM72 | OUID | content CDSP|variable|%PNAME%=|#document|session|protocol|snodeToProxy|FM72|PNAM|content CDSP | variable | %STEPCOMPLETE%1=1 | #document | session | protocol | snodeToProxy | RUNT | TDGS | content CDSP|variable|%STEPSTART%1=1|#document|session|protocol|snodeToProxy|RUNT|TDSB|content CDSP | variable | %STEPMSG%1= | #document | session | protocol | snodeToProxy | RUNT | TMSG | content CDSP|variable|%STEPCOMPLETE%2=1|#document|session|protocol|snodeToProxy|RUNJ|TDGS|content CDSP | variable | %STEPSTART%2=1 | #document | session | protocol | snodeToProxy | RUNJ | TDSB | content CDSP|variable|%STEPMSG%2=|#document|session|protocol|snodeToProxy|RUNJ|TMSG|content CDSP variable %STEPCOMPLETE%3=1 #document session protocol snodeToProxy SUBM TDGS content CDSP |variable |%STEPSTART%3=1 | #document | session | protocol | snodeToProxy | SUBM | TDSB | content CDSP|variable|%STEPMSG%3=|#document|session|protocol|snodeToProxy|SUBM|TMSG|content

# dbclassCache.properties\*

The dbclassCache.properties file lists each table being cached by the entity framework and shows the associated DBCache class. Every table listed will be registered with the cache manager with the default cache sizes. The dbclassCache.properties file also contains the global settings for the DBCache classes, and additional properties that can be uncommented and set as needed.

Do not make changes directly to the dbclassCache.properties file; instead, use the customer\_overrides.properties file.

### **Configuration Settings**

The following table describes properties used to configure the dbclassCache.properties.in file in Sterling Integrator:

| Property                    | Values                                  | Description                                                                                                    |
|-----------------------------|-----------------------------------------|----------------------------------------------------------------------------------------------------|
| sci.globalcache.select.size | Any positive integer, defaults to 10000 | Default maximum size of the "select"<br>database cache for a given table. This<br>is the number of select statements that<br>return a single record that will be<br>cached.                                                                                                    |
| sci.globalcache.list.size   | Any positive integer, defaults to 10000 | Default maximum size of the "list"<br>database cache for a given table. This<br>is the number of select statements that<br>return a multiple records that will be<br>cached.                                                                                                    |
| sci.globalcache.count.size  | Any positive integer, defaults to 10000 | Default maximum size of the "count"<br>database cache for a given table. This<br>is the number of select statements that<br>count records that will be cached.                                                                                                    |
| sci.globalcache.object.size | Any positive integer, defaults to 10000 | Default maximum size of the "object"<br>database cache for a given table. This<br>is the total number of resulting database<br>objects across the "select" and "list"<br>caches that will be cached. If this limit<br>is reached, all database caches for the<br>table are dropped |

The dbclassCache.properties file also lists the cacheable tables, in the form of <TableName>.class=<cache implementation>. This would only be changed/added by applications.

Each table also supports overriding the defaults provided in the globalcache settings. For example, using YFS\_COMMON\_CODE as the table name:

| Property                    | Values                                                                  | Description                                                                |
|-----------------------------|-------------------------------------------------------------------------|----------------------------------------------------------------------------|
| YFS_COMMON_CODE.enabled     | true/false. Default value is true.                                      | Whether the database cache is enabled.<br>Set to false to disable caching. |
| YFS_COMMON_CODE.select.size | Any positive integer. Defaults to value of sci.globalcache.select.size. | Override the "select" cache size for the given table.                      |

| Property                    | Values                                                                  | Description                                           |
|-----------------------------|-------------------------------------------------------------------------|-------------------------------------------------------|
| YFS_COMMON_CODE.list.size   | Any positive integer. Defaults to value of sci.globalcache.list.size.   | Override the "list" cache size for the given table.   |
| YFS_COMMON_CODE.count.size  | Any positive integer. Defaults to value of sci.globalcache.count.size.  | Override the "count" cache size for the given table.  |
| YFS_COMMON_CODE.object.size | Any positive integer. Defaults to value of sci.globalcache.object.size. | Override the "object" cache size for the given table. |

# deployment.properties

The deployment.properties file is used to handle the deployment of Sterling Integrator to the application server or cluster. Contact IBM Customer Support for assistance.

### **Configuration Settings**

The following table describes properties used to configure the deployment.properties file in Sterling Integrator. Each property is required for WebSphere,WebLogic, and/or JBoss.

| Property                                                  | Description                                                                                            |  |
|-----------------------------------------------------------|----------------------------------------------------------------------------------------------------|--|
| The properties below are needed for deploying on JBoss.   |                                                                                                    |  |
| AUTO_DEPLOYMENT_DIRECTORY                                 | JBoss autodeployment directory.                                                                        |  |
| EAR_FILE                                                  | Full path to the EAR file to be deployed.                                                              |  |
|                                                           | Example: /u01/home/username/litterbox/plat2/<br>oracle/install/external_deployments/jboss/platform.ear |  |
| The properties below are the ones needed for deploying on | WebLogic.                                                                                              |  |
| LIB_DIR                                                   | Directory WL_HOME/server/lib.                                                                          |  |
|                                                           | Example: /u01/home/username/bea/weblogic92/server/lib                                                  |  |
| ADMIN_HOST                                                | IP address or host name of the AdminServer.                                                            |  |
|                                                           | Example: 00.00.00.00                                                                                   |  |
| ADMIN_PORT                                                | Port of the AdminServer.                                                                               |  |
|                                                           | Example: 1234                                                                                          |  |
| USERNAME                                                  | Administrative user name that will be used to connect to the AdminServer.                              |  |
|                                                           | Example: system                                                                                        |  |
| PASSWORD                                                  | Administrative user's password.                                                                        |  |
|                                                           | Example: xxxxnn                                                                                        |  |
| DEPLOYMENT_TARGETS                                        | Server or cluster targets for deployment.                                                              |  |
|                                                           | Example: AdminServer                                                                                   |  |

| Property                                          | Description                                                                                                 |
|---------------------------------------------------|----------------------------------------------------------------------------------------------------|
| APPLICATION_NAME                                  | Name the Sterling Integrator will be known by for administrative purposes in WebLogic.                      |
|                                                   | Example: platform                                                                                           |
| EAR_FILE                                          | Full path to the EAR file to be deployed.                                                                   |
|                                                   | Example: /u01/home/ username/litterbox/plat2/<br>oracle/install/external_deployments/weblogic/platform.ear  |
| DOMAIN_DIR                                        | Full path to the domain.                                                                                    |
|                                                   | Example: /u01/home/ username/bea/<br>user_projects/domains/yantra_92_domain/                                |
| The properties below are the ones needed for depl | loying on WebSphere.                                                                                        |
| ADMIN_HOST                                        | IP address or host name of the Deployment Manager (or application server if it is standalone).              |
|                                                   | Example: 00.00.00.00                                                                                        |
| ADMIN_SOAP_PORT                                   | SOAP port of the Deployment Manager (or App Server if it is standalone).                                    |
|                                                   | Example: 1234                                                                                               |
| USERNAME                                          | Administrative user name (if any) that will be used to connect to the administrative server.                |
| PASSWORD                                          | Administrative user's password (if any) that will be used to connect to the administrative server.          |
| APPLICATION_NAME                                  | Name the Sterling Integrator will be known by for administrative purposes in WebSphere.                     |
|                                                   | Example: Sterling Integrator                                                                                |
| EAR_FILE                                          | Full path to the EAR file to be deployed.                                                                   |
|                                                   | Example: /u01/home/username/ litterbox/plat2/oracle/install/<br>external_deployments/websphere/platform.ear |
| SERVER_HOST                                       | IP address or host name of the server to be stopped or started.                                             |
|                                                   | Example: 00.00.00.00                                                                                        |
| SERVER_SOAP_PORT                                  | SOAP port of the server to be stopped or started.                                                           |
|                                                   | Example: 1234                                                                                               |
| CLUSTER_NAME                                      | Name of the cluster where the Sterling Integrator should be deployed when DEPLOYMENT_TARGET=cluster.        |
|                                                   | Example: plat_cluster                                                                                       |
| SERVER_NAME                                       | Name of the server where the Sterling Integrator should be deployed when the DEPLOYMENT_TARGET is server.   |
|                                                   | Example: server1                                                                                            |

| Property        | Description                                                        |
|-----------------|--------------------------------------------------------------------|
| PROFILE_NAME    | Profile name.                                                      |
|                 | Example: AppSrv01                                                  |
| DEPLOYMENT_TYPE | Type of deployment (server or cluster).                            |
|                 | Example: cluster                                                   |
| VIRTUAL_HOST    | Virtual host name where the web application should be targeted.    |
|                 | Example: default_host                                              |
| PACKAGE_NAME    | Package name that was used when building the EAR.                  |
|                 | Example: platform                                                  |
| CELL_NAME       | WebSphere cell name for the cell where deployment will take place. |
|                 | Example: devibm06Cell01                                            |
| NODE_NAME       | WebSphere node name for the cell where deployment will take place. |
|                 | Example: devibm06Node01                                            |

#### Example

\*\*\*\*\*

# This file contains the properties needed to deploy the

# platform ear on weblogic, websphere, and jboss

# Modify this file before running the deployEAR buildscripts.

\*\*\*\*\*

# The jboss autodeployment directory. #AUTO\_DEPLOYMENT\_DIRECTORY=....

# The full path the ear file to be deployed. #EAR\_FILE=/u01/home/username/litterbox/plat2/oracle/install/external\_deployments/jboss/platform.ear

# The directory WL\_HOME/server/lib
#LIB\_DIR=/u01/home/username/bea/weblogic92/server/lib

# The ip address or host name of the AdminServer

#ADMIN\_HOST=00.00.00.00

# The port of the AdminServer
#ADMIN PORT=1234

# The administrative username that will be used to connect to the AdminServer
#USERNAME=system

# The administartive user's password
#PASSWORD=xxxxnn

# The server or cluster targets for deployment #DEPLOYMENT\_TARGETS=AdminServer

# The name the application will be known by for administrative purposes in weblogic

#APPLICATION\_NAME=platform

# The full path the ear file to be deployed. #EAR\_FILE=/u01/home/username/litterbox/plat2/oracle/install/external\_deployments/weblogic/platform.ear

# The full path to the domain
#DOMAIN\_DIR=/u01/home/username/bea/user\_projects/domains/yantra\_92\_domain/

# The ip address or host name of the Deployment Manager (or App Server if it is standalone) ADMIN\_HOST=00.00.00.00

# The SOAP port of the Deployment Manager (or App Server if it is standalone)
ADMIN\_SOAP\_PORT=1234

# The administrative username if any that will be used to connect to the administrative server USERNAME=

# The administrative user's password if any that will be used to connect to the administrative server PASSWORD=

# The name the application will be known by for administrative purposes in websphere APPLICATION NAME=Platform

# The full path the ear file to be deployed EAR\_FILE = /u01/home/username/litterbox/plat2/oracle/install/external\_deployments/websphere/platform.ear

# The ip address or host name of the server to be stopped or started SERVER\_HOST=00.00.00.00 # The SOAP port of the server to be stopped or started SERVER\_SOAP\_PORT=1234

# The name of the cluster where the application should be deployed when the DEPLOYMENT\_TARGET is cluster CLUSTER\_NAME=plat\_cluster

# The name of the server where the application should be deployed when the DEPLOYMENT\_TARGET is server SERVER NAME=server1

# The profile name
PROFILE\_NAME=AppSrv01

# The type of deployment... 'server' or 'cluster' DEPLOYMENT\_TYPE=cluster

# The virtual host name where the web app should be targeted VIRTUAL\_HOST=default\_host

# The package name that was used when building the ear. PACKAGE\_NAME=platform

# The WebSphere cell name for the cell where deployment will take place. CELL NAME=devibm06Cell01

# The WebSphere node name for the cell where deployment will take place. NODE\_NAME=devibm06Node01

### event.properties

The event.properties file is used by the Event factory to determine:

- Event producers (JVM or Remote)
- Listener protocols (for example, the amount of time that an event will live in the event queue before expiring).

This file should not be edited. Override property settings, if needed, using the customer\_overrides.properties file.

#### **Configuration Settings**

The following table describes properties used to configure the event.properties file in Sterling Integrator:

Note: For usage examples of each, see the example that follows the table.

| Property      | Description                                                                                                    |
|---------------|----------------------------------------------------------------------------------------------------|
| Producer Type | Event producer type.Valid values are:                                                                                                    |
|               | <ul> <li>JVM – In memory, in JVM event infrastructure (very fast)</li> <li>Remote – Remote event infrastructure allows events to<br/>emit beyond process boundary (Distributed)</li> </ul> |

| Property                      | Description                                                                                                    |
|-------------------------------|----------------------------------------------------------------------------------------------------|
| producer.impl.remote          | Factory class for the Remote event producer type.                                                                                                    |
| producer.impl.jvm             | Factory class for the JVM event producer type.                                                                                                    |
| remote.protocol_config        | ActiveMQ client connection information.                                                                                                    |
|                               | Required only for non-JVM producers and consumers.                                                                                                    |
| Topic Name Properties         |                                                                                                    |
| remote.busname                | Required only for non-JVM producers and consumers.                                                                                                    |
| remote.errorQueue             | Required only for non-JVM producers and consumers.                                                                                                    |
| Performance Tuning properties | · · · · ·                                                                                                    |
| remote.maxInMemory            | Indicates the number of events to buffer in memory. When journaling is disabled, the event producer will block when the boundary is reached.Default=10240                     |
| remote.useJournaling          | Indicates whether to use high-performance journal, allows<br>nearly unbounded queue depth which increases producer<br>performance.Valid values are true and falseDefault=true |
| remote.event.persist          | Indicates whether to use persistent events. Provided for guaranteed delivery of events. Valid values are true and falseDefault=true                                           |
| remote.errorQueue.persist     | Indicates whether to use persistent error queue events.<br>Provided for guaranteed delivery of events. Valid values are<br>true and falseDefault=true                         |
| remote.event.ttl              | The time (in milliseconds) that an event will live in the event queue before expiring. Default=0 (indicates indefinite)                                                       |
| remote.errorQueue.ttl         | The time (in milliseconds) that an event will live in the error queue before expiring. A setting of 0 indicates indefinite.Default=0                                          |
| RuleMatchHandler.maxPoolSize  | The LWRuleListener maximum pool size for queuing event actions.Default=50                                                                                                    |

# Used by Event factory to determine Event producer and Listener protocols # Currently Event factory only used by BI events, full use of factory is on future roadmap.

# Event producer type: # JVM = In memory, in JVM event infrastructure (very fast) # Remote = Remote event infrastructure allows events to emit beyond process boundary (Distributed) producer.type=Remote

# Factory classes
producer.impl.remote=com.sterlingcommerce.woodstock.event.RemoteEventProcessorImpl

producer.impl.jvm=com.sterlingcommerce.woodstock.event.EventProcessor

```
# required only for non-jvm producers and consumers
#&wireFormat.maxInactivityDuration=0 fix coonn drop problem in 5.0
#client of activemg connection info.
remote.protocol_config =
tcp://server1:11248?jms.useAsyncSend=true&wireFormat.maxInactivityDuration=0
#topic name
remote.busname=evt server1 11200
remote.errorQueue=errorQueue_server1_11200
# Following parameters supplied for tuning purposes.
# Indicates the number of events to buffer in memory. When journalling
is disabled the event producer will block when the boundary is reached.
#remote.maxInMemory=10240
# Uses high-performance journal, allows nearly unbounded queue depth
which increases producer performance.
remote.useJournaling=true
# Uses persistent events. Provided for guaranteed delivery of events.
remote.event.persist=true
remote.errorQueue.persist=true
# Event time to live in milliseconds. Time an event will live in
the event queue before expiry. A setting of 0 indicates indefinate.
remote.event.ttl=0
remote.errorQueue.ttl=0
# This sets the LWRuleListener max pool size for queuing event actions
RuleMatchHandler.maxPoolSize = 50
```

## http.properties

The http.properties file describes HTTP adapter properties.

This file should not be edited. Override property settings, if needed, using the customer\_overrides.properties file.

### **Configuration Settings**

The following table describes properties used to configure the http.properties file in Sterling Integrator:

| Property            | Description                                                                                                    |
|---------------------|----------------------------------------------------------------------------------------------------|
| bp_response_timeout | Time in milliseconds that the request waits for the initiated<br>business process to respond. This setting only applies to<br>requests reaching URLs that invoke business processes<br>(not those delegated to web applications).<br>Example: 3600000 |

| Property                 | Description                                                                                                    |
|--------------------------|----------------------------------------------------------------------------------------------------|
| adapterdirectconnect     | Flag indicating whether to allow direct connections to the ConduitStream Listener (bypassing perimeter services). Parsed during Sterling Integrator startup only.                                                                                     |
|                          | Example: false                                                                                                    |
| adapterdirectportmod     | Additive port modifier for direct connections (bypassing perimeter services), if enabled. Parsed during Sterling Integrator startup only.                                                                                                    |
|                          | Example: 1000                                                                                                    |
| conduitbuffersize        | Buffer size, in bytes. Parsed during Sterling Integrator startup only.                                                                                                    |
|                          | Example: 4096                                                                                                    |
| conduitreservebuffersize | Reserve buffer size, in bytes. This value must be less than<br>the buffer size. It is the amount of space that Jetty's<br>ByteBufferOutputStream preallocates for the headers of the<br>HTTP request. Parsed during Sterling Integrator startup only. |
|                          | Example: 1024                                                                                                    |
| conduitfinishsleep       | Delay for connections to finish, in milliseconds. Parsed during Sterling Integrator startup only.                                                                                                    |
|                          | Example: 1000                                                                                                    |
| servletinbuffersize      | Buffer for streaming in the input stream/request, in bytes.<br>Parsed during Sterling Integrator startup only.                                                                                                    |
|                          | Example: 8192                                                                                                    |
| servletoutbuffersize     | Buffer for streaming out the output stream/response, in bytes.<br>Parsed during Sterling Integrator startup only.                                                                                                    |
|                          | Example: 4096                                                                                                    |
| httpuserrealm            | Name for HTTP custom Jetty user realm. Parsed during Sterling Integrator startup only.                                                                                                    |
|                          | Example: HttpBasicAuthentication                                                                                                    |
| httplogsinkname          | HTTP Jetty custom logSink URL. Parsed during HTTP Jetty server startup.                                                                                                    |
|                          | Example: *.services.pshttp.jetty.PSHttpLogSink                                                                                                    |
| httplogsinkfile          | HTTP Jetty custom logSink file name. Parsed during HTTP Jetty server startup.                                                                                                    |
|                          | Example: http.log                                                                                                    |
| httplogsinkoptions       | Flag indicating what to show in the log.                                                                                                    |
|                          | Values:                                                                                                    |
|                          | L = Show labels (method/file name, thread)                                                                                                    |
|                          | T = Show tagParsed during HTTP Jetty server startup.                                                                                                    |

| Property                       | Description                                                                                                    |
|--------------------------------|----------------------------------------------------------------------------------------------------|
|                                | Example: LT                                                                                                    |
| transferUpdateIntervalInMillis | Frequency with which to update Sterling Integrator with activity monitoring progress data. Parsed during Sterling Integrator startup only.                                                                                                    |
|                                | Example: 30000                                                                                                    |
| enableActivityMonitoring       | Overriding switch to disable activity monitoring within the<br>HTTP adapter. This is intended for use in debugging and<br>performance testing only. Parsed during Sterling Integrator<br>startup only.                                                                                                    |
|                                | Example: true                                                                                                    |
| extractWarFiles                | Flag indicating whether Jetty extracts WAR files (applies to all WAR files + URI contexts). Parsed during Sterling Integrator startup only.                                                                                                    |
|                                | Example: true                                                                                                    |
| preextractWars                 | Flag indicating whether Sterling Integrator extracts WAR<br>files for Jetty (applies to all WAR files + URI contexts).<br>Overridden to false in the code if extractWarFiles is set to<br>false. Parsed during Sterling Integrator startup only.                                                                                                    |
|                                | Example: false                                                                                                    |
| extractWarTempDir              | Temporary directory to use other than the system default.<br>If left blank/unset or commented out, then the system default<br>is used. On win32 systems, the path must be in the proper<br>short DOS 8.3 format. If extractWarFiles is set to true on a<br>win32 system, extractWarTempDir generally needs to be<br>set so the default system temporary directory is not used. If<br>extractWarFiles is set to false, this property is not used.<br>Parsed during Sterling Integrator startup only. |
|                                | Example: /sv_local/share/username/Sterling Integrator/tmp                                                                                                    |
| numOfminThread                 | Default number of minimum thread pools allowed for<br>Perimeter Services to accept HTTP request and pass to<br>HTTP Server adapter immediately.                                                                                                    |
|                                | Parsed during HTTP Server adapter startup.                                                                                                    |
|                                | Example: 1                                                                                                    |
| numOfmaxThread                 | Default number of maximum thread pools allowed for<br>Perimeter Services to accept HTTP request and pass to<br>HTTP Server adapter immediately.                                                                                                    |
|                                | Parsed during HTTP Server adapter startup.                                                                                                    |
|                                | Example: 10                                                                                                    |
| surpressServerHeader           | Indicates whether the server header in the response<br>message will be supressed. This is used for security                                                                                                    |

| Property             | Description                                                                                                    |
|----------------------|----------------------------------------------------------------------------------------------------|
|                      | purposes, if you don't want to reveal the server software<br>(jetty) that you are using in the HTTP Server adapter.<br>Example: false |
| useSecureCookie      | Indicates whether the secure cookie is turned on when communicating through HTTPS/SSL.<br>Example: false                              |
| conduit_read_timeout | Data Conduit read timeout value to clear idle connection.<br>Example: 600000                                                          |

# HTTP Adapter properties.

# PSHttpAdapterImpl - The classpath used for the compilation of JSPs. # No classes are actually loaded from these jars during execution # (they are only loaded by the java compiler to compile generated # Java sources). # The time in milliseconds for which the request will wait the # initiated BP to respond. This setting only applies to requests # reaching URLs that invoke BPs (not those delegate to # webapplications). This commented value is close to a year, much # longer than any HTTP connection will remain alive. # bp\_response\_timeout=3153600000 # This value however is 1 hour. bp\_response\_timeout=3600000 # PSHttpAdapterImpl - allow direct connections to the ConduitStream Listener (bypassing perimeter services) # Parsed during GIS startup only adapterdirectconnect=false # PSHttpAdapterImpl - the additive port modifier for direct connections (bypassing perimeter services), if enabled # Parsed during GIS startup only adapterdirectportmod=1000 # ConduitStreamListener - buffer size, in bytes # Parsed during GIS startup only conduitbuffersize=4096 # ConduitStreamListener - reserve buffer size, in bytes. # Note, this value must be less than the buffer size. It is the amount of space that Jetty's ByteBufferOutputStream # preallocates for the headers of the HTTP request. # Parsed during GIS startup only conduitreservebuffersize=1024 # ConduitStreamListener - delay for connections to finish, in ms

```
# Parsed during GIS startup only
conduitfinishsleep=1000
# PSHttpServletHandler - buffer for streaming in the input stream/request, in
bytes
# Parsed during GIS startup only
servletinbuffersize=8192
# PSHttpServletHandler - buffer for streaming out the output stream/response, in
 bytes
# Parsed during GIS startup only
servletoutbuffersize=4096
# PSHttpUserRealm - Name for Http custom Jetty user realm
# Parsed during GIS startup only
httpuserrealm=HttpBasicAuthentication
# PSHttpAdapterImpl - Properties for Http Jetty custom logSink.
# The httplogsinkoptions specified what to show in the log: L - Show labels
(method/file name, thread), T - Show tag
# Parsed during Http Jetty server startup
httplogsinkname=*.services.pshttp.jetty.PSHttpLogSink
httplogsinkfile=http.log
httplogsinkoptions=LT
# PSHttpServletHandler, ActivityMonitorRequestStream, ActivityMonitorResponseStream
# Frequency with which to update Sterling Integrator with activity monitoring
progress data.
# Parsed during GIS startup only
transferUpdateIntervalInMillis=30000
# PSHttpServletHandler, ActivityMonitorRequestStream, ActivityMonitorResponseStream
# Overriding switch to disable activity monitoring within the http adapter. This
# is intended for use in debugging and performance testing only.
# Parsed during GIS startup only
enableActivityMonitoring=true
# PSHttpAdapterImpl - specify Jetty to extract WAR files or not (applies to all
# WAR files+URI contexts)
# Parsed during GIS startup only
extractWarFiles=true
# PSHttpAdapterImpl - specify if GIS is to extract WAR files for Jetty or not
# (applies to all WAR files+URI contexts). Overridden to false in the code if
# extractWarFiles is set to false
# Parsed during GIS startup only
preextractWars=false
# PSHttpAdapterImpl - specify a temporary directory to use other than the
# system default. If left blank/unset or commented out, then the system
# default is used.
```

```
# NOTE: on win32 systems, the path must be in proper short DOS 8.3 format.
# Additionally, if extractWarFiles is set to true on a win32 system, the
# extractWarTempDir generally needs to be set so the default system temp
# dir is not used. finally, if extractWarFiles is set to false, this
# property is not used.
# Parsed during GIS startup only
extractWarTempDir=/sv_local/share/username/Sterling IntegratorinstallDir/tmp
# The default number of minimum/maximum thread pool allowed for Perimeter Services
to
# accept Http request and pass to Http Server Adapter at once.
# Parsed during Http Server adapter startup
numOfminThread = 1
numOfmaxThread = 10
# NoAppServer - when this flag is true, the "Server" header in response message
will be surpressed
surpressServerHeader=false
# PSHttpAdapterImpl - when this flag is true, the secure cookie is turned on when
communicating through HTTPS/SSL
useSecureCookie=false
# Data Conduit read timeout value to clear idle connection - used by
ConduitStreamListener
conduit read timeout=600000
```

### jdbc.properties

The jdbc.properties file describes database resources used by Sterling Integrator. It also contains numerous queries used by the system when accessing a particular database.

This file should not be edited. Override property settings, if needed, using the customer\_overrides.properties file.

#### jdbc\_customer.properties

The jdbc.properties file has the same settings as the jdbc\_customer.properties file. This allows you to separate your customized database pool information (in jdbc\_customer.properties) from the pool information provided by IBM (in jdbc.properties). For information about the properties in the jdbc\_customer.properties file, refer to the documentation for the jdbc\_customer.properties file.

You can use the jdbc\_customer.properties file to add a new database pool to the Sterling Integrator environment. Configuration Settings

The following table describes properties used to configure the jdbc.properties file in Sterling Integrator:.

| Property                            | Description                                                                                                    |
|-------------------------------------|----------------------------------------------------------------------------------------------------|
| useTracking                         | Specifies whether to use debugging logs.                                                                                                    |
|                                     | Valid values:                                                                                                    |
|                                     | • FULL – Logs information about which part of the code is using a particular database connection. The tracking reports will contain stack traces showing what code requested a connection from the pool.                                                                                                    |
|                                     | This is useful for identifying database connection leaks and<br>other connection-related problems. If you suspect a<br>connection leak, look at the stack traces to see what section<br>of code seems to be monopolizing the pool.                                                                                                    |
|                                     | <ul> <li>LIGHTWEIGHT – (Default) The same as FULL, except that stack traces are not maintained for each connection, which improves performance.</li> <li>NONE – (Default) Do not use debugging logs.</li> </ul>                                                                                                    |
|                                     | <b>Note:</b> This property is not used by default in Sterling<br>Integrator version 1.0 and higher. It has been replaced by<br>the JDBC Monitor. Tracking enabled using the JDBC Monitor<br>will automatically be reset to disabled if Sterling Integrator<br>is restarted. This prevents performance degradation. The<br><b>useTracking</b> property can still be used for extended<br>debugging without being reset each time Sterling Integrator<br>is restarted. If you enable debugging with this property,<br>remember to disable it when you are finished debugging. |
| proxyLoggingEnabled                 | Specifies whether SQL Proxy is enabled.                                                                                                    |
|                                     | Valid values:                                                                                                    |
|                                     | • Y – SQL Proxy is enabled.                                                                                                    |
|                                     | • N – SQL Proxy is not enabled.                                                                                                    |
| proxySourceLogging                  | Used when enabling SQL Proxy.                                                                                                    |
|                                     | Valid values:                                                                                                    |
|                                     | • Y -                                                                                                    |
|                                     | • N -                                                                                                    |
| proxyDriver                         | Your JDBC driver class. Used when enabling SQL Proxy.                                                                                                    |
| proxyLogDir                         | SQL Proxy log directory. Use install_dir/logs.                                                                                                    |
| repersistDocumentTrackingExtensions | Specifies whether DocumentTrackingExtensions are<br>repersisted when a document is cloned. This may result in<br>a huge performance loss, so it is set to false by default.<br>Valid values:                                                                                                    |
|                                     | • true – Repersist DocumentTrackingExtensions.                                                                                                    |
|                                     | <ul> <li>false (default) – Do not repersist<br/>DocumentTrackingExtensions.</li> </ul>                                                                                                    |

| Property                   | Description                                                                                                    |
|----------------------------|----------------------------------------------------------------------------------------------------|
| defaultDocumentStorageType | Storage type for document objects constructed without a storageType property.                                                                                                    |
|                            | Valid values:                                                                                                    |
|                            | • FS – Stores the document data on the local file system                                                                                                    |
|                            | • DB – (Default) Stores the document data in the database                                                                                                    |
| max_stream_to_inmemory     | Maximum size of data that will be converted from stream to in-memory.                                                                                                    |
| connection_retry_delay     | The time between connection retries in JDBCService.testOnReserve.                                                                                                    |
|                            | Example: 100                                                                                                    |
| document_dir               | Directory used to store document payloads when doc storage is set to file system.                                                                                                    |
|                            | Example: install_dir/documents                                                                                                    |
| RESTORE_DOCUMENT_DIR       | Default directory in which to store on-disk restored documents.                                                                                                    |
|                            | Example: install_dir/restore_documents                                                                                                    |
| properties_dir             | Location of the Properties directory for the Sterling Integrator installation.                                                                                                    |
|                            | Example: <i>install_dir</i> /properties                                                                                                    |
| document_dir_extension     | Document directory pattern extension. This allows you to<br>organize files written to the document directory more<br>efficiently by providing the date a document was written to<br>the file system. Documents will be created in the following<br>path: <i>document_dir</i> /translated- <b>document_dir_extension</b> .<br>Leaving the pattern blank will result in storing documents<br>directly in the document_dir directory. The value of<br><b>document_dir_extension</b> must be a pattern compliant with<br><b>java.text.SimpleDateFormat</b> as shown in the following<br>examples: |
|                            | example 1 – Full year/month/day The pattern extension <b>yyyy/MMMM/DDDD</b> will store documents in a directory similar to / <i>install_dir/document_dir</i> /2004/01/05.                                                                                                    |
|                            | example 2 – Short-year/month/dayThe pattern extension <b>yy/MMMM/DDDD</b> will store documents in a directory similar to / <i>install_dir/document_dir/</i> 04/01/05.                                                                                                    |
|                            | example 3 – Year-month-day-hourThe pattern extension <b>yyyy-MMMM-DDDD-kk</b> will store documents in a directory similar to / <i>install_dir/document_dir/</i> 2004-01-05-16.                                                                                                    |
| NEO.Connection.Class       | Internal class used to help access your particular database.                                                                                                    |
|                            | Example:<br>com.sterlingcommerce.neo.db.GISConnection                                                                                                    |

| Property                                                                                                    | Description                                                                                                    |
|----------------------------------------------------------------------------------------------------|----------------------------------------------------------------------------------------------------|
| query.isNull. <i>database</i>                                                                                                    | Database-specific way of specifying a null parameter in a where clause.                                                                                                    |
|                                                                                                    | Examples:                                                                                                    |
|                                                                                                    | •query.isNull.db2=is null                                                                                                    |
|                                                                                                    | •query.isNull.informix=IS NULL                                                                                                    |
| psWrapperImplemenation                                                                                                    | Internal class used to help access your particular database.                                                                                                    |
|                                                                                                    | Example: com.sterlingcommerce.                                                                                                    |
|                                                                                                    | woodstock.util.frame.jdbc.JDBC3PreparedStatementWrapper                                                                                                    |
| sql.injection.report_error                                                                                                    | Used for flagging errors. Add the characters or words which you want to be escaped or flagged as error if found in the input data to SQL.                                                                                                    |
|                                                                                                    | Example: sql.injection.report_error=                                                                                                    |
| The following properties relate to particular database<br>particular database by adding the following line to the<br>file:databasePool.disabled=true | es (as specified by <i>databasePool</i> ). You can disable properties for a e customer_overrides.properties                                                                                                    |
| Note: If invalid data (like ABC or 13.45) is entered                                                                                                 | in a pool setting, the setting uses its default value.                                                                                                    |
| <i>databasePool</i> .driver                                                                                                    | Driver to use when creating a database connection.When you enable SQL proxy, this property must be changed to com.yantra.jdbc.driver.SCIProxyDriver.                                                                                                    |
|                                                                                                    | For example, you would change mysqlPool.driver                                                                                                    |
|                                                                                                    | = com.mysql.jdbc.Driverto                                                                                                    |
|                                                                                                    | mysqlPool.driver =                                                                                                    |
|                                                                                                    |                                                                                                    |
| <i>databasePool.</i> url                                                                                                    | mysqlPool.driver =                                                                                                    |
| <i>databasePool</i> .url                                                                                                    | mysqlPool.driver =<br>com.yantra.jdbc.driver.SCIProxyDriver<br>Database location. This is the full URL as defined by the<br>Java JDBC standards. For information about Java JDBC                                                                                                    |
| databasePool.url<br>databasePool.user                                                                                                    | mysqlPool.driver =<br>com.yantra.jdbc.driver.SCIProxyDriverDatabase location. This is the full URL as defined by the<br>Java JDBC standards. For information about Java JDBC<br>standards, go to http://java.sun.com.For the format of the JDBC URL, refer to your database                                                                                                    |
|                                                                                                    | mysqlPool.driver =<br>com.yantra.jdbc.driver.SCIProxyDriverDatabase location. This is the full URL as defined by the<br>Java JDBC standards. For information about Java JDBC<br>standards, go to http://java.sun.com.For the format of the JDBC URL, refer to your database<br>vendor documentation or your JDBC driver documentation.                                         |
| <i>databasePool</i> .user                                                                                                    | mysqlPool.driver =<br>com.yantra.jdbc.driver.SCIProxyDriverDatabase location. This is the full URL as defined by the<br>Java JDBC standards. For information about Java JDBC<br>standards, go to http://java.sun.com.For the format of the JDBC URL, refer to your database<br>vendor documentation or your JDBC driver documentation.Username for logging in to the database. |
| <i>databasePool</i> .user<br><i>databasePool</i> .password                                                                                           | mysqlPool.driver =<br>com.yantra.jdbc.driver.SCIProxyDriverDatabase location. This is the full URL as defined by the<br>Java JDBC standards. For information about Java JDBC<br>standards, go to http://java.sun.com.For the format of the JDBC URL, refer to your database<br>                                                                                                |

| Property                                | Description                                                                                                    |
|-----------------------------------------|----------------------------------------------------------------------------------------------------|
| databasePool.testOnReserve              | Specifies whether the connection pooling software should<br>test the database connection in the pool before allowing<br>other parts of the software to use it.                                                                                                    |
|                                         | Valid values:                                                                                                    |
|                                         | <ul> <li>true – Default. Test the database connection and revive idle connections.</li> <li>false – Do not test the database connection. Setting this property to false can improve the speed of Sterling Integrator, however, it will not be as robust. There are more chances for business processes to fail since the validity of the connection is not tested before a piece of code tries to use it.</li> </ul>                                                                                                    |
| <i>databasePool</i> .testOnReserveQuery | SQL query used to test the database connection when<br>databasePool.testOnReserve is set to true. Select a table<br>and column in your database to use in the test on reserve<br>function. The column referenced in the query should be of<br>the type varchar and should be at least five characters in<br>length. This query must be executable by the<br><i>databasePool</i> .username account and must be a valid SQL<br>query. For example: SELECT table_name FROM<br>user_tables WHERE table_name=? where ? must<br>accept a string value. The query does not have to return a<br>value to operate. If this query can be executed successfully<br>the connection is considered good and other parts of the<br>connection pooling software will be allowed to use it. If the<br>query fails, the database connection is discarded and a new<br>connection from the pool is tested, or if no connections<br>remain in the pool, appropriate action is taken based on the<br>behavior setting. |
| databasePool.testOnReserveInterval      | Minimum number of milliseconds between running testOnReserve instances on the same connection. The default value is 60000.                                                                                                    |
|                                         | Valid values:                                                                                                    |
|                                         | • No interval and current interval is used.                                                                                                    |
|                                         | • <= 0 - No interval.                                                                                                    |
|                                         | • > 0 - The minimum number of milliseconds between running testOnReserve instances on the same connection.                                                                                                    |
| <i>databasePool.</i> maxRetries         | Controls the number of retries for getting a connection in<br>each pool. Every pool can refer to a different retry number<br>for testing its own connection. The default is 100, if this<br>property is not set in the jdbc.properties.in file.                                                                                                    |
| databasePool.blobPageSize               | Size of the BLOB to read when reading or writing it in chunks.<br>Size of the chunk or buffer written to the database when<br>writing BLOB or IMAGE data.                                                                                                    |

| Property                          | Description                                                                                                    |
|-----------------------------------|----------------------------------------------------------------------------------------------------|
| <i>databasePool.</i> compressBlob | Specifies whether the BLOB or IMAGE data is compressed<br>before writing it to the database. This helps save space in<br>the database at a small performance penalty.                                                                                                    |
|                                   | Valid values:                                                                                                    |
|                                   | <ul> <li>true – (Default) Compress the data</li> <li>false – Do not compress the data</li> </ul>                                                                                                    |
| databasePool.dbvendor             | Database vendor. For example, mysql, oracle, or db2.                                                                                                    |
| <i>databasePool</i> .buffersize   | Number of extra connections that the connection pool can<br>create above the value specified for <i>databasePool</i> .maxsize<br>to improve handling of unanticipated loads on the system.<br>This property is only used if <b>databasePool.behaviour</b> is<br>set to 2.                                                                                    |
| databasePool.maxsize              | Maximum size of the database pool. This is the maximum number of database connections to keep in the pool.                                                                                                    |
| databasePool.initsize             | Initial size of the database pool. This is the minimum number of database connections to keep in the pool.                                                                                                    |
| databasePool.factory              | Internal class used to help access the particular database.                                                                                                    |
|                                   | Always use the following value:                                                                                                    |
|                                   | com.sterlingcommerce.woodstock.util.frame.jdbc.ConnectionFactory                                                                                                    |
| databasePool.behaviour            | Specifies how a connection pool behaves when it runs out of connections.                                                                                                    |
|                                   | Valid values:                                                                                                    |
|                                   | <ul> <li>0 - The pool simply returns indicating to the software to<br/>abort its current action and try again later.</li> </ul>                                                                                                    |
|                                   | • 1 - The pool waits the length of time specified in<br><i>databasePool</i> . <b>waittime</b> for a connection to be returned<br>before indicating to the software to abort and try again.                                                                                                    |
|                                   | • 2 - The pool creates a buffered connection (a connection above the size specified in <i>databasePool.maxsize</i> ). When using a setting of 2, the maximum number of connections for the pool equals the value of <i>databasePool.maxsize</i> plus the value of <i>databasePool.buffersize</i> . This allows connections to be created under heavy demand. |
| databasePool.lifespan             | Number of milliseconds a connection will live in a given pool before it needs to be removed.                                                                                                    |
|                                   | • (Default) No timeout.                                                                                                    |
|                                   | • <= 0 - No timeout.                                                                                                    |
|                                   | • > 0 - Number of milliseconds that a connection stay in pool.                                                                                                    |

| Property                          | Description                                                                                                    |
|-----------------------------------|----------------------------------------------------------------------------------------------------|
| databasePool.idletimeout          | Number of milliseconds a connection can stay idle in a given pool before it needs to be removed. The default value is 86400000.                                                                                       |
|                                   | Valid values:                                                                                                    |
|                                   | • No timeout.                                                                                                    |
|                                   | • <= 0 - No timeout.                                                                                                    |
|                                   | • > 0 - Number of milliseconds that a connection stay in pool.                                                                                                    |
| databasePool.housekeepinginterval | Minimum number of milliseconds between running the housekeeping task to clean out idle connections. Valid values are any positive number. The default value is 3600000 milliseconds (1 hour).                         |
| <i>databasePool</i> .waittime     | Amount of time (in milliseconds) to wait for a connection to become available before telling the software to abort its current action and try again later. This is used if <b>databasePool.behaviour</b> is set to 1. |
| databasePool.errorMissingTable    |                                                                                                    |
| databasePool.transaction          | Specified whether pool is transactional. A pool needs to have<br>this property set to true to have a chance to participate in a<br>distributed or other kind of transaction.                                          |
|                                   | <b>Note:</b> A database pool will automatically participate in a transaction if one already is started and exists. Valid values:                                                                                      |
|                                   | <ul> <li>true – The pool has a chance to participate in the<br/>transaction.</li> </ul>                                                                                                    |
|                                   | <ul> <li>false – (Default) The pool will not participate in the<br/>transaction, even if a thread has a transaction.</li> </ul>                                                                                       |
| query.queryName.database          | Format for the numerous query commands in the jdbc.properties file. <i>queryName</i> identifies the name of the query and <i>database</i> identifies the database.                                                    |
|                                   | Examples:                                                                                                    |
|                                   | • query.mbxGetGenerationId.mysql=SELECT GENERATION<br>FROM MBX_ROUTING_GNR8N FOR UPDATE                                                                                                    |
|                                   | • query.getStateAndStatus_ORDER_BY.oracle=ORDER BY<br>START_TIME DESC, WORKFLOW_ID DESC                                                                                                    |
| databasePool.dbname               | Used, by DB2 databases only, to determine which database to use.                                                                                                    |
| databasePool.storagegroup         |                                                                                                    |
| databasePool.max8177RetryCount    | Only used for an Oracle database, specifies how many times<br>the software should retry if it receives an ORA-8177 error<br>in certain situations.                                                                    |

| Property                    | Description                                                                                                    |
|-----------------------------|----------------------------------------------------------------------------------------------------|
| databasePool.prop_parameter | These settings provide information directly to a database driver (specified by <b>databasePool.driver</b> ).<br>Example: oraclePool.prop_TCP.NODELAY=YeS                                                                                                    |
| databasePool.type           | <ul> <li>Database connection pooling software to use.</li> <li>Valid values:</li> <li>local – Use the local database connection pooling software provided by Sterling Integrator. When using ASI (noapp), only local applies.</li> <li>remote – Use connection pooling software provided by a third party application server (such as JBoss, WebLogic, or WebSphere).</li> </ul> |

#NEW # useTracking=LIGHTWEIGHT #To enable SQL Proxy do the following: #-Append jdbc:sci: to the start of the jdbc URLs. # For example jdbc:mysql://<URL> becomes jdbc:sci:jdbc:mysql://<URL>. #-.driver properties must be changed to com.yantra.jdbc.driver.SCIProxyDriver. # For example mysqlPool.driver=com.mysql.jdbc.Driver becomes mysqlPool.driver=com.yantra.jdbc.driver.SCIProxyDriver #-Uncomment and set the following properties: #proxyLoggingEnabled=Y #proxySourceLogging=Y #proxyDriver=<Set to your JDBC Driver class> #proxyLogDir=&INSTALL\_DIR;/logs #DocumentTrackingExtensions are now able be repersisted when a document it cloned. This may result in a huge performance loss, so it is set to false by default. To enable this functionality, uncomment this property. #repersistDocumentTrackingExtensions=true # Default Document Storage Type # This is the storage type for Document objects constructed without # a storageType property. FS tells the system to store the doc data on # the local file system. DB tells the system to store the doc data in # the database. #defaultDocumentStorageType=FS defaultDocumentStorageType=DB # Maximum size of data that will be converted from stream to in-memory. max\_stream\_to\_inmemory=10240000 # Time between connection retries in JDBCService.testOnReserve. connection\_retry\_delay=100

```
# Default directory to store on-disk documents.
document dir=&INSTALL DIR;/documents
# Default directory to store on-disk restored documents
RESTORE_DOCUMENT_DIR=&INSTALL_DIR;/restore_documents
# Properties directory
properties_dir=&PROP_DIR;
# use ConnectionWrapper for all connections for better handling of Transaction
wrap_connection=true
# Document directory pattern extension (will create docs in
# document dir/translated-document dir extension). Leaving the
# pattern blank will result in storing docs directly in document_dir.
# The value of document dir extension should be a pattern
# compliant with java.text.SimpleDateFormat as in the following
# full year/month/day --For example: July 10, 2005, would result as:
# &INSTALL DIR;/documents/2005/July/0191
document_dir_extension=yyyy/MMMM/DDDD
#Examples
# short year/month/day --For example: July 10, 2005 would result as:
# &INSTALL_DIR;/documents/05/July/0191
#document dir extension=yy/MMMM/DDDD
# year-month-day-hour -- For example: July 10, 2005 at 4:00 pm would result as:
# &INSTALL DIR;/documents/2005-July-0191-16
#document_dir_extension=yyyy-MMMM-DDDD-kk
#number of retry to load document by doc id
max_docload_retry=10
wrapconnection=true
#NEO Connection Class
NEO.Connection.Class=com.sterlingcommerce.neo.db.GISConnection
#DB-specific ways to specify a null parameter in a where clause
query.isNull.db2zOS=IS NULL
query.isNull.db2iSeries=is null
query.isNull.db2=is null
query.isNull.mysql=is null
query.isNull.mssql=is null
query.isNull.oracle=is null
query.isNull.informix=IS NULL
psWrapperImplemenation =
com.sterlingcommerce.woodstock.util.frame.jdbc.JDBC3PreparedStatementWrapper
#:if DB VENDOR DB2ZOS
#:if JDBC_VENDOR DB2ZOS
db2zOSPool.driver=com.ibm.db2.jcc.DB2Driver
db2zOSPool.url=jdbc:db2://&DB2ZOS_HOST;:&DB2ZOS_PORT;/&DB2ZOS_LOCATION;
#:else
db2zOSPool.driver=com.ibm.db2.jcc.DB2Driver
db2zOSPool.url=jdbc:db2://&DB2ZOS_HOST;:&DB2ZOS_PORT;/&DB2ZOS_LOCATION;
```

```
#:endif
db2zOSPool.dbname=&DB2ZOS DATA;
db2zOSPool.storagegroup=&DB2ZOS_STORAGEGROUP;
db2zOSPool.user=&DB2ZOS USER;
db2zOSPool.password=&DB2ZOS_PASS;
#db2zOSPool.maxconn=20;
db2zOSPool.varDataClassName =
com.sterlingcommerce.woodstock.util.frame.jdbc.DB2ZOSVarData
db2zOSPool.storedProcClassName =
com.sterlingcommerce.woodstock.util.frame.jdbc.SybaseStoredProcQuery
db2zOSPool.catalog=&DB2ZOS_LOCATION;
db2zOSPool.testOnReserve=true
db2zOSPool.testOnReserveQuery=SELECT PRODUCT LABEL from SI VERSION where
PRODUCT LABEL = ?
db2zOSPool.testOnReserveInterval=60000
db2zOSPool.maxRetries=100
db2zOSPool.blobPageSize=1024000
db2zOSPool.compressBlob=true
db2zOSPool.dbvendor=db2zos
db2zOSPool.buffersize=500
db2zOSPool.maxsize=&MAX_TRANS_POOL;
db2zOSPool.initsize=&MIN_TRANS_POOL;
db2zOSPool.factory =
com.sterlingcommerce.woodstock.util.frame.jdbc.ConnectionFactory
db2zOSPool.behaviour=2
db2zOSPool.lifespan=0
db2zOSPool.idletimeout=86400000
db2zOSPool.housekeepinginterval=3600000
db2zOSPool.waittime=1000
db2zOSPool.transaction=true
sql.injection.report_error=--
#:ifdef ORACLE
useNewStateAndStatusLogic=true
#this flag is for support team to use
openTranDebug=false
# ****************** include application extension property files
* * * * * * * * * * * * * * * * * * *
#:includewildcard &PROP_DIR;/jdbc.properties_*ext.in
```

## jdbc\_customer.properties

The jdbc\_customer.properties file has the same settings as the jdbc.properties file. This allows you to separate your customized database pool information (in jdbc\_customer.properties) from the pool information provided by IBM (in jdbc.properties). This arrangement has the following benefits:

• During an upgrade, you can copy your jdbc\_customer.properties.in file instead of cutting and pasting your changes out of jdbc.properties.

• Sterling Integrator can make changes to the jdbc.properties file during a patch (if necessary) without changing a database pool that you added.

For information about the properties in the jdbc.properties file, refer to the documentation for the jdbc.properties file.

### **Adding Database Pools**

You can use the jdbc\_customer.properties file to add a new database pool to the Sterling Integrator environment. You can add this pool without having to restart Sterling Integrator, which lets you continue running business processes.

To dynamically add a new database pool, do the following:

- 1. Create the new pool in jdbc\_customer.properties.
- 2. Refresh the JDBC properties by doing one of the following:
- Click the Refresh JDBC Pools button on the JDBC Monitor page.
- Go to the *install\_dir*/install/bin directory (UNIX/Linux) or the *install\_dir*\install\bin directory (Windows) and run the following command:

opscmd.sh/opscmd.cmd -cREFRESHJDBC -nnode1

1. Use the Database Usage page to confirm that you have added the pool.

## jgroups\_cluster.properties

The jgroups\_cluster.properties file is used to configure JGroups property settings for multiple groups in Sterling Integrator. Contact IBM Customer Support for assistance.

### **Configuration Settings**

The following table describes properties used to configure the jgroups\_cluster.properties file in Sterling Integrator:

| Property        | Description                                                                                                    |
|-----------------|----------------------------------------------------------------------------------------------------|
| group_name      | The group name for a cluster node. All nodes in a cluster<br>must have the same group name.<br>Default: Sterling_NodeInfo_group                                                                                                    |
| debug           | <ul> <li>Indicates whether debug messages will be printed in the log files. Valid values:</li> <li>true - Prints debug messages in the noapp.log (dated) file.</li> <li>false - Does not print debug messages in the noapp.log (dated) file.</li> </ul>                                                                                                    |
| property_string | The communication protocol stack for cluster multicast<br>communication. There are two options in jgroups to<br>communicate from node-to-node. You can comment out the<br>unused parameter using #.For UDP communications: You<br>can retain the default settings unless it is a vertical cluster<br>environment (nodes installed on the same server). In a<br>vertical cluster environment, ensure that the mcast_port is |

| Description                                                                                                    |
|----------------------------------------------------------------------------------------------------|
| the same for all nodes in the cluster. The UDP setting string<br>starts with property_string=UDP.For TCP<br>communications: The TCP communications setting string<br>starts with property_string=TCP. You can modify the<br>initial_hosts section of the parameters so that it replicates<br>all the IP addresses and ports of all the nodes in the cluster.<br>The parameters are obtained from every node in the cluster<br>to create one common string applicable for all nodes. The<br>following example provides an out of the box and configured<br>parameters for a three node cluster using TCP: |
| <pre>Out of the box setting - initial_hosts = node1HostAddr[node1StartPort], node2HostAddr[node2StartPort], node3HostAddr[node3StartPort]</pre>                                                                                                    |
| <pre>Configured setting - initial_hosts = 55.55.55.55[40161], 55.55.55[40361], 55.55.55.60[41561]</pre>                                                                                                    |
| NodeInfo multicast interval.                                                                                                    |
| Default: 10                                                                                                    |
| Bind address for JGroups Notification communication.                                                                                                    |
| Default: &HOST_ADDR; (Your Host IP)                                                                                                    |
| The communication protocol stack for cluster distribution communication.                                                                                                    |
| <b>Note:</b> You should be very careful when making any changes to this property. Incorrectly changing this property could lead to a misconfiguration.                                                                                                    |
|                                                                                                    |

```
group_name=Sterling_NodeInfo_group
debug=false
property_string = UDP(bind_addr=&HOST_ADDR;; bind_port=&MULTICAST_NODE_PORT2;;
mcast_addr=239.255.166.17; mcast_port=&MULTICAST_NODE_PORT1;
; ip_ttl=32;mcast_send_buf_size=150000;
mcast_recv_buf_size=80000):PING(timeout=2000;num_initial_members=3):MERGE2(min_interval=5000;
max_interval=10000):FD_SOCK:VERIFY_SUSPECT(timeout=1500):pbcast.NAKACK(gc_lag=50;
 retransmit timeout=300,600,1200,2400,4800):
UNICAST(timeout=5000):pbcast.STABLE(desired_avg_gossip=20000):FRAG(frag_size=8096;
 down_thread=false; up_thread=false):
pbcast.GMS(join_timeout=5000; join_retry_timeout=2000; shun=false;
print_local_addr=true)
#TCP port used in the nodes here need to be consecutive and it is good to
```

# list all the addresses used in the initial hosts lists.

```
#property_string =
```

```
TCP(start_port=27702):TCPPING(initial_hosts=10.117.2.91[27701],10.117.2.91[27702];
port range=2; timeout=5000;
num initial members=3; up thread=true;
down thread=true):VERIFY SUSPECT(timeout=1500):pbcast.NAKACK(down thread=true;
up_thread=true;
gc lag=100; retransmit timeout=3000):pbcast.GMS(join timeout=5000;
join_retry_timeout=2000; shun=false; print_local_addr=true;
down thread=true; up thread=true)
# in seconds
MaxNodeCommunicationInfoInterval=10
jgroups.bind addr=&HOST ADDR;
distribution property string =
TCP(start_port=&MULTICAST_NODE_PORT1;):TCPPING(initial_hosts=&HOST_NAME;
[&MULTICAST NODE PORT1;
]; port_range=2; timeout=5000; num_initial_members=3; up_thread=true;
down thread=true):VERIFY SUSPECT(timeout=1500):
pbcast.NAKACK(down thread=true; up thread=true; qc lag=100;
retransmit timeout=3000):pbcast.GMS(join timeout=5000;
join_retry_timeout=2000; shun=false; print_local_addr=true; down_thread=true;
up_thread=true)
```

## jgroups\_cluster\_command.properties

The jgroups\_cluster.command.properties file includes all distribution command handlers information. All nodes of a cluster have the same jgroups\_cluster\_command.properties file, so each node can perform the same actions on their local cache, and use JGroups to broadcast the command to each node.

Contact IBM Customer Support for assistance when changing this file.

### **Configuration Settings**

The following table describes properties used to configure the jgroups\_cluster.command.properties file in Sterling Integrator:

| Property                       | Description                                                                                                    |
|--------------------------------|----------------------------------------------------------------------------------------------------|
| JGroups.Command.REFRESHCACHE   | Java class for the command to refresh the local node cache.                                                                                           |
| JGroups.Command.CLEARCACHE     | Java class for the command to clear the local node cache.                                                                                             |
| JGroups.Command.REMOVECACHE    | Java class for the command to remove the local node cache.                                                                                            |
| JGroups.Command.REFRESHJDBC    | Java class for the command to load a new database pool without bouncing the Sterling Integrator environment.                                          |
| JGroups.Command.REFRESHPOOLMAX | Java class handling the command to increase the maximum pool size of the existing database pool without bouncing the Sterling Integrator environment. |

JGroups.Command.REFRESHCACHE =
com.sterlingcommerce.woodstock.cluster.jgroups.CacheCommandHandler
JGroups.Command.CLEARCACHE =
com.sterlingcommerce.woodstock.cluster.jgroups.CacheCommandHandler
JGroups.Command.REMOVECACHE =
com.sterlingcommerce.woodstock.cluster.jgroups.CacheCommandHandler
JGroups.Command.REFRESHJDBC=
com.sterlingcommerce.woodstock.cluster.jgroups.JDBCCommandHandler
JGroups.Command.REFRESHPOOLMAX=
com.sterlingcommerce.woodstock.cluster.jgroups.JDBCCommandHandler

# jndi\_noapp.properties

The jndi\_noapp.properties file contains properties that are used to connect to a JNDI provider.

### **Configuration Settings**

The following table describes properties used to configure the jndi\_noapp.properties file:

| Property                    | Description                                                                                                    |
|-----------------------------|----------------------------------------------------------------------------------------------------|
| java.naming.factory.initial | Class which implements the naming factory. Default is org.jnp.interfaces.NamingContextFactory (installed with the application).  |
| java.naming.provider.url    | The host and port of the JNDI provider. The correct format is: java.naming.provider.url = jnp://[host name or URL]:[port number] |
| type                        | This is an internal value - do not change.                                                                                       |

# listenerStartup.properties

This file should not be edited. Override property settings, if needed, using the customer\_overrides.properties file.

### **Configuration Settings**

The following table describes properties used to configure the listenerStartup.properties file in Sterling Integrator:

| Property         | Description                                                                     |
|------------------|---------------------------------------------------------------------------------|
| Listener.Class.3 | Rule listener.                                                                  |
|                  | Example: com.sterlingcommerce.woodstock.<br>event.listeners.rule.RuleListener   |
| Load.Class.1     | To bootstrap the rules engine.                                                  |
|                  | Example:com.sterlingcommerce.woodstock.<br>event.engine.RulesEngineBootstrapper |

| Property          | Description                                                                                                    |
|-------------------|----------------------------------------------------------------------------------------------------|
| Listener.Class.6  | Generic user messages listener.<br>Example: com.sterlingcommerce.woodstock.<br>event.listeners.rule.LWRuleListener |
| Listener.Class.25 | Forwards events through JMX.<br>Example:com.sterlingcommerce.woodstock.<br>jmx.event.SPJMXEventListener            |

```
# rule listener
Listener.Class.3=com.sterlingcommerce.woodstock.event.listeners.rule.RuleListener
# To bootstrap the rules engine
```

```
\verbLoad.Class.1=\verb|com.sterlingcommerce.woodstock.event.engine.RulesEngineBootstrapper|| \\ \label{load.class.1}
```

```
# Generic user messages listener
Listener.Class.6=com.sterlingcommerce.woodstock.event.listeners.rule.LWRuleListener
```

```
#Forwards events thru JMX
Listener.Class.25=com.sterlingcommerce.woodstock.jmx.event.SPJMXEventListener
```

```
# Include files to extend listenerStartup.properties.in definitions
#:includewildcard &PROP_DIR;/listenerStartup.properties_*_ext.in
```

## lockManager.properties

The lockManager.properties file describes configuration information for the Lock Manager.

This file should not be edited. Override property settings, if needed, using the customer\_overrides.properties file.

### **Configuration Settings**

The following table describes properties used to configure the lockManager.properties file in Sterling Integrator:

| Property           | Description                                                                                                    |
|--------------------|----------------------------------------------------------------------------------------------------|
| lockManager.dbPool | Database pool used by default by the lock manager. This<br>needs to be a nontransactional pool where the transaction<br>property for the pool in jdbc.properties is set to false.<br>Example: mysqlPool_NoTrans |
| enableNotifyAll    | No longer used.                                                                                                    |
| remoteNotifyAll    | No longer used.                                                                                                    |
| remoteNotifyCount  | No longer used.                                                                                                    |

| Property          | Description                                                                                                    |
|-------------------|----------------------------------------------------------------------------------------------------|
| useRMILockManager | Use remote distribute lock manager for cluster in cases<br>where it has provisions to use (EDI control number,<br>envelopes, etc.). Need to be set to true only in cluster.<br>Example: false                                                                                                    |
| useFastLocks      | If above useRMILockManager is set to true, this should be<br>set to true to use in memory locks. if it is set to false, it will<br>use DB locks which will be perf issue<br>Example: false                                                                                                    |
| RMILockTimeout    | Each component using lock manager can set its own timeout<br>value on each call where once a lock is obtained for a<br>component it will timeout provided the lock is used for a<br>sustained period of time beyond this value. This provides<br>an option for RMILockmanager to set default timeout in cases<br>where it is not set explicitly by the component. By default it<br>is good to configure a default value here<br>Example: 120000 |
| RMIWaitTimeout    | Same as above where a default is configured for RMI locks to wait for a lock till the timeout is reached Example: 800000                                                                                                    |

```
lockManager.dbPool=&DB_POOL;_NoTrans
enableNotifyAll=true
remoteNotifyAll=false
remoteNotifyCount=0
useRMILockManager=false
useFastLocks=false
RMILockTimeout=120000
RMIWaitTimeout=800000
lockWaitTimeout=50
```

## log.properties

The log.properties file describes sets of properties required to define a logger used to log information to a file. The following properties can be used to define a logger:

- logfilename
- rotatelogs
- maxlogsize
- maxnumlogs
- loglevel
- displayname
- showsource
- sysout

- logclass (optional)
- logkey (optional)

This file should not be edited. Override property settings, if needed, using the customer\_overrides.properties file.

### **Configuration Settings**

The following table describes properties used to configure the log.properties file in Sterling Integrator:

| Property                 | Description                                                                                                    |
|--------------------------|----------------------------------------------------------------------------------------------------|
| newloggers               | Flag that enables the addition of a new logs method.<br>Example: true                                                                                                    |
| defaultlog               | Default system log.                                                                                                    |
|                          | Example: systemlogger                                                                                                    |
| systemlogger.logfilename | System log file.                                                                                                    |
|                          | Example: &LOG_DIR;/system.log                                                                                                    |
| systemlogger.logfilename | System log file.                                                                                                    |
|                          | Example: &LOG_DIR;/system.log                                                                                                    |
| systemlogger.rotatelogs  | Flag indicating whether to rotate the system log after it has<br>reached its maximum size. If this flag is set to false the below<br>two attributes will be ignored and logger will continue to write<br>in just one log file. Set this flag to true to let the below<br>properties take effect. |
|                          | Example: true                                                                                                    |
| systemlogger.maxlogsize  | Maximum number of write operations after which the log messages will be logged in a new log file.                                                                                                    |
|                          | Example: 100000                                                                                                    |
| systemlogger.maxnumlogs  | Maximum number of log files after which the oldest log file<br>should be deleted. If the value of this flag is set 10, the 11th<br>log file is created and the first log file will be removed.<br>Example: 10                                                                                    |
| evetemlegger leglevel    |                                                                                                    |
| systemlogger.loglevel    | A level value of the system logger.<br>Valid entries:                                                                                                    |
|                          | NONE - Log nothing.                                                                                                    |
|                          | CRITICAL - Log critical errors only.                                                                                                    |
|                          | • ERROR - Log errors only.                                                                                                    |
|                          | • WARN - Log errors and warnings.                                                                                                    |
|                          | <ul> <li>INFO - Log INFO and more severe.</li> </ul>                                                                                                    |
|                          | • TIMING - Log errors, warnings, timing messages.                                                                                                    |
| systemlogger.displayname | Display name for the system logger.                                                                                                    |
|                          | Example: Log.SystemLog                                                                                                    |

| Property                 | Description                                                                                                    |
|--------------------------|----------------------------------------------------------------------------------------------------|
| systemlogger.showsource  | Flag indicating whether to show the java class that originated an error message.                                            |
|                          | <b>Note:</b> This can have a dramatic impact on performance and log volume, so it should only be used to diagnose problems. |
|                          | Example: false                                                                                                    |
| systemlogger.sysout      | Sets the sysout Log file name to associate with the system logger.                                                          |
|                          | Example: &LOG_DIR;/noapp_exe.log                                                                                            |
| SAP Suite Adapter Logger |                                                                                                    |
| saplogger.logfilename    | Log file.                                                                                                    |
|                          | Example: Sterling IntegratorinstallDir/logs/sap.log                                                                         |
| saplogger.rotatelogs     | Flag indicating whether to rotate the log after it has reached its maximum size.                                            |
|                          | Example: true                                                                                                    |
| saplogger.maxlogsize     | Maximum size of logs of this type.                                                                                          |
|                          | Example: 100000                                                                                                    |
| saplogger.maxnumlogs     | Maximum number of logs of this type.                                                                                        |
|                          | Example: 10                                                                                                    |
| saplogger.loglevel       | A level value of the logger.                                                                                                |
|                          | Valid entries:                                                                                                    |
|                          | NONE - Log nothing.                                                                                                    |
|                          | CRITICAL - Log critical errors only.                                                                                        |
|                          | ERROR - Log errors only.                                                                                                    |
|                          | • WARN - Log errors and warnings.                                                                                           |
|                          | • INFO - Log INFO and more severe.                                                                                          |
|                          | • TIMING - Log errors, warnings, timing messages.                                                                           |
| saplogger.displayname    | Display name for the logger.                                                                                                |
|                          | Example: Log.SAPLog                                                                                                    |
| saplogger.showsource     | Flag indicating whether to show the java class that originated an error message.                                            |
|                          | <b>Note:</b> This can have a dramatic impact on performance and log volume, so it should only be used to diagnose problems. |
|                          | Example: false                                                                                                    |
| uilogger.logfilename     | Specific name of the log file.                                                                                              |
|                          | Example: Sterling Integrator installDir/logs/ui.log                                                                         |

| Property                   | Description                                                                      |
|----------------------------|----------------------------------------------------------------------------------|
| uilogger.rotatelogs        | Flag indicating whether to rotate the log after it has reached its maximum size. |
|                            | Example: true                                                                    |
| uilogger.maxlogsize        | Maximum size of logs of this type.                                               |
|                            | Example: 100000                                                                  |
| uilogger.maxnumlogs        | Maximum number of logs of this type.                                             |
|                            | Example: 10                                                                      |
| uilogger.loglevel          | A level value of the logger.                                                     |
|                            | Valid entries:                                                                   |
|                            | NONE - Log nothing.                                                              |
|                            | CRITICAL - Log critical errors only.                                             |
|                            | ERROR - Log errors only.                                                         |
|                            | WARN - Log errors and warnings.                                                  |
|                            | <ul> <li>INFO - Log INFO and more severe.</li> </ul>                             |
|                            | • TIMING - Log errors, warnings, timing messages.                                |
| uilogger.displayname       | Display name for the logger.                                                     |
|                            | Example: Log.AdminLog                                                            |
| uilogger.showsource        | A source of the logger.                                                          |
|                            | Example: false                                                                   |
| schedulelogger.logfilename | Specific name of the log file.                                                   |
|                            | Example: Sterling IntegratorinstallDir/logs/schedule.log                         |
| schedulelogger.rotatelogs  | Flag indicating whether to rotate the log after it has reached its maximum size. |
|                            | Example: true                                                                    |
| schedulelogger.maxlogsize  | Maximum size of logs of this type.                                               |
|                            | Example: 100000                                                                  |
| schedulelogger.maxnumlogs  | Maximum number of logs of this type.                                             |
|                            | Example: 10                                                                      |
| schedulelogger.loglevel    | A level value of the logger.                                                     |
|                            | Valid entries:                                                                   |
|                            | NONE - Log nothing.                                                              |
|                            | CRITICAL - Log critical errors only.                                             |
|                            | • ERROR - Log errors only.                                                       |
|                            | WARN - Log errors and warnings.                                                  |
|                            | • INFO - Log INFO and more severe.                                               |
|                            | • TIMING - Log errors, warnings, timing messages.                                |
|                            |                                                                                  |

| Property                          | Description                                                                                                    |
|-----------------------------------|----------------------------------------------------------------------------------------------------|
| schedulelogger.displayname        | Display name for the logger.                                                                                                |
|                                   | Example: Log.ScheduleLog                                                                                                    |
| schedulelogger.showsource         | Flag indicating whether to show the java class that originated an error message.                                            |
|                                   | <b>Note:</b> This can have a dramatic impact on performance and log volume, so it should only be used to diagnose problems. |
|                                   | Example: false                                                                                                    |
| schedulemonitorlogger.logfilename | Specific name of the log file.                                                                                              |
|                                   | Example: Sterling<br>Integrator <i>installDir/</i> logs/schedulemonitor.log                                                 |
| schedulemonitorlogger.rotatelogs  | Flag indicating whether to rotate the log after it has reached its maximum size.                                            |
|                                   | Example: true                                                                                                    |
| schedulemonitorlogger.maxlogsize  | Maximum size of logs of this type.                                                                                          |
|                                   | Example: 100000                                                                                                    |
| schedulemonitorlogger.maxnumlogs  | Maximum number of logs of this type.                                                                                        |
|                                   | Example: 10                                                                                                    |
| schedulemonitorlogger.loglevel    | A level value of the logger.                                                                                                |
|                                   | Valid entries:                                                                                                    |
|                                   | NONE - Log nothing.                                                                                                    |
|                                   | CRITICAL - Log critical errors only.                                                                                        |
|                                   | <ul> <li>ERROR - Log errors only.</li> <li>WARN - Log errors and warnings.</li> </ul>                                       |
|                                   | • INFO - Log INFO and more severe.                                                                                          |
|                                   | • TIMING - Log errors, warnings, timing messages.                                                                           |
| schedulemonitorlogger.displayname | Display name for the logger.                                                                                                |
|                                   | Example: Log.ScheduleMonitorLog                                                                                             |
| schedulemonitorlogger.showsource  | Flag indicating whether to show the java class that originated an error message.                                            |
|                                   | <b>Note:</b> This can have a dramatic impact on performance and log volume, so it should only be used to diagnose problems. |
|                                   | Example: false                                                                                                    |
| resourcemonitorlogger.logfilename | A level value of the logger.                                                                                                |
|                                   | Valid entries:                                                                                                    |
|                                   | <ol> <li>NONE - Log nothing.</li> <li>CRITICAL - Log critical errors only.</li> </ol>                                       |

| Property                          | Description                                                                                                    |
|-----------------------------------|----------------------------------------------------------------------------------------------------|
|                                   | <ol> <li>3. ERROR - Log errors only.</li> <li>4. WARN - Log errors and warnings.</li> <li>5. INFO - Log INFO and more severe.</li> <li>6. TIMING - Log errors, warnings, timing messages.</li> </ol>                                                                                                    |
| resourcemonitorlogger.rotatelogs  | Flag indicating whether to rotate the log after it has reached its maximum size.<br>Example: true                                                                                                    |
| resourcemonitorlogger.maxlogsize  | Maximum size of logs of this type.<br>Example: 100000                                                                                                    |
| resourcemonitorlogger.maxnumlogs  | Maximum number of logs of this type.<br>Example: 10                                                                                                    |
| resourcemonitorlogger.loglevel    | <ul> <li>A level value of the logger.</li> <li>Valid entries:</li> <li>NONE - Log nothing.</li> <li>CRITICAL - Log critical errors only.</li> <li>ERROR - Log errors only.</li> <li>WARN - Log errors and warnings.</li> <li>INFO - Log INFO and more severe.</li> <li>TIMING - Log errors, warnings, timing messages.</li> </ul> |
| resourcemonitorlogger.displayname | Display name for the logger.<br>Example: Log.ResourceMonitorLog                                                                                                    |
| resourcemonitorlogger.showsource  | A source of the logger.<br>Example: false                                                                                                    |
| sqllogger.logfilename             | Specific name of the log file.<br>Example: Sterling Integrator <i>installDir/</i> logs/sql.log                                                                                                    |
| sqllogger.rotatelogs              | Flag indicating whether to rotate the log after it has reached its maximum size.<br>Example: true                                                                                                    |
| sqllogger.maxlogsize              | Maximum size of logs of this type.<br>Example: 100000                                                                                                    |
| sqllogger.maxnumlogs              | Maximum number of logs of this type.<br>Example: 10                                                                                                    |
| sqllogger.loglevel                | A level value of the logger.<br>Valid entries:<br>• NONE - Log nothing.                                                                                                    |

| Property              | Description                                                                                                    |
|-----------------------|----------------------------------------------------------------------------------------------------|
|                       | <ul> <li>CRITICAL - Log critical errors only.</li> <li>ERROR - Log errors only.</li> <li>WARN - Log errors and warnings.</li> <li>INFO - Log INFO and more severe.</li> <li>TIMING - Log errors, warnings, timing messages.</li> </ul> |
| sqllogger.displayname | Display name for the logger.<br>Example: Log.SQLLog                                                                                                    |
| sqllogger.showsource  | Flag indicating whether to show the java class that originated an error message.                                                                                                    |
|                       | <b>Note:</b> This can have a dramatic impact on performance and log volume, so it should only be used to diagnose problems.                                                                                                    |
|                       | Example: false                                                                                                    |
| sclogger.logfilename  | Specific name of the log file.                                                                                                    |
|                       | Example: Sterling Integrator installDir/logs/servicesctl.log                                                                                                    |
| sclogger.rotatelogs   | Flag indicating whether to rotate the log after it has reached its maximum size.                                                                                                    |
|                       | Example: true                                                                                                    |
| sclogger.maxlogsize   | Maximum size of logs of this type.                                                                                                    |
|                       | Example: 100000                                                                                                    |
| sclogger.maxnumlogs   | Maximum number of logs of this type.                                                                                                    |
|                       | Example: 10                                                                                                    |
| sclogger.loglevel     | A level value of the logger.                                                                                                    |
|                       | Valid entries:                                                                                                    |
|                       | NONE - Log nothing.                                                                                                    |
|                       | CRITICAL - Log critical errors only.                                                                                                    |
|                       | • ERROR - Log errors only.                                                                                                    |
|                       | WARN - Log errors and warnings.                                                                                                    |
|                       | INFO - Log INFO and more severe.                                                                                                    |
|                       | <ul> <li>TIMING - Log errors, warnings, timing messages.</li> </ul>                                                                                                    |
| sclogger.displayname  | Display name for the logger.                                                                                                    |
|                       | Example: Log.ServicesController                                                                                                    |
| sclogger.showsource   | A source of the logger.                                                                                                    |
|                       | Example: false                                                                                                    |
| wflogger.logfilename  | Specific name of the log file.                                                                                                    |
|                       | Example: Sterling IntegratorinstallDir/logs/wf.log                                                                                                    |

| Property                | Description                                                                                                    |
|-------------------------|----------------------------------------------------------------------------------------------------|
| wflogger.rotatelogs     | Flag indicating whether to rotate the log after it has reached its maximum size.                                            |
|                         | Example: true                                                                                                    |
| wflogger.maxlogsize     | Maximum size of logs of this type.                                                                                          |
|                         | Example: 100000                                                                                                    |
| wflogger.maxnumlogs     | Maximum number of logs of this type.                                                                                        |
|                         | Example: 10                                                                                                    |
| wflogger.loglevel       | A level value of the logger.                                                                                                |
|                         | Valid entries:                                                                                                    |
|                         | NONE - Log nothing.                                                                                                    |
|                         | CRITICAL - Log critical errors only.                                                                                        |
|                         | • ERROR - Log errors only.                                                                                                  |
|                         | WARN - Log errors and warnings.                                                                                             |
|                         | • INFO - Log INFO and more severe.                                                                                          |
|                         | • TIMING - Log errors, warnings, timing messages.                                                                           |
| wflogger.displayname    | Display name for the logger.                                                                                                |
|                         | Example: Log.WorkFlow                                                                                                    |
| wflogger.showsource     | Flag indicating whether to show the java class that originated an error message.                                            |
|                         | <b>Note:</b> This can have a dramatic impact on performance and log volume, so it should only be used to diagnose problems. |
|                         | Example: false                                                                                                    |
| noapplogger.logfilename | Specific name of the log file.                                                                                              |
|                         | Example: Sterling IntegratorinstallDir/logs/noapp.log                                                                       |
| noapplogger.rotatelogs  | Flag indicating whether to rotate the log after it has reached its maximum size.                                            |
|                         | Example: true                                                                                                    |
| noapplogger.maxlogsize  | Maximum size of logs of this type.                                                                                          |
|                         | Example: 100000                                                                                                    |
| noapplogger.maxnumlogs  | Maximum number of logs of this type.                                                                                        |
|                         | Example: 10                                                                                                    |
| noapplogger.loglevel    | A level value of the logger.                                                                                                |
|                         | Valid entries:                                                                                                    |
|                         | NONE - Log nothing.                                                                                                    |
|                         | CRITICAL - Log critical errors only.                                                                                        |
|                         | • ERROR - Log errors only.                                                                                                  |
|                         |                                                                                                    |

| Property                       | Description                                                                                                    |
|--------------------------------|----------------------------------------------------------------------------------------------------|
|                                | <ul> <li>WARN - Log errors and warnings.</li> <li>INFO - Log INFO and more severe.</li> <li>TIMING - Log errors, warnings, timing messages.</li> </ul> |
|                                |                                                                                                    |
| noapplogger.displayname        | Display name for the logger.                                                                                                    |
|                                | Example: Log.NoApp                                                                                                    |
| noapplogger.showsource         | Flag indicating whether to show the java class that originated an error message.                                                                       |
|                                | <b>Note:</b> This can have a dramatic impact on performance and log volume, so it should only be used to diagnose problems.                            |
|                                | Example: false                                                                                                    |
| jettylogger.logfilename        | Specific name of the log file.                                                                                                    |
|                                | Example: Sterling IntegratorinstallDir/logs/jetty.log                                                                                                  |
| jettylogger.rotatelogs         | Flag indicating whether to rotate the log after it has reached its maximum size.                                                                       |
|                                | Example: true                                                                                                    |
| jettylogger.maxlogsize         | Maximum size of logs of this type.                                                                                                    |
|                                | Example: 100000                                                                                                    |
| jettylogger.maxnumlogs         | Maximum number of logs of this type.                                                                                                    |
|                                | Example: 10                                                                                                    |
| jettylogger.loglevel           | A level value of the logger.                                                                                                    |
|                                | Valid entries:                                                                                                    |
|                                | NONE - Log nothing.                                                                                                    |
|                                | <ul> <li>CRITICAL - Log critical errors only.</li> </ul>                                                                                               |
|                                | • ERROR - Log errors only.                                                                                                    |
|                                | <ul> <li>WARN - Log errors and warnings.</li> <li>INFO - Log INFO and more severe.</li> </ul>                                                          |
|                                | <ul> <li>TIMING - Log errors, warnings, timing messages.</li> </ul>                                                                                    |
| jettylogger.displayname        | Display name for the logger.                                                                                                    |
| J                              | Example: Log.Jetty                                                                                                    |
| jettylogger.showsource         | A source of the logger.                                                                                                    |
| ,,                             | Example: false                                                                                                    |
| wfexception_logger.logfilename | Specific name of the log file.                                                                                                    |
|                                | Example: Sterling IntegratorinstallDir/logs/wfexception.log                                                                                            |

| Description                                                                                                    |
|----------------------------------------------------------------------------------------------------|
| Flag indicating whether to rotate the log after it has reached its maximum size.                                            |
| Example: true                                                                                                    |
| Maximum size of logs of this type.                                                                                          |
| Example: 1000                                                                                                    |
| Maximum number of logs of this type.                                                                                        |
| Example: 10                                                                                                    |
| A level value of the logger.                                                                                                |
| Valid entries:                                                                                                    |
| NONE - Log nothing.                                                                                                    |
| CRITICAL - Log critical errors only.                                                                                        |
| ERROR - Log errors only.                                                                                                    |
| WARN - Log errors and warnings.                                                                                             |
| INFO - Log INFO and more severe.                                                                                            |
| • TIMING - Log errors, warnings, timing messages.                                                                           |
| Display name for the logger.                                                                                                |
| Example: Log.WorkFlowException                                                                                              |
| Flag indicating whether to show the java class that originated an error message.                                            |
| <b>Note:</b> This can have a dramatic impact on performance and log volume, so it should only be used to diagnose problems. |
| Example: false                                                                                                    |
| Specific name of the log file.                                                                                              |
| Example: Sterling Integrator installDir/logs/EDIINT.log                                                                     |
| Flag indicating whether to rotate the log after it has reached its maximum size.                                            |
| Example: true                                                                                                    |
| Maximum size of logs of this type.                                                                                          |
| Example: 1000                                                                                                    |
| Maximum number of logs of this type.                                                                                        |
| Example: 10                                                                                                    |
| A level value of the logger.                                                                                                |
| Valid entries:                                                                                                    |
| NONE - Log nothing.                                                                                                    |
| CRITICAL - Log critical errors only.                                                                                        |
| • CRITICAL - LOG CITICAL EFFORS ONIV.                                                                                       |
|                                                                                                    |

| Property                         | Description                                                                                                    |
|----------------------------------|----------------------------------------------------------------------------------------------------|
|                                  | WARN - Log errors and warnings.                                                                                             |
|                                  | <ul> <li>INFO - Log INFO and more severe.</li> </ul>                                                                        |
|                                  | <ul> <li>TIMING - Log errors, warnings, timing messages.</li> </ul>                                                         |
| EDIINTLogger.displayname         | Display name for the logger.                                                                                                |
|                                  | Example: Log.EDIINT                                                                                                    |
| EDIINTLogger.showsource          | Flag indicating whether to show the java class that originated an error message.                                            |
|                                  | <b>Note:</b> This can have a dramatic impact on performance and log volume, so it should only be used to diagnose problems. |
|                                  | Example: false                                                                                                    |
| SecurityLogger.logfilename       | Specific name of the log file.                                                                                              |
|                                  | Example: Sterling IntegratorinstallDir/logs/Security.log                                                                    |
| SecurityLogger.rotatelogs        | Flag indicating whether to rotate the log after it has reached its maximum size.                                            |
|                                  | Example: true                                                                                                    |
| SecurityLogger.maxlogsize        | Maximum size of logs of this type.                                                                                          |
|                                  | Example: 1000                                                                                                    |
| SecurityLogger.maxnumlogs        | Maximum number of logs of this type.                                                                                        |
|                                  | Example: 10                                                                                                    |
| SecurityLogger.loglevel          | A level value of the logger.                                                                                                |
|                                  | Valid entries:                                                                                                    |
|                                  | NONE - Log nothing.                                                                                                    |
|                                  | CRITICAL - Log critical errors only.                                                                                        |
|                                  | ERROR - Log errors only.                                                                                                    |
|                                  | WARN - Log errors and warnings.                                                                                             |
|                                  | • INFO - Log INFO and more severe.                                                                                          |
|                                  | • TIMING - Log errors, warnings, timing messages.                                                                           |
| SecurityLogger.displayname       | Display name for the logger.                                                                                                |
|                                  | Example: Log.Security                                                                                                    |
| SecurityLogger.showsource        | A source of the logger.                                                                                                    |
|                                  | Example: false                                                                                                    |
| AuthenticationLogger.logfilename | Specific name of the log file.                                                                                              |
|                                  | Example: Sterling IntegratorinstallDir/logs/Authentication.log                                                              |

| Property                         | Description                                                                                                    |
|----------------------------------|----------------------------------------------------------------------------------------------------|
| AuthenticationLogger.rotatelogs  | Flag indicating whether to rotate the log after it has reached its maximum size.                                            |
|                                  | Example: true                                                                                                    |
| AuthenticationLogger.maxlogsize  | Maximum size of logs of this type.                                                                                          |
|                                  | Example: 1000                                                                                                    |
| AuthenticationLogger.maxnumlogs  | Maximum number of logs of this type.                                                                                        |
|                                  | Example: 10                                                                                                    |
| AuthenticationLogger.loglevel    | A level value of the logger.                                                                                                |
|                                  | Valid entries:                                                                                                    |
|                                  | NONE - Log nothing.                                                                                                    |
|                                  | CRITICAL - Log critical errors only.                                                                                        |
|                                  | • ERROR - Log errors only.                                                                                                  |
|                                  | WARN - Log errors and warnings.                                                                                             |
|                                  | INFO - Log INFO and more severe.                                                                                            |
|                                  | • TIMING - Log errors, warnings, timing messages.                                                                           |
| AuthenticationLogger.displayname | Display name for the logger.                                                                                                |
|                                  | Example: Log.Authentication                                                                                                 |
| AuthenticationLogger.showsource  | Flag indicating whether to show the java class that originated an error message.                                            |
|                                  | <b>Note:</b> This can have a dramatic impact on performance and log volume, so it should only be used to diagnose problems. |
|                                  | Example: false                                                                                                    |
| purgelogger.logfilename          | Specific name of the log file.                                                                                              |
|                                  | Example: Sterling Integrator installDir/logs/system.log                                                                     |
| purgelogger.rotatelogs           | Flag indicating whether to rotate the log after it has reached its maximum size.                                            |
|                                  | Example: true                                                                                                    |
| purgelogger.maxlogsize           | Maximum size of logs of this type.                                                                                          |
|                                  | Example: 100000                                                                                                    |
| purgelogger.maxnumlogs           | Maximum number of logs of this type.                                                                                        |
|                                  | Example: 10                                                                                                    |
| purgelogger.loglevel             | A level value of the logger.                                                                                                |
|                                  | Valid entries:                                                                                                    |
|                                  | NONE - Log nothing.                                                                                                    |
|                                  | CRITICAL - Log critical errors only.                                                                                        |
|                                  | • ERROR - Log errors only.                                                                                                  |
|                                  |                                                                                                    |

| Property                           | Description                                                                                                    |
|------------------------------------|----------------------------------------------------------------------------------------------------|
|                                    | WARN - Log errors and warnings.                                                                                             |
|                                    | <ul> <li>INFO - Log INFO and more severe.</li> </ul>                                                                        |
|                                    | • TIMING - Log errors, warnings, timing messages.                                                                           |
| purgelogger.displayname            | Display name for the logger.                                                                                                |
|                                    | Example: Log.GSPurge                                                                                                    |
| purgelogger.showsource             | Flag indicating whether to show the java class that originated an error message.                                            |
|                                    | <b>Note:</b> This can have a dramatic impact on performance and log volume, so it should only be used to diagnose problems. |
|                                    | Example: false                                                                                                    |
| archivelogger.logfilename          | Specific name of the log file.                                                                                              |
|                                    | Example: Sterling Integrator installDir/logs/archive.log                                                                    |
| archivelogger.rotatelogs           | Flag indicating whether to rotate the log after it has reached its maximum size.                                            |
|                                    | Example: true                                                                                                    |
| archivelogger.maxlogsize           | Maximum size of logs of this type.                                                                                          |
|                                    | Example: 100000                                                                                                    |
| archivelogger.maxnumlogs           | Maximum number of logs of this type.                                                                                        |
|                                    | Example: 10                                                                                                    |
| archivelogger.loglevel             | A level value of the logger.                                                                                                |
|                                    | Valid entries:                                                                                                    |
|                                    | NONE - Log nothing.                                                                                                    |
|                                    | CRITICAL - Log critical errors only.                                                                                        |
|                                    | • ERROR - Log errors only.                                                                                                  |
|                                    | <ul> <li>WARN - Log errors and warnings.</li> </ul>                                                                         |
|                                    | INFO - Log INFO and more severe.                                                                                            |
|                                    | • TIMING - Log errors, warnings, timing messages.                                                                           |
| archivelogger.displayname          | Display name for the logger.                                                                                                |
|                                    | Example: Log.Archive                                                                                                    |
| archivelogger.showsource           | Flag indicating whether to show the java class that originated an error message.                                            |
|                                    | <b>Note:</b> This can have a dramatic impact on performance and log volume, so it should only be used to diagnose problems. |
|                                    | Example: false                                                                                                    |
| Page Performance in User Interface |                                                                                                    |

| Property                   | Description                                                                      |
|----------------------------|----------------------------------------------------------------------------------|
| ui_perf_logger.logfilename | Specific name of the log file.                                                   |
|                            | Example: Sterling IntegratorinstallDir/logs/ui_performance.log                   |
| ui_perf_logger.maxlogsize  | Maximum size of logs of this type.                                               |
|                            | Example: 1000000                                                                 |
| ui_perf_logger.rotatelogs  | Flag indicating whether to rotate the log after it has reached its maximum size. |
|                            | Example: false                                                                   |
| ui_perf_logger.loglevel    | A level value of the logger.                                                     |
|                            | Valid entries:                                                                   |
|                            | NONE - Log nothing.                                                              |
|                            | CRITICAL - Log critical errors only.                                             |
|                            | • ERROR - Log errors only.                                                       |
|                            | WARN - Log errors and warnings.                                                  |
|                            | • INFO - Log INFO and more severe.                                               |
|                            | • TIMING - Log errors, warnings, timing messages.                                |
| ui_perf_logger.displayname | Display name for the logger.                                                     |
|                            | Example: Log.AdminLog                                                            |
| corbadapter.logfilename    | Specific name of the log file.                                                   |
|                            | Example: Sterling IntegratorinstallDir/logs/corbadapter.log                      |
| corbadapter.rotatelogs     | Flag indicating whether to rotate the log after it has reached its maximum size. |
|                            | Example: true                                                                    |
| corbadapter.maxlogsize     | Maximum size of logs of this type.                                               |
|                            | Example: 10000                                                                   |
| corbadapter.loglevel       | A level value of the logger.                                                     |
|                            | Valid entries:                                                                   |
|                            | NONE - Log nothing.                                                              |
|                            | CRITICAL - Log critical errors only.                                             |
|                            | • ERROR - Log errors only.                                                       |
|                            | WARN - Log errors and warnings.                                                  |
|                            | • INFO - Log INFO and more severe.                                               |
|                            | • TIMING - Log errors, warnings, timing messages.                                |
| corbadapter.displayname    | Display name for the logger.                                                     |
|                            | Example: Log.CorbaAdapter                                                        |
| rnlogger.logfilename       | Specific name of the log file.                                                   |
|                            | Example: Sterling IntegratorinstallDir/logs/rnif.log                             |
|                            |                                                                                  |

| Property                  | Description                                                                      |
|---------------------------|----------------------------------------------------------------------------------|
| rnlogger.rotatelogs       | Flag indicating whether to rotate the log after it has reached its maximum size. |
|                           | Example: true                                                                    |
| rnlogger.maxlogsize       | Maximum size of logs of this type.                                               |
|                           | Example: 100000                                                                  |
| rnlogger.maxnumlogs       | Maximum number of logs of this type.                                             |
|                           | Example: 10                                                                      |
| rnlogger.loglevel         | A level value of the logger.                                                     |
|                           | Valid entries:                                                                   |
|                           | NONE - Log nothing.                                                              |
|                           | CRITICAL - Log critical errors only.                                             |
|                           | ERROR - Log errors only.                                                         |
|                           | WARN - Log errors and warnings.                                                  |
|                           | <ul> <li>INFO - Log INFO and more severe.</li> </ul>                             |
|                           | • TIMING - Log errors, warnings, timing messages.                                |
| rnlogger.displayname      | Display name for the logger.                                                     |
|                           | Example: Log.RosettaNet                                                          |
| rnlogger.showsource       | A source of the logger.                                                          |
|                           | Example: false                                                                   |
| Alerter Specific Log      |                                                                                  |
| alerterlogger.logfilename | Specific name of the log file.                                                   |
|                           | Example: Sterling IntegratorinstallDir/logs/alerterlogger.log                    |
| alerterlogger.rotatelogs  | Flag indicating whether to rotate the log after it has reached its maximum size. |
|                           | Example: true                                                                    |
| alerterlogger.maxlogsize  | Maximum size of logs of this type.                                               |
|                           | Example: 10000                                                                   |
| alerterlogger.maxnumlogs  | Maximum number of logs of this type.                                             |
|                           | Example: 10                                                                      |
| alerterlogger.loglevel    | A level value of the logger.                                                     |
|                           | Valid entries:                                                                   |
|                           | NONE - Log nothing.                                                              |
|                           | • CRITICAL - Log critical errors only.                                           |
|                           | • ERROR - Log errors only.                                                       |
|                           | WARN - Log errors and warnings.                                                  |
|                           | • WARN - LOG EITOIS and Warnings.                                                |

| Property                    | Description                                                                                                    |
|-----------------------------|----------------------------------------------------------------------------------------------------|
|                             | • TIMING - Log errors, warnings, timing messages.                                                                           |
| alerterlogger.displayname   | Display name for the logger.                                                                                                |
|                             | Example: Log.SystemAlerter                                                                                                  |
| alerterlogger.showsource    | Flag indicating whether to show the java class that originated an error message.                                            |
|                             | <b>Note:</b> This can have a dramatic impact on performance and log volume, so it should only be used to diagnose problems. |
|                             | Example: false                                                                                                    |
| Lifecycle Logger            |                                                                                                    |
| lifecycleLogger.logfilename | Specific name of the log file.                                                                                              |
|                             | Example: Sterling Integrator installDir/logs/lifecycle.log                                                                  |
| lifecycleLogger.maxlogsize  | Maximum size of logs of this type.                                                                                          |
|                             | Example: 100000                                                                                                    |
| lifecycleLogger.maxnumlogs  | Maximum number of logs of this type.                                                                                        |
|                             | Example: 10                                                                                                    |
| lifecycleLogger.displayname | Display name for the logger.                                                                                                |
|                             | Example: Log.Lifecycle                                                                                                    |
| lifecycleLogger.loglevel    | A level value of the logger.                                                                                                |
|                             | Valid entries:                                                                                                    |
|                             | NONE - Log nothing.                                                                                                    |
|                             | CRITICAL - Log critical errors only.                                                                                        |
|                             | • ERROR - Log errors only.                                                                                                  |
|                             | <ul><li>WARN - Log errors and warnings.</li><li>INFO - Log INFO and more severe.</li></ul>                                  |
|                             | <ul> <li>TIMING - Log errors, warnings, timing messages.</li> </ul>                                                         |
| lifecycleLogger.rotatelogs  | Flag indicating whether to rotate the log after it has reached its maximum size.                                            |
|                             | Example: true                                                                                                    |
| lifecyclelogger.showsource  | Flag indicating whether to show the java class that originated an error message.                                            |
|                             | <b>Note:</b> This can have a dramatic impact on performance and log volume, so it should only be used to diagnose problems. |
|                             | Example: false                                                                                                    |
| Mailbox Logger              |                                                                                                    |

| Property                    | Description                                                                                                    |
|-----------------------------|----------------------------------------------------------------------------------------------------|
| mailboxlogger.logfilename   | Specific name of the log file.                                                                                              |
|                             | Example: Sterling IntegratorinstallDir/logs/mailbox.log                                                                     |
| mailboxlogger.rotatelogs    | Flag indicating whether to rotate the log after it has reached its maximum size.                                            |
|                             | Example: true                                                                                                    |
| mailboxlogger.maxlogsize    | Maximum size of logs of this type.                                                                                          |
|                             | Example: 100000                                                                                                    |
| mailboxlogger.maxnumlogs    | Maximum number of logs of this type.                                                                                        |
|                             | Example: 10                                                                                                    |
| mailboxlogger.loglevel      | A level value of the logger.                                                                                                |
|                             | Valid entries:                                                                                                    |
|                             | NONE - Log nothing.                                                                                                    |
|                             | CRITICAL - Log critical errors only.                                                                                        |
|                             | • ERROR - Log errors only.                                                                                                  |
|                             | WARN - Log errors and warnings.                                                                                             |
|                             | <ul> <li>INFO - Log INFO and more severe.</li> </ul>                                                                        |
|                             | • TIMING - Log errors, warnings, timing messages.                                                                           |
| mailboxlogger.displayname   | Display name for the logger.                                                                                                |
|                             | Example: Log.Mailbox                                                                                                    |
| mailboxlogger.showsource    | Flag indicating whether to show the java class that originated an error message.                                            |
|                             | <b>Note:</b> This can have a dramatic impact on performance and log volume, so it should only be used to diagnose problems. |
|                             | Example: false                                                                                                    |
| CDInterop Logger            |                                                                                                    |
| cdinteroplogger.logfilename | Specific name of the log file.                                                                                              |
|                             | Example: Sterling IntegratorinstallDir/logs/cdinterop.log                                                                   |
| cdinteroplogger.rotatelogs  | Flag indicating whether to rotate the log after it has reached its maximum size.                                            |
|                             | Example: true                                                                                                    |
| cdinteroplogger.maxlogsize  | Maximum size of logs of this type.                                                                                          |
|                             | Example: 100000                                                                                                    |
| cdinteroplogger.maxnumlogs  |                                                                                                    |
| cdinteroplogger.maxnumlogs  | Maximum number of logs of this type.                                                                                        |

| Property                          | Description                                                                                                    |
|-----------------------------------|----------------------------------------------------------------------------------------------------|
| cdinteroplogger.loglevel          | A level value of the logger.                                                                                                |
|                                   | Valid entries:                                                                                                    |
|                                   | <ul><li>NONE - Log nothing.</li><li>CRITICAL - Log critical errors only.</li></ul>                                          |
|                                   | <ul> <li>ERROR - Log errors only.</li> <li>WARN - Log errors and warnings.</li> </ul>                                       |
|                                   | • INFO - Log INFO and more severe.                                                                                          |
|                                   | • TIMING - Log errors, warnings, timing messages.                                                                           |
| cdinteroplogger.displayname       | Display name for the logger.                                                                                                |
|                                   | Example: Log.CDInterop                                                                                                    |
| cdinteroplogger.showsource        | Flag indicating whether to show the java class that originated an error message.                                            |
|                                   | <b>Note:</b> This can have a dramatic impact on performance and log volume, so it should only be used to diagnose problems. |
|                                   | Example: false                                                                                                    |
| CDInterop CDJava Logger           |                                                                                                    |
| cdinteropcdjavalogger.logfilename | Specific name of the log file.                                                                                              |
|                                   | Example: Sterling<br>IntegratorinstallDir/logs/cdinterop_cdjava.log                                                         |
| cdinteropcdjavalogger.rotatelogs  | Flag indicating whether to rotate the log after it has reached its maximum size.                                            |
|                                   | Example: true                                                                                                    |
| cdinteropcdjavalogger.maxlogsize  | Maximum size of logs of this type.                                                                                          |
|                                   | Example: 100000                                                                                                    |
| cdinteropcdjavalogger.maxnumlogs  | Maximum number of logs of this type.                                                                                        |
|                                   | Example: 10                                                                                                    |
| cdinteropcdjavalogger.loglevel    | A level value of the logger.                                                                                                |
|                                   | Valid entries:                                                                                                    |
|                                   | NONE - Log nothing.                                                                                                    |
|                                   | CRITICAL - Log critical errors only.                                                                                        |
|                                   | • ERROR - Log errors only.                                                                                                  |
|                                   | <ul> <li>WARN - Log errors and warnings.</li> <li>INFO - Log INFO and more severe.</li> </ul>                               |
|                                   | <ul> <li>TIMING - Log errors, warnings, timing messages.</li> </ul>                                                         |
| cdinteropcdjavalogger.displayname | Display name for the logger.                                                                                                |
|                                   | Example: Log.CDInterop.CDJava                                                                                               |

| Property                         | Description                                                                                                    |
|----------------------------------|----------------------------------------------------------------------------------------------------|
| cdinteropcdjavalogger.showsource | Flag indicating whether to show the java class that originated an error message.                                            |
|                                  | <b>Note:</b> This can have a dramatic impact on performance and log volume, so it should only be used to diagnose problems. |
|                                  | Example: false                                                                                                    |
| FTP Logger                       |                                                                                                    |
| ftplogger.logfilename            | Specific name of the log file.                                                                                              |
|                                  | Example: Sterling Integrator installDir/logs/ftp.log                                                                        |
| ftplogger.rotatelogs             | Flag indicating whether to rotate the log after it has reached its maximum size.                                            |
|                                  | Example: true                                                                                                    |
| ftplogger.maxlogsize             | Maximum size of logs of this type.                                                                                          |
|                                  | Example: 100000                                                                                                    |
| ftplogger.maxnumlogs             | Maximum number of logs of this type.                                                                                        |
|                                  | Example: 10                                                                                                    |
| ftplogger.loglevel               | A level value of the logger.                                                                                                |
|                                  | Valid entries:                                                                                                    |
|                                  | NONE - Log nothing.                                                                                                    |
|                                  | CRITICAL - Log critical errors only.                                                                                        |
|                                  | ERROR - Log errors only.                                                                                                    |
|                                  | WARN - Log errors and warnings.                                                                                             |
|                                  | <ul> <li>INFO - Log INFO and more severe.</li> </ul>                                                                        |
|                                  | • TIMING - Log errors, warnings, timing messages.                                                                           |
| ftplogger.displayname            | Display name for the logger.                                                                                                |
|                                  | Example: Log.FTP                                                                                                    |
| ftplogger.showsource             | A source of the logger.                                                                                                    |
|                                  | Example: false                                                                                                    |
| WebDAV Logger                    |                                                                                                    |
| webdavlogger.logfilename         | Specific name of the log file.                                                                                              |
|                                  | Example: Sterling Integrator installDir/logs/webdav.log                                                                     |
| webdavlogger.rotatelogs          | Flag indicating whether to rotate the log after it has reached its maximum size.                                            |
|                                  | Example: true                                                                                                    |
| webdavlogger.maxlogsize          | Maximum size of logs of this type.                                                                                          |
|                                  | Example: 100000                                                                                                    |

| Property                  | Description                                                                                                    |
|---------------------------|----------------------------------------------------------------------------------------------------|
| webdavlogger.maxnumlogs   | Maximum number of logs of this type.                                                                                        |
|                           | Example: 10                                                                                                    |
| webdavlogger.loglevel     | A level value of the logger.                                                                                                |
|                           | Valid entries:                                                                                                    |
|                           | NONE - Log nothing.                                                                                                    |
|                           | CRITICAL - Log critical errors only.                                                                                        |
|                           | • ERROR - Log errors only.                                                                                                  |
|                           | <ul> <li>WARN - Log errors and warnings.</li> <li>INFO - Log INFO and more severe.</li> </ul>                               |
|                           | • TIMING - Log errors, warnings, timing messages.                                                                           |
| webdavlogger.displayname  | Display name for the logger.                                                                                                |
|                           | Example: Log.WebDAV                                                                                                    |
| webdavlogger.showsource   | Flag indicating whether to show the java class that originated an error message.                                            |
|                           | <b>Note:</b> This can have a dramatic impact on performance and log volume, so it should only be used to diagnose problems. |
|                           | Example: false                                                                                                    |
| Translator Trace Logger   |                                                                                                    |
| txtracelogger.logfilename | Specific name of the log file.                                                                                              |
|                           | Example: Sterling IntegratorinstallDir/logs/txtrace.log                                                                     |
| txtracelogger.rotatelogs  | Flag indicating whether to rotate the log after it has reached its maximum size.                                            |
|                           | Example: true                                                                                                    |
| txtracelogger.maxlogsize  | Maximum size of logs of this type.                                                                                          |
|                           | Example: 100000                                                                                                    |
| txtracelogger.maxnumlogs  | Maximum number of logs of this type.                                                                                        |
|                           | Example: 10                                                                                                    |
| txtracelogger.loglevel    | A level value of the logger.                                                                                                |
|                           | Valid entries:                                                                                                    |
|                           | NONE - Log nothing.                                                                                                    |
|                           | CRITICAL - Log critical errors only.                                                                                        |
|                           | • ERROR - Log errors only.                                                                                                  |
|                           | <ul> <li>WARN - Log errors and warnings.</li> <li>INFO - Log INFO and more severe.</li> </ul>                               |
|                           | <ul> <li>TIMING - Log errors, warnings, timing messages.</li> </ul>                                                         |
|                           | • Log errors, warnings, timing messages.                                                                                    |

| Property                      | Description                                                                      |
|-------------------------------|----------------------------------------------------------------------------------|
| txtracelogger.displayname     | Display name for the logger.                                                     |
|                               | Example: Log.TxTrace                                                             |
| txtracelogger.showsource      | A source of the logger.                                                          |
|                               | Example: false                                                                   |
| CEU Server Adapter Logger     |                                                                                  |
| ceulogger.logfilename         | Specific name of the log file.                                                   |
|                               | Example: Sterling IntegratorinstallDir/logs/ceuinterop.log                       |
| ceulogger.rotatelogs          | Flag indicating whether to rotate the log after it has reached its maximum size. |
|                               | Example: true                                                                    |
| ceulogger.maxlogsize          | Maximum size of logs of this type.                                               |
|                               | Example: 100000                                                                  |
| ceulogger.maxnumlogs          | Maximum number of logs of this type.                                             |
|                               | Example: 10                                                                      |
| ceulogger.loglevel            | A level value of the logger.                                                     |
|                               | Valid entries:                                                                   |
|                               | NONE - Log nothing.                                                              |
|                               | CRITICAL - Log critical errors only.                                             |
|                               | ERROR - Log errors only.                                                         |
|                               | • WARN - Log errors and warnings.                                                |
|                               | INFO - Log INFO and more severe.                                                 |
|                               | • TIMING - Log errors, warnings, timing messages.                                |
| ceulogger.displayname         | Display name for the logger.                                                     |
|                               | Example: Log.CEUServerAdapter                                                    |
| ceulogger.showsource          | A source of the logger.                                                          |
|                               | Example: false                                                                   |
| PS FTP Client Adapter Logger  |                                                                                  |
| psftpclientlogger.logfilename | Specific name of the log file.                                                   |
|                               | Example: Sterling IntegratorinstallDir/logs/ftpclient.log                        |
| psftpclientlogger.rotatelogs  | Flag indicating whether to rotate the log after it has reached its maximum size. |
|                               | Example: true                                                                    |
| psftpclientlogger.maxlogsize  | Maximum size of logs of this type.                                               |
|                               | Example: 100000                                                                  |

| Property                      | Description                                                                                                    |
|-------------------------------|----------------------------------------------------------------------------------------------------|
| psftpclientlogger.maxnumlogs  | Maximum number of logs of this type.                                                                                        |
|                               | Example: 10                                                                                                    |
| psftpclientlogger.loglevel    | A level value of the logger.                                                                                                |
|                               | Valid entries:                                                                                                    |
|                               | NONE - Log nothing.                                                                                                    |
|                               | CRITICAL - Log critical errors only.                                                                                        |
|                               | • ERROR - Log errors only.                                                                                                  |
|                               | <ul><li>WARN - Log errors and warnings.</li><li>INFO - Log INFO and more severe.</li></ul>                                  |
|                               | • TIMING - Log errors, warnings, timing messages.                                                                           |
| psftpclientlogger.displayname | Display name for the logger.                                                                                                |
| perpenentioggenalopiayname    | Example: Log.PsFtpClientAdapter                                                                                             |
|                               |                                                                                                    |
| psftpclientlogger.showsource  | Flag indicating whether to show the java class that originated an error message.                                            |
|                               | <b>Note:</b> This can have a dramatic impact on performance and log volume, so it should only be used to diagnose problems. |
|                               | Example: false                                                                                                    |
| Web Extension Logger          |                                                                                                    |
| webxlogger.logfilename        | Specific name of the log file.                                                                                              |
|                               | Example: Sterling IntegratorinstallDir/logs/webx.log                                                                        |
| webxlogger.rotatelogs         | Flag indicating whether to rotate the log after it has reached its maximum size.                                            |
|                               | Example: true                                                                                                    |
| webxlogger.maxlogsize         | Maximum size of logs of this type.                                                                                          |
|                               | Example: 100000                                                                                                    |
| webxlogger.maxnumlogs         | Maximum number of logs of this type.                                                                                        |
|                               | Example: 10                                                                                                    |
| webxlogger.loglevel           | A level value of the logger.                                                                                                |
|                               | Valid entries:                                                                                                    |
|                               | NONE - Log nothing.                                                                                                    |
|                               | CRITICAL - Log critical errors only.                                                                                        |
|                               | • ERROR - Log errors only.                                                                                                  |
|                               | WARN - Log errors and warnings.                                                                                             |
|                               | <ul><li>INFO - Log INFO and more severe.</li><li>TIMING - Log errors, warnings, timing messages.</li></ul>                  |
|                               |                                                                                                    |

| Property                           | Description                                                                                                    |
|------------------------------------|----------------------------------------------------------------------------------------------------|
| webxlogger.displayname             | Display name for the logger.                                                                                                |
|                                    | Example: Log.webx                                                                                                    |
| webxlogger.showsource              | A source of the logger.                                                                                                    |
|                                    | Example: false                                                                                                    |
| Perimeter Service Logger           |                                                                                                    |
| PSLogger.logfilename               | Specific name of the log file.                                                                                              |
|                                    | Example: Sterling IntegratorinstallDir/logs/Perimeter.log                                                                   |
| PSLogger.rotatelogs                | Flag indicating whether to rotate the log after it has reached its maximum size.                                            |
|                                    | Example: true                                                                                                    |
| PSLogger.maxlogsize                | Maximum size of logs of this type.                                                                                          |
|                                    | Example: 100000                                                                                                    |
| PSLogger.maxnumlogs                | Maximum number of logs of this type.                                                                                        |
|                                    | Example: 10                                                                                                    |
| PSLogger.loglevel                  | A level value of the logger.                                                                                                |
|                                    | Valid entries:                                                                                                    |
|                                    | NONE - Log nothing.                                                                                                    |
|                                    | CRITICAL - Log critical errors only.                                                                                        |
|                                    | ERROR - Log errors only.                                                                                                    |
|                                    | WARN - Log errors and warnings.                                                                                             |
|                                    | • INFO - Log INFO and more severe.                                                                                          |
|                                    | <ul> <li>TIMING - Log errors, warnings, timing messages.</li> </ul>                                                         |
| PSLogger.displayname               | Display name for the logger.                                                                                                |
|                                    | Example: Log.Perimeter                                                                                                    |
| PSlogger.showsource                | Flag indicating whether to show the java class that originated an error message.                                            |
|                                    | <b>Note:</b> This can have a dramatic impact on performance and log volume, so it should only be used to diagnose problems. |
|                                    | Example: false                                                                                                    |
| Logger for the HTTP Server Adapter |                                                                                                    |
| httplogger.logfilename             | Specific name of the log file.                                                                                              |
|                                    | Example: Sterling Integrator install Dir/logs/http.log                                                                      |
| httplogger.rotatelogs              | Flag indicating whether to rotate the log after it has reached its maximum size.                                            |
|                                    | Example: true                                                                                                    |

| Property                           | Description                                                                                                   |
|------------------------------------|----------------------------------------------------------------------------------------------------|
| httplogger.maxlogsize              | Maximum size of logs of this type.                                                                            |
|                                    | Example: 100000                                                                                               |
| httplogger.maxnumlogs              | Maximum number of logs of this type.                                                                          |
|                                    | Example: 10                                                                                                   |
| httplogger.loglevel                | A level value of the logger.                                                                                  |
|                                    | Valid entries:                                                                                                |
|                                    | NONE - Log nothing.                                                                                           |
|                                    | CRITICAL - Log critical errors only.                                                                          |
|                                    | • ERROR - Log errors only.                                                                                    |
|                                    | • WARN - Log errors and warnings.                                                                             |
|                                    | <ul> <li>INFO - Log INFO and more severe.</li> <li>TIMING - Log errors, warnings, timing messages.</li> </ul> |
|                                    | • Hiving - Log errors, warnings, unning messages.                                                             |
| httplogger.displayname             | Display name for the logger.                                                                                  |
|                                    | Example: Log.HTTP                                                                                             |
| httplogger.showsource              | A source of the logger.                                                                                       |
|                                    | Example: false                                                                                                |
| Logger for the HTTP Client Adapter |                                                                                                    |
| httpclientlogger.logfilename       | Specific name of the log file.                                                                                |
|                                    | Example: Sterling IntegratorinstallDir/logs/httpclient.log                                                    |
| httpclientlogger.rotatelogs        | Flag indicating whether to rotate the log after it has reached                                                |
|                                    | its maximum size.                                                                                             |
|                                    | Example: true                                                                                                 |
| httpclientlogger.maxlogsize        | Maximum size of logs of this type.                                                                            |
|                                    | Example: 100000                                                                                               |
| httpclientlogger.maxnumlogs        | Maximum number of logs of this type.                                                                          |
|                                    | Example: 10                                                                                                   |
| httpclientlogger.loglevel          | A level value of the logger.                                                                                  |
|                                    | Valid entries:                                                                                                |
|                                    | NONE - Log nothing.                                                                                           |
|                                    | CRITICAL - Log critical errors only.                                                                          |
|                                    | • ERROR - Log errors only.                                                                                    |
|                                    | WARN - Log errors and warnings.                                                                               |
|                                    | • INFO - Log INFO and more severe.                                                                            |
|                                    | • TIMING - Log errors, warnings, timing messages.                                                             |
|                                    |                                                                                                    |
| httpclientlogger.displayname       | Display name for the logger.                                                                                  |

| Property                | Description                                                                      |
|-------------------------|----------------------------------------------------------------------------------|
| httplogger.showsource   | A source of the logger.                                                          |
|                         | Example: false                                                                   |
| Windows Servicelogger   |                                                                                  |
| jbosslogger.logfilename | Specific name of the log file.                                                   |
|                         | Example: Sterling IntegratorinstallDir/logs/jboss_exe.log                        |
| jbosslogger.rotatelogs  | Flag indicating whether to rotate the log after it has reached its maximum size. |
|                         | Example: true                                                                    |
| jbosslogger.maxlogsize  | Maximum size of logs of this type.                                               |
|                         | Example: 100000                                                                  |
| jbosslogger.loglevel    | A level value of the logger.                                                     |
|                         | Valid entries:                                                                   |
|                         | NONE - Log nothing.                                                              |
|                         | CRITICAL - Log critical errors only.                                             |
|                         | ERROR - Log errors only.                                                         |
|                         | WARN - Log errors and warnings.                                                  |
|                         | <ul> <li>INFO - Log INFO and more severe.</li> </ul>                             |
|                         | <ul> <li>TIMING - Log errors, warnings, timing messages.</li> </ul>              |
| jbosslogger.displayname | Display name for the logger.                                                     |
|                         | Example: Log.winjboss                                                            |
| opslogger.logfilename   | Specific name of the log file.                                                   |
|                         | Example: Sterling IntegratorinstallDir/logs/ops_exe.log                          |
| opslogger.rotatelogs    | Flag indicating whether to rotate the log after it has reached its maximum size. |
|                         | Example: true                                                                    |
| opslogger.maxlogsize    | Maximum size of logs of this type.                                               |
|                         | Example: 100000                                                                  |
| opslogger.loglevel      | A level value of the logger.                                                     |
|                         | Valid entries:                                                                   |
|                         | NONE - Log nothing.                                                              |
|                         | CRITICAL - Log critical errors only.                                             |
|                         | • ERROR - Log errors only.                                                       |
|                         | WARN - Log errors and warnings.                                                  |
|                         | • INFO - Log INFO and more severe.                                               |
|                         | • TIMING - Log errors, warnings, timing messages.                                |

| Property                 | Description                                                                      |
|--------------------------|----------------------------------------------------------------------------------|
| opslogger.displayname    | Display name for the logger.                                                     |
|                          | Example: Log.winops                                                              |
| silogger.logfilename     | Specific name of the log file.                                                   |
|                          | Example: Sterling IntegratorinstallDir/logs/si_exe.log                           |
| silogger.rotatelogs      | Flag indicating whether to rotate the log after it has reached its maximum size. |
|                          | Example: true                                                                    |
| silogger.maxlogsize      | Maximum size of logs of this type.                                               |
|                          | Example: 100000                                                                  |
| silogger.maxnumlogs      | Maximum number of logs of this type.                                             |
|                          | Example: 10                                                                      |
| silogger.loglevel        | A level value of the logger.                                                     |
|                          | Valid entries:                                                                   |
|                          | NONE - Log nothing.                                                              |
|                          | <ul> <li>CRITICAL - Log critical errors only.</li> </ul>                         |
|                          | ERROR - Log errors only.                                                         |
|                          | <ul> <li>WARN - Log errors and warnings.</li> </ul>                              |
|                          | <ul> <li>INFO - Log INFO and more severe.</li> </ul>                             |
|                          | • TIMING - Log errors, warnings, timing messages.                                |
| silogger.displayname     | Display name for the logger.                                                     |
|                          | Example: Log.winsi                                                               |
| silogger.sysout          | Sets the sysout Log file name to associate with the system logger.               |
|                          | Example: Sterling IntegratorinstallDir/logs/si_exe.log                           |
| silogger.showsource      | A source of the logger.                                                          |
|                          | Example: false                                                                   |
| deletelogger.logfilename | Specific name of the log file.                                                   |
|                          | Example: Sterling IntegratorinstallDir/logs/delete.log                           |
| deletelogger.rotatelogs  | Flag indicating whether to rotate the log after it has reached its maximum size. |
|                          | Example: true                                                                    |
| deletelogger.maxlogsize  | Maximum size of logs of this type.                                               |
|                          | Example: 100000                                                                  |
| deletelogger.maxnumlogs  | Maximum number of logs of this type.                                             |
|                          | Example: 10                                                                      |

| Property                 | Description                                                                                                    |
|--------------------------|----------------------------------------------------------------------------------------------------|
| deletelogger.loglevel    | A level value of the logger.                                                                                                |
|                          | Valid entries:                                                                                                    |
|                          | NONE - Log nothing.                                                                                                    |
|                          | CRITICAL - Log critical errors only.                                                                                        |
|                          | ERROR - Log errors only.                                                                                                    |
|                          | WARN - Log errors and warnings.                                                                                             |
|                          | <ul> <li>INFO - Log INFO and more severe.</li> </ul>                                                                        |
|                          | • TIMING - Log errors, warnings, timing messages.                                                                           |
| deletelogger.displayname | Display name for the logger.                                                                                                |
|                          | Example: Log.DeleteLog                                                                                                    |
| deletelogger.showsource  | Flag indicating whether to show the java class that originated an error message.                                            |
|                          | <b>Note:</b> This can have a dramatic impact on performance and log volume, so it should only be used to diagnose problems. |
|                          | Example: false                                                                                                    |
| tracking.logfilename     | Specific name of the log file.                                                                                              |
|                          | Example: Sterling IntegratorinstallDir/logs/tracking.log                                                                    |
| tracking.rotatelogs      | Flag indicating whether to rotate the log after it has reached its maximum size.                                            |
|                          | Example: true                                                                                                    |
| tracking.maxlogsize      | Maximum size of logs of this type.                                                                                          |
|                          | Example: 100000                                                                                                    |
| tracking.maxnumlogs      | Maximum number of logs of this type.                                                                                        |
|                          | Example: 10                                                                                                    |
| tracking.loglevel        | A level value of the logger.                                                                                                |
|                          | Valid entries:                                                                                                    |
|                          | NONE - Log nothing.                                                                                                    |
|                          | CRITICAL - Log critical errors only.                                                                                        |
|                          | • ERROR - Log errors only.                                                                                                  |
|                          | WARN - Log errors and warnings.                                                                                             |
|                          | • INFO - Log INFO and more severe.                                                                                          |
|                          | • TIMING - Log errors, warnings, timing messages.                                                                           |
| tracking.displayname     | Display name for the logger.                                                                                                |
|                          | Example: doctracking.label                                                                                                  |

| Property                 | Description                                                                                                    |
|--------------------------|----------------------------------------------------------------------------------------------------|
| tracking.showsource      | Flag indicating whether to show the java class that originated an error message.                                            |
|                          | <b>Note:</b> This can have a dramatic impact on performance and log volume, so it should only be used to diagnose problems. |
|                          | Example: false                                                                                                    |
| wfstatistics.logfilename | Specific name of the log file.                                                                                              |
|                          | Example: Sterling IntegratorinstallDir/logs/wfstatistics.log                                                                |
| wfstatistics.rotatelogs  | Flag indicating whether to rotate the log after it has reached its maximum size.                                            |
|                          | Example: true                                                                                                    |
| wfstatistics.maxlogsize  | Maximum size of logs of this type.                                                                                          |
|                          | Example: 100000                                                                                                    |
| wfstatistics.maxnumlogs  | Maximum number of logs of this type.                                                                                        |
|                          | Example: 10                                                                                                    |
| wfstatistics.loglevel    | A level value of the logger.                                                                                                |
|                          | Valid entries:                                                                                                    |
|                          | NONE - Log nothing.                                                                                                    |
|                          | CRITICAL - Log critical errors only.                                                                                        |
|                          | • ERROR - Log errors only.                                                                                                  |
|                          | • WARN - Log errors and warnings.                                                                                           |
|                          | INFO - Log INFO and more severe.                                                                                            |
|                          | <ul> <li>TIMING - Log errors, warnings, timing messages.</li> </ul>                                                         |
| wfstatistics.displayname | Display name for the logger.                                                                                                |
|                          | Example: Log.wfstatis                                                                                                    |
| wfstatistics.showsource  | A source of the logger.                                                                                                    |
|                          | Example: false                                                                                                    |
| neo.logfilename          | Specific name of the log file.                                                                                              |
|                          | Example: Sterling IntegratorinstallDir/logs/mgmtdash.log                                                                    |
| neo.rotatelogs           | Flag indicating whether to rotate the log after it has reached its maximum size.                                            |
|                          | Example: true                                                                                                    |
| neo.maxlogsize           | Maximum size of logs of this type.                                                                                          |
|                          | Example: 100000                                                                                                    |
| neo.maxnumlogs           | Maximum number of logs of this type.                                                                                        |
|                          | Example: 10                                                                                                    |

| Property                | Description                                                                                                    |
|-------------------------|----------------------------------------------------------------------------------------------------|
| neo.loglevel            | A level value of the logger.                                                                                                |
|                         | Valid entries:                                                                                                    |
|                         | NONE - Log nothing.                                                                                                    |
|                         | CRITICAL - Log critical errors only.                                                                                        |
|                         | • ERROR - Log errors only.                                                                                                  |
|                         | WARN - Log errors and warnings.                                                                                             |
|                         | INFO - Log INFO and more severe.                                                                                            |
|                         | <ul> <li>TIMING - Log errors, warnings, timing messages.</li> </ul>                                                         |
| neo.displayname         | Display name for the logger.                                                                                                |
|                         | Example: Log.neo                                                                                                    |
| neo.showsource          | Flag indicating whether to show the java class that originated an error message.                                            |
|                         | <b>Note:</b> This can have a dramatic impact on performance and log volume, so it should only be used to diagnose problems. |
|                         | Example: false                                                                                                    |
| ebXMLlogger.logfilename | Specific name of the log file.                                                                                              |
|                         | Example: Sterling IntegratorinstallDir/logs/ebXML.log                                                                       |
| ebXMLlogger.rotatelogs  | Flag indicating whether to rotate the log after it has reached its maximum size.                                            |
|                         | Example: true                                                                                                    |
| ebXMLlogger.maxlogsize  | Maximum size of logs of this type.                                                                                          |
|                         | Example: 100000                                                                                                    |
| ebXMLlogger.maxnumlogs  | Maximum number of logs of this type.                                                                                        |
|                         | Example: 10                                                                                                    |
| ebXMLlogger.loglevel    | A level value of the logger.                                                                                                |
|                         | Valid entries:                                                                                                    |
|                         | NONE - Log nothing.                                                                                                    |
|                         | CRITICAL - Log critical errors only.                                                                                        |
|                         | • ERROR - Log errors only.                                                                                                  |
|                         | WARN - Log errors and warnings.                                                                                             |
|                         | INFO - Log INFO and more severe.                                                                                            |
|                         | TIMING - Log errors, warnings, timing messages.                                                                             |
| ebXMLlogger.displayname | Display name for the logger.                                                                                                |
|                         | Example: Log.ebXML                                                                                                    |

| Property               | Description                                                                                                    |
|------------------------|----------------------------------------------------------------------------------------------------|
| ebXMLlogger.showsource | Flag indicating whether to show the java class that originated an error message.                                            |
|                        | <b>Note:</b> This can have a dramatic impact on performance and log volume, so it should only be used to diagnose problems. |
|                        | Example: false                                                                                                    |
| event.logfilename      | Specific name of the log file.                                                                                              |
|                        | Example: Sterling IntegratorinstallDir/logs/event.log                                                                       |
| event.rotatelogs       | Flag indicating whether to rotate the log after it has reached its maximum size.                                            |
|                        | Example: true                                                                                                    |
| event.maxlogsize       | Maximum size of logs of this type.                                                                                          |
|                        | Example: 100000                                                                                                    |
| event.maxnumlogs       | Maximum number of logs of this type.                                                                                        |
|                        | Example: 10                                                                                                    |
| event.loglevel         | A level value of the logger.                                                                                                |
|                        | Valid entries:                                                                                                    |
|                        | NONE - Log nothing.                                                                                                    |
|                        | CRITICAL - Log critical errors only.                                                                                        |
|                        | <ul> <li>ERROR - Log errors only.</li> <li>WARN - Log errors and warnings.</li> </ul>                                       |
|                        | <ul> <li>INFO - Log INFO and more severe.</li> </ul>                                                                        |
|                        | • TIMING - Log errors, warnings, timing messages.                                                                           |
| event.displayname      | Display name for the logger.                                                                                                |
|                        | Example: Log.EventFramework                                                                                                 |
| event.showsource       | A source of the logger.                                                                                                    |
|                        | Example: false                                                                                                    |
| approval.logfilename   | Specific name of the log file.                                                                                              |
|                        | Example: Sterling IntegratorinstallDir/logs/approval.log                                                                    |
| approval.rotatelogs    | Flag indicating whether to rotate the log after it has reached its maximum size.                                            |
|                        | Example: true                                                                                                    |
| approval.maxlogsize    | Maximum size of logs of this type.                                                                                          |
|                        | Example: 100000                                                                                                    |

| Property                     | Description                                                                                                    |
|------------------------------|----------------------------------------------------------------------------------------------------|
| approval.loglevel            | A level value of the logger.                                                                                                |
|                              | Valid entries:                                                                                                    |
|                              | NONE - Log nothing.                                                                                                    |
|                              | CRITICAL - Log critical errors only.                                                                                        |
|                              | ERROR - Log errors only.                                                                                                    |
|                              | WARN - Log errors and warnings.                                                                                             |
|                              | • INFO - Log INFO and more severe.                                                                                          |
|                              | • TIMING - Log errors, warnings, timing messages.                                                                           |
| approval.displayname         | Display name for the logger.                                                                                                |
|                              | Example: Log.approval                                                                                                    |
| datastore.logfilename        | Specific name of the log file.                                                                                              |
|                              | Example: Sterling Integrator installDir/logs/datastore.log                                                                  |
| datastore.rotatelogs         | Flag indicating whether to rotate the log after it has reached its maximum size.                                            |
|                              | Example: true                                                                                                    |
| datastore.maxlogsize         | Maximum size of logs of this type.                                                                                          |
|                              | Example: 100000                                                                                                    |
| datastore.maxnumlogs         | Maximum number of logs of this type.                                                                                        |
|                              | Example: 10                                                                                                    |
| datastore.loglevel           | A level value of the logger.                                                                                                |
|                              | Valid entries:                                                                                                    |
|                              | • NONE - Log nothing.                                                                                                    |
|                              | CRITICAL - Log critical errors only.                                                                                        |
|                              | ERROR - Log errors only.                                                                                                    |
|                              | WARN - Log errors and warnings.                                                                                             |
|                              | • INFO - Log INFO and more severe.                                                                                          |
|                              | • TIMING - Log errors, warnings, timing messages.                                                                           |
| datastore.displayname        | Display name for the logger.                                                                                                |
|                              | Example: Log.datastore                                                                                                    |
| datastore.showsource         | Flag indicating whether to show the java class that originated an error message.                                            |
|                              | <b>Note:</b> This can have a dramatic impact on performance and log volume, so it should only be used to diagnose problems. |
|                              | Example: false                                                                                                    |
| SyncEngineLogger.logfilename | Specific name of the log file.                                                                                              |
|                              | Example: Sterling IntegratorinstallDir/logs/SyncEngine.log                                                                  |
| l                            |                                                                                                    |

| Property                     | Description                                                                                                    |
|------------------------------|----------------------------------------------------------------------------------------------------|
| SyncEngineLogger.rotatelogs  | Flag indicating whether to rotate the log after it has reached its maximum size.                                            |
|                              | Example: true                                                                                                    |
| SyncEngineLogger.maxlogsize  | Maximum size of logs of this type.                                                                                          |
|                              | Example: 100000                                                                                                    |
| SyncEngineLogger.maxnumlogs  | Maximum number of logs of this type.                                                                                        |
|                              | Example: 10                                                                                                    |
| SyncEngineLogger.loglevel    | A level value of the logger.                                                                                                |
|                              | Valid entries:                                                                                                    |
|                              | NONE - Log nothing.                                                                                                    |
|                              | CRITICAL - Log critical errors only.                                                                                        |
|                              | • ERROR - Log errors only.                                                                                                  |
|                              | WARN - Log errors and warnings.                                                                                             |
|                              | • INFO - Log INFO and more severe.                                                                                          |
|                              | • TIMING - Log errors, warnings, timing messages.                                                                           |
| SyncEngineLogger.displayname | Display name for the logger.                                                                                                |
|                              | Example: Log.SyncEngine                                                                                                    |
| SyncEngineLogger.showsource  | Flag indicating whether to show the java class that originated an error message.                                            |
|                              | <b>Note:</b> This can have a dramatic impact on performance and log volume, so it should only be used to diagnose problems. |
|                              | Example: false                                                                                                    |
| pipelinelogger.logfilename   | Specific name of the log file.                                                                                              |
|                              | Example: Sterling IntegratorinstallDir/logs/pipeline.log                                                                    |
| pipelinelogger.rotatelogs    | Flag indicating whether to rotate the log after it has reached its maximum size.                                            |
|                              | Example: true                                                                                                    |
| pipelinelogger.maxlogsize    | Maximum size of logs of this type.                                                                                          |
|                              | Example: 500000                                                                                                    |
| pipelinelogger.maxnumlogs    | Maximum number of logs of this type.                                                                                        |
|                              | Example: 10                                                                                                    |
| pipelinelogger.loglevel      | A level value of the logger.                                                                                                |
|                              | Valid entries:                                                                                                    |
|                              | • NONE - Log nothing.                                                                                                    |
|                              |                                                                                                    |
|                              |                                                                                                    |
|                              | Valid entries:<br>• NONE - Log nothing.<br>• CRITICAL - Log critical errors only.<br>• ERROR - Log errors only.             |

| Property                     | Description                                                                      |
|------------------------------|----------------------------------------------------------------------------------|
|                              | WARN - Log errors and warnings.                                                  |
|                              | <ul> <li>INFO - Log INFO and more severe.</li> </ul>                             |
|                              | <ul> <li>TIMING - Log errors, warnings, timing messages.</li> </ul>              |
| pipelinelogger.displayname   | Display name for the logger.                                                     |
|                              | Example: Log.pipeline                                                            |
| pipelinelogger.showsource    | A source of the logger.                                                          |
|                              | Example: false                                                                   |
| SFTP Client Adapter Logger   |                                                                                  |
| sftpclientlogger.logfilename | Specific name of the log file.                                                   |
|                              | Example: Sterling Integrator installDir/logs/sftpclient.log                      |
| sftpclientlogger.rotatelogs  | Flag indicating whether to rotate the log after it has reached its maximum size. |
|                              | Example: true                                                                    |
| sftpclientlogger.maxlogsize  | Maximum size of logs of this type.                                               |
|                              | Example: 100000                                                                  |
| sftpclientlogger.loglevel    | A level value of the logger.                                                     |
|                              | Valid entries:                                                                   |
|                              | NONE - Log nothing.                                                              |
|                              | <ul> <li>CRITICAL - Log critical errors only.</li> </ul>                         |
|                              | • ERROR - Log errors only.                                                       |
|                              | <ul> <li>WARN - Log errors and warnings.</li> </ul>                              |
|                              | <ul> <li>INFO - Log INFO and more severe.</li> </ul>                             |
|                              | <ul> <li>TIMING - Log errors, warnings, timing messages.</li> </ul>              |
| sftpclientlogger.displayname | Display name for the logger.                                                     |
|                              | Example: Log.SFTPClient                                                          |
| SFTP Server Adapter Logger   |                                                                                  |
| sftpserverlogger.logfilename | Specific name of the log file.                                                   |
|                              | Example: Sterling IntegratorinstallDir/logs/sftpserver.log                       |
| sftpserverlogger.rotatelogs  | Flag indicating whether to rotate the log after it has reached its maximum size. |
|                              | Example: true                                                                    |
| sftpserverlogger.maxlogsize  | Maximum size of logs of this type.                                               |
|                              | Example: 100000                                                                  |

| Property                     | Description                                                                      |
|------------------------------|----------------------------------------------------------------------------------|
| sftpserverlogger.loglevel    | A level value of the logger.                                                     |
|                              | Valid entries:                                                                   |
|                              | NONE - Log nothing.                                                              |
|                              | CRITICAL - Log critical errors only.                                             |
|                              | • ERROR - Log errors only.                                                       |
|                              | WARN - Log errors and warnings.                                                  |
|                              | • INFO - Log INFO and more severe.                                               |
|                              | TIMING - Log errors, warnings, timing messages.                                  |
| sftpserverlogger.displayname | Display name for the logger.                                                     |
|                              | Example: Log.SFTPServer                                                          |
| Common 3SP Logger            |                                                                                  |
| common3splogger.logfilename  | Specific name of the log file.                                                   |
|                              | Example: Sterling                                                                |
|                              | IntegratorinstallDir/logs/common3splogger.log                                    |
| common3splogger.rotatelogs   | Flag indicating whether to rotate the log after it has reached                   |
|                              | its maximum size.                                                                |
|                              | Example: true                                                                    |
| common3splogger.maxlogsize   | Maximum size of logs of this type.                                               |
|                              | Example: 100000                                                                  |
| common3splogger.loglevel     | A level value of the logger.                                                     |
|                              | Valid entries:                                                                   |
|                              | NONE - Log nothing.                                                              |
|                              | CRITICAL - Log critical errors only.                                             |
|                              | ERROR - Log errors only.                                                         |
|                              | WARN - Log errors and warnings.                                                  |
|                              | • INFO - Log INFO and more severe.                                               |
|                              | • TIMING - Log errors, warnings, timing messages.                                |
| common3splogger.displayname  | Display name for the logger.                                                     |
|                              | Example: Log.SFTPCommon                                                          |
| WebSphere MQ Suite Logger    |                                                                                  |
| wsmqSuiteLogger.logfilename  | Specific name of the log file.                                                   |
|                              | Example: Sterling<br>Integrator <i>installDir/</i> logs/WebSphereMQSuite.log     |
| wsmqSuiteLogger.rotatelogs   | Flag indicating whether to rotate the log after it has reached its maximum size. |
|                              | Example: true                                                                    |

| Property                     | Description                                                                      |
|------------------------------|----------------------------------------------------------------------------------|
| wsmqSuiteLogger.maxlogsize   | Maximum size of logs of this type.                                               |
|                              | Example: 500000                                                                  |
| wsmqSuiteLogger.maxnumlogs   | Maximum number of logs of this type.                                             |
|                              | Example: 10                                                                      |
| wsmqSuiteLogger.loglevel     | A level value of the logger.                                                     |
|                              | Valid entries:                                                                   |
|                              | NONE - Log nothing.                                                              |
|                              | CRITICAL - Log critical errors only.                                             |
|                              | • ERROR - Log errors only.                                                       |
|                              | • WARN - Log errors and warnings.                                                |
|                              | • INFO - Log INFO and more severe.                                               |
|                              | <ul> <li>TIMING - Log errors, warnings, timing messages.</li> </ul>              |
| wsmqSuiteLogger.displayname  | Display name for the logger.                                                     |
|                              | Example: Log.WebSphereMQSuite                                                    |
| wsmqSuiteLogger.showsource   | A source of the logger.                                                          |
|                              | Example: false                                                                   |
| Logger for DMI Visibility    |                                                                                  |
| visibilitylogger.logfilename | Specific name of the log file.                                                   |
|                              | Example: Sterling IntegratorinstallDir/logs/visibility.log                       |
| visibilitylogger.rotatelogs  | Flag indicating whether to rotate the log after it has reached its maximum size. |
|                              | Example: true                                                                    |
| visibilitylogger.maxlogsize  | Maximum size of logs of this type.                                               |
|                              | Example: 100000                                                                  |
| visibilitylogger.loglevel    | A level value of the logger.                                                     |
|                              | Valid entries:                                                                   |
|                              | NONE - Log nothing.                                                              |
|                              | CRITICAL - Log critical errors only.                                             |
|                              | ERROR - Log errors only.                                                         |
|                              | WARN - Log errors and warnings.                                                  |
|                              | <ul> <li>INFO - Log INFO and more severe.</li> </ul>                             |
|                              | • TIMING - Log errors, warnings, timing messages.                                |
| visibilitylogger.displayname | Display name for the logger.                                                     |
|                              | Example: Log.visibility                                                          |
| Logger for AFT Routing       |                                                                                  |
|                              |                                                                                  |

| Property                         | Description                                                                      |
|----------------------------------|----------------------------------------------------------------------------------|
| aftroutinglogger.logfilename     | Specific name of the log file.                                                   |
|                                  | Example: Sterling IntegratorinstallDir/logs/aftrouting.log                       |
| aftroutinglogger.rotatelogs      | Flag indicating whether to rotate the log after it has reached its maximum size. |
|                                  | Example: true                                                                    |
| aftroutinglogger.maxlogsize      | Maximum size of logs of this type.                                               |
|                                  | Example: 100000                                                                  |
| aftroutinglogger.loglevel        | A level value of the logger.                                                     |
|                                  | Valid entries:                                                                   |
|                                  | NONE - Log nothing.                                                              |
|                                  | CRITICAL - Log critical errors only.                                             |
|                                  | ERROR - Log errors only.                                                         |
|                                  | WARN - Log errors and warnings.                                                  |
|                                  | • INFO - Log INFO and more severe.                                               |
|                                  | • TIMING - Log errors, warnings, timing messages.                                |
| aftroutinglogger.displayname     | Display name for the logger.                                                     |
|                                  | Example: Log.aftrouting                                                          |
| embeddedEnginelogger.logfilename | Specific name of the log file.                                                   |
|                                  | Example: Sterling<br>Integrator <i>installDir/</i> logs/embeddedEngine.log       |
| omboddodEnginologgor rotatologo  |                                                                                  |
| embeddedEnginelogger.rotatelogs  | Flag indicating whether to rotate the log after it has reached its maximum size. |
|                                  | Example: true                                                                    |
| embeddedEnginelogger.maxlogsize  | Maximum size of logs of this type.                                               |
|                                  | Example: 100000                                                                  |
| embeddedEnginelogger.maxnumlogs  | Maximum number of logs of this type.                                             |
|                                  | Example: 10                                                                      |
| embeddedEnginelogger.loglevel    | A level value of the logger.                                                     |
|                                  | Valid entries:                                                                   |
|                                  | NONE - Log nothing.                                                              |
|                                  | CRITICAL - Log critical errors only.                                             |
|                                  | • ERROR - Log errors only.                                                       |
|                                  | WARN - Log errors and warnings.                                                  |
|                                  | • INFO - Log INFO and more severe.                                               |
|                                  | • TIMING - Log errors, warnings, timing messages.                                |

| Property                         | Description                                                                                                    |
|----------------------------------|----------------------------------------------------------------------------------------------------|
| embeddedEnginelogger.displayname | Display name for the logger.                                                                                                |
|                                  | Example: Log.EmbeddedEngine                                                                                                 |
| embeddedEnginelogger.showsource  | Flag indicating whether to show the java class that originated an error message.                                            |
|                                  | <b>Note:</b> This can have a dramatic impact on performance and log volume, so it should only be used to diagnose problems. |
|                                  | Example: false                                                                                                    |
| CDSP Adapter Logger              |                                                                                                    |
| cdsplogger.logfilename           | Specific name of the log file.                                                                                              |
|                                  | Example: Sterling IntegratorinstallDir/logs/cdsp.log                                                                        |
| cdsplogger.rotatelogs            | Flag indicating whether to rotate the log after it has reached its maximum size.                                            |
|                                  | Example: true                                                                                                    |
| cdsplogger.maxlogsize            | Maximum size of logs of this type.                                                                                          |
|                                  | Example: 500000                                                                                                    |
| cdsplogger.loglevel              | A level value of the logger.                                                                                                |
|                                  | Valid entries:                                                                                                    |
|                                  | NONE - Log nothing.                                                                                                    |
|                                  | CRITICAL - Log critical errors only.                                                                                        |
|                                  | • ERROR - Log errors only.                                                                                                  |
|                                  | WARN - Log errors and warnings.                                                                                             |
|                                  | <ul> <li>INFO - Log INFO and more severe.</li> </ul>                                                                        |
|                                  | • TIMING - Log errors, warnings, timing messages.                                                                           |
| cdsplogger.displayname           | Display name for the logger.                                                                                                |
|                                  | Example: Log.cdsp                                                                                                    |
| Logger for EDI                   |                                                                                                    |
| edilogger.logfilename            | Specific name of the log file.                                                                                              |
|                                  | Example: Sterling IntegratorinstallDir/logs/edi.log                                                                         |
| edilogger.rotatelogs             | Flag indicating whether to rotate the log after it has reached its maximum size.                                            |
|                                  | Example: true                                                                                                    |
| edilogger.maxlogsize             | Maximum size of logs of this type.                                                                                          |
|                                  | Example: 100000                                                                                                    |

| Property                   | Description                                                                      |
|----------------------------|----------------------------------------------------------------------------------|
| edilogger.loglevel         | A level value of the logger.                                                     |
|                            | Valid entries:                                                                   |
|                            | NONE - Log nothing.                                                              |
|                            | CRITICAL - Log critical errors only.                                             |
|                            | ERROR - Log errors only.                                                         |
|                            | WARN - Log errors and warnings.                                                  |
|                            | <ul> <li>INFO - Log INFO and more severe.</li> </ul>                             |
|                            | • TIMING - Log errors, warnings, timing messages.                                |
| edilogger.displayname      | Display name for the logger.                                                     |
|                            | Example: Log.edilogger                                                           |
| Logger for TRANSLATION     |                                                                                  |
| txlogger.logfilename       | Specific name of the log file.                                                   |
|                            | Example: Sterling Integrator installDir/logs/tx.log                              |
| txlogger.rotatelogs        | Flag indicating whether to rotate the log after it has reached                   |
|                            | its maximum size.                                                                |
|                            | Example: true                                                                    |
| txlogger.maxlogsize        | Maximum size of logs of this type.                                               |
|                            | Example: 100000                                                                  |
| txlogger.loglevel          | A level value of the logger.                                                     |
|                            | Valid entries:                                                                   |
|                            | NONE - Log nothing.                                                              |
|                            | CRITICAL - Log critical errors only.                                             |
|                            | • ERROR - Log errors only.                                                       |
|                            | WARN - Log errors and warnings.                                                  |
|                            | <ul> <li>INFO - Log INFO and more severe.</li> </ul>                             |
|                            | • TIMING - Log errors, warnings, timing messages.                                |
| txlogger.displayname       | Display name for the logger.                                                     |
|                            | Example: Log.txlogger                                                            |
| Logger for the SwiftNet    |                                                                                  |
| swiftnetlogger.logfilename | Specific name of the log file.                                                   |
|                            | Example: Sterling Integrator installDir/logs/swiftnet.log                        |
| swiftnetlogger.rotatelogs  | Flag indicating whether to rotate the log after it has reached its maximum size. |
|                            | Example: true                                                                    |
| swiftnetlogger.maxlogsize  | Maximum size of logs of this type.                                               |
|                            | Example: 100000                                                                  |

| Property                              | Description                                                                      |
|---------------------------------------|----------------------------------------------------------------------------------|
| swiftnetlogger.loglevel               | A level value of the logger.                                                     |
|                                       | Valid entries:                                                                   |
|                                       | NONE - Log nothing.                                                              |
|                                       | CRITICAL - Log critical errors only.                                             |
|                                       | • ERROR - Log errors only.                                                       |
|                                       | WARN - Log errors and warnings.                                                  |
|                                       | <ul> <li>INFO - Log INFO and more severe.</li> </ul>                             |
|                                       | • TIMING - Log errors, warnings, timing messages.                                |
| swiftnetlogger.displayname            | Display name for the logger.                                                     |
|                                       | Example: Log.SWIFTNet                                                            |
| Logger for the WS-Reliability Routing |                                                                                  |
| wsrmlogger.logfilename                | Specific name of the log file.                                                   |
|                                       | Example: Sterling IntegratorinstallDir/logs/wsrm.log                             |
| wsrmlogger.rotatelogs                 | Flag indicating whether to rotate the log after it has reached its maximum size. |
|                                       | Example: true                                                                    |
| wsrmlogger.maxlogsize                 | Maximum size of logs of this type.                                               |
|                                       | Example: 100000                                                                  |
| wsrmlogger.loglevel                   | A level value of the logger.                                                     |
|                                       | Valid entries:                                                                   |
|                                       | NONE - Log nothing.                                                              |
|                                       | CRITICAL - Log critical errors only.                                             |
|                                       | • ERROR - Log errors only.                                                       |
|                                       | WARN - Log errors and warnings.                                                  |
|                                       | <ul> <li>INFO - Log INFO and more severe.</li> </ul>                             |
|                                       | • TIMING - Log errors, warnings, timing messages.                                |
| wsrmlogger.displayname                | Display name for the logger.                                                     |
|                                       | Example: Log.wsrm                                                                |
| wsrmlogger.showsource                 | A source of the logger.                                                          |
|                                       | Example: false                                                                   |
| Logger for the WS-Security            |                                                                                  |
| wsseclogger.logfilename               | Specific name of the log file.                                                   |
|                                       | Example: Sterling IntegratorinstallDir/logs/wssec.log                            |
| wsseclogger.rotatelogs                | Flag indicating whether to rotate the log after it has reached its maximum size. |
|                                       | Example: true                                                                    |

| Property                     | Description                                                                                                    |
|------------------------------|----------------------------------------------------------------------------------------------------|
| wsseclogger.maxlogsize       | Maximum size of logs of this type.                                                                                                    |
|                              | Example: 100000                                                                                                    |
| wsseclogger.loglevel         | A level value of the logger.                                                                                                    |
|                              | Valid entries:                                                                                                    |
|                              | <ul> <li>NONE - Log nothing.</li> <li>CRITICAL - Log critical errors only.</li> <li>ERROR - Log errors only.</li> <li>WARN - Log errors and warnings.</li> <li>INFO - Log INFO and more severe.</li> <li>TIMING - Log errors, warnings, timing messages.</li> </ul> |
| wsseclogger.displayname      | Display name for the logger.                                                                                                    |
|                              | Example: Log.wssec                                                                                                    |
| wsseclogger.showsource       | Flag indicating whether to show the java class that originated an error message.                                                                                                    |
|                              | <b>Note:</b> This can have a dramatic impact on performance and log volume, so it should only be used to diagnose problems.                                                                                                    |
|                              | Example: false                                                                                                    |
| CCCInterop Logger            |                                                                                                    |
| cccinteroplogger.logfilename | Specific name of the log file.                                                                                                    |
|                              | Example: Sterling IntegratorinstallDir/logs/cccinterop.log                                                                                                    |
| cccinteroplogger.rotatelogs  | Flag indicating whether to rotate the log after it has reached its maximum size.                                                                                                    |
|                              | Example: true                                                                                                    |
| cccinteroplogger.maxlogsize  | Maximum size of logs of this type.                                                                                                    |
|                              | Example: 100000                                                                                                    |
| cccinteroplogger.maxnumlogs  | Maximum number of logs of this type.                                                                                                    |
|                              | Example: 10                                                                                                    |
| cccinteroplogger.loglevel    | A level value of the logger.                                                                                                    |
|                              | Valid entries:                                                                                                    |
|                              | NONE - Log nothing.                                                                                                    |
|                              | CRITICAL - Log critical errors only.                                                                                                    |
|                              | ERROR - Log errors only.                                                                                                    |
|                              | WARN - Log errors and warnings.                                                                                                    |
|                              | INFO - Log INFO and more severe.                                                                                                    |
|                              | • TIMING - Log errors, warnings, timing messages.                                                                                                    |

| Property                     | Description                                                                                                    |
|------------------------------|----------------------------------------------------------------------------------------------------|
| cccinteroplogger.displayname | Display name for the logger.                                                                                                |
|                              | Example: Log.CCCInterop                                                                                                    |
| cccinteroplogger.showsource  | Flag indicating whether to show the java class that originated an error message.                                            |
|                              | <b>Note:</b> This can have a dramatic impact on performance and log volume, so it should only be used to diagnose problems. |
|                              | Example: false                                                                                                    |
| CSP2 HTTP Adapter Logger     |                                                                                                    |
| csp2httplogger.logfilename   | Specific name of the log file.                                                                                              |
|                              | Example: Sterling Integrator installDir/logs/csphttp.log                                                                    |
| csp2httplogger.rotatelogs    | Flag indicating whether to rotate the log after it has reached its maximum size.                                            |
|                              | Example: true                                                                                                    |
| csp2httplogger.maxlogsize    | Maximum size of logs of this type.                                                                                          |
|                              | Example: 500000                                                                                                    |
| csp2httplogger.loglevel      | A level value of the logger.                                                                                                |
|                              | Valid entries:                                                                                                    |
|                              | NONE - Log nothing.                                                                                                    |
|                              | CRITICAL - Log critical errors only.                                                                                        |
|                              | ERROR - Log errors only.                                                                                                    |
|                              | WARN - Log errors and warnings.                                                                                             |
|                              | <ul> <li>INFO - Log INFO and more severe.</li> </ul>                                                                        |
|                              | <ul> <li>TIMING - Log errors, warnings, timing messages.</li> </ul>                                                         |
| csp2httplogger.displayname   | Display name for the logger.                                                                                                |
|                              | Example: Log.csphttp                                                                                                    |
| CSP2 FTP Adapter Logger      |                                                                                                    |
| csp2ftplogger.logfilename    | Specific name of the log file.                                                                                              |
|                              | Example: Sterling IntegratorinstallDir/logs/cspftp.log                                                                      |
| csp2ftplogger.rotatelogs     | Flag indicating whether to rotate the log after it has reached its maximum size.                                            |
|                              | Example: true                                                                                                    |
| csp2ftplogger.maxlogsize     | Maximum size of logs of this type.                                                                                          |
|                              | Example: 500000                                                                                                    |

| Property                  | Description                                                                      |
|---------------------------|----------------------------------------------------------------------------------|
| csp2ftplogger.loglevel    | A level value of the logger.                                                     |
|                           | Valid entries:                                                                   |
|                           | NONE - Log nothing.                                                              |
|                           | CRITICAL - Log critical errors only.                                             |
|                           | ERROR - Log errors only.                                                         |
|                           | WARN - Log errors and warnings.                                                  |
|                           | <ul> <li>INFO - Log INFO and more severe.</li> </ul>                             |
|                           | <ul> <li>TIMING - Log errors, warnings, timing messages.</li> </ul>              |
| csp2ftplogger.displayname | Display name for the logger.                                                     |
|                           | Example: Log.cspftp                                                              |
| CSP2 Logger               |                                                                                  |
| csplogger.logfilename     | Specific name of the log file.                                                   |
|                           | Example: Sterling IntegratorinstallDir/logs/secureproxy.log                      |
| csplogger.rotatelogs      | Flag indicating whether to rotate the log after it has reached                   |
|                           | its maximum size.                                                                |
|                           | Example: true                                                                    |
| csplogger.maxlogsize      | Maximum size of logs of this type.                                               |
|                           | Example: 500000                                                                  |
| csplogger.loglevel        | A level value of the logger.                                                     |
|                           | Valid entries:                                                                   |
|                           | NONE - Log nothing.                                                              |
|                           | CRITICAL - Log critical errors only.                                             |
|                           | ERROR - Log errors only.                                                         |
|                           | WARN - Log errors and warnings.                                                  |
|                           | <ul> <li>INFO - Log INFO and more severe.</li> </ul>                             |
|                           | <ul> <li>TIMING - Log errors, warnings, timing messages.</li> </ul>              |
| csplogger.displayname     | Display name for the logger.                                                     |
|                           | Example: Log.SecureProxy                                                         |
| Crypto Logger             |                                                                                  |
| cryptologger.logfilename  | Specific name of the log file.                                                   |
|                           | Example: Sterling IntegratorinstallDir/logs/crypto.log                           |
| cryptologger.rotatelogs   | Flag indicating whether to rotate the log after it has reached its maximum size. |
|                           | Example: true                                                                    |
| cryptologger.maxlogsize   | Maximum size of logs of this type.                                               |
|                           | Example: 100000                                                                  |

| Property                 | Description                                                    |
|--------------------------|----------------------------------------------------------------|
| cryptologger.maxnumlogs  | Maximum number of logs of this type.                           |
|                          | Example: 10                                                    |
| cryptologger.loglevel    | A level value of the logger.                                   |
|                          | Valid entries:                                                 |
|                          | NONE - Log nothing.                                            |
|                          | CRITICAL - Log critical errors only.                           |
|                          | • ERROR - Log errors only.                                     |
|                          | WARN - Log errors and warnings.                                |
|                          | INFO - Log INFO and more severe.                               |
|                          | • TIMING - Log errors, warnings, timing messages.              |
| cryptologger.displayname | Display name for the logger.                                   |
|                          | Example: Log.cryptologger                                      |
| cryptologger.showsource  | A source of the logger.                                        |
|                          | Example: false                                                 |
| Business Intelligence    |                                                                |
| bizIntel.logfilename     | Specific name of the log file.                                 |
|                          | Example: Sterling IntegratorinstallDir/logs/bizIntel.log       |
| bizIntel.rotatelogs      | Flag indicating whether to rotate the log after it has reached |
|                          | its maximum size.                                              |
|                          | Example: true                                                  |
| bizIntel.maxlogsize      | Maximum size of logs of this type.                             |
|                          | Example: 100000                                                |
| bizIntel.maxnumlogs      | Maximum number of logs of this type.                           |
|                          | Example: 10                                                    |
| bizIntel.loglevel        | A level value of the logger.                                   |
|                          | Valid entries:                                                 |
|                          | NONE - Log nothing.                                            |
|                          | CRITICAL - Log critical errors only.                           |
|                          | • ERROR - Log errors only.                                     |
|                          | WARN - Log errors and warnings.                                |
|                          | INFO - Log INFO and more severe.                               |
|                          | • TIMING - Log errors, warnings, timing messages.              |
| bizIntel.displayname     | Display name for the logger.                                   |
|                          | Example: Log.BizIntel                                          |

| Property                      | Description                                                                                                    |
|-------------------------------|----------------------------------------------------------------------------------------------------|
| bizIntel.showsource           | Flag indicating whether to show the java class that originated an error message.                                            |
|                               | <b>Note:</b> This can have a dramatic impact on performance and log volume, so it should only be used to diagnose problems. |
|                               | Example: false                                                                                                    |
| Logger for Odette FTP Adapter |                                                                                                    |
| OdetteFTPlogger.logfilename   | Specific name of the log file.                                                                                              |
|                               | Example: Sterling Integrator installDir/logs/OdetteFTP.log                                                                  |
| OdetteFTPlogger.rotatelogs    | Flag indicating whether to rotate the log after it has reached its maximum size.                                            |
|                               | Example: true                                                                                                    |
| OdetteFTPlogger.maxlogsize    | Maximum size of logs of this type.                                                                                          |
|                               | Example: 100000                                                                                                    |
| OdetteFTPlogger.maxnumlogs    | Maximum number of logs of this type.                                                                                        |
|                               | Example: 10                                                                                                    |
| OdetteFTPlogger.loglevel      | A level value of the logger.                                                                                                |
|                               | Valid entries:                                                                                                    |
|                               | NONE - Log nothing.                                                                                                    |
|                               | CRITICAL - Log critical errors only.                                                                                        |
|                               | ERROR - Log errors only.                                                                                                    |
|                               | WARN - Log errors and warnings.                                                                                             |
|                               | <ul> <li>INFO - Log INFO and more severe.</li> </ul>                                                                        |
|                               | • TIMING - Log errors, warnings, timing messages.                                                                           |
| OdetteFTPlogger.displayname   | Display name for the logger.                                                                                                |
|                               | Example: Log.OftpCommLog                                                                                                    |
| OdetteFTPlogger.showsource    | Flag indicating whether to show the java class that originated an error message.                                            |
|                               | <b>Note:</b> This can have a dramatic impact on performance and log volume, so it should only be used to diagnose problems. |
|                               | Example: false                                                                                                    |
| OdetteFTPlogger.UILevels      | Log levels available/supported by the Odette FTP Adapter.                                                                   |
|                               | Example: ERROR, INFO, COMMTRACE, DEBUG, ALL                                                                                 |
| OdetteFTPlogger.UILevelLabels | Labels for log levels available/supported by the Odette FTP Adapter.                                                        |
|                               | Example: Label.LogError, Label.LogInfo,<br>Label.LogCommTrace, Label.LogDebug,Label.LogAll                                  |

| Property                                        | Description                                                                                                    |
|-------------------------------------------------|----------------------------------------------------------------------------------------------------|
| Logger for OFTP Adapter                         |                                                                                                    |
| oftplogger.logfilename                          | Specific name of the log file.                                                                                                    |
|                                                 | Example: Sterling Integrator installDir/logs/oftp.log                                                                                                    |
| oftplogger.rotatelogs                           | Flag indicating whether to rotate the log after it has reached<br>its maximum size.<br>Example: true                                                                                                    |
|                                                 |                                                                                                    |
| oftplogger.maxlogsize                           | Maximum size of logs of this type.<br>Example: 100000                                                                                                    |
| oftplogger.maxnumlogs                           | Maximum number of logs of this type.                                                                                                    |
|                                                 | Example: 10                                                                                                    |
| oftplogger.loglevel                             | A level value of the logger.                                                                                                    |
| oftplogger.displayname<br>oftplogger.showsource | Valid entries:         • NONE - Log nothing.         • CRITICAL - Log critical errors only.         • ERROR - Log errors only.         • WARN - Log errors and warnings.         • INFO - Log INFO and more severe.         • TIMING - Log errors, warnings, timing messages.         Display name for the logger.         Example: Log.OftpFsLog         Flag indicating whether to show the java class that originated an error message.         Note: This property can have a dramatic impact on |
|                                                 | performance and log volume, so it should only be used to diagnose problems.                                                                                                    |
|                                                 | Example: false                                                                                                    |
| Logger for SAP XI Adapters                      |                                                                                                    |
| sapxilogger.logfilename                         | Specific name of the log file.                                                                                                    |
|                                                 | Example: Sterling IntegratorinstallDir/logs/sapxi.log                                                                                                    |
| sapxilogger.rotatelogs                          | Flag indicating whether to rotate the log after it has reached its maximum size.                                                                                                    |
|                                                 | Example: true                                                                                                    |
| sapxilogger.maxlogsize                          | Maximum size of logs of this type.<br>Example: 100000                                                                                                    |

| Property                        | Description                                                                                                    |
|---------------------------------|----------------------------------------------------------------------------------------------------|
| sapxilogger.maxnumlogs          | Maximum number of logs of this type.                                                                                                    |
|                                 | Example: 10                                                                                                    |
| sapxilogger.loglevel            | A level value of the logger.                                                                                                    |
|                                 | Valid entries:                                                                                                    |
|                                 | NONE - Log nothing.                                                                                                    |
|                                 | CRITICAL - Log critical errors only.                                                                                                    |
|                                 | • ERROR - Log errors only.                                                                                                    |
|                                 | WARN - Log errors and warnings.                                                                                                    |
|                                 | <ul> <li>INFO - Log INFO and more severe.</li> <li>TIMING - Log errors, warnings, timing messages.</li> </ul>                                                                                                    |
|                                 | There is a second second |
| sapxilogger.displayname         | Display name for the logger.                                                                                                    |
|                                 | Example: Log.SAPXILog                                                                                                    |
| sapxilogger.showsource          | Flag indicating whether to show the java class that originated an error message.                                                                                                    |
|                                 | <b>Note:</b> This can have a dramatic impact on performance and log volume, so it should only be used to diagnose problems.                                                                                                    |
|                                 | Example: false                                                                                                    |
| Logger for the Business Objects |                                                                                                    |
| bologger.logfilename            | Specific name of the log file.                                                                                                    |
|                                 | Example: Sterling Integrator installDir/logs/businessobject.log                                                                                                    |
| bologger.rotatelogs             | Flag indicating whether to rotate the log after it has reached its maximum size.                                                                                                    |
|                                 | Example: true                                                                                                    |
| bologger.maxlogsize             | Maximum size of logs of this type.                                                                                                    |
|                                 | Example: 100000                                                                                                    |
| bologger.loglevel               | A level value of the logger.                                                                                                    |
|                                 | Valid entries:                                                                                                    |
|                                 | NONE - Log nothing.                                                                                                    |
|                                 | CRITICAL - Log critical errors only.                                                                                                    |
|                                 | • ERROR - Log errors only.                                                                                                    |
|                                 | WARN - Log errors and warnings.                                                                                                    |
|                                 | <ul><li>INFO - Log INFO and more severe.</li><li>TIMING - Log errors, warnings, timing messages.</li></ul>                                                                                                    |
|                                 | Display name for the logger.                                                                                                    |
| bologger.displayname            | Display hame for the logger.                                                                                                    |

## Example

The following code is an example of setting a log for EDI:

```
#:ifdef USELOG4J
EDIINTLogger.logclass = com.sterlingcommerce.woodstock.util.frame.log.Log4jLogger
#:endif
EDIINTLogger.logfilename = &LOG_DIR;/EDIINT.log
EDIINTLogger.logkey = EDIINTLogger
EDIINTLogger.rotatelogs = true
EDIINTLogger.maxlogsize = 1000 (integer data type defining the maximum size for
the log)
EDIINTLogger.maxnumlogs = 10
EDIINTLogger.loglevel = ERROR
EDIINTLogger.displayname = Log.EDIINT
EDIINTLogger.showsource
```

## noapp.properties (Build 5000 - 5002)

The noapp.properties file and its extension files contain properties that control the application server independent (ASI) Sterling Integrator server.

## **Configuration Settings**

The following table describes properties used to configure the noapp.properties file and its extension files in Sterling Integrator:

| Property                   | Description                                                                                                    |
|----------------------------|----------------------------------------------------------------------------------------------------|
| BASIC SERVER CONFIGURATION |                                                                                                    |
| url                        | Specifies the URL to the traditional Sterling Integrator interface. The default value is http://serverName:60800/ws/login.html. Do not change.                                                                                                    |
| uiurl                      | Specifies the URL to the Sterling Integrator interface.                                                                                                    |
| debug                      | Specifies whether to print debug messages into the noapp.* logfiles. The default value is false.                                                                                                    |
| log_file                   | Path and file name of the log file for the noapp server. The default value is <i>install_dir</i> /logs/noapp.log.                                                                                                    |
| UNIX                       |                                                                                                    |
| encryptClusterID           | Specifies whether to show the DB connection URL being used in this cluster node (only affects this node). Used to verify that the node is using the correct database connection. Valid values:                                                                          |
|                            | <ul> <li>true – (Default on UNIX) Print the database connection<br/>URL to the noapp.log file. The URL can be viewed on the<br/>queueWatcher page.</li> <li>false – (Default on Windows) Do not print the database<br/>connection URL to the noapp.log file.</li> </ul> |

| Property                         | Description                                                                                                    |
|----------------------------------|----------------------------------------------------------------------------------------------------|
| Windows                          |                                                                                                    |
| Database Settings                |                                                                                                    |
| externalDBPoolRetries            | Number of times to retry a command when the database<br>server is not on same host as Sterling Integrator. The default<br>value is 25                                                                                                    |
| scheduleEnv                      |                                                                                                    |
| SCHEDULING POLICY CONFIGURATION  |                                                                                                    |
| SchedulingPolicyName             | Scheduling policy to use. Choose one of the following:                                                                                                    |
|                                  | <ul> <li>Basic Scheduling Policy – Used for consistent workloads<br/>that do not have data processing peaks or change in data<br/>or processing types. Value is:<br/>com.sterlingcommerce.woodstock.</li> </ul>                                                                                                    |
|                                  | <ul> <li>workflow.queue.BasicSchedulingPolicy</li> <li>Fair Share Scheduling Policy – Used for mixed workloads that include both batch and online processing, and in environments that have data processing peaks. This is the default. Value is:</li> <li>com.sterlingcommerce.woodstock.</li> <li>workflow.queue.FairShareSchedulingPolicy</li> </ul> |
| WFPolicy.StatsLevel              |                                                                                                    |
| StatsStorage                     |                                                                                                    |
| WFPolicy.StatsStorage            |                                                                                                    |
| WFPolicy.StatsCollectionInterval |                                                                                                    |
| WFPolicy.StatsLogInterval        |                                                                                                    |
| WFPolicy.StatsLogFile            |                                                                                                    |
| CONTEXT CACHE CONFIGURATION      |                                                                                                    |
| MemCacheSize                     | Size, in megabytes, of the in-memory cache used for small objects to speed up execution, since the data is not retrieved from the database or disk. The default value is 192.                                                                                                    |
| DiskCacheSize                    | Maximum size of the disk cache, so that your cache does<br>not increase beyond your available disk space. The default<br>value is 1536                                                                                                    |
| DiskCachePath                    | Directory to use for caching objects. The default value is contextcache.                                                                                                    |
|                                  | <b>Note:</b> This should be changed from the default in a production environment.                                                                                                    |
| DiskCacheSpread                  | A spreading directory structure. This limits the number of files in each directory and allows for multiple disk mounts. The default value is 1.                                                                                                    |

| Property                                    | Description                                                                                                    |
|---------------------------------------------|----------------------------------------------------------------------------------------------------|
| DiskCacheWriteThreads                       | Number of threads that write serialized workflow context to<br>the disk. A value of 0 means any number of threads, but<br>synchronous. The default value is 0.                                                                                                    |
| MemCacheThreshold                           | Threshold size, in bytes, for caching a context in the<br>in-memory cache versus the disk cache. In general, the<br>distribution of context sizes tends to look vaguely like an "M"<br>with one cluster of small contexts and another cluster of<br>larger contexts. If this value is set large, the value for<br><b>MemCacheSize</b> should also be large. A moderate multiple<br>of the disk block size seems to work very well in many cases.<br>The default value is 16384 |
| POLICY CONFIGURATION - ALL Policies         |                                                                                                    |
| MaxThreads                                  | Total number of concurrent threads that Sterling Integrator<br>is allowed to use. This number may be checked against the<br>licensed number of threads. Set the value to the value you<br>determine is best for your level of processing. The default<br>value is 8.                                                                                                    |
|                                             | <b>Note:</b> Setting MaxThreads value higher does not mean you will have faster processing. Depending on your system resources, setting the MaxThreads value too high may degrade performance. Set MaxThreads according to your processing volumes in relation to your number of CPUs.                                                                                                    |
| POLICY CONFIGURATION - FairShareScheduler   |                                                                                                    |
|                                             |                                                                                                    |
| QUEUE CONFIGURATION, Queue 1 - ALL Policies |                                                                                                    |
| AE_ExecuteCycle.#                           | Number of steps for a business process to complete prior<br>to returning to the queue. Higher values will accelerate<br>individual business process execution, while lower values<br>will provide smoother multi-tasking. Interactive use favors a<br>lower number of steps while batch processing favors a higher<br>number of steps. This value can be different for each queue.<br>The .# indicates the queue number.                                                       |
| AE_ExecuteCycleTime.#                       | Maximum time period that a business process can use a thread, before releasing it to be used for another business process. This value will override the value set for AE_Execute_Cycle. It is intended to ensure that a series of unusually slow steps will not tie up a thread completely. This value can be different for each queue. The .# indicates the queue number.                                                                                                    |
| QueueDepth.#                                | Maximum number of business processes that can be in the queue at one time. Generally, this value should be left at the default value of 10000, unless you anticipate having more that 10,000 business processes in the queue at the same time. This value can be different for each queue. The .# indicates the queue number.                                                                                                    |

| Property           | Description                                                                                                    |
|--------------------|----------------------------------------------------------------------------------------------------|
| MaxPoolSize.#      | Maximum number of threads executed for the specific queue.<br>The MaxThreads value overrides this value if this value is<br>set higher than the MaxThreads value. This value can be<br>different for each queue. The .# indicates the queue number.                                                                                                    |
|                    | <b>Note:</b> Setting all queues MaxPoolSize parameters to the maximum threads available does not mean you will have faster processing. Depending on your system resources, setting the MaxPoolSize value too high may cause the queues to back up and degrade performance. A good place to start is 4 times the number of your CPUs. Interactive use tends to favor more threads, while batch or document processing tends to favor less threads.                                                                                                    |
| CachingThreshold.# | Number of business processes that must be in the queue<br>before any business processes are cached. In addition, this<br>value is the minimum number of business processes in the<br>queue before any rescheduling occurs. This value can be<br>different for each queue. The .# indicates the queue<br>number.In general, setting this value high improves<br>performance by keeping more business process contexts<br>in memory when they are placed in the queue. To estimate<br>the amount of memory that will be consumed, multiply this<br>value by the average size of your business process contexts.<br>You can obtain the average context size using the Sterling<br>Integrator System Troubleshooter. There is a trade-off<br>between performance and memory consumption. Setting<br>this value too high can: |
|                    | <ul> <li>Leave Sterling Integrator with insufficient memory in some circumstances</li> <li>Cause some business processes to remain in the queue too long without being overmined for reached uling</li> </ul>                                                                                                    |
|                    | too long without being examined for rescheduling.<br>Note that, in most cases, even if this value is set low,<br>business process contexts will usually be recovered from<br>one of the in-memory caches and not from the disk. The<br>performance impact is usually seen as the context is placed<br>in the queue.                                                                                                    |
| MinPoolSize.#      | Minimum number of threads reserved for the specific queue.<br>The sum total of the queues MinPoolSize values must be<br>equal to or less than the MaxThreads value. This value can<br>be different for each queue. The .# indicates the queue<br>number.                                                                                                    |
|                    | <b>Note:</b> Setting the MinPoolSize parameter too low may cause queues to back up and degrade performance.                                                                                                    |
| JavaPriority.#     | Java priority of the threads running business processes.<br>This enables you to set some queues to run more slowly to<br>reduce the issues associated with heavily used computers<br>being unresponsive to the interface. This value can be                                                                                                    |

| Property                                      | Description                                                                                                    |  |  |  |  |
|-----------------------------------------------|----------------------------------------------------------------------------------------------------|--|--|--|--|
|                                               | different for each queue. Not all JVMs handle this the same way, and some do not use it (particularly the IBM AIX JVM). The .# indicates the queue number.                                                                                                    |  |  |  |  |
| Rescheduling.#                                | Enables or disables rescheduling support for this queue.<br>Valid values are:                                                                                                    |  |  |  |  |
|                                               | <ul> <li>false – Business processes are not rescheduled in this queue.</li> <li>true – Business processes are rescheduled in this queue.</li> </ul>                                                                                                    |  |  |  |  |
|                                               | This value can be different for each queue. The .# indicates the queue number.                                                                                                    |  |  |  |  |
| ReschedulingInterval.#                        | Time interval to wait before the rescheduler passes through<br>the queue to reschedule business processes. This value<br>can be different for each queue. The .# indicates the queue<br>number.                                                                                                    |  |  |  |  |
| MaxWaitTime.#                                 | Maximum time, in milliseconds, a business process can be<br>in the queue without it being rescheduled. If a business<br>process is rescheduled, the business process is moved<br>forward in the queue. This value can be different for each<br>queue. The .# indicates the queue number.Example:<br>MaxWaitTime.8=60000 sets the maximum wait time for<br>queue number 8 to 60 seconds.                                                                                                    |  |  |  |  |
| QUEUE CONFIGURATION, Queue 1 - FairShareScheo | lulingPolicy                                                                                                    |  |  |  |  |
| ResourceAllocation.#                          | Amount of resources to allocate to this specific queue for<br>fair share scheduling. This ensures that queue 2 has more<br>resources for processing and improves processing times<br>and efficient use of system resources.                                                                                                    |  |  |  |  |
|                                               | <b>Note:</b> Set the resource allocations according to the percentages of use for each queue and the importance of processing completed on each queue. If you have higher priority items on one queue, increase the resource allocation to that queue to increase processing capability. Apply lower percentages of resources to lower priority or less used queues to keep resources free for higher priority processing.                                                                                               |  |  |  |  |
|                                               | This value can be different for each queue. The .# indicates the queue number.                                                                                                    |  |  |  |  |
| InitialCycles.#                               | Number of cycles to execute the first time a business process<br>gets to execute. Normally, this value should be 5 or less. It<br>is intended to facilitate business processes (particularly web<br>services) for which normal processing is quite short, but for<br>which there is longer processing in special cases. It also<br>allows a combination of short and long business processes<br>in a queue, favoring the shorter ones. This value can be<br>different for each queue. The .# indicates the queue number. |  |  |  |  |

| Property                             | Description                                                                                                    |  |  |  |  |
|--------------------------------------|----------------------------------------------------------------------------------------------------|--|--|--|--|
| StealThreads.#                       | Enables or disables the ability to steal threads from other queues. Valid values:                                                                                                    |  |  |  |  |
|                                      | <ul> <li>true – Enables the ability to steal threads</li> <li>false – Disables the ability to steal threads</li> </ul>                                                                                                    |  |  |  |  |
|                                      | Queues that are configured to steal threads from other<br>queues ( <b>StealThreads</b> property set to true) only steal from<br>queues that have the <b>AllowStealing</b> property set to true.<br>This value can be different for each queue. The .# indicates<br>the queue number.                                                                                                    |  |  |  |  |
| AllowStealing.#                      | Enables or disables the ability of other queues to steal threads from this queue. Valid values:                                                                                                    |  |  |  |  |
|                                      | <ul> <li>true – Allow other queues to steal threads</li> <li>false – Do not allow other queues to steal threads</li> <li>Queues that are configured to steal threads from other queues (StealThreads property set to true) only steal from queues that have the AllowStealing property set to true. This value can be different for each queue. The .# indicates the queue number.</li> </ul> |  |  |  |  |
| shutdown_timeout                     |                                                                                                    |  |  |  |  |
| getPerformanceStats                  | Valid values:<br>• true –<br>• false – (Default)                                                                                                    |  |  |  |  |
| ptSequential                         | Not used.                                                                                                    |  |  |  |  |
| perf.runOptimizeIt                   | Not used.                                                                                                    |  |  |  |  |
| perf.takeSnapshots                   | Not used.                                                                                                    |  |  |  |  |
| perf.useQueue                        | Not used.                                                                                                    |  |  |  |  |
| documentInlineSerializationThreshold | This part of the Document object controls the size in bytes<br>of a document payload that is handled without streaming.<br>For more information, refer to the documentation for setting<br>the document body serialization threshold property                                                                                                    |  |  |  |  |
| FSAdapterFileModSeconds              | Number of seconds after a file was last modified to wait<br>before the File System adapter will see it as finished and<br>pick it up. This may need to be increased on slow networks.<br>The default value is 30.                                                                                                    |  |  |  |  |
| gsuxTrackingPool                     | Provides database connection to communicate with<br>Gentran:Server to obtain tracking information and make it<br>available in Sterling Integrator. The default value is<br>&GS_DB_POOL;                                                                                                    |  |  |  |  |
| schemaResolver.allowDefaultResolver  | Controls whether XML entities must be in the schema repository, or whether they can be loaded by the XML parser's default resolver functionality, which may be insecure. The default value is false.                                                                                                    |  |  |  |  |

| Property                         | Description                                                                                                    |
|----------------------------------|----------------------------------------------------------------------------------------------------|
| schemaResolver.trustedDomain.num | URLs for trusted Web sites to visit to obtain DTD and schema data when it is not available in the database. For example:         |
|                                  | • schemaResolver.trustedDomain.1 =                                                                                               |
|                                  | http://www.gdsregistry.org <ul> <li>schemaResolver.trustedDomain.2 =http://www.uccnet.net</li> </ul>                             |
|                                  | schemaResolver.trustedDomain.3=http://www.testregistry.net                                                                       |
| cluster                          | Specifies whether this installation is part of a clustered environment. Valid values:                                            |
|                                  | <ul> <li>true – Part of a clustered environment</li> </ul>                                                                       |
|                                  | <ul> <li>false – (Default) Not part of a clustered environment</li> </ul>                                                        |
| maxSenderPoolSize                | Maximum pool size for JMS senders. Default is -1 or 0, which                                                                     |
|                                  | means no limit. However, the senders will be reused and new ones created only when required.                                     |
| maxNodesForDOMToXML              | Maximum number of nodes before converting DOM to XML                                                                             |
|                                  | to serialize. This is for serialization only and not for db insert.<br>See Serialization Methodology for more information. Valid |
|                                  | values:                                                                                                    |
|                                  | • -1 – Use object serialization. Always use DOM for                                                                              |
|                                  | <ul> <li>serialization and do not convert to XML.</li> <li>0 – (Default) Always use XML serialization and convert</li> </ul>     |
|                                  | DOM to XML.                                                                                                    |
|                                  | • value > 0 – Use XML serialization and convert DOM to                                                                           |
|                                  | XML only if the total node count is less than <i>value.</i><br>Otherwise, use object serialization and do not convert DOM        |
|                                  | to XML.                                                                                                    |
| defaultSerializationOn           | Serialization mode. Valid values:                                                                                                |
|                                  | • true – calls defaultWrite and defaultRead Object                                                                               |
|                                  | false – uses customized serialization                                                                                            |
| nodeListenerBasePort             |                                                                                                    |
| multicastBasePort                | The port reserved for multicast communication between                                                                            |
|                                  | nodes of a cluster. It is same as<br>MULTICAST_NODE_PORT1                                                                        |
| cdsvrGISPort1-n                  | Not used.                                                                                                    |
| perimeterTestPortBase            | Not used.                                                                                                    |
| perimeterTestPortMax             | Not used.                                                                                                    |
| b2bFtpPort                       |                                                                                                    |
| ckptRemoveDate                   |                                                                                                    |
| useCurrProc                      | Valid values:true – false – (Default)                                                                                            |

| Property               | Description                                                                                                    |
|------------------------|----------------------------------------------------------------------------------------------------|
| ceu.sipskeys           | Path to the sipskeys encryption file. For example: /tmp/sipskeys                                                                                                    |
|                        | <b>Note:</b> This is used for Sterling Integrator interoperability with Connect:Enterprise for UNIX. Read in CEUImplFactory.java to set the ceu.sipskeys system parameter.                                                                                                    |
| maxDatabaseConnections | Maximum database connections to use for starting up the services controller. Example: 50                                                                                                    |
| DistributionCacheMax   | Maximum number of business processes in queue on node2.<br>If the number of business processes on node2 queue<br>exceeds this number, node1 will not transfer any more<br>business processes to node2.                                                                                                    |
| DistributionCacheMin   | The number of business processes that must be in queue before this node will make any processes eligible for distribution.                                                                                                    |
| switchInterval         | The time interval (in milliseconds) that a business process<br>must be queued after distribution to a node before the<br>business process is eligible for distribution again.                                                                                                    |
| maxShadowCacheSize     | Maximum size (in MB) for soft reference in memory. The useShadowCache property should be set to true to set maxShadowCacheSize parameter.                                                                                                    |
| useShadowCache         | Used to retain the business process objects in the memory<br>as long as JVM permits. When the thread is available for<br>the business process to run, the object is retrieved from the<br>memory instead of the disk. Valid values:<br>• true – (Default) Turns shadow cache on. It may consume                                                                                                    |
|                        | more memory, but increases the performance.<br>• false – Turns shadow cache off.                                                                                                    |
| wfInTransitListTimeout | Used to allow the business process to transfer from one<br>node to another without Recover interrupting the business<br>process. When a business process switches from one node<br>to another node, the workflow id will be displayed in the<br>queue for the time set (in milliseconds) to allow transfer to<br>the other node without interrupting the business process. It<br>may delay displaying the business process status but will<br>not interrupt a running business process. |
| PolicyDebugging        | Used to turn policy debugging on to allocate resource, check queue name, deadline etc. The default value is fairschedulerpolicy. Valid values:                                                                                                    |
|                        | <ul> <li>true – Turns policy debugging on.</li> <li>false – (Default) Turns policy debugging off.</li> </ul>                                                                                                    |
|                        | <b>Note:</b> If Sterling Integrator is not starting properly, this property should be set to true until the problem is corrected.                                                                                                    |

| Property                    | Description                                                                                                    |  |  |  |  |
|-----------------------------|----------------------------------------------------------------------------------------------------|--|--|--|--|
| queueWatcher                | Tracks the workflows that currently stay in the queue. Valid values:                                                                                                    |  |  |  |  |
|                             | <ul> <li>true – Track the workflows in the queue. Provides additional information on the Node Status page in the Sterling Integrator interface for a clustered environment.</li> <li>false – (Default) Do not track the workflows in the queue.</li> </ul>                                 |  |  |  |  |
|                             | <b>Note:</b> If Sterling Integrator is not starting properly, this parameter should be set to true.                                                                                                    |  |  |  |  |
| MultiCastInterval           |                                                                                                    |  |  |  |  |
| DistributionThreshold       | Deprecated.                                                                                                    |  |  |  |  |
| bpexecution                 |                                                                                                    |  |  |  |  |
| admin_host.1                | Host name that the noapp webserver binds to. This allows<br>the webserver to handle incoming data using the host name.<br>This is the primary network interface, the one given highest<br>priority by properties. For example: http://HostName:portnum.                                    |  |  |  |  |
| admin_host.2                | Localhost name that the noapp webserver binds to. This<br>allows the webserver to handle queries using the local host<br>name. This is the network interface on the server where<br>properties resides. For example: http://localhost: <i>portnum</i> .<br>The default value is localhost. |  |  |  |  |
|                             | <b>Note:</b> If an additional network interface needs to access properties, add an additional admin_host entry. For example, admin_host.3= <i>http://localhost:portnum.</i>                                                                                                    |  |  |  |  |
| noLocalhostAdmin            | Specifies whether to add localhost to the list of admin hosts.<br>Valid values:                                                                                                    |  |  |  |  |
|                             | <ul> <li>true – Do not add localhost.</li> <li>false – Add localhost.</li> </ul>                                                                                                    |  |  |  |  |
|                             | By default, this property is not used.                                                                                                    |  |  |  |  |
| db_init.addWorkflow_threads | Maximum number of threads to use for adding workflows during db_init. The default value is 10.                                                                                                    |  |  |  |  |
| ops_dir                     | Directory where opserver.txt is located. The default value is <i>install_dir.</i>                                                                                                    |  |  |  |  |
| IWFC_RETRY                  | Number of retries performed for bootstrapping a sub-workflow when the calling workflow fails. The default value is 10.                                                                                                    |  |  |  |  |
| IWFC_DEBUG                  | Specifies whether to log detailed information if <b>IWFC_RETRY</b> fails. The default value is false.                                                                                                    |  |  |  |  |
| failed_delete_log_path      |                                                                                                    |  |  |  |  |
| Multiple_JVM                |                                                                                                    |  |  |  |  |
| Current_JVM                 |                                                                                                    |  |  |  |  |

| Property           | Description                                                                                                    |
|--------------------|----------------------------------------------------------------------------------------------------|
| EngineServername   |                                                                                                    |
| QDrainTimeout      |                                                                                                    |
| wars_UIJVM         |                                                                                                    |
| socketTimeout      | Length of time in milliseconds to<br>wait for socket operations. The default<br>value is 60000 msec (60<br>seconds). To specify no time-out, use<br>0.                                                                                                    |
| useJGroups         | Allow JGroups communication across a cluster.                                                                                                    |
| checkWFDPermission | <ul> <li>Specifies whether to check the permission level of a user who wants to run a certain business process. Valid values:</li> <li>true – Check the permission level of a user who wants to run a business process.</li> <li>false – (Default) Do not check the permission level of a user who wants to run a business process.</li> </ul> |

### **Serialization Methodology**

Data in a business process is stored in an XML tree structure called a DOM. The diagram below is a typical tree.

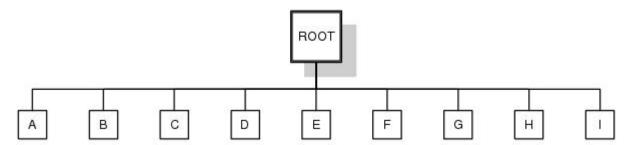

When this data is passed between the different components of Sterling Integrator, or when it is put on the queue, there is potential for this structure to be serialized and deserialized. The default serialization method is object serialization and is performed recursively across the DOM tree and then down. This recursion is expensive. Each node in the tree that is recursed into uses stack space, which is limited. To resolve this problem, Sterling Integrator uses its own serialization method that uses XML. The XML serialization method is slightly slower in some situations, but the difference should not be noticeable. By default, Sterling Integrator always uses XML serialization.

### **Default Queue Configuration**

The default settings for the nine queues are summarized in the following chart:

| Scheduling Policy<br>and Variable | QI            | 02            | GB                | Q4         | G         | C6        | Q7        | CB      | CB        |
|-----------------------------------|---------------|---------------|-------------------|------------|-----------|-----------|-----------|---------|-----------|
| ALL Policies                      | 1             |               |                   |            |           |           |           |         | 10.       |
| AE ExecuteOyde                    | 1,000         | 100           | 100               | 100        | 100       | 10        | 5         | 2       | 50        |
| AE_ExecuteOydeTime                | 1,000,000,000 | 1,000,000,000 | 10,000,000        | 2,000,000  | 100,000   | 100,000   | 500       | 300     | 100,000   |
| QueueDepth                        | 500,000       | 500,000       | 500,000           | 500,000    | 500,000   | 500,000   | 500,000   | 500,000 | 500,000   |
| MaxPoolSize.                      | 1             | 3             | 5                 | 8          | 2         | 8         | 2         | 2       | 4         |
| CachingThreshold                  | 0             | 10            | 10                | 20         | 30        | 50        | 50        | 100     | 10        |
| MnPcolSize                        | 0             | 0             | 0                 | 1          | 1         | 8         | 2         | 2       | 2         |
| JavaPriority                      | 5             | 5             | 5                 | 5          | 5         | 5         | 5         | 5       | 5         |
| EnableDeadlines                   | False         | True          | True              | True       | True      | True      | False     | Fabe    | False     |
| Rescheduling                      | True          | True          | True              | True       | True      | True      | False     | Fabe    | False     |
| Reschedulinginterval              | 5,000         | 5,000         | 5,000             | 5,000      | 5,000     | 5,000     | 5,000     | 5,000   | 5,000     |
| MaxWaitTime                       | 72,000,000    | 1,000,000,000 | 1,000,000,0<br>00 | 72,000,000 | 3,600,000 | 3,600,000 | 1,200,000 | 60,000  | 3,600,000 |
| FairShare<br>Scheduling Policy    |               |               |                   |            |           |           |           |         |           |
| <b>ResourceAllocation</b>         | 50            | 20            | 40                | 40         | 50        | 60        | 60        | 120     | 50        |
| InitialOycles                     | 5             | 5             | 5                 | 5          | 5         | 5         | 5         | 10      | 5         |
| DeadlineThreads                   | 0             | 0             | 0                 | 0          | 0         | 0         | 0         | 0       | 0         |
| StealThreads                      | False         | False         | False             | False      | False     | False     | True      | Fabe    | False     |
| AllowStealing                     | False         | False         | False             | Fake       | False     | Frue      | True      | Fabe    | False     |

# noapp.properties (Build 5003 - 5005)

The noapp.properties file and its extension files contain properties that control the application server independent (ASI) Sterling Integrator server.

### **Configuration Settings**

The following table describes properties used to configure the noapp.properties file and its extension files in Sterling Integrator:

| Property                   | Description                                                                                                    |  |  |
|----------------------------|----------------------------------------------------------------------------------------------------|--|--|
| BASIC SERVER CONFIGURATION |                                                                                                    |  |  |
| url                        | Specifies the URL to the traditional Sterling Integrator interface. The default value is http://serverName:60800/ws/login.html. Do not change.                                                 |  |  |
| uiurl                      | Specifies the URL to the Sterling Integrator interface.                                                                                                    |  |  |
| debug                      | Specifies whether to print debug messages into the noapp.* logfiles. The default value is false.                                                                                               |  |  |
| log_file                   | Path and file name of the log file for the noapp server. The default value is <i>install_dir</i> /logs/noapp.log.                                                                              |  |  |
| UNIX                       |                                                                                                    |  |  |
| encryptClusterID           | Specifies whether to show the DB connection URL being used in this cluster node (only affects this node). Used to verify that the node is using the correct database connection. Valid values: |  |  |

| Property                       | Description                                                                                                    |  |  |  |
|--------------------------------|----------------------------------------------------------------------------------------------------|--|--|--|
|                                | <ul> <li>true – (Default on UNIX) Print the database connection<br/>URL to the noapp.log file. The URL can be viewed on the<br/>queueWatcher page.</li> <li>false – (Default on Windows) Do not print the database<br/>connection URL to the noapp.log file.</li> </ul> |  |  |  |
| Database Settings              |                                                                                                    |  |  |  |
| externalDBPoolRetries          | Number of times to retry a command when the database<br>server is not on same host as Sterling Integrator. The default<br>value is 25                                                                                                    |  |  |  |
| SCHEDULING POLICY CONFIGURATIO | N                                                                                                    |  |  |  |
| SchedulingPolicyName           | Scheduling policy to use. Choose one of the following:                                                                                                    |  |  |  |
|                                | <ul> <li>Basic Scheduling Policy – Used for consistent workloads<br/>that do not have data processing peaks or change in data<br/>or processing types. Value is:</li> </ul>                                                                                             |  |  |  |
|                                | com.sterlingcommerce.woodstock.<br>workflow.queue.BasicSchedulingPolicy                                                                                                    |  |  |  |
|                                | <ul> <li>Fair Share Scheduling Policy – Used for mixed workloads<br/>that include both batch and online processing, and in<br/>environments that have data processing peaks. This is the<br/>default. Value is:</li> </ul>                                              |  |  |  |
|                                | com.sterlingcommerce.woodstock.<br>workflow.queue.FairShareSchedulingPolicy                                                                                                    |  |  |  |
| CONTEXT CACHE CONFIGURATION    |                                                                                                    |  |  |  |
| MemCacheSize                   | Size, in megabytes, of the in-memory cache used for small<br>objects to speed up execution, since the data is not retrieved<br>from the database or disk. The default value is 192.                                                                                     |  |  |  |
| DiskCacheSize                  | Maximum size of the disk cache, so that your cache does<br>not increase beyond your available disk space. The default<br>value is 1536                                                                                                    |  |  |  |
| DiskCachePath                  | Directory to use for caching objects. The default value is contextcache.                                                                                                    |  |  |  |
|                                | <b>Note:</b> This should be changed from the default in a production environment.                                                                                                    |  |  |  |
| DiskCacheSpread                | A spreading directory structure. This limits the number of files in each directory and allows for multiple disk mounts. The default value is 1.                                                                                                    |  |  |  |
| DiskCacheWriteThreads          | Number of threads that write serialized workflow context to the disk. A value of 0 means any number of threads, but synchronous. The default value is 0.                                                                                                    |  |  |  |
| MemCacheThreshold              | Threshold size, in bytes, for caching a context in the in-memory cache versus the disk cache. In general, the                                                                                                    |  |  |  |

| Property                                    | Description                                                                                                    |
|---------------------------------------------|----------------------------------------------------------------------------------------------------|
|                                             | distribution of context sizes tends to look vaguely like an "M"<br>with one cluster of small contexts and another cluster of<br>larger contexts. If this value is set large, the value for<br><b>MemCacheSize</b> should also be large. A moderate multiple<br>of the disk block size seems to work very well in many cases.<br>The default value is 16384                                                               |
| POLICY CONFIGURATION - ALL Policies         |                                                                                                    |
| MaxThreads                                  | Total number of concurrent threads that Sterling Integrator<br>is allowed to use. This number may be checked against the<br>licensed number of threads. Set the value to the value you<br>determine is best for your level of processing. The default<br>value is 8.                                                                                                    |
|                                             | <b>Note:</b> Setting MaxThreads value higher does not mean you will have faster processing. Depending on your system resources, setting the MaxThreads value too high may degrade performance. Set MaxThreads according to your processing volumes in relation to your number of CPUs.                                                                                                    |
| QUEUE CONFIGURATION, Queue 1 - ALL Policies |                                                                                                    |
| AE_ExecuteCycle.#                           | Number of steps for a business process to complete prior<br>to returning to the queue. Higher values will accelerate<br>individual business process execution, while lower values<br>will provide smoother multi-tasking. Interactive use favors a<br>lower number of steps while batch processing favors a higher<br>number of steps. This value can be different for each queue.<br>The .# indicates the queue number. |
| AE_ExecuteCycleTime.#                       | Maximum time period that a business process can use a thread, before releasing it to be used for another business process. This value will override the value set for AE_Execute_Cycle. It is intended to ensure that a series of unusually slow steps will not tie up a thread completely. This value can be different for each queue. The .# indicates the queue number.                                               |
| QueueDepth.#                                | Maximum number of business processes that can be in the queue at one time. Generally, this value should be left at the default value of 10000, unless you anticipate having more that 10,000 business processes in the queue at the same time. This value can be different for each queue. The .# indicates the queue number.                                                                                            |
| MaxPoolSize.#                               | Maximum number of threads executed for the specific queue.<br>The MaxThreads value overrides this value if this value is<br>set higher than the MaxThreads value. This value can be<br>different for each queue. The .# indicates the queue number.                                                                                                    |
|                                             | <b>Note:</b> Setting all queues MaxPoolSize parameters to the maximum threads available does not mean you will have faster processing. Depending on your system resources,                                                                                                    |

| Property           | Description                                                                                                    |  |  |  |  |
|--------------------|----------------------------------------------------------------------------------------------------|--|--|--|--|
|                    | setting the MaxPoolSize value too high may cause the<br>queues to back up and degrade performance. A good place<br>to start is 4 times the number of your CPUs. Interactive use<br>tends to favor more threads, while batch or document<br>processing tends to favor less threads.                                                                                                    |  |  |  |  |
| CachingThreshold.# | Number of business processes that must be in the queue<br>before any business processes are cached. In addition, this<br>value is the minimum number of business processes in the<br>queue before any rescheduling occurs. This value can be<br>different for each queue. The .# indicates the queue<br>number.In general, setting this value high improves<br>performance by keeping more business process contexts<br>in memory when they are placed in the queue. To estimate<br>the amount of memory that will be consumed, multiply this<br>value by the average size of your business process contexts.<br>You can obtain the average context size using the Sterling<br>Integrator System Troubleshooter. There is a trade-off<br>between performance and memory consumption. Setting<br>this value too high can: |  |  |  |  |
|                    | <ul> <li>Leave Sterling Integrator with insufficient memory in some circumstances</li> <li>Cause some business processes to remain in the queue too long without being examined for rescheduling.</li> </ul>                                                                                                    |  |  |  |  |
|                    | Note that, in most cases, even if this value is set low,<br>business process contexts will usually be recovered from<br>one of the in-memory caches and not from the disk. The<br>performance impact is usually seen as the context is placed<br>in the queue.                                                                                                    |  |  |  |  |
| MinPoolSize.#      | Minimum number of threads reserved for the specific queue.<br>The sum total of the queues MinPoolSize values must be<br>equal to or less than the MaxThreads value. This value can<br>be different for each queue. The .# indicates the queue<br>number.                                                                                                    |  |  |  |  |
|                    | <b>Note:</b> Setting the MinPoolSize parameter too low may cause queues to back up and degrade performance.                                                                                                    |  |  |  |  |
| JavaPriority.#     | Java priority of the threads running business processes.<br>This enables you to set some queues to run more slowly to<br>reduce the issues associated with heavily used computers<br>being unresponsive to the interface. This value can be<br>different for each queue. Not all JVMs handle this the same<br>way, and some do not use it (particularly the IBM AIX JVM).<br>The .# indicates the queue number.                                                                                                    |  |  |  |  |
| Rescheduling.#     | <ul> <li>Enables or disables rescheduling support for this queue.</li> <li>Valid values are:</li> <li>false – Business processes are not rescheduled in this queue.</li> </ul>                                                                                                    |  |  |  |  |

| Property                             | Description                                                                                                    |
|--------------------------------------|----------------------------------------------------------------------------------------------------|
|                                      | • true – Business processes are rescheduled in this queue.                                                                                                    |
|                                      | This value can be different for each queue. The .# indicates the queue number.                                                                                                    |
| ReschedulingInterval.#               | Time interval to wait before the rescheduler passes through<br>the queue to reschedule business processes. This value<br>can be different for each queue. The .# indicates the queue<br>number.                                                                                                    |
| MaxWaitTime.#                        | Maximum time, in milliseconds, a business process can be<br>in the queue without it being rescheduled. If a business<br>process is rescheduled, the business process is moved<br>forward in the queue. This value can be different for each<br>queue. The .# indicates the queue number.Example:<br>MaxWaitTime.8=60000 sets the maximum wait time for<br>queue number 8 to 60 seconds.                                                                                                    |
| QUEUE CONFIGURATION, Queue 1 - FairS | hareSchedulingPolicy                                                                                                    |
| ResourceAllocation.#                 | Amount of resources to allocate to this specific queue for<br>fair share scheduling. This ensures that queue 2 has more<br>resources for processing and improves processing times<br>and efficient use of system resources.                                                                                                    |
|                                      | <b>Note:</b> Set the resource allocations according to the percentages of use for each queue and the importance of processing completed on each queue. If you have higher priority items on one queue, increase the resource allocation to that queue to increase processing capability. Apply lower percentages of resources to lower priority or less used queues to keep resources free for higher priority processing.                                                                                               |
|                                      | This value can be different for each queue. The .# indicates the queue number.                                                                                                    |
| InitialCycles.#                      | Number of cycles to execute the first time a business process<br>gets to execute. Normally, this value should be 5 or less. It<br>is intended to facilitate business processes (particularly web<br>services) for which normal processing is quite short, but for<br>which there is longer processing in special cases. It also<br>allows a combination of short and long business processes<br>in a queue, favoring the shorter ones. This value can be<br>different for each queue. The .# indicates the queue number. |
| StealThreads.#                       | Enables or disables the ability to steal threads from other queues. Valid values:                                                                                                    |
|                                      | <ul> <li>true – Enables the ability to steal threads</li> <li>false – Disables the ability to steal threads</li> </ul>                                                                                                    |
|                                      | Queues that are configured to steal threads from other<br>queues ( <b>StealThreads</b> property set to true) only steal from<br>queues that have the <b>AllowStealing</b> property set to true.<br>This value can be different for each queue. The .# indicates<br>the queue number.                                                                                                    |

| Property                             | Description                                                                                                    |  |  |
|--------------------------------------|----------------------------------------------------------------------------------------------------|--|--|
| AllowStealing.#                      | <ul> <li>Enables or disables the ability of other queues to steal threads from this queue. Valid values:</li> <li>true – Allow other queues to steal threads</li> </ul>                                                                                                    |  |  |
|                                      | <ul> <li>false – Do not allow other queues to steal threads</li> </ul>                                                                                                    |  |  |
|                                      | Queues that are configured to steal threads from other<br>queues ( <b>StealThreads</b> property set to true) only steal from<br>queues that have the <b>AllowStealing</b> property set to true.<br>This value can be different for each queue. The .# indicates<br>the queue number. |  |  |
| ptSequential                         | Not used.                                                                                                    |  |  |
| perf.runOptimizeIt                   | Not used.                                                                                                    |  |  |
| perf.takeSnapshots                   | Not used.                                                                                                    |  |  |
| perf.useQueue                        | Not used.                                                                                                    |  |  |
| documentInlineSerializationThreshold | This part of the Document object controls the size in bytes<br>of a document payload that is handled without streaming.<br>For more information, refer to the documentation for setting<br>the document body serialization threshold property                                        |  |  |
| FSAdapterFileModSeconds              | Number of seconds after a file was last modified to wait<br>before the File System adapter will see it as finished and<br>pick it up. This may need to be increased on slow networks.<br>The default value is 30.                                                                    |  |  |
| gsuxTrackingPool                     | Provides database connection to communicate with<br>Gentran:Server to obtain tracking information and make it<br>available in Sterling Integrator. The default value is<br>&GS_DB_POOL;                                                                                              |  |  |
| schemaResolver.allowDefaultResolver  | Controls whether XML entities must be in the schema repository, or whether they can be loaded by the XML parser's default resolver functionality, which may be insecure. The default value is false.                                                                                 |  |  |
| schemaResolver.trustedDomain.num     | URLs for trusted Web sites to visit to obtain DTD and schema data when it is not available in the database. For example:                                                                                                    |  |  |
|                                      | <ul> <li>schemaResolver.trustedDomain.1 =<br/>http://www.gdsregistry.org</li> <li>schemaResolver.trustedDomain.2 =http://www.uccnet.net</li> <li>schemaResolver.trustedDomain.3=http://www.testregistry.net</li> </ul>                                                               |  |  |
| cluster                              | Specifies whether this installation is part of a clustered environment. Valid values:                                                                                                    |  |  |
|                                      | <ul> <li>true – Part of a clustered environment</li> <li>false – (Default) Not part of a clustered environment</li> </ul>                                                                                                    |  |  |
| maxSenderPoolSize                    | Maximum pool size for JMS senders. Default is -1 or 0, which means no limit. However, the senders will be reused and new ones created only when required.                                                                                                    |  |  |

| Property               | Description                                                                                                    |
|------------------------|----------------------------------------------------------------------------------------------------|
| maxNodesForDOMToXML    | Maximum number of nodes before converting DOM to XML to serialize. This is for serialization only and not for db insert. See <i>Serialization Methodology</i> for more information. Valid values:                    |
|                        | <ul> <li>-1 – Use object serialization. Always use DOM for<br/>serialization and do not convert to XML.</li> </ul>                                                                                                   |
|                        | <ul> <li>0 – (Default) Always use XML serialization and convert<br/>DOM to XML.</li> </ul>                                                                                                    |
|                        | <ul> <li>value &gt; 0 – Use XML serialization and convert DOM to<br/>XML only if the total node count is less than value.</li> <li>Otherwise, use object serialization and do not convert DOM<br/>to XML.</li> </ul> |
| defaultSerializationOn | Serialization mode. Valid values:                                                                                                    |
|                        | <ul> <li>true – calls defaultWrite and defaultRead Object</li> <li>false – uses customized serialization</li> </ul>                                                                                                  |
| nodeListenerBasePort   | The port reserved for a listener to receive workflow context distributed from another node of a cluster. It used for load distribution.                                                                              |
| multicastBasePort      | The port reserved for multicast communication between<br>nodes of a cluster. It is same as<br>MULTICAST_NODE_PORT1                                                                                                   |
| cdsvrGISPort1-n        | Not used.                                                                                                    |
| perimeterTestPortBase  | Not used.                                                                                                    |
| perimeterTestPortMax   | Not used.                                                                                                    |
| ceu.sipskeys           | Path to the sipskeys encryption file. For example: /tmp/sipskeys                                                                                                    |
|                        | <b>Note:</b> This is used for Sterling Integrator interoperability with Connect:Enterprise for UNIX. Read in CEUImpIFactory.java to set the ceu.sipskeys system parameter.                                           |
| maxDatabaseConnections | Maximum database connections to use for starting up the services controller. Example: 50                                                                                                    |
| DistributionCacheMax   | Maximum number of business processes in queue on node2.<br>If the number of business processes on node2 queue<br>exceeds this number, node1 will not transfer any more<br>business processes to node2.               |
| DistributionCacheMin   | The number of business processes that must be in queue before this node will make any processes eligible for distribution.                                                                                           |
| switchInterval         | The time interval (in milliseconds) that a business process<br>must be queued after distribution to a node before the<br>business process is eligible for distribution again.                                        |

| Property               | Description                                                                                                    |
|------------------------|----------------------------------------------------------------------------------------------------|
| maxShadowCacheSize     | Maximum size (in MB) for soft reference in memory. The useShadowCache property should be set to true to set maxShadowCacheSize parameter.                                                                                                    |
| useShadowCache         | <ul> <li>Used to retain the business process objects in the memory as long as JVM permits. When the thread is available for the business process to run, the object is retrieved from the memory instead of the disk. Valid values:</li> <li>true - (Default) Turns shadow cache on. It may consume more memory, but increases the performance.</li> <li>false - Turns shadow cache off.</li> </ul>                                                                                                    |
| wfInTransitListTimeout | Used to allow the business process to transfer from one<br>node to another without Recover interrupting the business<br>process. When a business process switches from one node<br>to another node, the workflow id will be displayed in the<br>queue for the time set (in milliseconds) to allow transfer to<br>the other node without interrupting the business process. It<br>may delay displaying the business process status but will<br>not interrupt a running business process. You can increase<br>the value if Recover is interrupting the business processes<br>in a cluster under high workload. Though it may display the<br>business process as in queue, it can be running. It will<br>not interfere with the running business process status. To turn off this<br>property, set the value to 0. |
| PolicyDebugging        | Used to turn policy debugging on to allocate resource, check<br>queue name, deadline etc. The default value is<br>fairschedulerpolicy. Valid values:                                                                                                    |
|                        | <ul> <li>true – Turns policy debugging on.</li> <li>false – (Default) Turns policy debugging off.</li> </ul>                                                                                                    |
|                        | <b>Note:</b> If Sterling Integrator is not starting properly, this property should be set to true until the problem is corrected.                                                                                                    |
| queueWatcher           | Tracks the workflows that currently stay in the queue. Valid values:                                                                                                    |
|                        | <ul> <li>true – Track the workflows in the queue. Provides additional information on the Node Status page in the Sterling Integrator interface for a clustered environment.</li> <li>false – (Default) Do not track the workflows in the queue.</li> </ul>                                                                                                    |
|                        | <b>Note:</b> If Sterling Integrator is not starting properly, this parameter should be set to true.                                                                                                    |
| DistributionThreshold  | Determines the load difference (in percentage) required between two nodes before load distribution occurs.                                                                                                    |
| admin_host.1           | Host name that the noapp webserver binds to. This allows the webserver to handle incoming data using the host name.                                                                                                    |

| Property                    | Description                                                                                                    |  |  |
|-----------------------------|----------------------------------------------------------------------------------------------------|--|--|
|                             | This is the primary network interface, the one given highest priority by properties. For example: http://HostName:portnum.                                                                                                    |  |  |
| admin_host.2                | Localhost name that the noapp webserver binds to. This<br>allows the webserver to handle queries using the local host<br>name. This is the network interface on the server where<br>properties resides. For example: http://localhost: <i>portnum</i> .<br>The default value is localhost. |  |  |
|                             | <b>Note:</b> If an additional network interface needs to access properties, add an additional admin_host entry. For example, admin_host.3= <i>http://localhost:portnum</i> .                                                                                                    |  |  |
| noLocalhostAdmin            | Specifies whether to add localhost to the list of admin hosts.<br>Valid values:                                                                                                    |  |  |
|                             | • true – Do not add localhost.                                                                                                    |  |  |
|                             | <ul> <li>false – Add localhost.</li> </ul>                                                                                                    |  |  |
|                             | By default, this property is not used.                                                                                                    |  |  |
| db_init.addWorkflow_threads | Maximum number of threads to use for adding workflows during db_init. The default value is 10.                                                                                                    |  |  |
| ops_dir                     | Directory where opserver.txt is located. The default value is install_dir.                                                                                                    |  |  |
| IWFC_RETRY                  | Number of retries performed for bootstrapping a sub-workflow when the calling workflow fails. The default value is 10.                                                                                                    |  |  |
| IWFC_DEBUG                  | Specifies whether to log detailed information if <b>IWFC_RETRY</b> fails. The default value is false.                                                                                                    |  |  |
| socketTimeout               | Length of time in milliseconds to wait for socket operations.<br>The default value is 60000 msec (60 seconds). To specify<br>no time-out, use 0.                                                                                                    |  |  |
| useJGroups                  | Allow JGroups communication across a cluster.                                                                                                    |  |  |
| checkWFDPermission          | Specifies whether to check the permission level of a user who wants to run a certain business process. Valid values:                                                                                                    |  |  |
|                             | <ul> <li>true – Check the permission level of a user who wants to<br/>run a business process.</li> </ul>                                                                                                    |  |  |
|                             | <ul> <li>false – (Default) Do not check the permission level of a<br/>user who wants to run a business process.</li> </ul>                                                                                                    |  |  |

### **Serialization Methodology**

Data in a business process is stored in an XML tree structure called a DOM. The diagram below is a typical tree.

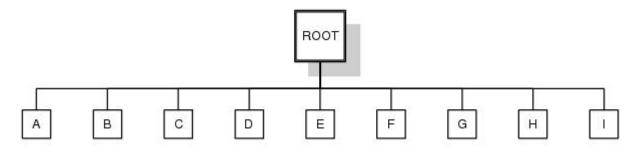

When this data is passed between the different components of Sterling Integrator, or when it is put on the queue, there is potential for this structure to be serialized and deserialized. The default serialization method is object serialization and is performed recursively across the DOM tree and then down. This recursion is expensive. Each node in the tree that is recursed into uses stack space, which is limited. To resolve this problem, Sterling Integrator uses its own serialization method that uses XML. The XML serialization method is slightly slower in some situations, but the difference should not be noticeable. By default, Sterling Integrator always uses XML serialization.

### **Default Queue Configuration**

The default settings for the nine queues are summarized in the following chart:

| Scheduling Policy<br>and Variable | Q1            | 02            | GB                | Qŧ         | G         | G         | 07        | CB8     | CB        |
|-----------------------------------|---------------|---------------|-------------------|------------|-----------|-----------|-----------|---------|-----------|
| ALL Policies                      | 1             |               |                   |            |           |           |           |         | 105       |
| AE_ExecuteOyde                    | 1,000         | 100           | 100               | 100        | 100       | 10        | 5         | 2       | 50        |
| AE_ExecuteOydeTime                | 1,000,000,000 | 1,000,000,000 | 10,000,000        | 2,000,000  | 100,000   | 100,000   | 500       | 300     | 100,000   |
| QueueDepth                        | 500,000       | 500,000       | 500,000           | 500,000    | 500,000   | 500,000   | 500,000   | 500,000 | 500,000   |
| MaxPoolSize.                      | 1             | 3             | 5                 | 8          | 2         | 8         | 2         | 2       | 4         |
| CachingThreshold                  | 0             | 10            | 10                | 20         | 30        | 50        | 50        | 100     | 10        |
| MnPcolSize                        | 0             | 0             | 0                 | 1          | 1         | 8         | 2         | 2       | 2         |
| JavaPriority                      | 5             | 5             | 5                 | 5          | 5         | 5         | 5         | 5       | 5         |
| EnableDeadlines                   | False         | True          | True              | True       | True      | True      | False     | Fabe    | False     |
| Rescheduling                      | True          | True          | True              | True       | True      | True      | False     | Fabe    | False     |
| Peschedulinginterval              | 5,000         | 5,000         | 5,000             | 5,000      | 5,000     | 5,000     | 5,000     | 5,000   | 5,000     |
| MaxWaitTime                       | 72,000,000    | 1,000,000,000 | 1,000,000,0<br>00 | 72,000,000 | 3,600,000 | 3,600,000 | 1,200,000 | 60,000  | 3,600,000 |
| FairShare<br>Scheduling Policy    |               |               |                   |            |           |           |           |         |           |
| <b>ResourceAllocation</b>         | 50            | 20            | 40                | 40         | 50        | 60        | 60        | 120     | 50        |
| InitialOycles                     | 5             | 5             | 5                 | 5          | 5         | 5         | 5         | 10      | 5         |
| DeadlineThreads                   | 0             | 0             | 0                 | 0          | 0         | 0         | 0         | 0       | 0         |
| StealThreads                      | False         | Fake          | False             | False      | False     | False     | True      | Fabe    | Fake      |
| AllowStealing                     | False         | False         | False             | False      | False     | True      | True      | Fabe    | False     |

## noapp.properties (Build 5006 or higher)

The noapp.properties file contains properties that control the application server independent (ASI) Sterling Integrator server.

### **Configuration Settings**

The following table describes properties used to configure the noapp.properties file in Sterling Integrator:

| ASIC SERVER CONFIGURATION      | Specifies the URL to the traditional Sterling Integrator interface. The default value is                                                                                                    |
|--------------------------------|----------------------------------------------------------------------------------------------------|
| rl                             |                                                                                                    |
|                                | http://serverName:60800/ws/login.html. Do not change.                                                                                                    |
| iurl                           | Specifies the URL to the Sterling Integrator interface.                                                                                                    |
| ebug                           | Specifies whether to print debug messages into the noapp.* logfiles. The default value is false.                                                                                                    |
| g_file                         | Path and file name of the log file for the noapp server. The default value is <i>install_dir</i> /logs/noapp.log.                                                                                                    |
| NIX                            |                                                                                                    |
| ncryptClusterID                | Specifies whether to show the DB connection URL being used in this cluster node (only affects this node). Used to verify that the node is using the correct database connection. Valid values:                                |
|                                | <ul> <li>true – (Default on UNIX) Print the database connection<br/>URL to the noapp.log file. The URL can be viewed on the<br/>queueWatcher page.</li> <li>false – (Default on Windows) Do not print the database</li> </ul> |
|                                | connection URL to the noapp.log file.                                                                                                    |
| atabase Settings               |                                                                                                    |
| xternalDBPoolRetries           | Number of times to retry a command when the database<br>server is not on same host as Sterling Integrator. The default<br>value is 25                                                                                         |
| CHEDULING POLICY CONFIGURATION |                                                                                                    |
| chedulingPolicyName            | Scheduling policy to use. Choose one of the following:                                                                                                    |
|                                | <ul> <li>Basic Scheduling Policy – Used for consistent workloads<br/>that do not have data processing peaks or change in data<br/>or processing types. Value is:</li> </ul>                                                   |
|                                | com.sterlingcommerce.woodstock.<br>workflow.queue.BasicSchedulingPolicy                                                                                                    |
|                                | <ul> <li>Fair Share Scheduling Policy – Used for mixed workloads<br/>that include both batch and online processing, and in<br/>environments that have data processing peaks. This is the<br/>default. Value is:</li> </ul>    |
|                                | com.sterlingcommerce.woodstock.<br>workflow.queue.FairShareSchedulingPolicy                                                                                                    |
| ONTEXT CACHE CONFIGURATION     |                                                                                                    |

| Property                                    | Description                                                                                                    |  |  |  |
|---------------------------------------------|----------------------------------------------------------------------------------------------------|--|--|--|
| MemCacheSize                                | Size, in megabytes, of the in-memory cache used for small<br>objects to speed up execution, since the data is not retrieved<br>from the database or disk. The default value is 192.                                                                                                    |  |  |  |
| DiskCacheSize                               | Maximum size of the disk cache, so that your cache does<br>not increase beyond your available disk space. The defaul<br>value is 1536                                                                                                    |  |  |  |
| DiskCachePath                               | Directory to use for caching objects. The default value is contextcache.                                                                                                    |  |  |  |
|                                             | <b>Note:</b> This should be changed from the default in a production environment.                                                                                                    |  |  |  |
| DiskCacheSpread                             | A spreading directory structure. This limits the number of files in each directory and allows for multiple disk mounts. The default value is 1.                                                                                                    |  |  |  |
| DiskCacheWriteThreads                       | Number of threads that write serialized workflow context to the disk. A value of 0 means any number of threads, but synchronous. The default value is 0.                                                                                                    |  |  |  |
| MemCacheThreshold                           | Threshold size, in bytes, for caching a context in the<br>in-memory cache versus the disk cache. In general, the<br>distribution of context sizes tends to look vaguely like an "M"<br>with one cluster of small contexts and another cluster of<br>larger contexts. If this value is set large, the value for<br><b>MemCacheSize</b> should also be large. A moderate multiple<br>of the disk block size seems to work very well in many cases.<br>The default value is 16384 |  |  |  |
| POLICY CONFIGURATION - ALL Policies         |                                                                                                    |  |  |  |
| MaxThreads                                  | Total number of concurrent threads that Sterling Integrator<br>is allowed to use. This number may be checked against the<br>licensed number of threads. Set the value to the value you<br>determine is best for your level of processing. The default<br>value is 8.                                                                                                    |  |  |  |
|                                             | <b>Note:</b> Setting MaxThreads value higher does not mean you will have faster processing. Depending on your system resources, setting the MaxThreads value too high may degrade performance. Set MaxThreads according to your processing volumes in relation to your number of CPUs.                                                                                                    |  |  |  |
| QUEUE CONFIGURATION, Queue 1 - ALL Policies |                                                                                                    |  |  |  |
| AE_ExecuteCycle.#                           | Number of steps for a business process to complete prior<br>to returning to the queue. Higher values will accelerate<br>individual business process execution, while lower values<br>will provide smoother multi-tasking. Interactive use favors a<br>lower number of steps while batch processing favors a higher<br>number of steps. This value can be different for each queue.<br>The .# indicates the queue number.                                                       |  |  |  |

| um time period that a business process can use a<br>before releasing it to be used for another business<br>s. This value will override the value set for<br>ecute_Cycle. It is intended to ensure that a series of<br>ally slow steps will not tie up a thread completely. This<br>can be different for each queue. The .# indicates the<br>number.<br>um number of business processes that can be in the<br>at one time. Generally, this value should be left at the<br>value of 10000, unless you anticipate having more<br>,000 business processes in the queue at the same<br>his value can be different for each queue. The .#<br>es the queue number.<br>um number of threads executed for the specific queue.<br>axThreads value overrides this value if this value is<br>her than the MaxThreads value. This value can be<br>at for each queue. The .# indicates the queue number.<br>Setting all queues MaxPoolSize parameters to the<br>um threads available does not mean you will have                                                                           |
|----------------------------------------------------------------------------------------------------|
| at one time. Generally, this value should be left at the<br>value of 10000, unless you anticipate having more<br>,000 business processes in the queue at the same<br>his value can be different for each queue. The .#<br>es the queue number.<br>um number of threads executed for the specific queue.<br>axThreads value overrides this value if this value is<br>her than the MaxThreads value. This value can be<br>nt for each queue. The .# indicates the queue number.<br>Setting all queues MaxPoolSize parameters to the<br>um threads available does not mean you will have                                                                                                    |
| axThreads value overrides this value if this value is<br>her than the MaxThreads value. This value can be<br>at for each queue. The .# indicates the queue number.<br>Setting all queues MaxPoolSize parameters to the<br>um threads available does not mean you will have                                                                                                    |
| um threads available does not mean you will have                                                                                                    |
| brocessing. Depending on your system resources,<br>the MaxPoolSize value too high may cause the<br>s to back up and degrade performance. A good place<br>is 4 times the number of your CPUs. Interactive use<br>o favor more threads, while batch or document<br>sing tends to favor less threads.                                                                                                    |
| er of business processes that must be in the queue<br>any business processes are cached. In addition, this<br>is the minimum number of business processes in the<br>before any rescheduling occurs. This value can be<br>at for each queue. The .# indicates the queue<br>r.In general, setting this value high improves<br>nance by keeping more business process contexts<br>hory when they are placed in the queue. To estimate<br>ount of memory that will be consumed, multiply this<br>y the average size of your business process contexts.<br>n obtain the average context size using the Sterling<br>tor System Troubleshooter. There is a trade-off<br>en performance and memory consumption. Setting<br>ue too high can:<br>e Sterling Integrator with insufficient memory in some<br>instances<br>e some business processes to remain in the queue<br>ng without being examined for rescheduling.<br>nat, in most cases, even if this value is set low,<br>ss process contexts will usually be recovered from<br>the in-memory caches and not from the disk. The |
|                                                                                                    |

| Property                                       | Description                                                                                                    |
|------------------------------------------------|----------------------------------------------------------------------------------------------------|
| MinPoolSize.#                                  | Minimum number of threads reserved for the specific queue.<br>The sum total of the queues MinPoolSize values must be<br>equal to or less than the MaxThreads value. This value can<br>be different for each queue. The .# indicates the queue<br>number.                                                                                                    |
|                                                | <b>Note:</b> Setting the MinPoolSize parameter too low may cause queues to back up and degrade performance.                                                                                                    |
| JavaPriority.#                                 | Java priority of the threads running business processes.<br>This enables you to set some queues to run more slowly to<br>reduce the issues associated with heavily used computers<br>being unresponsive to the interface. This value can be<br>different for each queue. Not all JVMs handle this the same<br>way, and some do not use it (particularly the IBM AIX JVM).<br>The .# indicates the queue number.            |
| Rescheduling.#                                 | Enables or disables rescheduling support for this queue.<br>Valid values are:                                                                                                    |
|                                                | <ul> <li>false – Business processes are not rescheduled in this queue.</li> <li>true – Business processes are rescheduled in this queue.</li> </ul>                                                                                                    |
|                                                | This value can be different for each queue. The .# indicates the queue number.                                                                                                    |
| ReschedulingInterval.#                         | Time interval to wait before the rescheduler passes through<br>the queue to reschedule business processes. This value<br>can be different for each queue. The .# indicates the queue<br>number.                                                                                                    |
| MaxWaitTime.#                                  | Maximum time, in milliseconds, a business process can be<br>in the queue without it being rescheduled. If a business<br>process is rescheduled, the business process is moved<br>forward in the queue. This value can be different for each<br>queue. The .# indicates the queue number.Example:<br>MaxWaitTime.8=60000 sets the maximum wait time for<br>queue number 8 to 60 seconds.                                    |
| QUEUE CONFIGURATION, Queue 1 - FairShareSchedu | lingPolicy                                                                                                    |
| ResourceAllocation.#                           | Amount of resources to allocate to this specific queue for<br>fair share scheduling. This ensures that queue 2 has more<br>resources for processing and improves processing times<br>and efficient use of system resources.                                                                                                    |
|                                                | <b>Note:</b> Set the resource allocations according to the percentages of use for each queue and the importance of processing completed on each queue. If you have higher priority items on one queue, increase the resource allocation to that queue to increase processing capability. Apply lower percentages of resources to lower priority or less used queues to keep resources free for higher priority processing. |

| Property                             | Description                                                                                                    |  |  |  |
|--------------------------------------|----------------------------------------------------------------------------------------------------|--|--|--|
|                                      | This value can be different for each queue. The .# indicates the queue number.                                                                                                    |  |  |  |
| InitialCycles.#                      | Number of cycles to execute the first time a business process<br>gets to execute. Normally, this value should be 5 or less. It<br>is intended to facilitate business processes (particularly web<br>services) for which normal processing is quite short, but for<br>which there is longer processing in special cases. It also<br>allows a combination of short and long business processes<br>in a queue, favoring the shorter ones. This value can be<br>different for each queue. The .# indicates the queue number. |  |  |  |
| StealThreads.#                       | Enables or disables the ability to steal threads from other queues. Valid values:                                                                                                    |  |  |  |
|                                      | <ul> <li>true – Enables the ability to steal threads</li> <li>false – Disables the ability to steal threads</li> </ul>                                                                                                    |  |  |  |
|                                      | Queues that are configured to steal threads from other<br>queues ( <b>StealThreads</b> property set to true) only steal from<br>queues that have the <b>AllowStealing</b> property set to true.<br>This value can be different for each queue. The .# indicates<br>the queue number.                                                                                                    |  |  |  |
| AllowStealing.#                      | Enables or disables the ability of other queues to steal threads from this queue. Valid values:                                                                                                    |  |  |  |
|                                      | <ul> <li>true – Allow other queues to steal threads</li> <li>false – Do not allow other queues to steal threads</li> </ul>                                                                                                    |  |  |  |
|                                      | Queues that are configured to steal threads from other<br>queues ( <b>StealThreads</b> property set to true) only steal from<br>queues that have the <b>AllowStealing</b> property set to true.<br>This value can be different for each queue. The .# indicates<br>the queue number.                                                                                                    |  |  |  |
| ptSequential                         | Not used.                                                                                                    |  |  |  |
| perf.runOptimizeIt                   | Not used.                                                                                                    |  |  |  |
| perf.takeSnapshots                   | Not used.                                                                                                    |  |  |  |
| perf.useQueue                        | Not used.                                                                                                    |  |  |  |
| documentInlineSerializationThreshold | This part of the Document object controls the size in bytes<br>of a document payload that is handled without streaming.<br>For more information, refer to the documentation for setting<br>the document body serialization threshold property                                                                                                    |  |  |  |
| FSAdapterFileModSeconds              | Number of seconds after a file was last modified to wait<br>before the File System adapter will see it as finished and<br>pick it up. This may need to be increased on slow networks.<br>The default value is 30.                                                                                                    |  |  |  |
| gsuxTrackingPool                     | Provides database connection to communicate with<br>Gentran:Server to obtain tracking information and make it<br>available in Sterling Integrator. The default value is<br>&GS_DB_POOL;                                                                                                    |  |  |  |

| Property                                 | Description           Controls whether XML entities must be in the schema repository, or whether they can be loaded by the XML parser's default resolver functionality, which may be insecure. The default value is false.                                                                                                    |  |  |  |  |
|------------------------------------------|----------------------------------------------------------------------------------------------------|--|--|--|--|
| schemaResolver.allowDefaultResolver      |                                                                                                    |  |  |  |  |
| schemaResolver.trustedDomain. <i>num</i> | <ul> <li>URLs for trusted Web sites to visit to obtain DTD and schema data when it is not available in the database. For example:</li> <li>schemaResolver.trustedDomain.1 = http://www.gdsregistry.org</li> <li>schemaResolver.trustedDomain.2 = http://www.uccnet.net</li> <li>schemaResolver.trustedDomain.3=http://www.testregistry.net</li> </ul>                                                                                                    |  |  |  |  |
| cluster                                  | Specifies whether this installation is part of a clustered<br>environment.Valid values:<br>• true – Part of a clustered environment<br>• false – (Default) Not part of a clustered environment                                                                                                    |  |  |  |  |
| maxSenderPoolSize                        | Maximum pool size for JMS senders. Default is -1 or 0, which means no limit. However, the senders will be reused and new ones created only when required.                                                                                                    |  |  |  |  |
| maxNodesForDOMToXML                      | <ul> <li>Maximum number of nodes before converting DOM to XML to serialize. This is for serialization only and not for db insert. See <i>Serialization Methodology</i> for more information. Valid values:</li> <li>-1 – Use object serialization. Always use DOM for serialization and do not convert to XML.</li> <li>0 – (Default) Always use XML serialization and convert DOM to XML.</li> <li><i>value</i> &gt; 0 – Use XML serialization and convert DOM to XML only if the total node count is less than <i>value</i>. Otherwise, use object serialization and do not convert DOM</li> </ul> |  |  |  |  |
| defaultSerializationOn                   | to XML.<br>Serialization mode. Valid values:<br>• true – calls defaultWrite and defaultRead Object                                                                                                    |  |  |  |  |
| nodeListenerBasePort                     | • false – uses customized serialization     The port reserved for a listener to receive workflow context     distributed from another node of a cluster. It used for load     distribution.                                                                                                    |  |  |  |  |
| multicastBasePort                        | The port reserved for multicast communication between<br>nodes of a cluster. It is same as<br>MULTICAST_NODE_PORT1                                                                                                    |  |  |  |  |
| cdsvrGISPort1-n                          | Not used.                                                                                                    |  |  |  |  |
| perimeterTestPortBase                    | Not used.                                                                                                    |  |  |  |  |
| perimeterTestPortMax                     | Not used.                                                                                                    |  |  |  |  |

| Property               | Description                                                                                                    |  |  |  |  |
|------------------------|----------------------------------------------------------------------------------------------------|--|--|--|--|
| ceu.sipskeys           | Path to the sipskeys encryption file. For example: /tmp/sipskeys                                                                                                    |  |  |  |  |
|                        | <b>Note:</b> This is used for Sterling Integrator interoperability with Connect:Enterprise for UNIX. Read in CEUImplFactory.java to set the ceu.sipskeys system parameter.                                                                                                    |  |  |  |  |
| maxDatabaseConnections | Maximum database connections to use for starting up the services controller. Example: 50                                                                                                    |  |  |  |  |
| DistributionCacheMax   | Maximum number of business processes in queue on node2.<br>If the number of business processes on node2 queue<br>exceeds this number, node1 will not transfer any more<br>business processes to node2.                                                                                                    |  |  |  |  |
| DistributionCacheMin   | The number of business processes that must be in queue before this node will make any processes eligible for distribution.                                                                                                    |  |  |  |  |
| switchInterval         | The time interval (in milliseconds) that a business process<br>must be queued after distribution to a node before the<br>business process is eligible for distribution again.                                                                                                    |  |  |  |  |
| maxShadowCacheSize     | Maximum size (in MB) for soft reference in memory. The useShadowCache property should be set to true to set maxShadowCacheSize parameter.                                                                                                    |  |  |  |  |
| useShadowCache         | Used to retain the business process objects in the memory<br>as long as JVM permits. When the thread is available for<br>the business process to run, the object is retrieved from the<br>memory instead of the disk. Valid values:                                                                                                    |  |  |  |  |
|                        | <ul> <li>true - (Default) Turns shadow cache on. It may consume<br/>more memory, but increases the performance.</li> <li>false - Turns shadow cache off.</li> </ul>                                                                                                    |  |  |  |  |
| wfInTransitListTimeout | Used to allow the business process to transfer from one<br>node to another without Recover interrupting the business<br>process. When a business process switches from one node<br>to another node, the workflow id will be displayed in the<br>queue for the time set (in milliseconds) to allow transfer to<br>the other node without interrupting the business process. It<br>may delay displaying the business process status but will<br>not interrupt a running business process. You can increase<br>the value if Recover is interrupting the business processes<br>in a cluster under high workload. Though it may display the<br>business process as in queue, it can be running. It will<br>not interfere with the running business process status. To turn off this<br>property, set the value to 0. |  |  |  |  |

| Property                    | Description                                                                                                    |  |  |  |  |  |
|-----------------------------|----------------------------------------------------------------------------------------------------|--|--|--|--|--|
| PolicyDebugging             | Used to turn policy debugging on to allocate resource, check<br>queue name, deadline etc. The default value is<br>fairschedulerpolicy. Valid values:                                                                                                    |  |  |  |  |  |
|                             | • true – Turns policy debugging on.                                                                                                    |  |  |  |  |  |
|                             | false – (Default) Turns policy debugging off.                                                                                                    |  |  |  |  |  |
|                             | <b>Note:</b> If Sterling Integrator is not starting properly, this property should be set to true until the problem is corrected.                                                                                                    |  |  |  |  |  |
| queueWatcher                | Tracks the workflows that currently stay in the queue. Valid values:                                                                                                    |  |  |  |  |  |
|                             | <ul> <li>true – Track the workflows in the queue. Provides additional<br/>information on the Node Status page in the Sterling<br/>Integrator interface for a clustered environment.</li> </ul>                                                                                             |  |  |  |  |  |
|                             | • false – (Default) Do not track the workflows in the queue.                                                                                                    |  |  |  |  |  |
|                             | <b>Note:</b> If Sterling Integrator is not starting properly, this parameter should be set to true.                                                                                                    |  |  |  |  |  |
| DistributionThreshold       | Determines the load difference (in percentage) required between two nodes before load distribution occurs.                                                                                                    |  |  |  |  |  |
| DistributionOnWeight        | Specifies whether to use the business process weight<br>method for workload distribution. Valid values:true – Use<br>the business process weight method for workload<br>distribution.false – (Default) Use the queue depth method<br>for workload distribution.                            |  |  |  |  |  |
| admin_host.1                | Host name that the noapp webserver binds to. This allows<br>the webserver to handle incoming data using the host name.<br>This is the primary network interface, the one given highest<br>priority by properties. For example: http://HostName:portnum.                                    |  |  |  |  |  |
| admin_host.2                | Localhost name that the noapp webserver binds to. This<br>allows the webserver to handle queries using the local host<br>name. This is the network interface on the server where<br>properties resides. For example: http://localhost: <i>portnum</i> .<br>The default value is localhost. |  |  |  |  |  |
|                             | <b>Note:</b> If an additional network interface needs to access properties, add an additional admin_host entry. For example, admin_host.3= <i>http://localhost:portnum.</i>                                                                                                    |  |  |  |  |  |
| noLocalhostAdmin            | Specifies whether to add localhost to the list of admin hosts.<br>Valid values:                                                                                                    |  |  |  |  |  |
|                             | • true – Do not add localhost.                                                                                                    |  |  |  |  |  |
|                             | <ul> <li>false – Add localhost.</li> <li>By default, this property is not used.</li> </ul>                                                                                                    |  |  |  |  |  |
| db_init.addWorkflow_threads | Maximum number of threads to use for adding workflows                                                                                                    |  |  |  |  |  |
|                             | during db_init. The default value is 10.                                                                                                    |  |  |  |  |  |

| Property           | Description                                                                                                    |  |  |  |  |
|--------------------|----------------------------------------------------------------------------------------------------|--|--|--|--|
| ops_dir            | Directory where opserver.txt is located. The default value is <i>install_dir.</i>                                                                |  |  |  |  |
| IWFC_RETRY         | Number of retries performed for bootstrapping a sub-workflow when the calling workflow fails. The default value is 10.                           |  |  |  |  |
| IWFC_DEBUG         | Specifies whether to log detailed information if <b>IWFC_RETRY</b> fails. The default value is false.                                            |  |  |  |  |
| socketTimeout      | Length of time in milliseconds to wait for socket operations.<br>The default value is 60000 msec (60 seconds). To specify<br>no time-out, use 0. |  |  |  |  |
| useJGroups         | Allow JGroups communication across a cluster.                                                                                                    |  |  |  |  |
| checkWFDPermission | Specifies whether to check the permission level of a user who wants to run a certain business process. Valid values:                             |  |  |  |  |
|                    | • true – Check the permission level of a user who wants to run a business process.                                                               |  |  |  |  |
|                    | <ul> <li>false – (Default) Do not check the permission level of a<br/>user who wants to run a business process.</li> </ul>                       |  |  |  |  |

### **Serialization Methodology**

Data in a business process is stored in an XML tree structure called a DOM. The diagram below is a typical tree.

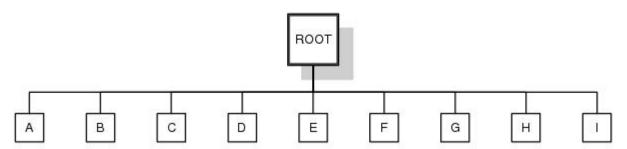

When this data is passed between the different components of Sterling Integrator, or when it is put on the queue, there is potential for this structure to be serialized and deserialized. The default serialization method is object serialization and is performed recursively across the DOM tree and then down. This recursion is expensive. Each node in the tree that is recursed into uses stack space, which is limited. To resolve this problem, Sterling Integrator uses its own serialization method that uses XML. The XML serialization method is slightly slower in some situations, but the difference should not be noticeable. By default, Sterling Integrator always uses XML serialization.

### **Default Queue Configuration**

The default settings for the nine queues are summarized in the following chart:

| Scheduling Policy<br>and Variable | Q1            | 02            | GB                | Qŧ         | G         | G         | 07        | CB8     | CB        |
|-----------------------------------|---------------|---------------|-------------------|------------|-----------|-----------|-----------|---------|-----------|
| ALL Policies                      | 1             |               |                   |            |           |           |           |         | 1         |
| AE ExecuteOyde                    | 1,000         | 100           | 100               | 100        | 100       | 10        | 5         | 2       | 50        |
| AE_ExecuteOydeTime                | 1,000,000,000 | 1,000,000,000 | 10,000,000        | 2,000,000  | 100,000   | 100,000   | 500       | 300     | 100,000   |
| QueueDepth                        | 500,000       | 500,000       | 500,000           | 500,000    | 500,000   | 500,000   | 500,000   | 500,000 | 500,000   |
| MaxPoolSize.                      | 1             | 3             | 5                 | 8          | 2         | 8         | 2         | 2       | 4         |
| CachingThreshold                  | 0             | 10            | 10                | 20         | 30        | 50        | 50        | 100     | 10        |
| MnPcolSize                        | 0             | 0             | 0                 | 1          | 1         | 8         | 2         | 2       | 2         |
| JavaPriority                      | 5             | 5             | 5                 | 5          | 5         | 5         | 5         | 5       | 5         |
| EnableDeadlines                   | False         | True          | True              | True       | True      | True      | False     | Fabe    | False     |
| Rescheduling                      | True          | True          | True              | True       | True      | True      | False     | Fabe    | False     |
| Peschedulinginterval              | 5,000         | 5,000         | 5,000             | 5,000      | 5,000     | 5,000     | 5,000     | 5,000   | 5,000     |
| MaxWaitTime                       | 72,000,000    | 1,000,000,000 | 1,000,000,0<br>00 | 72,000,000 | 3,600,000 | 3,600,000 | 1,200,000 | 60,000  | 3,600,000 |
| FairShare<br>Scheduling Policy    |               |               |                   |            |           |           |           |         |           |
| <b>ResourceAllocation</b>         | 50            | 20            | 40                | 40         | 50        | 60        | 60        | 120     | 50        |
| InitialOycles                     | 5             | 5             | 5                 | 5          | 5         | 5         | 5         | 10      | 5         |
| DeadlineThreads                   | 0             | 0             | 0                 | 0          | 0         | 0         | 0         | 0       | 0         |
| StealThreads                      | False         | Fake          | False             | False      | False     | False     | True      | Fabe    | Fake      |
| AllowStealing                     | False         | False         | False             | Fake       | False     | True      | True      | Fabe    | False     |

#### Example

```
# BASIC SERVER CONFIGURATION
naming_factory = org.jnp.interfaces.NamingContextFactory
rmiurl = rmi://carvey:46913
local_dbPool = mysqlPool_local
dbNoTransPool = mysqlPool_NoTrans
dbPool = mysqlPool
dbSelectPool = mysqlPool_Select
externalDBPoolRetries = 25
```

```
# Include files to extend tp_import_export.properties.in definitions
BpelOn=true
```

```
SeparateBpelClassLoader=false
port_bpel=46954
web_default_xml_bpel=
/sv_local/share/username/install_dir/install/noapp/etc/webdefaultAE.xml
dcl_cfg_bpel=/sv_local/share/username/install_dir/install/properties/dynamicclasspathAE.cfg
```

```
BPWsdlURIPrefix=http://stercomm.com/wsdl/
BPInputMessage=DocumentMessage
```

```
# BASIC SERVER CONFIGURATION
userid = system
password = smiley01
url = http://carvey:46900/ws/login.html
uiurl = http://carvey:46900/admin/?module=platform
naming_factory = org.jnp.interfaces.NamingContextFactory
rmiurl = rmi://carvey:46913
rootRedirect = /admin
```

```
debug = false
directory = /sv_local/share/username/install_dir/install/noapp
start_dir = /sv_local/share/username/install_dir/install/noapp/bin
prestart =
log_file = /sv_local/share/username/install_dir/install/logs/noapp.log
log_directory = /sv_local/share/username/install_dir/install/logs
jetty_impl = org.mortbay.jetty.Server
web default xml =
/sv_local/share/username/install_dir/install/noapp/etc/webdefault.xml
#jetty_xml = /sv_local/share/username/install_dir/install/noapp/etc/admin.xml
# Unix
start_cmd = startNoApp.sh >>
/sv_local/share/username/install_dir/install/logs/noapp.log 2>&1
encryptClusterID=true
jnp_host =carvey
# Windows Sandbox
#start cmd =
\\sv_local\\share\\username\\install_dir\\install\\noapp\\jboss\\bin\\startNoApp.cmd
#start_shell = false
stop cmd = stopNoApp.sh
complete_stop_cmd = completeStopNoApp.sh
archivePool = mysqlArchivePool
dbUIPool = mysqlUIPool
local_dbPool = mysqlPool_local
dbNoTransPool = mysqlPool NoTrans
dbPool = mysqlPool
dbSelectPool = mysqlPool_Select
externalDBPoolRetries = 25
scheduleEnv = node1
servername = node1
jms_listener_cnt = 0
temp_jms_listener_cnt = 0
jms_listener_msg_cnt = 10
temp_jms_listener
com.sterlingcommerce.woodstock.workflow.queue.WorkFlowQueueMessageListener
jms_listener =
com.sterlingcommerce.woodstock.workflow.queue.WorkFlowQueueMessageListener
session pool factory = weblogic.jms.ServerSessionPoolFactory:JMSServer-0
temp_workflowqueue_name
                          = WorkFlowQueue node1
workflowqueue name = WorkFlowQueue node1
jms_factory = QueueConnectionFactory_node1
security_timeout = 3000
          = 2500
maxLines
appsvr_port = 46900
appsvr_ssl_port = 46901
appsvr_host_ip = 10.117.2.44
```

# SCHEDULING POLICY CONFIGURATION
# The testing policy sets the queue depths and pools to interesting values and
pseudo randomly determines caching and scheduling
#
SchedulingPolicyName=com.sterlingcommerce.woodstock.workflow.queue.TestingSchedulingPolicy

#SchedulingPolicyName=com.sterlingcommerce.woodstock.workflow.queue.BasicSchedulingPolicy

SchedulingPolicyName=com.sterlingcommerce.woodstock.workflow.queue.FairShareSchedulingPolicy

```
WFPolicy.StatsLevel=0
# StatsStorage=3 turns on the performance log with the indicated logging
WFPolicy.StatsStorage=0
WFPolicy.StatsCollectionInterval=1000
WFPolicy.StatsLogInterval=60000
WFPolicy.StatsLogFile=wfstatistics
useJMS = false
useContextCache = true
# CONTEXT CACHE CONFIGURATION
MemCacheSize = 192
DiskCacheSize
                 = 1536
# WARNING THIS SHOULD NOT BE CHANGED IN A PRODUCTION INSTALLATION
DiskCachePath = contextcache
DiskCacheRecovery=False;
DiskCacheSpread = 1
DiskCacheDeleteThreads = 1
DiskCacheWriteThreads = 0
# DiskCacheWriteQueue=32
# DiskCacheDeleteQueue=100
MemCacheThreshold = 16384
# POLICY CONFIGURATION - ALL Policies
MaxThreads=8
# POLICY CONFIGURATION - FairShareScheduler
# QUEUE CONFIGURATION, Queue 1 - ALL Policies
AE_ExecuteCycle.1=1000
AE_ExecuteCycleTime.1=1000000000
QueueDepth.1=500000
MaxPoolSize.1=1
CachingThreshold.1=0
MinPoolSize.1=0
JavaPriority.1=5
Rescheduling.1=true
ReschedulingInterval.1=5000
MaxWaitTime.1=72000000
# QUEUE CONFIGURATION, Queue 1 - FairShareSchedulingPolicy
# ResourceAllocation is a share of machine resources.
```

```
ResourceAllocation.1=50
InitialCycles.1=5
StealThreads.1=false
AllowStealing.1=false
# QUEUE CONFIGURATION, Queue 2 - ALL Policies
AE_ExecuteCycle.2=100
AE_ExecuteCycleTime.2=1000000000
QueueDepth.2=500000
MaxPoolSize.2=3
CachingThreshold.2=10
MinPoolSize.2=0
JavaPriority.2=5
Rescheduling.2=true
ReschedulingInterval.2=5000
MaxWaitTime.2=100000000
# QUEUE CONFIGURATION, Queue 2 - FairShareSchedulingPolicy
# ResourceAllocation is a share of machine resources.
ResourceAllocation.2=20
InitialCycles.2=5
StealThreads.2=false
AllowStealing.2=false
# QUEUE CONFIGURATION, Queue 3 - ALL Policies
AE_ExecuteCycle.3=100
AE_ExecuteCycleTime.3=10000000
QueueDepth.3=500000
MaxPoolSize.3=5
CachingThreshold.3=10
MinPoolSize.3=0
JavaPriority.3=5
Rescheduling.3=true
ReschedulingInterval.3=5000
MaxWaitTime.3=100000000
# QUEUE CONFIGURATION, Queue 3 - FairShareSchedulingPolicy
# ResourceAllocation is a share of machine resources.
ResourceAllocation.3=40
InitialCycles.3=5
StealThreads.3=false
AllowStealing.3=false
# QUEUE CONFIGURATION, Queue 4 - ALL Policies
AE_ExecuteCycle.4=100
AE_ExecuteCycleTime.4=2000000
QueueDepth.4=500000
MaxPoolSize.4=8
CachingThreshold.4=20
MinPoolSize.4=1
```

```
JavaPriority.4=5
Rescheduling.4=true
ReschedulingInterval.4=5000
MaxWaitTime.4=72000000
# QUEUE CONFIGURATION, Queue 4 - FairShareSchedulingPolicy
# ResourceAllocation is a share of machine resources.
ResourceAllocation.4=40
InitialCycles.4=5
StealThreads.4=false
AllowStealing.4=false
# QUEUE CONFIGURATION, Queue 5 - ALL Policies
AE ExecuteCycle.5=100
AE_ExecuteCycleTime.5=100000
QueueDepth.5=500000
MaxPoolSize.5=2
CachingThreshold.5=30
MinPoolSize.5=1
JavaPriority.5=5
Rescheduling.5=true
ReschedulingInterval.5=5000
MaxWaitTime.5=3600000
# QUEUE CONFIGURATION, Queue 5 - FairShareSchedulingPolicy
# ResourceAllocation is a share of machine resources.
ResourceAllocation.5=50
InitialCycles.5=5
StealThreads.5=false
AllowStealing.5=true
# QUEUE CONFIGURATION, Queue 6 - ALL Policies
AE ExecuteCycle.6=10
AE_ExecuteCycleTime.6=100000
QueueDepth.6=500000
MaxPoolSize.6=8
CachingThreshold.6=50
MinPoolSize.6=8
JavaPriority.6=5
Rescheduling.6=true
ReschedulingInterval.6=5000
MaxWaitTime.6=3600000
# QUEUE CONFIGURATION, Queue 6 - FairShareSchedulingPolicy
# ResourceAllocation is a share of machine resources.
ResourceAllocation.6=60
InitialCycles.6=5
StealThreads.6=false
AllowStealing.6=true
# QUEUE CONFIGURATION, Queue 7 - ALL Policies
```

AE\_ExecuteCycle.7=5 AE ExecuteCycleTime.7=500 QueueDepth.7=500000 MaxPoolSize.7=2 CachingThreshold.7=50 MinPoolSize.7=2 JavaPriority.7=5 Rescheduling.7=false ReschedulingInterval.7=5000 MaxWaitTime.7=1200000 # QUEUE CONFIGURATION, Queue 7 - FairShareSchedulingPolicy # ResourceAllocation is a share of machine resources. ResourceAllocation.7=90 InitialCycles.7=5 StealThreads.7=true AllowStealing.7=false # QUEUE CONFIGURATION, Queue 8 - ALL Policies AE\_ExecuteCycle.8=2 AE\_ExecuteCycleTime.8=300 QueueDepth.8=500000 MaxPoolSize.8=2 CachingThreshold.8=100 MinPoolSize.8=2 JavaPriority.8=5 Rescheduling.8=false ReschedulingInterval.8=5000 MaxWaitTime.8=60000 # QUEUE CONFIGURATION, Queue 8 - FairShareSchedulingPolicy # ResourceAllocation is a share of machine resources. ResourceAllocation.8=120 InitialCycles.8=10 StealThreads.8=false AllowStealing.8=false # QUEUE CONFIGURATION, Queue 9 - ALL Policies AE ExecuteCycle.9=50 AE\_ExecuteCycleTime.9=100000 QueueDepth.9=500000 MaxPoolSize.9=4 CachingThreshold.9=10 MinPoolSize.9=2 JavaPriority.9=5 Rescheduling.9=false ReschedulingInterval.9=5000 MaxWaitTime.9=3600000 # QUEUE CONFIGURATION, Queue 9 - FairShareSchedulingPolicy # ResourceAllocation is a share of machine resources. ResourceAllocation.9=50

InitialCycles.9=5 StealThreads.9=false AllowStealing.9=false locallookup = true shutdown timeout = 300 getPerformanceStats = false ptSequential = true perf.runOptimizeIt = false perf.auditBase = 5 perf.auditPort = 1470perf.takeSnapshots = false perf.useQueue = false useTransaction = true serialInDom = false # this variable irrespecive of jms on or off when set to false calls ae as helper callAEAsEJB = false call\_AE\_remotely = false # determine how IWFC calls WFE #call WFE as = EJB call\_WFE\_as = RMI documentInlineSerializationThreshold = 102400FSAdapterFileModSeconds = 30 #log4j.appender.App1 = org.log4j.FileAppender #loq4j.appender.App1.File = System.out #log4j.appender.App1.layout = org.log4j.PatternLayout #log4j.appender.App1.layout.ConversionPattern = %d %-5p - %m\n #log4j.rootCategory =, App1 gsuxTrackingPool=&GS\_DB\_POOL; tpPool=&GS\_TP\_POOL; ## ## Controls whether XML entities must be in the schema repository, or whether they can be ## loaded by the XML parser's default resolver functionality, which may be insecure. ## schemaResolver.allowDefaultResolver = false schemaResolver.trustedDomain.1 = http://www.gdsregistry.org schemaResolver.trustedDomain.2 = http://www.uccnet.net schemaResolver.trustedDomain.3 = http://www.testregistry.net schemaResolver.trustedDomain.4 = http://www.ean-ucc.org schemaResolver.trustedDomain.5 = http://www.worldwideretailexchange.org schemaResolver.trustedDomain.6 = http://www.preprod.transora.com schemaResolver.trustedDomain.7 = http://www.preprod.lsync.org

MaxRetryUIDFormat = 10 cluster=false checkStartupComplete=false #serverHost = 10.117.2.149#this value decides the max pool size for JMS senders. Default -1 or 0 which means no limit #But the senders will #will be reused and new ones created only when required maxSenderPoolSize = -1# max Nodes before we start converting DOM to XML to serialize # note this is for serialization only and not for db insert. # default value = -1. Always use DOM for serialiation and do not convert to XML. # value = 0. Always use XML for serialiation and always convert DOM to XML. # value > 0. Convert DOM to XML, total node count is > the number else use DOM maxNodesForDOMToXML=0 base64 xerces class = com.sterlingcommerce.woodstock.util.Base64Xerces2x # when set to true calls defaultWrite and defaultRead Object # else uses customized serialization defaultSerializationOn=false localhost=localhost # these next two values (nodeListenerBasePort and multicastBasePort) are set # to the same port number by default. This is fine for most installations, but # the exception is clusters which have multiple nodes at the same host address. # In this case multicastBasePort must be the same between the two nodes, but # nodeListenerBasePort must differ. nodeListenerBasePort=46956 multicastBasePort=46956 multicastIP=239.255.166.17 cdsvrGISPort1=46929 cdsvrGISPort2=&CDSVR\_GIS\_PORT2; cdsvrGISPort3=&CDSVR\_GIS\_PORT3; cdsvrGISPort4=&CDSVR GIS PORT4; cdsvrGISPort5=&CDSVR\_GIS\_PORT5; cdsvrGISPort6=&CDSVR GIS PORT6; cdsvrGISPort7=&CDSVR\_GIS\_PORT7; cdsvrGISPort8=&CDSVR\_GIS\_PORT8; cdsvrGISPort9=&CDSVR\_GIS\_PORT9; cdsvrGISPort10=&CDSVR GIS PORT10; cdsvrGISPort11=&CDSVR\_GIS\_PORT11; cdsvrGISPort12=&CDSVR\_GIS\_PORT12; cdsvrGISPort13=&CDSVR\_GIS\_PORT13; cdsptest1cdsvrport=&CDSP TEST1 CDSVR PORT; cdsptest2cdsvrport=&CDSP\_TEST2\_CDSVR\_PORT; cdsptest1gisport=&CDSP\_TEST1\_GIS\_PORT; cdsptest2gisport=&CDSP\_TEST2\_GIS\_PORT; cdsptest1winport=&CDSP\_TEST1\_WIN\_PORT; cdsptest2winport=&CDSP\_TEST2\_WIN\_PORT; cdsptestlunixport=&CDSP TEST1 UNIX PORT; cdsptest2unixport=&CDSP\_TEST2\_UNIX\_PORT;

cdsptest1390port=&CDSP\_TEST1\_390\_PORT;

```
cdsptest2390port=&CDSP_TEST2_390_PORT;
cdspconfigcdsvrport=&CDSP CONFIG CDSVR PORT;
perimeterTestPortBase=&PERIMETER BASE PORT;
perimeterTestPortMax=&PERIMETER_MAX_PORT;
b2bFtpPort=46932
wfHintsEnabled=false
ckptRemoveDate=30
useCurrProc=false
// For GIS Interop with CEU
// Read in CEUImplFactory.java to set ceu.sipskeys system parm
// to the path of the sipskeys encryption file.
ceu.sipskeys=/tmp/sipskeys
# maximum database connections to use for starting up services controller
#maxDatabaseConnections = 50
maxDatabaseConnections = 20
MultiCastInterval=6000
DistributionThreshold=20
#Default distribution based on queue depth, set following to true to change to
use bp weight
DistributionOnWeight=false
bpexecution=true
admin host.1 = carvey
admin_host.2 = localhost
# maximum number of threads to use for adding workflows during db_init
db init.addWorkflow threads = 10
multipleNodes=false
#wars_MultipleNodes=gbm, help
# directory to find opserver.txt
ops_dir = /sv_local/share/username/install_dir/install
IWFC_RETRY=10
IWFC_DEBUG=false
failed delete log path=/sv local/share/username/install dir/install/logs/failed delete log
Multiple JVM=false
# current JVM value
# current_JVM=0 (default, engineJVM) , current_JVM = 1 (UI only), .....
Current_JVM=0
EngineServername=node1
QDrainTimeout=600000
wars_UIJVM=certwiz,communitymanagement,dashboard,datastore,gbm,help,mailbox,perfDartboard,ssdk,ws,wssd
```

# Startup classes must be Runnable and will be run in enumerated order # Enumerate startup.classX from 1 to however many startup classes exist startup.class1=com.sterlingcommerce.woodstock.jmx.event.SPEventJMXAgentStartup startup.class2=com.sterlingcommerce.woodstock.bi.util.EventSchemaRegistrar startup.class3=com.sterlingcommerce.woodstock.event.RemoteFactoryStartup socketTimeout=60000 # 0 means no timeout # Setup DNS cache timeout, 60 second is default value. You can set your value and uncomment the line # DNSCacheTimeout=60 #Comment out the next line if you want to use the (slower) original GUID generation useAlernateGUID=true #start dbdeadlinethread dbDeadLineThread=false # Uncomment the following line to prevent localhost from being automatically # added to the list of admin hosts. #noLocalhostAdmin=true #if GIS is not starting up right, you may turn the following two to true PolicyDebugging=false queueWatcher=false BpelOn=false #check permission on wfd when running bp checkWFDPermission=true # Uncomment the following line to add a comma-delimited list of wars that # should be deployed ahead and/or in a specific order. #warsToDeployAhead= # Uncomment the following line and set it to true, GIS then uses JGroup package to do multicast # refer to jgroups\_cluster.properties.in for more properties useJGroups=true # BPEL SeparateBpelClassLoader=false port bpel=46954 web\_default\_xml\_bpel= /sv\_local/share/username/install\_dir/install/noapp/etc/webdefaultAE.xml dcl cfq bpel = /sv\_local/share/username/install\_dir/install/properties/dynamicclasspathAE.cfg BPWsdlURIPrefix=http://stercomm.com/wsdl/ BPInputMessage=DocumentMessage # # Specify the context path to deploy a war file to. # By default, the noapp server deploys war files to the same context as the # name of the war (without the .war extension). To deploy to a different

```
# context, a property may be specifed following the pattern:
# <war_name>.contextpath=<context_path>
# For Ex:
# To deploy admin.war to the ws context, specify a property as follows:
# admin.contextpath=ws
#
admin.contextpath=admin
```

## oscache.properties

The oscache.properties file describes controls of cache behavior within Sterling Integrator. The oscache.properties file is used by the third party jar file oscache.jar.

More details can be found at http://www.opensymphony.com/oscache/.

OSCache is a caching solution that includes a JSP tag library and set of classes to perform fine grained dynamic caching of JSP content, servlet responses or arbitrary objects. It provides both in-memory and persistent on-disk caches.

This file should not be edited. Override property settings, if needed, using the customer\_overrides.properties file.

#### **Configuration Settings**

The following table describes properties used to configure the oscache.properties file in Sterling Integrator

| Property                | Description                                                                                                    |
|-------------------------|----------------------------------------------------------------------------------------------------|
| cache.memory            | Specifies whether to use cache memory. Valid values are<br>true and false. If you want to disable memory caching, just<br>comment out or remove this line or set the value to false.<br>The default value is true.                                                                                                    |
| cache.key               | Key that will be used by the ServletCacheAdministrator (and<br>hence the custom tags) to store the cache object in the<br>application and session scope. The default value when this<br>property is not specified is "oscache_cache". If you want<br>to access this default value in your code, it is available as<br>com.opensymphony.<br>oscache.base.Const.DEFAULT_CACHE_KEY.Example:<br>oscache_cache                                                                                                    |
| cache.persistence.class | Class to use for persisting cache entries. This class must<br>implement the PersistenceListener interface. OSCache<br>comes with an implementation that provides filesystem based<br>persistence. Set this property to<br>"com.opensymphony.oscache.plugins.diskpersistence.<br>HashDiskPersistenceListener" to enable this implementation.<br>By specifying your own class here you should be able to<br>persist cache data using say JDBC or LDAP.<br><b>Note:</b> This class hashes the toString() of the object being<br>cached to produce the file name of the entry. If you prefer<br>readable file names, the parent DiskPersistenceListener can |

| Property             | Description                                                                                                    |
|----------------------|----------------------------------------------------------------------------------------------------|
|                      | still be used but it will have issues with illegal filesystem characters or long names.                                                                                                    |
|                      | Example: com.opensymphony.<br>oscache.plugins.diskpersistence.DiskPersistenceListener                                                                                                    |
| cache.path           | Directory on disk where the caches will be stored. The<br>directory will be created if it doesn't already exist, but<br>remember that OSCache must have permission to write to<br>this location. Avoid sharing the same cache path between<br>different caches, because OSCache has not been designed<br>to handle this.                                                                                                    |
|                      | Example: ./cache                                                                                                    |
| cache.algorithm      | Default cache algorithm to use. Note that in order to use an<br>algorithm the cache size must also be specified. If the cache<br>size is not specified, the cache algorithm will be Unlimited<br>cache regardless of the value of this property. If you specify<br>a size but not an algorithm, the cache algorithm used will<br>be com.opensymphony.oscache.base.algorithm.LRUCache.<br>OSCache currently comes with three algorithms: |
|                      | <ul> <li>com.opensymphony. oscache.base.algorithm.LRUCache</li> <li>Least Recently Used. This is the default when a cache.capacity is set.</li> </ul>                                                                                                    |
|                      | <ul> <li>com.opensymphony.oscache.base.algorithm.FIFOCache</li> <li>First In First Out.</li> </ul>                                                                                                    |
|                      | <ul> <li>com.opensymphony.</li> <li>oscache.base.algorithm.UnlimitedCache - Content that is<br/>added to the cache will never be discarded. This is the<br/>default when no value is set for the cache.capacity property.</li> </ul>                                                                                                    |
|                      | Example: com.opensymphony.<br>oscache.base.algorithm.UnlimitedCache                                                                                                    |
| cache.capacity       | Maximum number of items that a cache will hold. By default<br>the capacity is unlimited - the cache will never remove any<br>items. Negative values will also be treated as meaning<br>unlimited capacity.                                                                                                    |
|                      | Example: 1000                                                                                                    |
| cache.unlimited.disk | Indicates whether the disk cache should be treated as<br>unlimited. The default value is false. In this case, the disk<br>cache capacity will be equal to the memory cache capacity<br>set by cache.capacity.                                                                                                    |
|                      | Example: true                                                                                                    |

:

```
# cache.memory=false
# cache.key=__oscache_cache
# CACHE PERSISTENCE CLASS
# Specify the class to use for persistence. If you use the supplied
DiskPersistenceListener,
# don't forget to supply the cache.path property to specify the location of the
cache
# directory.
# If a persistence class is not specified, OSCache will use memory caching only.
cache.persistence.class =
com.opensymphony.oscache.plugins.diskpersistence.DiskPersistenceListener
# CACHE DIRECTORY
# This is the directory on disk where caches will be stored by the
DiskPersistenceListener.
# it will be created if it doesn't already exist. Remember that OSCache must have
# write permission to this directory.
#
\# Note: for Windows machines, this needs \setminus to be escaped
# ie Windows:
# cache.path=c:\\myapp\\cache
# or *ix:
# cache.path=/opt/myapp/cache
cache.path=./cache
# CACHE ALGORITHM
# Default cache algorithm to use. Note that in order to use an algorithm
# the cache size must also be specified. If the cache size is not specified,
# the cache algorithm will be Unlimited cache.
# cache.algorithm = com.opensymphony.oscache.base.algorithm.LRUCache
# cache.algorithm = com.opensymphony.oscache.base.algorithm.FIFOCache
cache.algorithm = com.opensymphony.oscache.base.algorithm.UnlimitedCache
# CACHE SIZE
# Default cache size in number of items. If a size is specified but not
# an algorithm, the cache algorithm used will be LRUCache.
cache.capacity=1000
```

```
# CACHE UNLIMITED DISK
# Use unlimited disk cache or not. The default value is false, which means
# the disk cache will be limited in size to the value specified by cache.capacity.
#
cache.unlimited.disk=true
```

## performance.properties

The performance.properties file is used to configure the Performance Statistics feature of Sterling Integrator. The **getPerformanceStats** property is modified through the Sterling Integrator user interface (UI). To access the Performance Statistics portion of the UI, from the **Administration** menu, select **Operations > System > Performance > Statistics**.

Modify the remaining performance properties, as needed, by overriding their settings using the customer\_overrides.properties file.

You can edit the properties in this file to improve performance by adjusting the amount of overhead used by the performance gathering tools. Remember that overhead is interrelated with memory usage and that reducing overhead is often done at the expense of extra memory being used to buffer the statistics.

All services and adapters are indirectly affected by this property file because it enables low level statistics gathering.

**Note:** Because of the many effects of the properties in this file, you should only modify this file with the assistance of IBM Customer Support.

### **Configuration Settings**

The following table describes properties used to configure performance statistics in Sterling Integrator:

| Property         | Description                                                                                                    |
|------------------|----------------------------------------------------------------------------------------------------|
| Document.persist | <ul> <li>Timing for document persistence to the database. This Sterling Integratorstatistic is language specific. Valid values:</li> <li>true – Default. Enable this statistic.</li> <li>false – Disable this statistic.</li> <li>Note: You should only change this property with the assistance of IBM Customer Support.</li> </ul>                   |
| flusherArraySize | Determines the size of the buffer used to gather performance<br>statistics. The default value is: flusherArraySize=10000. This<br>offers a balance of good performance and minimal memory<br>overhead. Increasing this value may reduce the overhead of<br>statistics gathering at the expense of extra memory being<br>used to buffer the statistics. |
|                  | <b>Note:</b> You should only change this property with the assistance of IBM Customer Support.                                                                                                    |
| flushInterval    | Determines the time in milliseconds after which the performance statistics will be flushed to the database                                                                                                    |

| Property                  | Description                                                                                                    |
|---------------------------|----------------------------------------------------------------------------------------------------|
|                           | regardless of whether or not the buffer thresholds have been<br>reached. The default value is flushInterval=60000.Increasing<br>this value makes more of the buffer available for use;<br>however, it increases the likelihood that the system will<br>temporarily block waiting for the buffer to flush.                                                                                      |
|                           | <b>Note:</b> You should only change this property with the assistance of IBM Customer Support.                                                                                                    |
| JDBCService.getConnection | <ul> <li>Timing to acquire a database connection. This Sterling<br/>Integratorstatistic is language specific.Valid values:</li> <li>true – Default. Enable this statistic.</li> <li>false – Disable this statistic.</li> <li>Note: You should only change this property with the<br/>assistance of IBM Customer Support.</li> </ul>                                                            |
| notifyArrayPercent        | Determines the percentage the above buffer will fill before<br>indicating to an out-of-line process that the buffer must be<br>flushed to the database.The default value is:<br>notifyArrayPercent=0.8.Increasing this value makes more<br>of the buffer available for use; however, it increases the<br>likelihood that the system will temporarily block waiting for<br>the buffer to flush. |
|                           | <b>Note:</b> You should only change this property with the assistance of IBM Customer Support.                                                                                                    |
| numFlushers               | Determines the number of parallel threads that will be used<br>to flush performance statistics to the database. In addition,<br>2 times this number of buffers will be created to queue<br>statistics before flushing to the database. Example:<br>numFlushers=2Valid values:                                                                                                    |
|                           | • 2 – Oracle database only                                                                                                    |
|                           | <ul> <li>1-n – Oracle database only</li> </ul>                                                                                                    |
|                           | <ul> <li>1 – All other databases (May also be used for Oracle databases)</li> </ul>                                                                                                    |
|                           | Increasing this value makes more of the buffer available for<br>use; however, it increases the likelihood that the system will<br>temporarily block waiting for the buffer to flush.                                                                                                    |
|                           | <b>Note:</b> You should only change this property with the assistance of IBM Customer Support.                                                                                                    |
| WorkFlowContext.persist   | Timing for business process step persistence to the database. This Sterling Integrator statistic is language specific. Valid values:                                                                                                    |
|                           | • true – Default. Enable this statistic.                                                                                                    |
|                           | <ul> <li>false – Disable this statistic.</li> </ul>                                                                                                    |

| Property                 | Description                                                                                                    |
|--------------------------|----------------------------------------------------------------------------------------------------|
|                          | <b>Note:</b> You should only change this property with the assistance of IBM Customer Support.                                                                                                    |
| WorkFlowQueueSender.send | Timing to put a business process onto the internal Sterling<br>Integrator process queue. This Sterling Integratorstatistic is<br>language specific.Valid values:<br>• true – Default. Enable this statistic.<br>• false – Disable this statistic.                                            |
|                          | <b>Note:</b> You should only change this property with the assistance of IBM Customer Support.                                                                                                    |
| XPathHelper.assign       | <ul> <li>Timing to execute XPath assigns. This Sterling</li> <li>Integratorstatistic is language specific.Valid values:</li> <li>true – Default. Enable this statistic.</li> <li>false – Disable this statistic.</li> </ul>                                                                  |
|                          | <b>Note:</b> You should only change this property with the assistance of IBM Customer Support.                                                                                                    |
| XPathHelper.executeXPath | Timing to execute XPath statements. This Sterling Integrator<br>statistic is language specific.Valid values:<br>• true – Default. Enable this statistic.<br>• false – Disable this statistic.                                                                                                |
|                          | <b>Note:</b> You should only change this property with the assistance of IBM Customer Support.                                                                                                    |
| yantraLoggingTimer       | <ul> <li>Turns on and off SMC timer logging. This property is only valid when yantraStats=on.Valid values:</li> <li>on – Turns on SMC timer logging.</li> <li>off – Turns off SMC timer logging.</li> </ul>                                                                                  |
| yantraStats              | <ul> <li>Turns on and off YFS performance statistics gathering. This property is only valid when enableStats=on.Valid values:</li> <li>on – Turns on YFS performance statistics gathering.</li> <li>off – Turns off YFS performance statistics gathering.</li> </ul>                         |
| sterlingStats            | <ul> <li>Turns on and off existing performance statistics gathering.</li> <li>This property is only valid when enableStats=on.Valid values:</li> <li>on – Turns on existing performance statistics gathering.</li> <li>off – Turns off existing performance statistics gathering.</li> </ul> |
| enableStats              | <ul> <li>Turns on and off both existing and Yantra performance statistics gathering. Valid values:</li> <li>on – Turns on both existing and Yantra performance statistics gathering.</li> </ul>                                                                                              |

| Property | Description                                                                                        |
|----------|----------------------------------------------------------------------------------------------------|
|          | <ul> <li>off – Turns off both existing and Yantra performance<br/>statistics gathering.</li> </ul> |

An example of a performance.properties.in file is shown below:

```
getPerformanceStats=false
flusherArraySize=10000
notifyArrayPercent=0.8
flushInterval=60000
WorkFlowContext.persist=true
Document.persist=true
XPathHelper.executeXPath=true
XPathHelper.assign=true
JDBCService.getConnection=true
WorkFlowQueueSender.send=true
yantraLoggingTimer=on
yantraStats=on
sterlingStats=on
enableStats=on
```

## perimeter.properties

The perimeter.properties file contains properties which control the operation and performance of perimeter servers used in Sterling Integrator.

Keep the following items in mind as you work with the perimeter.properties file:

• Memory-Specific Properties

Many of these properties specify a memory size. These properties may use one of the postfixes "k" or "m" in order to specify either kilobytes or megabytes.

• Server-Specific Properties

Many of the names of these properties are preceded with a perimeter server name or '\*'. Values with the prefix name "local" will be used for the perimeter server local to Sterling Integrator. Any perimeter server not named explicitly will use the values with the prefix "\*".

• High and Low Water Marks

At the points where data flows out of Perimeter Services (either into an adapter or onto a socket), a buffer exists to hold data. In order to limit memory utilization, the amount of data in these buffers is monitored. Whenever the data in a buffer reaches the high water mark, no more data is accepted. After enough data has left the buffer to reach the low water mark, data will be accepted once again.

### **Configuration Settings**

The following table describes properties used to configure the perimeter properties file in Sterling Integrator:

| Property                                                            | Description                                                                                                    |
|---------------------------------------------------------------------|----------------------------------------------------------------------------------------------------|
| Default flow control values for persistent connections to perimeter |                                                                                                    |
| *.persistent.highWater                                              | Monitors data to be sent on the persistent connection<br>between GIS and a perimeter server. Reaching this limit will<br>stop data flow on ALL connections. The default value is 1M.                                                                                                    |
| *.persistent.lowWater                                               | Monitors data to be sent on the persistent connection<br>between GIS and a perimeter server. Reaching this level<br>will allow data flow to resume. The default value is 768K.                                                                                                    |
| *.persistent.pingInterval                                           | Sterling Integrator and each perimeter server send periodic<br>"ping" messages to each other to monitor the health of the<br>persistent connection. This property specifies the number<br>of seconds between these messages. The default value is<br>120.                                                                             |
| *.persistent.pingTimeout                                            | Number of seconds that a ping message may be outstanding<br>without a reply before the connection is considered<br>disconnected. The default value is 5.                                                                                                    |
| *.startupIdleTimeoutSeconds                                         | Specifies, in seconds, the idle timeout for new connections.<br>If no traffic occurs within the specified time, the connection<br>will be killed. If set to zero, idle new connections will be<br>allowed to persist indefinitely. This may be needed, for some<br>unusual load balancer health checks, to prevent a resource<br>leak |
| Default flow control values for client connections                  |                                                                                                    |
| *.connection.inbound.highWater                                      | Monitors data flowing from perimeter services into an adapter. The default value is 256K.                                                                                                    |
| *.connection.inbound.lowWater                                       | Monitors data flowing from perimeter services into an adapter. The default value is 128K.                                                                                                    |
| *.connection.outbound.highWater                                     | Monitors data flowing from perimeter services to a trading partner. The default value is 256K.                                                                                                    |
| *.connection.outbound.lowWater                                      | Monitors data flowing from perimeter services into an adapter. The default value is 128K.                                                                                                    |
| Interfaces                                                          |                                                                                                    |
| localmode.interface                                                 | Network interface to use for localmode connections. If * is specified, then the wildcard address is used.                                                                                                    |
| Global Memory Manager (GMM) parameters                              |                                                                                                    |
| gmm.shedExecutionTime                                               | Length of time, in milliseconds, that perimeter services will wait for memory to be released, when the GMM memory limit specified by gmm.maxAllocation is reached, before closing one or more connections (shed load). The default value is 2000.                                                                                     |
| gmm.maxAllocation                                                   | Maximum amount of memory to use for all buffering inside<br>perimeter services and associated adapters. The default<br>value is 384M.                                                                                                    |

| Property                                                | Description                                                                                                    |
|---------------------------------------------------------|----------------------------------------------------------------------------------------------------|
| Values which affect the handling of inbound connections |                                                                                                    |
| serverSocketChannel.backlogSize                         | Number of outstanding connection requests that will be buffered by the operating system. The default value is 50.                                                                                                    |
| serverIPAgent.acceptBatchSize                           | Number of new connections that will be accepted in one cycle of the perimeter services dispatch loop. The default value is 50.                                                                                                    |
| PhysicalConnectionManager reporting parameters          |                                                                                                    |
| physicalConnMgr.reportInterval                          | Number of seconds between connection reports being written<br>to the log. A value of 0 indicates no reports are to be written.<br>The default value is 120.                                                                                                    |
| physicalConnMgr.dumpConnectionList                      | Specifies whether full connection lists should be included with the periodic connection reports. The default value is no.                                                                                                    |
| Delayed event queue size                                |                                                                                                    |
| delayed.event.queue.size                                | Maximum size of an internal event queue. Increase only if you have failure reports in the log. The default value is 30000. (See release notes).                                                                                                    |
| DNS Lookup                                              |                                                                                                    |
| *.forceRemoteDNS                                        | Flag indicating whether to force resolution of DNS names<br>at a remote perimeter server. This flag allows DNS lookup<br>to occur at the remote perimeter server instead of in the<br>main server JVM. Some users have only limited DNS in their<br>secure area, and want trading partner addresses looked up<br>in the DMZ. Valid values are:<br>• false – Forces resolution of DNS names at the main server.<br>• true – Forces resolution of DNS names at a remote |
|                                                         | perimeter server.                                                                                                    |
| Settings for the SSL (Secure Sockets Layer) Session da  | atabase that are used for session resumption                                                                                                    |
| *.SslSessionDatabaseSize                                | Controls the maximum number of SSL sessions remembered.*.SslSessionDatabaseSize=4096                                                                                                    |
| *.SslSessionDatabaseTimeoutSeconds                      | Controls how long old SSL sessions will be<br>remembered.*.SslSessionDatabaseTimeoutSeconds=3600                                                                                                    |

```
# Default flow control values for persistent connections to perimeter
```

- \*.persistent.highWater=1M
- \*.persistent.lowWater=768K
- \*.persistent.pingInterval=120
- \*.persistent.pingTimeout=5
- \*.startupIdleTimeoutSeconds=0
- # Default flow control values for client connections
- \*.connection.inbound.highWater=256K
- \*.connection.inbound.lowWater=128K

```
*.connection.outbound.highWater=256K
*.connection.outbound.lowWater=128K
# Default network interface to use for localmode connections
# ('*' is the wildcard address)
localmode.interface=*
# Global Memory Manager parameters
gmm.shedExecutionTime=2000
gmm.maxAllocation=384M
# Values which affect the handling of inbound connections
serverSocketChannel.backlogSize=50
serverIPAgent.acceptBatchSize=50
# PhysicalConnectionManager reporting parameters
# seconds between reports (0 for no reporting)
physicalConnMgr.reportInterval=120
physicalConnMgr.dumpConnectionList=no
# Delayed event queue size.
delayed.event.gueue.size=30000
# DNS Lookup
*.forceRemoteDNS=true
# Settings for the SSL Session database used for session resumption.
# SslSessionDatabaseSize controls the maximum number of sessions remembered.
*.SslSessionDatabaseSize=4096
# SslSessionDatabaseTimeoutSeconds controls how long old sessions will be
remembered.
*.SslSessionDatabaseTimeoutSeconds=3600
```

## remoteListenerStartup.properties

The remoteListenerStartup.properties file contains properties that are used by application components or add-ons, such as Reporting Services, that have event listeners in a different JVM.

### **Configuration Settings**

The following table describes properties used to configure the remoteListenerStartup.properties file:

| Property                                                                                | Description                   |
|-----------------------------------------------------------------------------------------|-------------------------------|
| Listener.Class.3 = com.sterlingcommerce.woodstock.<br>event.listeners.rule.RuleListener | Rule listener                 |
| Load.Class.1 = com.sterlingcommerce.woodstock.<br>event.engine.RulesEngineBootstrapper  | To bootstrap the rules engine |

| Property                                                                                                    | Description                                |
|----------------------------------------------------------------------------------------------------|--------------------------------------------|
| Listener.Class.6 = com.sterlingcommerce.woodstock.<br>event.listeners.rule.LWRuleListener                                                                          | Generic user messages listener             |
| The following properties include files to extend remotel                                                                                                    | ListenerStartup.properties.in definitions: |
| Listener.Class.b2b_1 = com.sterlingcommerce.woodstock.<br>event.listeners.bi.MappedExtractionEventListener                                                         | Remote BI Listener                         |
| com.sterlingcommerce.woodstock.<br>event.listeners.bi.MappedExtractionEventListener = durable<br>= true; clientId = BIMappedClientId; name = BIMapped              | Remote BI Listener                         |
| Listener.Class.b2b_2 = com.sterlingcommerce.woodstock.<br>event.listeners.bi.StraightThroughMappingEventListener                                                   | Remote BI Listener                         |
| com.sterlingcommerce.woodstock.<br>event.listeners.bi.StraightThroughMappingEventListener =<br>durable = true; clientId = BIStraightClientId; name =<br>BIStraight | Remote BI Listener                         |
| Listener.Class.b2b_3 = com.sterlingcommerce.woodstock.<br>event.listeners.bi.RetentionListener                                                                     | Remote BI Listener                         |
| Listener.Class.b2b_4 = com.sterlingcommerce.woodstock.<br>event.listeners.bi.BIResourceMonitorEventListener                                                        | Remote BI Listener                         |

## sapxi.properties

The sapxi.properties file is used to control optional global properties for the SAP XI adapter.

SAP XI adapter global properties control all configurations of the SAP XI adapter. SAP XI adapter global properties always begin with the string *SAPXI.Global*. For example: SAPXI.Global.StorageType. They cannot be overridden and are changed in the sapxi.properties.in file, as needed.

### **Configuration Settings**

The following table describes properties used to configure the sapxi.properties file in Sterling Integrator:

| Property                      | Description                                                                                                    |
|-------------------------------|----------------------------------------------------------------------------------------------------|
| SAPXI.Global.Audit.LoggerName | SAP XI logger name. String. The default value is sapxilogger.                                                                                      |
|                               | <b>Note:</b> If you change the default SAP XI logger name, you must create new entries in the log.properties file using the new name. For example: |
|                               | new_logger_name.logfilename=root/logs/log_name                                                                                                    |
|                               | new_logger_name.rotatelogs=true                                                                                                    |
|                               | new_logger_name.maxlogsize=100000                                                                                                    |
|                               | new_logger_name.maxnumlogs=10                                                                                                    |
|                               | new_logger_name.loglevel=ALL                                                                                                    |
|                               | new_logger_name.displayname=Log.SAPXILog                                                                                                    |

| Property                          | Description                                                                                                    |
|-----------------------------------|----------------------------------------------------------------------------------------------------|
|                                   | new_logger_name.showsource=false                                                                                                    |
| SAPXI.Global.Audit.WriteTimeStamp | Specifies whether to write time stamp log contents. Valid<br>values:<br>• Yes – (Default) Write time stamp<br>• No – Do not write time stamp                                                                                                    |
| SAPXI.Global.Audit.LogStackTrace  | <ul> <li>Specifies whether to log the stack trace. Valid values:</li> <li>Yes – Log the stack trace</li> <li>No – (Default) Do not log the stack trace</li> </ul>                                                                                                    |
| SAPXI.Global.StorageType          | Document storage type to use. Valid values:<br>• fs – Use the file system<br>• sd – (Default) Use the system default<br>• db – Use the database                                                                                                    |
| SAPXI.Global.MaxCommRetryCount    | Maximum number of communication retry loops. Valid values<br>are positive integers or -1. Setting<br><b>SAPXI.Global.MaxCommRetryCount</b> to <b>-1</b> specifies an<br>infinite retry loop. Default is 20 as installed. If<br><b>SAPXI.Global.MaxCommRetryCount</b> is not set in the<br>sapxi.properties or sapxi.properties.in file, the value defaults<br>to -1. |
| SAPXI.Global.ConRetryDelay        | Specifies, in seconds, a delay time before initiating the next retry connection. The first loop has no delay. The default value is 1 second.                                                                                                    |

```
SAPXI.Global.Audit.LogStackTrace=No
SAPXI.Global.Audit.LoggerName=sapxilogger
SAPXI.Global.Audit.WriteTimeStamp=Yes
SAPXI.Global.StorageType=sd
SAPXI.Global.MaxCommRetryCount=20
SAPXI.Global.ConRetryDelay=1
```

## sftp.properties

The sftp.properties file describes settings for configuring the SFTP server and the SFTP client.

This file should not be edited. Override property settings, if needed, using the customer\_overrides.properties file.

### **Configuration Settings**

The following table describes properties used to configure the sftp.properties file in Sterling Integrator:

| Property                            | Description                                                                                                    |
|-------------------------------------|----------------------------------------------------------------------------------------------------|
| Properties to Customize SFTP Server |                                                                                                    |
| BannerMessage                       | Banner message that is shown to any user that connects to<br>an instance of the Sterling Integrator SFTP Server. This<br>affects all SFTP Servers configured within Sterling Integrator.<br>If this property is not specified, the banner message is:<br>"Sterling Integrator SSH Server supporting SFTP and SCP".<br>This property is commented out by default.Example: Sterling<br>Integrator SFTP ServerMultiple line example: Sterling<br>Integrator SFTP Server \n \line 2 \n\line 3 \n\ end of banner |
| listStagedDocuments                 | Specifies whether or not the <b>Is</b> command should show incomplete documents. Incomplete documents are documents that were not successfully transferred. If the client supports it, these documents can be resumed.                                                                                                    |
|                                     | <b>Note:</b> This setting must be true for resumption of work with SFTP Server.                                                                                                    |
|                                     | Example: false                                                                                                    |
| Properties to Customize SFTP Client |                                                                                                    |
| defaultKeyUpdateDataSize            | Specifies how much data should be transferred before the<br>keys are re-exchanged. Keys are exchanged at the beginning<br>of the session. For long running sessions, it is recommended<br>that the keys be re-exchanged after each gigabyte is<br>transferred. The lower this value is, the more secure the<br>system is, but it will also be slower due to the more frequent<br>exchanges of keys. The default is 1G (or 1 gigabyte).<br>Examples:<br>• 1G<br>• 1024M<br>• 10000K                          |
| defaultKeyUpdatePeriod              | Specifies how long before the keys are re-exchanged in<br>milliseconds. Keys are exchanged at the beginning of the<br>session. For long running sessions, it is recommended that<br>the keys be re-exchanged after each hour. The lower this<br>value is, the more secure the system is, but it will also be<br>slower due to the more frequent exchanges of keys. The<br>default is 3600000 (or 1 hour).<br>Example: 3600000                                                                               |

#Properties to customize sftp server

BannerMessage=Welcome to the Sterling Integrator SFTP Server\n\ Please use this server responsibly.\n\ listStagedDocuments=true

```
#Properties to customize sftp client
defaultKeyUpdateDataSize=1024M
defaultKeyUpdatePeriod=3600000
```

### soa.properties

The soa.properties file describes the properties, which allows you to control the generation of WSDL and the operation of the service provider. This file is located in the *install\_dir*/properties directory.

**Note:** Because of many effects of the properties in this file, you should only modify this file with the assistance of IBM Customer Support.

#### **Configuration Settings**

The following table describes properties used to configure the soa.properties file in Sterling Integrator:

| Property       | Description                                                                                                    |
|----------------|----------------------------------------------------------------------------------------------------|
| useCache       | Indicates that generated WSDL will be cached by Sterling<br>Integrator to speed up retrieval. Example: true                                                                                                    |
| class.wsdl     | Class used by Sterling Integrator Service Info service to generate WSDL.                                                                                                    |
|                | CAUTION: Do not change this property.                                                                                                    |
|                | Example:<br>com.company.server.services.soa.util.WSDLServiceInfo                                                                                                    |
| class.xml      | Class used by Sterling Integrator Service Info service to generate raw XML representation of services.                                                                                                    |
|                | CAUTION: Do not change this property.                                                                                                    |
|                | Example:<br>com.company.server.services.soa.util.XMLServiceInfo                                                                                                    |
| defaultBaseURL | Default base URL for accessing Web services. Additional HTTP Server adapters can be configured.                                                                                                    |
|                | CAUTION: Do not change this property.                                                                                                    |
|                | Format: http://&HOST_ADDR;:&SOA_PORT;                                                                                                    |
|                | Example: http://00.00.000.12345                                                                                                    |
| defaultSoapURL | Default SOAP URL for accessing Web services in<br>asynchronous mode. Additional HTTP Server adapters can<br>be configured. <b>CAUTION:</b> Do not change this<br>property.Format:<br>http://&HOST_ADDR;:&SOA_PORT;/soapExample:<br>http://00.00.00.000.12345/soap |
|                | SOAP URL for accessing Web services in synchronous                                                                                                    |
| syncBPSOAPURL  | mode. Additional HTTP Server adapters can be configured.                                                                                                    |
|                | CAUTION: Do not change this property.                                                                                                    |
|                | Format: http://&HOST_ADDR;:&SOA_PORT;/soap-sync                                                                                                    |

| Property            | Description                                                                                                    |
|---------------------|----------------------------------------------------------------------------------------------------|
|                     | Example: http://00.00.000.12345/soap-sync                                                                                                    |
| defaultSOAPort      | Default SOA port for accessing Web services. Additional HTTP Server adapters can be configured.                                                                                                    |
|                     | CAUTION: Do not change this property.                                                                                                    |
|                     | Format: &SOA_PORT;a                                                                                                    |
|                     | Example: 12345                                                                                                    |
| attachmentMimeType  | MIME type used for SOAP with attachments.                                                                                                    |
|                     | Example: application/octetstream                                                                                                    |
| signatureRequired   | Override to force signature usage.                                                                                                    |
|                     | Example: false                                                                                                    |
| signatureTrigger    | Indicator used to determine if a given message is signed.                                                                                                    |
|                     | CAUTION: Do not change this property.                                                                                                    |
|                     | Example: /xmldsig                                                                                                    |
| signatureMaxScan    | Tuning parameter for signature determination.                                                                                                    |
|                     | CAUTION: Do not change this property.                                                                                                    |
|                     | Example: 8192                                                                                                    |
| enforceStrongTyping | When false, all parameters are made optional. This is used<br>when internal service definition is inconsistent with actual<br>usage. Prevents marking of multiple required fields as<br>required.<br>Example: false                                                             |
|                     |                                                                                                    |
| wsdlMessage         | XPath entry of the message element within a WSDL which<br>will required during insertion of the <wsi:claim> element<br/>within the message element. The present of this element<br/>indicates the WS-I conformity of the message node in the<br/>generated WSDL.</wsi:claim>    |
|                     | <b>CAUTION:</b> Do not change the value of this property.<br>Removal of this property indicates that the message node<br>in the Sterling Integrator generated WSDL is not WS-I<br>compliance.                                                                                   |
|                     | Example: /wsdl:definitions/wsdl:message                                                                                                    |
| wsdlportType        | XPath entry of the portType element within a WSDL which<br>will required during insertion of the <wsi:claim> element<br/>within the portType element. The present of this element<br/>indicates the WS-I conformity of the portType node in the<br/>generated WSDL.</wsi:claim> |
|                     | <b>CAUTION:</b> Do not change the value of this property.<br>Removal of this property indicates that the portType node                                                                                                    |

| Property                                                       | Description                                                                                                    |
|----------------------------------------------------------------|----------------------------------------------------------------------------------------------------|
|                                                                | in the Sterling Integrator generated WSDL is not WS-I compliance.                                                                                                    |
|                                                                | Example: /wsdl:definitions/wsdl:portType                                                                                                    |
| wsdlBinding                                                    | XPath entry of the binding element within a WSDL which<br>will required during insertion of the <wsi:claim> element<br/>within the binding element. The present of this element<br/>indicates the WS-I conformity of the binding node in the<br/>generated WSDL.</wsi:claim>                                                                    |
|                                                                | <b>CAUTION:</b> Do not change the value of this property.<br>Removal of this property indicates that the binding node in<br>the Sterling Integrator generated WSDL is not WS-I<br>compliance.<br>Example: /wsdl:definitions/wsdl:binding                                                                                                    |
| wadloparation                                                  |                                                                                                    |
| wsdlOperation                                                  | The XPath entry of the operation element within a WSDL which is required during insertion of the <wsi:claim> element within the operation element. The presence of this element indicates the WS-I conformity of the operation node in the generated WSDL.</wsi:claim>                                                                          |
|                                                                | <b>CAUTION:</b> Do not change the the value of this property.<br>Removal of this property indicates that the operation node<br>in the Sterling Integrator generated WSDL is not WS-I<br>compliance.                                                                                                    |
|                                                                | Format: /wsdl:definitions/wsdl:portType/wsdl:operation                                                                                                    |
| operate at a Web services configuration level which allows for | errides that enable you to tailor the WSDL. These parameters<br>or more flexibility: <b>CAUTION:</b> Do not change these parameters.<br>Web Service Configuration. Modifying these parameters can                                                                                                    |
| wsconfigname.inputHasAttachment                                | Specifies whether the generated WSDL will omit the<br>attachment part for the input message.When set to false,<br>the generated WSDL will omit the attachment part for the<br>input message. The service provider will not expect an<br>attachment. This can be used when the type parameters<br>are sufficient for operation.<br>Example: true |
| wsconfigname.outputHasAttachment                               | Specifies whether the generated WSDL will omit the attachment part for the output message. When set to false, the generated WSDL will omit the attachment part for the output message. The service provider will generate responses that contain only a SOAP part.                                                                              |
|                                                                | Example: true                                                                                                    |
| wsconfigname.useInlineAttachment                               | When set to true, the generated WSDL will replace the attachment element with an inlineAttachment element, and the binding will be pure SOAP instead of mime/multipart related. Any attached document will be encoded and                                                                                                    |

| Property                  | Description                                                                                                    |
|---------------------------|----------------------------------------------------------------------------------------------------|
|                           | embedded in the SOAP message itself. This mode is useful<br>when a consumer does not support the SOAP with<br>attachments standard.<br>Example: false                                                                                                    |
| wsconfigname.wsdlxpath    | Specifies whether the generated WSDL will insert a<br><wsi:claim> element within the conforming nodes of the<br/>WSDL.When set to false, the generated WSDL will not insert<br/><wsi:claim> element within the conforming nodes of the<br/>WSDL.</wsi:claim></wsi:claim>    |
| wsconfigname.soapxpath    | Specifies whether the generated SOAP response will have<br>the <wsi:claim> element.When set to false, the generated<br/>SOAP response will not have the <wsi:claim> element.</wsi:claim></wsi:claim>                                                                        |
| wsconfigname.SYNC_BP_MODE | Specifies whether the associated web service configuration can be invoked in a sync mode. Possible values are true/false                                                                                                    |
| wsconfigname.reliableMode | Reliability level configuration of the associated web service configuration. Valid entries:                                                                                                    |
|                           | <ul> <li>0 : The web service configuration will accept only the Reliable Message.</li> <li>1: The web service configuration will not accept any Reliable Message.</li> <li>2: The web service configuration will accept both Reliable and Non-Reliable Messages.</li> </ul> |

```
useCache=true
class.wsdl=com.company.server.services.soa.util.WSDLServiceInfo
class.xml=com.company.server.services.soa.util.XMLServiceInfo
defaultBaseURL=http://00.00.00.000.12345
defaultSoapURL=http://00.00.00.000.12345/soap
syncBPSOAPURL=http://00.00.00.000.12345/soap-sync
defaultSOAPort=12345
attachmentMimeType=application/octetstream
signatureRequired=false
signatureTrigger=/xmldsig
signatureMaxScan=8192
```

# Overrides required field in Service Definition files, used when Service defs
are inconsistent
enforceStrongTyping=false

```
# Overrides default input message to one without attachment for a given
# Web Services Configuration, this will be moved to UI in the future.
# configName will match the WebServicesConfig you wish to override
#configName.inputHasAttachment=false
```

# Override default mime binding to provide inline attachment mode. Affects both

input and output messages. # this override is in place for consumers that cannot process SOAP with Attachments

# WARNING: use of this override limits the allowable attachment size #configName.useInlineAttachment=true

```
wsdlMessage=/wsdl:definitions/wsdl:message
wsdlportType=/wsdl:definitions/wsdl:portType
wsdlBinding=/wsdl:definitions/wsdl:binding
wsdlOperation=/wsdl:definitions/wsdl:portType/wsdl:operation
```

#:ifdef USE\_NEW\_INSTALL
wstestconfigl.inputHasAttachment=true
wstestconfigl.outputHasAttachment=true
wstestconfigl.useInlineAttachment=true

```
wstestconfiglsecure.inputHasAttachment=true
wstestconfiglsecure.outputHasAttachment=true
wstestconfiglsecure.useInlineAttachment=false
```

wstestconfig2.inputHasAttachment=true
wstestconfig2.outputHasAttachment=false
wstestconfig2.useInlineAttachment=true

wstestconfig2secure.inputHasAttachment=true
wstestconfig2secure.outputHasAttachment=false
wstestconfig2secure.useInlineAttachment=false

wstestconfig3.inputHasAttachment=false
wstestconfig3.outputHasAttachment=true
wstestconfig3.useInlineAttachment=true

wstestconfig3secure.inputHasAttachment=false
wstestconfig3secure.outputHasAttachment=true
wstestconfig3secure.useInlineAttachment=false

wstestconfig4.inputHasAttachment=false
wstestconfig4.outputHasAttachment=false
wstestconfig4.useInlineAttachment=true

wstestconfig4secure.inputHasAttachment=false
wstestconfig4secure.outputHasAttachment=false
wstestconfig4secure.useInlineAttachment=false

```
TestSecurityConfigWithAttach1.useInlineAttachment=false
TestSecurityConfigWithAttach1.inputHasAttachment=true
TestSecurityConfigWithAttach1.outputHasAttachment=true
TestSecurityConfigWithAttach2.inputHasAttachment=true
TestSecurityConfigWithAttach2.outputHasAttachment=true
TestSecurityConfigWithAttach2.useInlineAttachment=false
TestSecurityConfigWithAttach3.outputHasAttachment=true
```

```
TestSecurityConfigWithAttach3.inputHasAttachment=true
TestSecurityConfigWithAttach4.outputHasAttachment=true
TestSecurityConfigWithAttach4.inputHasAttachment=true
TestSecurityConfigWithAttach4.useInlineAttachment=false
TestSecurityConfigWithAttach5.outputHasAttachment=true
TestSecurityConfigWithAttach5.useInlineAttachment=false
TestSecurityConfigWithAttach5.inputHasAttachment=true
#:endif
```

```
Test1.inputHasAttachment=false
Test1.outputHasAttachment=true
Test1.useInlineAttachment=false
Test1.wsdlxpath=false
Test1.soapxpath=false
Test1.reliableMode=2
Test1.NEW_SECURITY_SETTINGS=true
Test1.SYNC BP MODE=true
TEST1_OLD.inputHasAttachment=false
TEST1_OLD.outputHasAttachment=false
TEST1 OLD.useInlineAttachment=false
TEST1 OLD.wsdlxpath=false
TEST1_OLD.soapxpath=false
TEST1 OLD.reliableMode=2
TEST1 OLD.NEW SECURITY SETTINGS=false
TEST1_OLD.SYNC_BP_MODE=false
WSITest1.wsdlxpath=true
WSITest1.soapxpath=false
WSITest2.wsdlxpath=false
WSITest2.soapxpath=true
WSRTest.reliableMode=0
WSRTest.inputHasAttachment=false
WSRTest.outputHasAttachment=false
WSRTest.useInlineAttachment=false
```

## translator.properties

The translator.properties file is used to set global configuration parameters for the translator. These parameters include system properties and behavioral attributes for reading and writing data.

This file should not be edited. Override property settings, if needed, using the customer\_overrides.properties file.

### **Configuration Settings**

The following table describes properties used to configure the translator.properties file in Sterling Integrator:

| Property           | Description                                                                                                    |
|--------------------|----------------------------------------------------------------------------------------------------|
| trimTextNodeOutput | Controls the leading and trailing whitespace of pcdata (data between an xml start element and an end element). |
|                    | Valid values:                                                                                                  |
|                    | • true – (Default) Trim the leading and trailing whitespace.                                                   |

| Property                                  | Description                                                                                                    |
|-------------------------------------------|----------------------------------------------------------------------------------------------------|
|                                           | • false – Do not trim the leading and trailing whitespace.                                                                                                    |
| predicatePreProcessing                    | Specifies whether or not to process XML predicates.                                                                                                    |
|                                           | Valid values:                                                                                                    |
|                                           | • true – Process XML predicates.                                                                                                    |
|                                           | • false – (Default) Do not process XML predicates.                                                                                                    |
| backwardCompatibleAssign                  | Specifies whether to retain the ability to delete a node when the Text node value equals """.                                                                                                    |
|                                           | Valid values:                                                                                                    |
|                                           | <ul> <li>true – Delete a node when the Text node value equals "".</li> <li>false – (Default) Do not delete a node when the Text node value equals "".</li> </ul>                                                                                                    |
| OptimizeXPathHelper                       | Specifies whether to optimize common XPath operations by<br>explicitly retrieving the data from the DOM rather than using<br>the Xalan XPath processing engine. This reduces the<br>overhead needed with a running a full Xalan search for these<br>operations.Do not change this setting unless instructed to<br>do so by IBM Customer Support. |
|                                           | Valid values:                                                                                                    |
|                                           | <ul> <li>true – (Default) Optimize common XPath operations by explicitly retrieving the data from the DOM.</li> <li>false – Use the Xalan XPath processing engine for all XPath operations.</li> </ul>                                                                                                    |
| XMLContentUnknown_ERROR (5009 and higher) | Indicates whether an error or a warning is generated in the translation report when unrecognized XML elements, PCdata, or attributes are encountered.                                                                                                    |
|                                           | Valid values:                                                                                                    |
|                                           | • true - Unknown elements, PCdata, or attributes will generate an ERROR in the translation report.                                                                                                    |
|                                           | <ul> <li>false - Unknown elements, PCdata, or attributes will<br/>generate a Warning in the translation report.</li> </ul>                                                                                                    |

## tuning.properties

Properties in the tuning.properties file support two different functions.

One group of properties is used to tune the overall performance of Sterling Integrator. These properties are set, or calculated, through corresponding values in the Performance Tuning utility (Administration menu > **Operations** > **System** > **Performance** > **Tuning**). They can be automatically calculated using the Memory and Processor properties, or they can be individually set. The corresponding performance tuning utility field names are provided in the configuration settings tables. Do not edit these properties directly in the tuning.properties file unless instructed to do so by IBM Customer Support. Do not override settings for these properties.

The other group of properties is used to set the priority of the queues. The queue priority properties mostly correspond to the properties in the noapp.properties file. There are eight properties in the group, and the group will repeat, with an incremented numerical suffix, for each queue and JMS Listener. Do not override settings for these properties. When necessary, edit property settings directly in the tuning.properties file. In the future, they will be added to the Performance Tuning utility.

### **Configuration Settings**

The following sets of properties are used to configure overall performance in Sterling Integrator:

- Business Process Execution Properties
- Cache Properties
- Database Connection Pool Properties
- General Properties
- Memory Properties
- noapp Server Properties
- Queue Priority Properties

### **Business Process Execution Properties**

The following properties are used to configure business process execution:

| Property | Description                                                                                                    |
|----------|----------------------------------------------------------------------------------------------------|
| ASYNC_BP | Number of steps executed before returning a business<br>process to the queue on its first execution cycle.Use the<br><b>Initial steps in the first execute cycle</b> field in the<br>performance tuning utility to change the setting for this<br>property.<br>Shipped value is 2.                                                                                                    |
| BP_STEPS | Number of business process steps that are run before<br>returning to the JMS queue. Shipped value is 2.Use the<br><b>Number of BP steps executed before returning to queue</b><br>field in the performance tuning utility to change the setting<br>for this property.                                                                                                    |
|          | <b>Note:</b> If you set this value too low, business processes may<br>not be able to complete processing before they are returned<br>to the queue, allowing another business process to complete<br>some or all of its processing. This slows processing times<br>and causes bottlenecks in Sterling Integrator. For example,<br>if you have five business processes with five activities each,<br>and you set the number of business process steps executed<br>before returning to queue at one, the first business process<br>completes one activity, then the second business completes<br>one activity. This process continues, until all five business<br>have completed the first activity. Then the process begins<br>again with each business process completing the second<br>activity. This continues until all business processes have<br>completed all five activities. This scenario shows how Sterling<br>Integrator processing is slowed if different tuning properties<br>are not tuned properly. |

### **Cache Properties**

The following properties are used to configure cache performance:

| Property       | Description                                                                                                    |
|----------------|----------------------------------------------------------------------------------------------------|
| EDI_CACHE      | Amount of cache used to store EDI data. Shipped value is 50.Use the <b>Other EDI</b> field in the performance tuning utility to change the setting for this property.                      |
|                | <b>Note:</b> Increasing the cache size for items that are not used frequently may degrade performance. Increase the cache sizes for items that are used frequently to improve performance. |
| ENVELOPE_CACHE | Amount of cache used to store envelopes. Shipped value is 250.Use the <b>Envelopes</b> field in the performance tuning utility to change the setting for this property.                    |
|                | <b>Note:</b> Increasing the cache size for items that are not used frequently may degrade performance. Increase the cache sizes for items that are used frequently to improve performance. |
| MAP_CACHE      | Amount of cache used to store translation maps. Shipped value is 50.Use the <b>Translation Maps</b> field in the performance tuning utility to change the setting for this property.       |
|                | <b>Note:</b> Increasing the cache size for items that are not used frequently may degrade performance. Increase the cache sizes for items that are used frequently to improve performance. |

### **Database Connection Pool Properties**

The following properties are used to configure database connection pool performance:

| Property          | Description                                                                                                    |
|-------------------|----------------------------------------------------------------------------------------------------|
| MAX_NONTRANS_POOL | <ul> <li>Maximum number of connections that are reserved and available for non-transactional requests that Sterling</li> <li>Integrator can use concurrently. After a connection is no longer in use, the connection is returned to the available pool connections and can be reused. After Sterling Integrator reaches the value of this field, Sterling Integrator must wait for a connection to be returned to the pool before processing the request.</li> <li>Default value is 10.</li> <li>Use the Non-transactional pool connections (max) field in the performance tuning utility to change the setting for this property.</li> </ul> |

| Property          | Description                                                                                                    |
|-------------------|----------------------------------------------------------------------------------------------------|
| MAX_TRANS_POOL    | Maximum number of connections that are reserved and<br>available for transactional requests that Sterling Integrator<br>can use concurrently. After a connection is no longer in use,<br>the connection is returned to the available pool connections<br>and can be reused. After Sterling Integrator reaches the<br>value of this field, Sterling Integrator must wait for a<br>connection to be returned to the pool before processing the<br>request. |
|                   | Default value is 28.                                                                                                    |
|                   | Use the <b>Transactional pool connections (max)</b> field in the performance tuning utility to change the setting for this property.                                                                                                    |
| MIN_NONTRANS_POOL | Initial number of connections that are reserved and available<br>for non-transactional requests when Sterling Integrator starts.<br>If Sterling Integrator uses all connections concurrently,<br>Sterling Integrator creates a new connection until it reaches<br>the maximum number of connections.                                                                                                    |
|                   | Default value is 1.                                                                                                    |
|                   | Use the <b>Non-transactional pool connections (initial)</b> field<br>in the performance tuning utility to change the setting for<br>this property.                                                                                                    |
| MIN_TRANS_POOL    | Initial number of connections that are reserved and available<br>for transactional requests when Sterling Integrator starts. If<br>Sterling Integrator uses all connections concurrently, it<br>creates a new connection until it reaches the maximum<br>number of connections.                                                                                                    |
|                   | Default value is 1.                                                                                                    |
|                   | Use the <b>Transactional pool connections (initial)</b> field in the performance tuning utility to change the setting for this property.                                                                                                    |

## **General Properties**

The following properties are used to configure overall performance in Sterling Integrator:

| Property | Description                                                                                                    |
|----------|----------------------------------------------------------------------------------------------------|
| BP_SIZE  | Threshold size, in bytes, for caching a context in the<br>in-memory cache versus the disk cache. In general, the<br>distribution of context sizes tends to look vaguely like an "M"<br>with one cluster of small contexts and another cluster of<br>larger contexts. If this value is set large, the value for<br>MemCacheSize should also be large. A moderate multiple<br>of the disk block size seems to work very well in many cases.<br>The default value is 16384. |
| BP_TIME  | Sub-parameter used in the calculation of<br>AE_ExecuteCycleTime.Num (in the noapp.properties file)                                                                                                    |

| Property                                                     | Description                                                                                                    |
|--------------------------------------------------------------|----------------------------------------------------------------------------------------------------|
|                                                              | for each of the queues. <b>NOAPP.EXEC_CYCLE_Num</b> * <b>BP_TIME</b> is used to determine the length of the cycle time. The default value is 500.                                                                                                    |
| GLOBAL_THREADLIMIT                                           | Maximum number of listener threads on all workflow queues.<br>The sum of all threads on all workflow queues should be<br>less than or equal to this number. Four listener threads per<br>CPU are recommended. For example, if the machine has 4<br>CPUs, the sum of all workflow queue threads should be less<br>than or equal to 16 threads. The default value is 8.                                                                                                    |
|                                                              | Use the <b>Desired Global Threads</b> field in the performance tuning utility to change the setting for this property.                                                                                                    |
| JMS_LISTNERS                                                 | Number of active business processes that can run concurrently. Shipped value is 8. Use the <b>Desired Global Threads</b> field in the performance tuning utility to change the setting for this property.                                                                                                    |
| PROCESSORS                                                   | Number of actual CPUs in the system. The default value is 2.<br>Use the <b>Number of CPU(s)</b> field in the performance tuning utility to change the setting for this property.                                                                                                    |
| tune. <i>AppServer</i> .documentInlineSerializationThreshold | When the size of the documents increases, there is a significant increase in the use of resources for serialization or deserialization of the business process context. When you install Sterling Integrator, the default value is documentInlineSerializationThreshold = 102400 bytes. If the business process requires the use of the body at almost every step, the number of database reads may use more resources than serialization/deserialization. In this case, set the value higher. If, however, the documents are large and used infrequently, set the value lower. |
|                                                              | The value for <i>AppServer</i> depends on your installation and may be one of the following:                                                                                                    |
|                                                              | <ul> <li>noapp – For Application Server Independent (ASI)<br/>installations</li> <li>weblogic – For WebLogic installations</li> <li>jboss – For JBoss installations</li> </ul>                                                                                                    |
| tune.AppServer.jndi.contextpoolsize                          | Several components of Sterling Integrator use Java Naming<br>and Directory Interface (JNDI) to locate objects. You may<br>find that you need to change the allocation of JNDI contexts<br>in Sterling Integrator to enhance performance. In Sterling<br>Integrator, the default value is 50.                                                                                                    |
|                                                              | The value for <i>AppServer</i> depends on your installation and may be one of the following:                                                                                                    |
|                                                              | <ul> <li>noapp – For Application Server Independent (ASI)<br/>installations</li> <li>weblogic – For WebLogic installations</li> </ul>                                                                                                    |

| Property             | Description                                                                                          |
|----------------------|----------------------------------------------------------------------------------------------------|
|                      | <ul> <li>jboss – For JBoss installations</li> </ul>                                                  |
| TUNING_PROPS_UPDATED | Flag that indicates whether setupfiles.sh or setupfiles.cmd has been run. Possible values:           |
|                      | <ul> <li>0 – (default) Setupfiles has not been run.</li> <li>1 – Setupfiles has been run.</li> </ul> |

## **Memory Properties**

The following properties are used to configure memory settings:

| Description                                                                                                    |
|----------------------------------------------------------------------------------------------------|
| Amount of memory allocated for use in processing Sterling<br>Integrator operations. The default value is 768 MB.                                                                   |
| Use the <b>Physical memory (MB) allocated to</b> Sterling<br>Integrator field in the performance tuning utility to change<br>the setting for this property.                        |
| Initial amount of JVM memory that Sterling Integrator uses<br>for short-lived objects. The default value depends upon the<br>operating system.                                     |
| Use the <b>JVM short-lived memory (initial)</b> field in the performance tuning utility to change the setting for this property.                                                   |
| <b>Note:</b> JVM short-lived memory has a fast trash collection rate. To avoid reduced performance, set the JVM short-lived memory to one third that of the JVM long-lived memory. |
| Initial amount of JVM memory that Sterling Integrator reserves for long-lived objects when Sterling Integrator starts. The default value depends upon the operating system.        |
| Use the <b>JVM long-lived memory (initial)</b> field in the performance tuning utility to change the setting for this property.                                                    |
| Maximum amount of JVM memory that Sterling Integrator uses for short-lived objects. The default value is 256 MB.                                                                   |
| Use the <b>JVM short-lived memory (max)</b> field in the performance tuning utility to change the setting for this property.                                                       |
| <b>Note:</b> JVM short-lived memory has a fast trash collection rate. To avoid reduced performance, set the JVM short-lived memory to one third that of the JVM long-lived memory  |
|                                                                                                    |

| Property             | Description                                                                                                    |
|----------------------|----------------------------------------------------------------------------------------------------|
| OpSys.MAX_HEAP       | Maximum amount of JVM memory that Sterling Integrator<br>can use for long-lived objects. The default value depends<br>on the operating system.                                                                                              |
|                      | Use the <b>JVM long-lived memory (max)</b> field in the performance tuning utility to change the setting for this property.                                                                                                    |
| OpSys.SURVIVOR_RATIO | JVM value that specifies the ratio between the size of the<br>memory area where new Java objects are created and the<br>size of the area where objects are moved when they "survive"<br>a garbage collection cycle. The default value is 4. |
| OS400.MIN_HEAP       | Minimum amount of JVM memory that Sterling Integrator<br>can use for long-lived objects. Default value is 32 MB.<br>(OS400 only)                                                                                                    |
| MySql.POOL_SIZE      | The MySQL buffer pool memory setting. Default value is 128 MB.                                                                                                    |
| MySql.ADDT_POOL_SIZE | The MySQL buffer pool additional memory setting. Default value is 32 MB.                                                                                                    |

### noapp Server Properties

The following properties are used to configure the noapp server:

| Property              | Description                                                                                                    |
|-----------------------|----------------------------------------------------------------------------------------------------|
| NOAPP.JMS_PAGING_HIGH | Amount of memory allocated to the business process queue.<br>After Sterling Integrator reaches this limit, Sterling Integrator<br>writes all messages, except active messages, to disk. The<br>default value is 192 MB.                                                                                                    |
|                       | Use the <b>In memory cache size (MB) for small contexts</b> field in the performance tuning utility to change the setting for this property.                                                                                                    |
|                       | <b>Note:</b> Increasing this value too much reduces the amount of memory available for other components of Sterling Integrator, such as caches and general processing.                                                                                                    |
| NOAPP.JMS_PAGING_MAX  | Maximum amount of disk space used to store business<br>process context when it is being moved from memory. This<br>limit ensures that Sterling Integrator does not consume all<br>available disk space. The default value is 1536 MB.<br>Use the <b>Disk cache size (MB)</b> field in the performance<br>tuning utility to change the setting for this property. |

## **Queue Priority Properties**

The following group of properties is used to set the priority of the queues. There are eight properties in the group, and the group repeats (with an incremented numerical suffix) for each queue and JMS Listener.

| Property                        | Description                                                                                                    |
|---------------------------------|----------------------------------------------------------------------------------------------------|
| NOAPP.CACHE_THRESHOLD_Num       | Number of business processes that must be in the queue<br>before any will be cached (or rescheduled if that is enabled).<br>Example: 0                                                                                                    |
| NOAPP.EXEC_CYCLE_Num            | Base number for the number of steps in the execution cycle.<br>Example:1000                                                                                                    |
| NOAPP.EXEC_CYCLE_TIME_Num       | Maximum number of seconds that an execution cycle may<br>last before the business process is returned to the queue<br>on its next step.<br>Example: 100000000                                                                                                    |
| NOAPP.INITIAL_CYCLES_Num        | Number of steps to take on the first execution cycle of a business process before returning it to the queue.<br>Example: 5                                                                                                    |
| NOAPP.MAX_POOL_SIZE_Num         | Maximum number of listener threads used to execute<br>workflows on the workflow queue specified by <i>Num</i> . This<br>property should be tuned based on the number of CPUs,<br>business process execution requirements, priority, and the<br>number of recommended threads per CPU (4).<br>Example: 5 |
| NOAPP.MAX_WAIT_TIME_ <i>Num</i> | Length of time a business process may wait in the queue before being rescheduled (if that is enabled).<br>Example: 72000000                                                                                                    |
| NOAPP.MIN_POOL_SIZE_ <i>Num</i> | Initial number of listener threads used to execute workflows<br>on the workflow queue specified by <i>Num</i> . This number must<br>be less than or equal to the value of <b>MAX_POOL_SIZE</b> for<br>the appropriate queue.<br>Example: 0                                                              |
| NOAPP.RESOURCE_ALLOCATION_Num   | Percentage or portion of machine resources assigned to each queue.<br>Example: 50                                                                                                    |

MEMORY=768 PROCESSORS=2

#NO\_APP Server Values
NOAPP.JMS\_PAGING\_MAX=1536
NOAPP.JMS\_PAGING\_HIGH=192

#DB Connection Pools
MIN\_TRANS\_POOL=1
MAX\_TRANS\_POOL=28

MAX NONTRANS POOL=10 #Heap Size HP-UX.INIT\_HEAP=768 AIX.INIT HEAP=256 SunOS.INIT\_HEAP=512 Linux.INIT\_HEAP=256 Windows.INIT\_HEAP=768 OS400.INIT HEAP=768 OS390.INIT\_HEAP=768 OS400.MIN\_HEAP=32 HP-UX.MAX HEAP=768 AIX.MAX HEAP=768 SunOS.MAX HEAP=768 Linux.MAX\_HEAP=768 Windows.MAX HEAP=768 OS400.MAX\_HEAP=768 OS390.MAX\_HEAP=768 #NewAge Memory HP-UX.INIT\_AGE=256 AIX.INIT\_AGE=256 SunOS.INIT AGE=128 Linux.INIT AGE=256 Windows.INIT AGE=256 OS400.INIT\_AGE=256 OS390.INIT AGE=256 HP-UX.MAX\_AGE=256 AIX.MAX AGE=256 SunOS.MAX\_AGE=256 Linux.MAX AGE=256 Windows.MAX\_AGE=256 OS400.MAX\_AGE=256 OS390.MAX AGE=256 HP-UX.SURVIVOR\_RATIO=4 SunOS.SURVIVOR RATIO=4 Linux.SURVIVOR\_RATIO=4 Windows.SURVIVOR RATIO=4 **#BP** Execution BP STEPS=10 ASYNC BP=2 #Caches MAP CACHE=50 ENVELOPE CACHE=250 EDI CACHE=50 tune.websphere.documentInlineSerializationThreshold=102400 tune.weblogic.documentInlineSerializationThreshold=102400 tune.noapp.documentInlineSerializationThreshold=102400 tune.jboss.documentInlineSerializationThreshold=102400 tune.websphere.jndi.contextpoolsize=20

MIN\_NONTRANS\_POOL=1

```
tune.weblogic.jndi.contextpoolsize=50
tune.noapp.jndi.contextpoolsize=50
tune.jboss.jndi.contextpoolsize=50
TUNING PROPS UPDATED=0
PROCESSOR_TWO=2
JMS LISTNERS=8
BP_SIZE=16384
BP TIME=500
GLOBAL THREADLIMIT=8
#Queue Priorities
NOAPP.MAX_POOL_SIZE_1=1
NOAPP.MIN POOL SIZE 1=0
NOAPP.EXEC CYCLE 1=1000
NOAPP.INITIAL CYCLES 1=5
NOAPP.CACHE_THRESHOLD_1=0
NOAPP.EXEC CYCLE TIME 1=100000000
NOAPP.MAX_WAIT_TIME_1=72000000
NOAPP.RESOURCE ALLOCATION 1=50
NOAPP.MAX_POOL_SIZE_2=3
NOAPP.MIN POOL SIZE 2=0
NOAPP.EXEC_CYCLE_2=100
NOAPP.INITIAL_CYCLES_2=5
NOAPP.CACHE THRESHOLD 2=10
NOAPP.EXEC_CYCLE_TIME_2=100000000
NOAPP.MAX WAIT TIME 2=100000000
NOAPP.RESOURCE_ALLOCATION_2=20
NOAPP.MAX POOL SIZE 3=5
NOAPP.MIN_POOL_SIZE_3=0
NOAPP.EXEC_CYCLE_3=100
NOAPP.INITIAL CYCLES 3=5
NOAPP.CACHE_THRESHOLD_3=10
NOAPP.EXEC_CYCLE_TIME_3=10000000
NOAPP.MAX_WAIT_TIME_3=100000000
NOAPP.RESOURCE ALLOCATION 3=40
NOAPP.MAX_POOL_SIZE_4=8
NOAPP.MIN POOL SIZE 4=1
NOAPP.EXEC_CYCLE_4=100
NOAPP.INITIAL CYCLES 4=5
NOAPP.CACHE_THRESHOLD_4=20
NOAPP.EXEC CYCLE TIME 4=2000000
NOAPP.MAX_WAIT_TIME_4=72000000
NOAPP.RESOURCE ALLOCATION 4=40
NOAPP.MAX_POOL_SIZE_5=2
NOAPP.MIN_POOL_SIZE_5=1
NOAPP.EXEC CYCLE 5=100
NOAPP.INITIAL CYCLES 5=5
NOAPP.CACHE THRESHOLD 5=30
NOAPP.EXEC_CYCLE_TIME_5=100000
NOAPP.MAX_WAIT_TIME_5=3600000
NOAPP.RESOURCE_ALLOCATION_5=50
NOAPP.MAX POOL SIZE 6=8
NOAPP.MIN_POOL_SIZE_6=8
NOAPP.EXEC_CYCLE_6=10
```

```
NOAPP.INITIAL_CYCLES_6=5
NOAPP.CACHE THRESHOLD 6=50
NOAPP.EXEC CYCLE TIME 6=100000
NOAPP.MAX WAIT TIME 6=3600000
NOAPP.RESOURCE_ALLOCATION_6=60
NOAPP.MAX POOL SIZE 7=2
NOAPP.MIN_POOL_SIZE_7=2
NOAPP.EXEC_CYCLE_7=5
NOAPP.INITIAL CYCLES 7=5
NOAPP.CACHE_THRESHOLD_7=50
NOAPP.EXEC_CYCLE_TIME_7=500
NOAPP.MAX_WAIT_TIME_7=1200000
NOAPP.RESOURCE ALLOCATION 7=90
NOAPP.MAX_POOL_SIZE_8=2
NOAPP.MIN POOL SIZE 8=2
NOAPP.EXEC_CYCLE_8=2
NOAPP.INITIAL CYCLES 8=10
NOAPP.CACHE_THRESHOLD_8=100
NOAPP.EXEC CYCLE TIME 8=300
NOAPP.MAX_WAIT_TIME_8=60000
NOAPP.RESOURCE ALLOCATION 8=120
NOAPP.MAX_POOL_SIZE_9=4
NOAPP.MIN_POOL_SIZE_9=2
NOAPP.EXEC CYCLE 9=50
NOAPP.INITIAL CYCLES 9=5
NOAPP.CACHE THRESHOLD 9=10
NOAPP.EXEC_CYCLE_TIME_9=100000
NOAPP.MAX WAIT TIME 9=3600000
NOAPP.RESOURCE_ALLOCATION_9=50
```

## ui.properties

The ui.properties file contains the configuration parameters for running the Sterling Integrator Administration user interface (UI). This file is used by the Administration UI application to identify related resources and default values for some of the UI screens and implementation. Many of these properties should not be modified. Some, like the select list limits, can be modified to display more entries in drop-down lists or search result displays.

The ui.properties file may not support overriding of property settings. Change property settings, as necessary, in the ui.properties.in file.

You should track any modifications made to this file in a separate location for potential future reference.

For assistance, contact IBM Customer Support.

### **Configuration Settings**

The following tables describe properties used to configure the ui.properties file in Sterling Integrator:

- Account Permission Types
- AS2 UI Properties
- Checkout Lock Properties
- Files and Download Paths

- General Properties
- Mailbox Scalability Properties
- SAP Wizard Properties
- Select List Properties
- Skin Properties
- Support Tool Properties
- Tree Menu Properties

### **Account Permission Types**

Account permission types are permission categories defined in the system. They are used by the Permission and Account wizards. You can add new categories by using a unique number.

| Property     | Description                                                         |
|--------------|---------------------------------------------------------------------|
| PERM.type.0  | Role-based security permission type. The default value is UI.       |
| PERM.type.1  | Role-based security permission type. The default value is Mailbox   |
| PERM.type.2  | Role-based security permission type. The default value is Template  |
| PERM.type.3  | Role-based security permission type. The default value is BP        |
| PERM.type.4  | Role-based security permission type. The default value is Tracking  |
| PERM.type.5  | Role-based security permission type. The default value is Community |
| PERM.type.99 | Role-based security permission type. The default value is Other     |

### **AS2 - UI Properties**

| Property                 | Description                                                                                                    |
|--------------------------|----------------------------------------------------------------------------------------------------|
| as2_collect_bp_asynchMDN | Business process used to send outbound messages to a<br>trading partner if the trading partner's profile specifies<br>asynchronous MDN receipts. Applies to file system based<br>AS2 communication.<br>Example: AS2SendASyncMDN   |
| as2_collect_bp_noMDN     | Business process used to send outbound messages to a<br>trading partner if the trading partner's AS2 profile doesn't<br>have MDN receipts configured. Applies to file system based<br>AS2 communication.<br>Example: AS2SendNoMDN |
| as2_collect_bp_synchMDN  | Business process used to send outbound messages to a trading partner if the trading partner's profile specifies                                                                                                    |

| Property                       | Description                                                                                                    |
|--------------------------------|----------------------------------------------------------------------------------------------------|
|                                | synchronous MDN receipts. Applies to file system based AS2 communication.                                                                                                    |
|                                | Example: AS2SendSyncMDN                                                                                                    |
| as2_extract_bp                 | Business process invoked when an inbound AS2 message<br>is received from a trading partner. (This BP eventually stores<br>it to the appropriate file system folder). Applies to file system<br>based AS2 communication.<br>Example: AS2Extract                                                                                                    |
| as2_mbox_inbound_bp            | Business process invoked when an inbound AS2 message<br>is received from a trading partner. This business process<br>eventually stores it to the appropriate mailbox. Applies to<br>mailbox-based AS2 communication.<br>Example: MailboxAS2Add                                                                                                    |
| as2_mbox_outbound_bp_asynchMDN | Business process used to send outbound messages to a partner if the partner's profile specifies asynchronous MDN receipts. Applies to mailbox-based AS2 communication.<br>Example: MailboxAS2SendAsyncMDNSpawner                                                                                                    |
| as2_mbox_outbound_bp_noMDN     | Business process used to send outbound messages to a partner if the partner's AS2 profile does not have MDN receipts configured. Applies to mailbox-based AS2 communication.<br>Example: MailboxAS2SendNoMDNSpawner                                                                                                    |
| as2_mbox_outbound_bp_synchMDN  | Business process used to send outbound messages to a partner if the partner's profile specifies synchronous MDN receipts. Applies to mailbox-based AS2 communication.<br>Example: MailboxAS2SendSyncMDNSpawner                                                                                                    |
| as2_root                       | Location on the file system under where the AS2 edition will<br>create folders for file system based AS2 communication.<br>For example, when an AS2 trading partner profile is created<br>using the File System option.                                                                                                    |
|                                | Example: Partner1 will have inbound and outbound folders created under <i>as2_root</i> /Partner1. When an AS2 message is received from that trading partner, it will be deposited in the <i>as2_root</i> /Partner1/inbound folder. Any files in the <i>as2_root</i> /Partner1/outbound folder will be transmitted to that trading partner using AS2 communication. |
| as2Refresh                     | Example: <i>install_dir</i> /as2partner Specifies whether auto refresh and the refresh check box is                                                                                                    |
|                                | <ul> <li>available on the AS2 File Tracking page. Valid values:</li> <li>true – (Default) Auto refresh and refresh check box will be</li> </ul>                                                                                                    |

| Property | Description                                                                                                    |
|----------|----------------------------------------------------------------------------------------------------|
|          | <ul> <li>false – Auto refresh and refresh check box will not be<br/>available. The page must be refreshed manually by clicking<br/><b>Refresh</b> in the browser.</li> </ul> |

### **Checkout Lock Properties**

The checkout lock properties control how long a business process or map can be checked out.

| Property             | Description                                                                                                    |
|----------------------|----------------------------------------------------------------------------------------------------|
| ClearUILockOnStartup | Specifies whether a lock on the checkout of a business process or map is cleared at system startup.                                                                               |
|                      | <b>Note:</b> The Archive Manager and Performance Tuning pages always have their locks cleared on startup and do not use the ClearUILockOnStartup property.                        |
|                      | Valid values:                                                                                                    |
|                      | <ul> <li>true – (default) Clear checkout lock on system startup.</li> <li>false – Do not clear checkout lock on system startup.</li> </ul>                                        |
| LockInterval         | The number of minutes until a lock on the checkout of a business process or map times out. The default is 30 minutes. You can change the default to be 2 years (1025280 minutes). |

### **Database Troubleshooter Properties**

The database troubleshooter properties control the graphical view of the database troubleshooter page.

| Property         | Description                                                                                                    |
|------------------|----------------------------------------------------------------------------------------------------|
| dbAccessDataSize | Size of data that should be inserted into the database to determine average access time.<br>Example: 1024                                                                                                    |
| dbAccessLoopCnt  | Number of times to perform database access test to determine average access time.<br>Example: 500                                                                                                    |
| displayGraphics  | <ul> <li>Specifies how the Database Usage and Business Process<br/>Queue Usage pages in the Sterling Integrator System<br/>Troubleshooter display.</li> <li>Valid values:</li> <li>true – Display in graphical format (Default on Linux, Sun,<br/>HP, and Windows). Do not use on AIX or OS/400.</li> <li>false – Display in text format (Default on AIX and OS/400).</li> </ul> |

### Files and Download Paths

| Property                 | Description                                                                                                    |
|--------------------------|----------------------------------------------------------------------------------------------------|
| CIIStandardsFile         | CII standards file.                                                                                                    |
|                          | Default is GentranCIIStandards.exe                                                                                                    |
| EnvelopesDir             | Directory where the envelope.xml file is saved.                                                                                                   |
|                          | Default is envelopes                                                                                                    |
| FSXMLStandardsFile       | FSXML standards file.                                                                                                    |
|                          | Default is SterlingCommerceFSXMLStandards.exe                                                                                                    |
| JavaWebStart             | Path and file name of the Java web start executable file.                                                                                         |
|                          | Default is <i>install_dir</i> /container/Applications/<br>gbm/pmodeler/javaws-1_0_1_02-win-int-rt.exe                                             |
| JavaWebStartDownloadLink | Path and file name of the Java web start executable that is available for the Graphical Process Modeler.                                          |
|                          | Default is /gbm/pmodeler/javaws-1_0_1_02-win-int-rt.exe                                                                                           |
| MapperPath               | Path to the Mapper libraries.                                                                                                    |
|                          | Default is <i>install_dir</i> /container/Applications                                                                                             |
| MapperVersion            | Version number of the mapper libraries. The default value is 4.                                                                                   |
| ReportDir                | Directory where the report.xml file is saved. The default value is reports.                                                                       |
| StandardsFile            | Sterling Integrator standards file. The default value is STERLINGIntegratorStandards.exe.                                                         |
| StandardsPath            | Path to the files specified by <b>StandardsFile</b> and <b>CIIStandardsFile</b> . The default value is <i>install_dir/</i> container/Applications |
| SWIFTStandardsFile       | SWIFT standards file.                                                                                                    |
|                          | Default is SterlingCommerceSWIFTStandards.exe                                                                                                    |
| WAR <i>num</i>           | WAR file to be made available for download.                                                                                                    |
|                          | Note: Use <i>num</i> to define multiple WAR files for download.                                                                                   |
|                          | Examples:                                                                                                    |
|                          | WAR1=xforms.war                                                                                                    |
|                          | WAR2=b2bhttp.war                                                                                                    |
| WARPath                  | Path to the WAR files specified by <b>WARnum</b> . The default value is <i>install_dir</i> /container/Applications                                |
| webxDreamwFile           | Adobe Dreamweaver® Web extensions file name. The default value is sci_webx_inspct.mxp                                                             |

| Property          | Description                                                                                                    |
|-------------------|----------------------------------------------------------------------------------------------------|
| webxDreamwPath    | Path to the file specified by <b>webxDreamwFile</b> . The default value is <i>install_dir</i> /container/Applications/webtools/utils |
| webxDreamwVersion | Version number of the Dreamweaver file to be used by web extensions. The default value is 4.                                         |
| webxMapperFile    | File name of the web extensions tool. The default value is webxFormEditor.exe.                                                       |
| webxMapperPath    | Path to the file specified by <b>webxMapperFile</b> . The default value is <i>install_dir</i> /container/Applications.               |
| webxMapperVersion | Version number of the web extensions tool to be available for download from the UI. The default value is 4.                          |
| wizardDir         | The default value is wizards.                                                                                                    |

## **General Properties**

| Property             | Description                                                                                                    |
|----------------------|----------------------------------------------------------------------------------------------------|
| alert_page_home      | Number of alert records shown per page while displaying all alerts on the home page. The default value is 5.                                              |
| CD_KEY_Prefix        | CD Key Prefixes supported by the system. Never modify.<br>The UI uses these for configuring the online help links.<br>Example is AE.                      |
| Check_Expire_Days    | Number of days before expiration that the<br>CheckExpireService generates messages for certificates<br>that are about to expire. The default value is 14. |
| clustered_env        | Specifies whether the Sterling Integrator configuration is part of a clustered environment.                                                               |
|                      | Valid values:                                                                                                    |
|                      | true – Part of a clustered environment. Shutdown link on the console page is enabled.                                                                     |
|                      | false – (Default) Not part of a clustered environment.<br>Shutdown link on the console page is disabled.                                                  |
| ConsecFailedAttempts | Maximum number of consecutive failed login attempts to the<br>Sterling Integrator Administration UI, or an FTP server,<br>before the account is locked.   |
|                      | Example: 0                                                                                                    |
| defaultLanguage      | Default language setting. Valid values: en, ja. Example: defaultLanguage=en.                                                                              |
| gsunix.installed     | Specifies whether a Gentran:Server for UNIX server is configured to be used with the Sterling Integrator instance. Valid values:                          |
|                      | <ul> <li>true – There is a Gentran:Server for UNIX server<br/>configured.</li> </ul>                                                                      |

| Property                             | Description                                                                                                    |
|--------------------------------------|----------------------------------------------------------------------------------------------------|
|                                      | <ul> <li>false – (Default) There is no Gentran:Server for UNIX<br/>server configured.</li> </ul>                                                                                                    |
| locales                              | Supported locales. Additional locales may be defined.<br>Examples: English=en, Japanese=ja, Spanish=sp                                                                                                    |
| maxDocDisplaySize                    | Maximum default document display size. If the document<br>exceeds this size, the system will try to download the<br>document instead of displaying it directly. Example: 1024000<br>(1000KB).                                                             |
| MAX_TP_LIST                          | Maximum number of items that will appear in the TP wizard TP object select lists. Example: 1000.                                                                                                    |
| MsgPwdExpires                        | Number of days before the <b>password expires</b> warning is displayed. Example: 15                                                                                                    |
| notice_page_home                     | Number of notice records shown per page while displaying all notices on the home page. The default value is 5.                                                                                                    |
| refreshExecPage                      | Refresh rate, in seconds, for the Execution Manager page.<br>Example: 2                                                                                                    |
| report_direct_stream                 | Specifies whether to save the preview report before streaming it to the desktop. Valid values:                                                                                                    |
|                                      | <ul> <li>true – (Default) Streams the preview report directly to the desktop, without saving a copy on disk.</li> <li>false – Saves the preview report on the file system at the specified report_location before streaming it to the desktop.</li> </ul> |
| report_formats                       | OS-specific flags for displaying available report formats supported for this platform. Do not modify. Examples: pdf, html, xls                                                                                                    |
| report_location                      | Default file system location where generated reports will be stored. Example: <i>install_dir</i> /reports/                                                                                                    |
| resource.ui.WAR.destinationDirectory | Path and directory where new WAR files are saved by the UI war generator tool. The default value is <i>=install_dir/</i> sysgenwars.                                                                                                    |

# **Mailbox Scalability Properties**

| Property                     | Description                                                                                                    |
|------------------------------|----------------------------------------------------------------------------------------------------|
| MAX_MAILBOX_AVAILABLE_ITEMS  | Number of items displayed, per page, on the Available list that is shown during the selection of Mailbox items. The default value is 10000.                    |
| MAX_MAILBOX_SELECTED_ITEMS   | Number of items displayed, per page, on the Selected list that is shown during the selection of Mailbox items. The default value is 10000.                     |
| MAX_AVAILABLE_MAILBOX_HEIGHT | Number of items visible without scrolling, per page, on the<br>Available list that is shown during the selection of Mailbox<br>items. The default value is 10. |

| Property                                      | Description                                                                                                    |
|-----------------------------------------------|----------------------------------------------------------------------------------------------------|
| MAX_SELECTED_MAILBOX_HEIGHT                   | Number of items visible without scrolling, per page, on the Selected list that is shown during the selection of Mailbox items. The default value is 10. |
| IMPEXP.Account.Permissions.filtermailboxperms | Specifies whether MBX permissions are available for export<br>from the Sterling Integrator Export Resources - Permissions<br>screen. Valid values:      |
|                                               | <ul> <li>true – Do not display MBX (*.mbx) permissions.</li> <li>false – (default) Display MBX (*.mbx) permissions.</li> </ul>                          |

## **SAP Wizard Properties**

| Property                 | Description                                                                                                    |
|--------------------------|----------------------------------------------------------------------------------------------------|
| MAX_BAPI_LIST            | Maximum number of items that will appear in the BAPI lists<br>in the SAP Suite Builder configuration wizards. Example:<br>15000                                                            |
| MAX_IDOC_LIST            | Maximum number of items that will appear in the IDOC lists<br>in the SAP Suite Builder configuration wizards. Example:<br>15000                                                            |
| MAX_RFC_LIST             | Maximum number of items that will appear in the RFC lists<br>in the SAP Suite Builder configuration wizards. Example:<br>15000                                                             |
| MAX_SAP_METHODS_SELECTED | Maximum number of SAP objects that can be selected in<br>the RFC, IDOC and BAPI multipickers in the corresponding<br>SAP Suite Builder configuration wizards. The default value<br>is 100. |

### **Select List Properties**

| Property            | Description                                                                                                    |
|---------------------|----------------------------------------------------------------------------------------------------|
| hiarchive           | Maximum number days for set life span of the HumanInteractionEvent Service. Example: 3650                                                                                                    |
| maxBPList           | Maximum number of entries for Business Process select lists. Example: 1000                                                                                                    |
| MaxBPsToDisplay     | Maximum number of business processes to display on the results page. This is the maximum number of business processes displayed on any of the business process search pages (Advanced Search, Central Search, etc.) Example: 1000 |
| maxContractList     | Maximum number of entries for Contract select lists.<br>Example: 1000                                                                                                    |
| maxGroupList        | Maximum number of entries for Group select lists. Example: 1000                                                                                                    |
| maxImpExpItemInList | Maximum number of entries in Import/Export select lists.<br>Example: 1000                                                                                                    |

| Property           | Description                                                                                                    |
|--------------------|----------------------------------------------------------------------------------------------------|
| maxMailboxList     | Maximum number of entries for Mailbox select lists. Example: 1000                                                                                                    |
| MaxNonIndexBPs     | Maximum number of non-index business processes in the<br>system to display results. This is a requirement to ensure<br>consistent performance on business process searches. If<br>the number of non-indexed business processes in the system<br>exceeds this value, run the Index business process.<br>Example: 5000 |
| maxPermList        | Maximum number of entries for Permission select lists.<br>Example: 1000                                                                                                    |
| maxRoutingRuleList | Maximum number of entries for Routing Rule select lists.<br>Example: 1000                                                                                                    |
| maxUserList        | Maximum number of entries for User select lists. Example: 1000                                                                                                    |

# **Skin Properties**

| Property        | Description                                                               |
|-----------------|---------------------------------------------------------------------------|
| default_skin    | Default skin. Currently must be blue. Example:<br>default_skin=blue       |
| skin1           | The currently supported skin. The default value is skin1=blue.            |
| skin <i>num</i> | Specifies skins (look & feel) supported on the Sterling<br>Integrator UI. |

# **Support Tool Properties**

| Property        | Description                                                                                                    |
|-----------------|----------------------------------------------------------------------------------------------------|
| supportcasedir  | Location where all support case jars created are stored on<br>the file system. May be modified if necessary. Example:<br><i>install_dir</i> /supportcasejars                                                                 |
| supportCaseFile | jar file containing the user-attached information when using<br>the Support Case wizard. This is an intermediate file name<br>and may not be visible to the user. Example:<br><i>install_dir</i> /logs/testdata/SuppCase.jar |

# **Tree Menu Properties**

| Property     | Description                                                                                            |
|--------------|----------------------------------------------------------------------------------------------------|
| AS2_TreeMenu | Configuration file that defines the AS2 console navigation menu. The default value is as2_neotree.xml. |
| AFT_TreeMenu | Configuration file that defines the AFT console navigation menu. The default value is aft_neotree.xml. |

| Property        | Description                                                                                                  |
|-----------------|----------------------------------------------------------------------------------------------------|
| MY_AFT_TreeMenu | Configuration file that defines the MY AFT console navigation menu. The default value is myaft_neotree.xml.  |
| UCCNET_TreeMenu | Configuration file that defines the UCCnet console navigation menu. The default value is uccnet_neotree.xml. |
| CDSP_TreeMenu   | Configuration file that defines the CDSP console navigation menu. The default value is cdsp_neotree.xml.     |

#### Example

```
#
# ** Trade Secret Notice **
#
# This software, and the information and know-how it contains, is
# proprietary and confidential and constitutes valuable trade secrets
# of Sterling Commerce, Inc., its affiliated companies or its or
# their licensors, and may not be used for any unauthorized purpose
# or disclosed to others without the prior written permission of the
# applicable Sterling Commerce entity. This software and the
# information and know-how it contains have been provided
# pursuant to a license agreement which contains prohibitions
# against and/or restrictions on its copying, modification and use.
# Duplication, in whole or in part, if and when permitted, shall
# bear this notice and the Sterling Commerce, Inc. copyright
# legend. As and when provided to any governmental entity,
# government contractor or subcontractor subject to the FARs,
# this software is provided with RESTRICTED RIGHTS under
# Title 48 CFR 52.227-19.
# Further, as and when provided to any governmental entity,
# government contractor or subcontractor subject to DFARs,
# this software is provided pursuant to the customary
# Sterling Commerce license, as described in Title 48
# CFR 227-7202 with respect to commercial software and commercial
# software documentation.
# Configuration parameters for running the Sterling Integrator
# Administration interface.
*****
LogIdentifier
                = uilogger
UrlRoot
                = /&ADMIN_CONTEXT_PATH;
gsunix.installed=false
*****
# clustered env setting - enables/disables shutdown link on the console page
*****
clustered_env=false
```

# Left here as an example for multilingual # locales = English=en, Spanish=sp \*\*\*\* = English=en, Japanese=ja locales defaultLanguage = en langDir = lang # Skins \*\*\*\*\* skin0 = standardskin1 = bluedefault skin = blue \*\*\*\*\* # Tree Menu \*\*\*\* TreeMenu = neotree.xml AS2 TreeMenu = as2 neotree.xml AFT\_TreeMenu = aft\_neotree.xml MY\_AFT\_TreeMenu = myaft\_neotree.xml UCCNET\_TreeMenu = uccnet\_neotree.xml CDSP TreeMenu = cdsp neotree.xml \*\*\*\*\* # Service Port Configuration list \*\*\*\*\* ServicePorts = servicePorts.xml \*\*\*\*\* # Service Port Configuration list ServicePorts = servicePorts.xml \*\*\*\*\* # Lock interval(minutes) # # The LockInterval property (in minutes) that controls # the timeout of checkout lock in the ui.properties.in # file. The default is 30 minutes. The customer can # change the default to be 2 years (1025280 minutes) # for controlling the timeout of UI resource checkout # lock. \*\*\*\*\* LockInterval = 30\*\*\*\*\* # Clear UI Lock On Startup (true/false) # # The Archive Manager and Performance Tuning pages # don't inherit this ClearUILockOnStartup property. # They always have their locks cleared on startup. \*\*\*\*\*\* ClearUILockOnStartup = true

```
*****
# SUPPORT TOOL - test data location
supportCaseFile
           = &LOG DIR;/testdata/SuppCase.jar
           = &INSTALL DIR;/supportcasejars
supportcasedir
****
#Consecutive failed login attemps before account is locked.
*****
ConsecFailedAttempts = 0
*****
#The number of days before the pwd expires that the warning is displayed on the
home page
MsgPwdExpires = 15
*****
#Refresh rate(seconds) for Execution Manager page
*****
refreshExecPage = 2
******
# max default document display size 1000KB
# if the document exceeds this size then UI will try to download
# the document instead of displaying it directly
*****
maxDocDisplaySize = 1024000
*****
#Defines maximum number of the items which will appear
##in the TP wizard TP object selectlists.
*****
MAX TP LIST = 1000
#Defines maximum number of the mailboxes
##to appear inside the mailbox window.
*****
MAX_MAILBOX_AVAILABLE_ITEMS = 10000
MAX MAILBOX SELECTED ITEMS = 10000
MAX AVAILABLE MAILBOX HEIGHT = 10
MAX SELECTED MAILBOX HEIGHT = 10
IMPEXP.Account.Permissions.filtermailboxperms = false
*****
#SAP Wizard properties.
MAX RFC LIST = 15000
MAX IDOC LIST = 15000
MAX_BAPI_LIST = 15000
MAX SAP METHODS SELECTED = 100
```

# Lister limits #Maximum number of entries in Import/Export pages maxImpExpItemInList=1000 #Maximum number of entries for Group pickers maxGroupList=1000 #Maximum number of entries for Permission pickers maxPermList=1000 #Maximum number of entries for User pickers maxUserList=1000 #Maximum number of entries for Mailbox pickers maxMailboxList=1000 #Maximum number of entries for Routing Rule pickers maxRoutingRuleList=1000 #Maximum number of entries for Business Process pickers maxBPList=1000 #Maximum number of entries for Contract pickers maxContractList=1000 #Maximum number of entries for Certificate pickers maxCertificateList=1000 #Maximum number days for set lifespan of HumanInteractionEvent Service hiarchive=3650 #Maximun number of non index Business Processes in the system to display results MaxNonIndexBPs=5000 #Maximun number of Business Processes to display on results page MaxBPsToDisplay=1000 TroubleShooterPageSize = 10 # For multiple Map Editors to be made available for download # MapperFile(x) = Name of executable # MapperLang(x) = Language Code MapperFile1 = MapEditorInstall.exe MapperLangl = ENMapperFile2 = MapEditorInstallja.exe = JPMapperLang2 \*\*\*\* \*\*\*\* # Download paths \*\*\*\* #:ifdef USE\_NEW\_INSTALL MapperPath = & PROG DIR; #:else MapperPath = &WOODSTOCK DIR;/translator/MapperInstall #:endif MapperVersion = 4 StandardsFile = STERLINGIntegratorStandards.exe CIIStandardsFile = GentranCIIStandards.exe SWIFTStandardsFile = SterlingCommerceSWIFTStandards.exe FSXMLStandardsFile = SterlingCommerceFSXMLStandards.exe

```
#:ifdef USE NEW INSTALL
StandardsPath
                = & PROG DIR;
#:else
StandardsPath
                 = &WOODSTOCK_DIR;/translator/StandardsInstall
#:endif
webxMapperFile
                 = webxFormEditor.exe
webxMapperPath
                = & PROG DIR;
webxMapperVersion
                 = 4
webxDreamwFile
                 = sci_webx_inspct.mxp
webxDreamwPath
                 = &PROG_DIR;/webtools/utils
webxDreamwVersion
                 = 4
# Define multiple WAR files for download
# WAR(x) = Name of WAR file to be made available for download.
WAR1
                = xforms.war
WAR2
               = b2bhttp.war
#:ifdef USE_NEW_INSTALL
JavaWebStart
                 = &PROG_DIR;/gbm/pmodeler/javaws-1_0_1_02-win-int-rt.exe
WARPath
                = & PROG DIR;
#:else
JavaWebStart = &BINARY_DIR;/war/gbm/pmodeler/javaws-1_0_1_02-win-int-rt.exe
WARPath
                 = &DEPLOYED APP DIR;
#:endif
JavaWebStartDownloadLink = /gbm/pmodeler/javaws-1_0_1_02-win-int-rt.exe
****
# Account Permission Types
****
PERM.type.0 = UI
PERM.type.1 = Mailbox
PERM.type.2 = Template
PERM.type.3 = BP
PERM.type.4 = Tracking
PERM.type.5 = Community
PERM.type.6 = Web Service
PERM.type.7 = Service
PERM.type.99 = Other
# Set up our OS-specific flags for displaying a graphical view of the DB trouble
shooter page
****
#:if (ARCH eq aix) || (ARCH eq os400) || (ARCH eq zos)
displayGraphics = false
#:else
displayGraphics = true
#:endif
#Number of times to perform DB access test to determine average access time
dbAccessLoopCnt = 500
```

```
time
dbAccessDataSize = 1024
ServicesDir
                   = services
EnvelopesDir
                   = envelopes
ReportDir = reports
wizardDir = wizards
OpsURLFile
                    = &HOME_DIR;/opsserver.txt
schemaPath = &PROP_DIR;/
#
#:ifdef WEBLOGIC
                   = &APP_DIR;/&WL_NAME;/ws
rootPath
propertiesPath = &SVC_DIR;/..
serv_properties = &SVC_DIR;
GDSTableSchema = &SVC_DIR;/../TableSchema.xml
GSSTableSchema = SSVC_DIR;/../TableSchema.xml
GSSTableSchema
                   = &SVC_DIR;/../TableSchemaGSS.xml
                   = WEBLOGIC
appserver
#:endif
#:ifdef JBOSS
rootPath
                   = &APP_DIR;
propertiesPath = &SVC_DIR;/..
serv_properties = &SVC_DIR;
GDSTableSchema = &SVC_DIR;/../TableSchema.xml
GSSTableSchema
                  = &SVC_DIR;/../TableSchemaGSS.xml
appserver
                   = JBOSS
#:endif
#:ifdef NOAPP
rootPath
                   = &APP_DIR;
                  = &SVC_DIR;/..
propertiesPath
serv_properties
                   = &SVC_DIR;
GDSTableSchema = &SVC_DIR;/../TableSchema.xml
                  = &SVC_DIR;/../TableSchemaGSS.xml
GSSTableSchema
appserver
                   = JBOSS
#:endif
#:ifdef WEBSPHERE
                  = &UI DIR;
rootPath
propertiesPath
                   = &UI_DIR;/properties
propertiesPath
serv_properties
                   = &SVC DIR;
GDSTableSchema = &UI_DIR;/properties/TableSchema.xml
                  = &UI_DIR;/properties/TableSchemaGSS.xml
GSSTableSchema
                    = WEBSPHERE
appserver
#:endif
#:ifdef CFG TRACKING
#:if CFG_TRACKING Yes
qs unix = true;
#:endif
#:endif
```

```
# AS2 - UI properties
# based on as2Refresh property UI will enable refresh on the as2 file
# tracking page.
# if the value is set to 'true', then auto refresh and refresh 'checkbox' will
# be available
# if the value is set to 'false', auto refresh and the refresh 'checkbox' will
# not be available, and users will have to manualy refresh the page by clicking
# browser 'Refresh' button
*****
as2Refresh = true
as2 root = &HOME DIR;/as2partner
as2 collect bp noMDN = AS2SendNoMDN
as2_collect_bp_synchMDN = AS2SendSyncMDN
as2 collect bp asynchMDN = AS2SendASyncMDN
as2_extract_bp = AS2Extract
b2b_http_server_service =B2B_HTTP SERVER SERVICE
b2b webext http server service =WEB EXTENSIONS HTTP SERVER ADAPTER
as2 mbox inbound bp = MailboxAS2Add
as2_mbox_outbound_bp_noMDN = MailboxAS2SendNoMDNSpawner
as2_mbox_outbound_bp_synchMDN = MailboxAS2SendSyncMDNSpawner
as2 mbox outbound bp asynchMDN = MailboxAS2SendAsyncMDNSpawner
as2 mbox auto route rule sched name = MailboxEvaluateAllAutomaticRules
*****
##possible CD Key prefixes for logos and maxTP logic
*****
CD KEY AE = AE
CD KEY SI = SI
CD KEY GC= GC
CD KEY GM = GM
CD KEY TE = TE
CD KEY CE = CE
CD KEY SP = SP
report location =&HOME DIR;/reports/
report direct stream =true
resource.ui.WAR.destinationDirectory = &INSTALL_DIR;/sysgenwars/
# Set up our OS-specific flags for displaying available report formats
report_formats = pdf,html,xls
```

```
alert page home = 5
notice page home = 5
# Set CheckExpire behavior
******
Check Expire Days = 14
Check Expire Mode = EMAIL
Check Expire Email Addr = &SI ADMIN MAIL ADDR;
##the parameter is used to configure certificates to be excluded from the check
## list certificate names and seperated by "," (without any space)
## e.g. Check_Expire_Certs_Exclusion = cert_name_1,cert_name_2,cert_name_3
Check Expire Certs Exclusion =
# Sets the help behavior
# This is being commented out as it is not fully supported yet
#helpOnRight = steps/true
# Sets whether the sitemap link is applicable for this module
# Values: [true/false]
displaySitemapLink=true
******
# Input/Display date/time formats
PlatformDateFormat.Date.SHORT=MM/dd/yy
PlatformDateFormat.Date.MEDIUM=MMM d, yyyy
PlatformDateFormat.Date.LONG=MMMM d, yyyy
PlatformDateFormat.Date.FULL=EEEE, MMMM d, yyyy
PlatformDateFormat.Time.SHORT=h:mm a
PlatformDateFormat.Time.MEDIUM=h:mm:ss a
PlatformDateFormat.Time.LONG=h:mm:ss a z
PlatformDateFormat.Time.FULL=h:mm:ss a z
#:includewildcard &PROP DIR;/ui.properties * ext
# framework permission access for servlets that derive from ServletBase
# that circumvents checking the users authorization against the
# init-param named PermissionName defined in web.xml
FRAMEWORK_ACCESS_PERMISSION_NAME = FRAMEWORK
```

# workflows.properties

The workflows.properties file is used to configure the workflow engine in Sterling Integrator. Contact IBM Customer Support for assistance.

### **Configuration Settings**

The following table describes properties used to configure the workflows.properties file in Sterling Integrator:

| Property                         | Description                                                                                                    |
|----------------------------------|----------------------------------------------------------------------------------------------------|
| activityEventInterval            | Interval, in milliseconds, at which to generate activity data events.                                                                     |
| compiler.validation.processlevel | Specifies whether the BPML compiler should do process level checks.                                                                       |
|                                  | <ul> <li>true – Do process level checks</li> </ul>                                                                                        |
|                                  | <ul> <li>false – Do not do process level checks</li> </ul>                                                                                |
| compressObj                      | Specifies whether to compress cache contents before writing the cache to disk.                                                            |
|                                  | Valid values:                                                                                                    |
|                                  | <ul> <li>true – Compress cache contents (Improves performance)</li> <li>false – Do not compress cache contents (Default)</li> </ul>       |
| continueDespiteErrorOnIWFC       | Whether to continue restarting remaining IWFC (initial workflow context) object files even though at least one of them failed.            |
|                                  | Valid values:                                                                                                    |
|                                  | true – Continue restarting after a failure                                                                                                |
|                                  | false – Do not continue restarting after a failure                                                                                        |
| copyfile_chunk_bytes             | Size of the buffer used to read a file in and write it back out<br>when making a copy of the file using a particular copy<br>method.      |
| errorIWFCDir                     | Directory where an adapter will write a serialized IWFC object<br>as a file when the adapter fails while bootstrapping a<br>sub-workflow. |
| event.use.threads                | Whether to start events in a separate thread.                                                                                             |
|                                  | Valid values:                                                                                                    |
|                                  | • true – Start events in a separate thread                                                                                                |
|                                  | <ul> <li>false – Do not start events in a separate thread</li> </ul>                                                                      |
| generateACEvent                  | Global flag to turn off events generated by the ServicesController registerActivity calls.                                                |
|                                  | Valid values:                                                                                                    |
|                                  | • true – Turn events on                                                                                                    |
|                                  | false – Turn events off                                                                                                    |

| Property                       | Description                                                                                                    |
|--------------------------------|----------------------------------------------------------------------------------------------------|
| generateWFEvent                | Global flag to control events generated by the ActivityEngine and WorkflowEngine classes.                                                                                                    |
|                                | Valid values:                                                                                                    |
|                                | • true – Turn events on                                                                                                    |
|                                | false – Turn events off                                                                                                    |
| hsi.threads.children.sleeptime | Sleep time, in milliseconds, for child threads.                                                                                                    |
|                                | NOTE: This is the maximum time for working threads to sleep, If there is work to be done, the controller thread will interrupt the sleep of the child threads.                                                     |
| hsi.threads.jointimeout        | Timeout, in milliseconds, for join() for the controller thread.<br>This value specifies how much time to give each child thread<br>to complete before timeout.                                                     |
| hsi.threads.number             | Maximum number of working threads.                                                                                                    |
| hsi.threads.sleeptime          | Sleep time, in milliseconds, for controller thread.                                                                                                    |
| includeQueueWaitTimeMinimum    | Minimum amount of time, in milliseconds, a workflow must<br>wait on the JMS or Cache queue in order to be reported in<br>the status report. If set to 0, the line will always be included<br>in the status report. |
| interval                       | Controls interval activity data events. Used with activityEventInterval.                                                                                                    |
|                                | Valid values:                                                                                                    |
|                                | true – Activity data events will be generated.<br>(interval=activityEventInterval).                                                                                                    |
|                                | false – (Default) Activity data events will not be generated.                                                                                                    |
| LockService_Clearonstart       | Specifies whether to clear the lock whenever Sterling<br>Integrator is restarting, if you are using lockService in your<br>BPML.                                                                                   |
|                                | Valid values:                                                                                                    |
|                                | • true – Clear the lock                                                                                                    |
|                                | <ul> <li>false – Do not clear the lock</li> </ul>                                                                                                    |
| numOfEWFCStart                 | Number of IWFC files to restart when schedule_IWFCDriverService is running.                                                                                                    |
| terminatedLock                 | Lock for the action between a terminating parent workflow<br>from the user and a continuing parent workflow from a<br>sub-workflow when the sub-workflow is started by its parent<br>in sync mode.                 |
|                                | Valid values:                                                                                                    |
|                                | <ul> <li>true – (default) Lock is turned on</li> <li>false – Lock is turned off</li> </ul>                                                                                                    |

| Property  | Description                                                                                                    |
|-----------|----------------------------------------------------------------------------------------------------|
|           | The parent workflow in waiting is continued by<br>wfinvokenotifycompleteservice from the sub-workflow. When<br>a parent workflow is terminating at the same time its<br>sub-workflow is continuing, one of two things occur:                                                               |
|           | <ul> <li>If terminate gets lock first, then the sub-workflow will not continue its parent workflow</li> <li>If the sub-workflow gets lock first, then terminate will happen after parent gets continued</li> </ul>                                                                         |
|           | Without this lock, the parent workflow may not get terminated<br>even if termination is executed. If you are not terminating a<br>parent workflow when its sub-workflow is running, you may<br>set this to false to turn off lock to save database connections<br>and improve performance. |
| WFIDRange | Workflow ID range according to JVM request. Do not modify unless requested by support.                                                                                                    |

#### Example

```
WFIDRange=1000
terminatedLock=true
LockService_Clearonstart=false
copyfile_chunk_bytes = 1000000
includeQueueWaitTimeMinimum = 1
errorIWFCDir=installDir/logs/iwfc/
numOfEWFCStart=10
continueDespiteErrorOnIWFC=true
compressObj=false
generateWFEvent=true
generateACEvent=false
activityEventInterval=300000
interval=false
event.use.threads=true
## Neo Thread queue properties
hsi.threads.number=5
hsi.threads.sleeptime=1000
hsi.threads.children.sleeptime=10000000
hsi.threads.jointimeout=1000
## BPML Compiler Properties
compiler.validation.processlevel=true
```

## xapi.properties

The xapi.properties file is used to determine how many bytes to send over the wire in the response to the getDataTableContents input request in Sterling Integrator. Contact IBM Customer Support for assistance.

### **Configuration Settings**

The following table describes properties used to configure the xapi.properties file in Sterling Integrator:

| Property                      | Description                                                                                                    |
|-------------------------------|----------------------------------------------------------------------------------------------------|
| outOfBandThreshhold           | Indicates how large a document can be before it is no longer sent in the XML payload. Valid values:                                                                                                    |
|                               | <ul> <li>-1 - No limit.</li> <li>0 - No in-band access at all.</li> <li>&gt;0 - The actual size limit being enforced.</li> <li>Example: 1048576</li> </ul>                                                                                                    |
| customblob. <i>CustomType</i> | <ul> <li>Provides custom BLOB handling for an API that supports it.</li> <li>Implements the com.yantra.ycp.japi.YCPCustomBlobHandler interface.</li> <li>Provides a reference in the form of "customblob.CustomType" to the class name.</li> <li>Example: customblob.UUENCODE (provides a custom UUENCODE option)</li> </ul> |

#### Example

#The outOfBandThreshold is the number of bytes we are willing to send in CDATA
sections of XML.
#1048576 = 1 MB, -1 means no threshold (not recommended)
outOfBandThreshold=1048576
# To provide custom BLOB handling, implement the
com.yantra.ycp.japi.YCPCustomBlobHandler
# interface and provide a reference below. For example, to provide a custom
UUENCODE
# option, the following could be given:

## customblob.UUENCODE=com.demo.blob.UUEncodeHandler

# yfs.properties\*

The yfs.properties\* files are used to configure properties in Sterling Integrator. Contact IBM Sterling Customer Support for assistance.

**Note:** Do not directly edit or change the yfs.properties\* files. To make changes to the properties in these files, you must use the customer\_overrides.properties file. IBM does not recommend that you modify or change any properties in files ending with .in because newer versions or patches of the product will overwrite your changes. IBM also does not recommend that you change a property file that has a corresponding .in file because the setupfiles script will re-create the properties file again, thus causing you to lose your changes.

#### **Configuration Settings**

The yfs.properties.\* files contain business-level properties. The following table describes the properties that can be changed. The properties are grouped in the following categories:

- Agent
- Analytics [For SSCAP]
- API Security
- *CDT*
- Database
- Exception Management
- Implementation
- InteropHttpServlet
- Inventory Management [For SSCAP]
- *JMS*
- Online Help [For SSCAP]
- Order Management [For SSCAP]
- Parcel Carrier Server [For SSCAP]
- Prints
- Security
- Service Definition Framework (SDF)
- Rich Client Platform (RCP)
- System Management
- User Interface
- Warehouse Management [For SSCAP]

| Property                       | Values                                                                                               | Description                                                                                                    |
|--------------------------------|----------------------------------------------------------------------------------------------------|----------------------------------------------------------------------------------------------------|
| Agent                          |                                                                                                    |                                                                                                    |
| yfs.agent.override.providerurl | Valid values = <url><br/>Default is not set.</url>                                                   | AgentServer Override for provider url:<br>set the property to the provider URL<br>which will be used by ALL Agent<br>servers. This property does not impact<br>integration servers configured in the<br>service builder. This property overrides<br>the url configured for time triggered<br>transactions in config. |
|                                |                                                                                                    | Example for<br>Weblogic:yfs.agent.override.providerurl<br>= t3:// <host>:<port></port></host>                                                                                                    |
|                                |                                                                                                    | Example for WebSphere:<br>yfs.agent.override.providerurl =<br>corbaloc:: <host>:<boostrapport></boostrapport></host>                                                                                                    |
|                                |                                                                                                    | Example for<br>JBoss:yfs.agent.override.providerurl =<br>jnp:// <ipaddress>:<port></port></ipaddress>                                                                                                    |
| yfs.agent.override.icf         | Valid values = <initialcontextfactory<br>Name&gt;<br/>Default is not set.</initialcontextfactory<br> | AgentServer Override for<br>InitialContextFactory Name: set the<br>property to the InitialContextFactory<br>Name which will be used by ALL Agent<br>servers. This property does not impact<br>integration servers configured in the<br>service builder. This property overrides                                      |

| Property                                                                 | Values                                                                                              | Description                                                                                                    |
|--------------------------------------------------------------------------|----------------------------------------------------------------------------------------------------|----------------------------------------------------------------------------------------------------|
|                                                                          |                                                                                                    | the InitialContextFactory configured for time triggered transactions in config.                                                                                                    |
|                                                                          |                                                                                                    | Example for WebSphere:<br>yfs.agent.override.icf = com.ibm.<br>websphere.naming.WsnInitialContextFactory                                                                                                    |
|                                                                          |                                                                                                    | Example for<br>WebLogic:yfs.agent.override.icf =<br>weblogic.jndi.WLInitialContextFactory                                                                                                    |
|                                                                          |                                                                                                    | Example for JBoss:yfs.agent.override.icf<br>=<br>org.jnp.interfaces.NamingContextFactory                                                                                                    |
| yfs.agent.override.qcf                                                   | Valid values =<br><queueconnectionfactory name=""><br/>Default is not set.</queueconnectionfactory> | AgentServer Override for<br>QueueConnectionFactory Name: set<br>the property to the<br>QueueConnectionFactory Name which<br>will be used by ALL Agent servers. This<br>property does not impact integration<br>servers configured in the service<br>builder. This property overrides the<br>QueueConnectionFactory configured<br>for time triggered transactions in config. |
|                                                                          |                                                                                                    | Example:yfs.agent.override.qcf = <pre><queueconnectionfactory name=""></queueconnectionfactory></pre>                                                                                                    |
| yfs.agent.override.retryCount                                            | Valid values = <number of="" retries=""><br/>Default is not set.</number>                           | AgentServer Override for RetryCount:<br>set the property to the JMS RetryCount<br>to be used by ALL Agent Servers. This<br>property does not impact integration<br>servers configured in the service<br>builder.                                                                                                    |
|                                                                          |                                                                                                    | Example:yfs.agent.override.retryCount<br>= <number of="" retries=""></number>                                                                                                    |
| yfs.agent.override.retryInterval                                         | Valid values = <number of<br="">milliseconds&gt;<br/>Default is not set.</number>                   | AgentServer Override for RetryInterval:<br>set the property to the JMS<br>RetryInterval to be used by ALL Agent<br>Servers. This property does not impact<br>integration servers configured in the<br>service builder. This interval is specified<br>in milliseconds.<br>Example:yfs.agent.override.retryInterval                                                           |
| yfs.agent.backup.providerurlyfs.<br>agent.backup.icfyfs.agent.backup.qcf | Default is not set.                                                                                 | <ul> <li>= <retryinterval in="" milliseconds=""></retryinterval></li> <li>AgentServer Backup for JMS. Set these<br/>three properties to the JMSprovider<br/>URL InitialContextFactory Name and<br/>QueueConnectionFactory Name which<br/>will be used by ALL Agent servers as a</li> </ul>                                                                                  |

| Property                       | Values                                                 | Description                                                                                                    |
|--------------------------------|--------------------------------------------------------|----------------------------------------------------------------------------------------------------|
|                                |                                                        | Backup if the primary JMSServer<br>becomes unavailable, the QueueName<br>used by the Agent Server on the backup<br>JMSServer will be the same as the one<br>configured on the primary<br>JMSServer. These properties will be<br>used only after a successful start of the<br>Agent Server using the primary<br>JMSServer configuration. If the<br>AgentServer Override properties are<br>specified, they are used as the primary<br>JMSServer properties. The backup<br>JMSServer will be used by the Agent<br>Server only if all three properties are<br>specified. These properties do not<br>impact integration servers configured in<br>the service builder. |
|                                |                                                        | Examples for WebSphere:                                                                                                    |
|                                |                                                        | yfs.agent.backup.providerurl = corbaloc:: <host>:<boostrapport></boostrapport></host>                                                                                                    |
|                                |                                                        | yfs.agent.backup.icf =<br>com.ibm.websphere.naming.<br>WsnInitialContextFactory                                                                                                    |
|                                |                                                        | Examples for WebLogic:                                                                                                    |
|                                |                                                        | yfs.agent.backup.providerurl =<br>t3:// <host>:<port></port></host>                                                                                                    |
|                                |                                                        | yfs.agent. backup.icf =<br>weblogic.jndi.WLInitialContextFactory                                                                                                    |
|                                |                                                        | Examples for JBoss:                                                                                                    |
|                                |                                                        | yfs.agent.backup.providerurl =<br>jnp:// <ipaddress>:<port></port></ipaddress>                                                                                                    |
|                                |                                                        | yfs.agent. backup.icf =<br>org.jnp.interfaces.<br>NamingContextFactory                                                                                                    |
| yfs.agent.backup.retryCount    | Valid values = <integer><br/>Default = 0</integer>     | Number of times to retry a failed JMS connection                                                                                                    |
|                                |                                                        | Example: yfs.agent.backup.retryCount<br>= 3                                                                                                    |
| yfs.agent.backup.retryInterval | Valid values = <number milliseconds="" of=""></number> | Number of milliseconds to wait between retries                                                                                                    |
|                                | Default = 0                                            | Example: yfs.agent.backup.retryInterval<br>= 3                                                                                                    |
|                                |                                                        |                                                                                                    |

| Values                                                                    | Description                                                                                                    |
|---------------------------------------------------------------------------|----------------------------------------------------------------------------------------------------|
|                                                                           | the Agent criteria. If set to Y, you must<br>also include values for the following two<br>properties (userid and password).                                                                                                    |
|                                                                           | Example:<br>yfs.agent.override.auth.enabled = Y                                                                                                    |
| Valid values = <userid></userid>                                          | If yfs.agent.override.auth.enabled is set to Y, these properties (userid and                                                                                                    |
| Valid values = <password><br/>Default is not set.</password>              | password) must be present, otherwise<br>an error is thrown.                                                                                                    |
| Valid values = <number of="" seconds=""><br/>Default is not set.</number> | Set this property to specify the Query<br>Time out for Agents. This is the global<br>property applicable for all agents. It is<br>possible for individual agents to override<br>this property by specifying their own<br>query time-outs. For example, the User<br>Activity Audit Purge Agent can specify<br>a property like,<br>USERACTAUDITPRG.queryTimeout.<br>This will override this global property.<br>Set to zero means unlimited. |
|                                                                           | Example: yfs.agentserver.queryTimeout<br>= 3                                                                                                    |
|                                                                           |                                                                                                    |
| Valid values = <url><br/>Default is not set.</url>                        | Powerplay Launch URL.Uncomment<br>the line below and replace the<br><machine> with the Cognos Upfront<br/>installation machine name/ip address.<br/>Do not change anything else in the<br/>URL, else Analytics access will fail.<br/>Example: http://<br/><machine>/cognos/cgi-bin/login.cgi?signon<br/>= #USERID#&amp;password =</machine></machine>                                                                                      |
|                                                                           | #PASSWORD#&return_url = upfcgi.exe                                                                                                    |
| Valid values = <url><br/>Default is not set.</url>                        | Reportnet Analytics Launch URL.<br>Uncomment the line below and replace<br>the <machine> with the Cognos<br/>ReportNet installation machine name/ip<br/>address. Do not change anything else<br/>in the URL, else ReportNet access will<br/>fail.</machine>                                                                                                    |
|                                                                           | Example:<br>http:// <machine>/crn/cgi-bin/cognos.cgi</machine>                                                                                                    |
|                                                                           |                                                                                                    |
|                                                                           | Valid values = <userid>         Valid values = <password>         Default is not set.         Valid values = <number of="" seconds="">         Default is not set.         Valid values = <url>         Valid values = <url>         Default is not set.</url></url></number></password></userid>                                                                                                    |

| Property                         | Values                                                                                                    | Description                                                                                                    |
|----------------------------------|----------------------------------------------------------------------------------------------------|----------------------------------------------------------------------------------------------------|
|                                  |                                                                                                    | against which the users would be<br>authenticated.<br>Example: analytics.namespace =<br><yantra></yantra>                                                                                                    |
| yfs.analytics.checkCachedReports | Valid values = Y, N<br>Default = N                                                                                                    | Set this to Y to view the cached reports<br>from Yantra Analytics Console.<br>Example:<br>yfs.analytics.checkCachedReports = N                                                                                                    |
| API Security                     |                                                                                                    |                                                                                                    |
| api.security.enabled             | <ul> <li>Y (default) = Enable API security</li> <li>N = Do not enable API security</li> </ul>                                                                                                    | If api.security.enabled=Y, an<br>authorization check is performed on a<br>user's access to an API when the user<br>calls that API.                                                                                                    |
| api.security.token.enabled       | <ul> <li>Y (default) = Enable token handling<br/>for authentication checks</li> <li>N = Do not enable token handling for<br/>authentication checks</li> </ul>                                           | If api.security.token.enabled=Y, the<br>login API will return a special<br>UserToken security token attribute upon<br>successful authentication.The<br>api.security.token.timeout property<br>controls how long this token is active.                                                                                                    |
| api.security.console.enabled     | <ul> <li>Y = Enable API security for the jsp console.</li> <li>N (default) = Do not enable API security for the jsp console.</li> </ul>                                                                 | If api.security.console.enabled=Y, API security is used for the jsp console, in addition to the built-in security.                                                                                                    |
| api.security.smc.enabled         | <ul> <li>Y = Enable API security for the configurator and the system monitor console.</li> <li>N (default) = Do not enable API security for the configurator and the system monitor console.</li> </ul> | If api.security.console.enabled=Y, API<br>security is used for the configurator and<br>the system monitor console, in addition<br>to the built-in security.                                                                                                    |
| api.security.mode                | • STRICT (default)<br>• LAX<br>• DEBUG                                                                                                    | <ul> <li>STRICT - If any validation fails, throw<br/>an exception. This is appropriate for<br/>production systems, if all permissions<br/>are configured properly.</li> <li>LAX - Filter out and and log invalid<br/>input, but continue processing. The<br/>filtering allows the system to mostly<br/>work despite incorrect input or output,<br/>while the logging helps to identify<br/>places that need change.</li> <li>DEBUG - Log invalid input and output,<br/>but do not filter anything or throw<br/>exceptions. This is only appropriate<br/>during intial development, to identify</li> </ul> |

| Property                         | Values                                                 | Description                                                                                                    |
|----------------------------------|--------------------------------------------------------|----------------------------------------------------------------------------------------------------|
|                                  |                                                        | the permissions required by various processes.                                                                                                    |
|                                  |                                                        | <b>Note:</b> If you do not specify a security mode then system defaults to STRICT mode.                                                                     |
| api.security.token.timeout       | Integer                                                | Timeout for the security token in milliseconds.                                                                                                    |
| CDT                              |                                                        | I                                                                                                    |
| cdt.bucket.enabled               |                                                        | cdt.bucket.enabled                                                                                                    |
| cdt.bucket.maxBytes              | memory in bytes                                        | Set this property to specify the maximum amount of memory (in bytes) that a single bucket should take up in memory.                                         |
|                                  |                                                        | cdt.bucket.maxBytes 10485760                                                                                                    |
| cdt.bucket.bytesPerRecord        | memory in bytes                                        | Set this property to specify the average<br>amount of memory (in bytes) taken up<br>by a single record.                                                     |
|                                  |                                                        | cdt.bucket.bytesPerRecord 1024                                                                                                    |
| cdt.bucket.defaultBucketCount    |                                                        | Set this property to specify the number<br>of buckets to use if the total number of<br>records cannot be<br>determined.cdt.bucket.<br>defaultBucketCount100 |
| cdt.bucket.minBucketCount        |                                                        | Set this property to specify the minimum<br>number of buckets to use once the<br>bucket threshold has been<br>reached.cdt.bucket.<br>minBucketCount100      |
| cdt.bucket.bucketThresholdBytes  | Default is not set.                                    | cdt.bucket.bucketThresholdBytes = 1048576                                                                                                    |
| Database                         |                                                        |                                                                                                    |
| sci.db.deadlock.retries          | Valid values = <integer><br/>Default = 0</integer>     | Maximum retries of a transaction wher<br>a deadlock occurs.<br>Example: sci.db.deadlock.retries=0                                                           |
| sci.db.deadlock.waittime         | Valid values = <number milliseconds="" of=""></number> | Number of milliseconds to wait before retry.                                                                                                    |
|                                  | Default = 0                                            | Example: sci.db.deadlock.waittime=0                                                                                                    |
| sci.db.deadlock.reprocessretries | Valid values = <integer><br/>Default = 0</integer>     | Maximum automatic retries of a<br>transaction via reprocess error<br>mechanism when a deadlock occurs in<br>an asynchronous reprocessable service           |

| Property                            | Values                                                           | Description                                                                                                    |
|-------------------------------------|------------------------------------------------------------------|----------------------------------------------------------------------------------------------------|
|                                     |                                                                  | Example:<br>sci.db.deadlock.reprocessretries=0                                                                                                    |
| sci.db.locktimeout.retries          | Valid values = <integer><br/>Default = 0</integer>               | Maximum retries of a transaction when a lock time-out occurs.                                                                                              |
|                                     |                                                                  | Example: sci.db.locktimeout.retries=0                                                                                                    |
| sci.db.locktimeout.waittime         | Valid values = <number of<br="">milliseconds&gt;</number>        | Number of milliseconds to wait before retry when a lock time-out occurs.                                                                                   |
|                                     | Default = 0                                                      | Example: sci.db.locktimeout.waittime=0                                                                                                    |
| sci.db.locktimeout.localretries     | Valid values = <integer><br/>Default = 0</integer>               | Maximum retries of a SQL statement when a lock time-out occurs.                                                                                            |
|                                     |                                                                  | Example:<br>sci.db.locktimeout.localretries=0                                                                                                    |
| sci.db.locktimeout.localwaittime    | Valid values = <number of<br="">milliseconds&gt;</number>        | Number of milliseconds to wait before retrying the SQL statement when a lock time-out occurs.                                                              |
|                                     | Default = 0                                                      | Example:<br>sci.db.locktimeout.localwaittime=0                                                                                                    |
| sci.db.locktimeout.reprocessretries | Valid values = <integer><br/>Default = 0</integer>               | Maximum automatic retries of a<br>transaction via reprocess error<br>mechanism when a lock time-out occurs<br>in an asynchronous reprocessable<br>service. |
|                                     |                                                                  | Example:<br>sci.db.locktimeout.reprocessretries=0                                                                                                    |
| sci.db.deadlock.retry.customcode    | Valid values = true, false<br>Default = false                    | Whether it is OK to re-execute custom code (user exits) when a deadlock occurs.                                                                            |
|                                     |                                                                  | Example:<br>sci.db.deadlock.retry.customcode=false                                                                                                    |
| sci.db.deadlock.retry.everything    | Valid values = true, false                                       | Whether it is OK to re-execute                                                                                                    |
|                                     | Default = false                                                  | everything (including e-mail, http posts, prints) when a deadlock occurs.                                                                                  |
|                                     |                                                                  | Example:<br>sci.db.deadlock.retry.everything=false                                                                                                    |
| yfs.dblogin.yantraschema.name       | Valid values = <schema name=""><br/>Default is not set.</schema> | The database schema for the<br>Application installation (if different from<br>the userid being used)                                                       |
|                                     |                                                                  | Example:<br>yfs.dblogin.yantraschema.name =<br><schemaname></schemaname>                                                                                   |

| Property                                                                   | Values                                                                                                    | Description                                                                                                    |
|----------------------------------------------------------------------------|----------------------------------------------------------------------------------------------------|----------------------------------------------------------------------------------------------------|
| yfs.cursor.sharing.mode.dcm                                                | Default = FORCE                                                                                                    | Set this to the current value of<br>cursor_sharing parameter in your<br>database. You can find it in<br>v\$parameter table of oracle.                                                                                                    |
|                                                                            |                                                                                                    | <b>Note:</b> This property is required only when the database is Oracle and you are integrating with Yantra DCS.                                                                                                    |
|                                                                            |                                                                                                    | Example:<br>yfs.cursor.sharing.mode.dcm=FORCE                                                                                                    |
| yfs.dblogin.datasource.name                                                | The value will depend on how<br>configuration is done by the application<br>server administrator. Default is not set<br>(that is, the default is not using a<br>datasource). | To enable database connection pooling,<br>create the pool, configure the data<br>source entry for JNDI, and specify it<br>here. (Refer to your application server<br>vendor's manuals for details on<br>connection pool management).                                                                                                    |
| yfs.db.textsearch                                                          | Valid values = Y, N<br>Default = N                                                                                                    | Setting this property will decide whether<br>Text Search is to be enabled.<br>Example: yfs.db.textsearch=N                                                                                                    |
| yfs.db.textsearch.oracle.contexttype                                       | Valid values = CTXCAT, CONTEXT<br>Default = CTXCAT                                                                                                    | Set this property to determine the type<br>of text index(ctxcat/context) in oracle.<br>Example:<br>yfs.db.textsearch.oracle.contexttype =<br>ctxcat                                                                                                    |
| SUFFIX_KEY_WITH_INSTANCE_NO                                                | Valid values = Y, N<br>Default = N                                                                                                    | Set this property to insert instance<br>number into primary keys generated.<br>Example:<br>SUFFIX_KEY_WITH_INSTANCE_NO<br>= N                                                                                                    |
| yfs.enable.proxy.sql.loggingyfs.<br>enable.source.loggingyfs.proxy.log.dir | Valid values = Y, N<br>Default = Y                                                                                                    | These three properties help in obtaining<br>logs for SQL logging. If the application<br>server is running on a Windows<br>environment use the directory delimiter<br>as "/" for the proxy log directory<br>because only UNIX delimiter ("/") will be<br>recognized.<br>Examples:<br>yfs.enable.proxy.sql.logging=Y<br>yfs.enable.source.logging=Y<br>yfs.proxy.log.dir =<br>&INSTALL_DIR;/logs/sqlproxylogs |
| Exception Management                                                       |                                                                                                    |                                                                                                    |

| Property                                | Values                                    | Description                                                                                                    |
|-----------------------------------------|-------------------------------------------|----------------------------------------------------------------------------------------------------|
| yfs.onerror.raisealert                  | Valid values = Y, N<br>Default = Y        | When this property is turned on (set to<br>Y), errors encountered are directed to<br>the alert console. Errors are grouped<br>by certain criteria. Not every error is a<br>separate entry in the alert console.<br>Example: yfs.onerror.raisealert=Y                                                                                                    |
| yfs.onerror.raisealert.logging.interval | Valid values = day, hour<br>Default = day | This property is to set the logging<br>interval. If it is set to day, errors are<br>grouped on daily basis. Otherwise, they<br>are grouped on an hourly basis. If an<br>error is repeated within a logging<br>interval, it is not directed multiple times<br>to alert console. Instead, the alert entry<br>shows an increased occurrence count.<br>Example:<br>yfs.onerror.raisealert.logging.interval=day |
| yfs.onerror.raisealert.expiration.days  | Default = 7                               | This property controls how many days<br>of inactivity are required before the alert<br>is eligible to be automatically closed by<br>the Inbox Purge Agent. A value of 0<br>means the alert will never be closed by<br>this agent.                                                                                                    |
|                                         |                                           | Example:<br>yfs.onerror.raisealert.expiration.days=7                                                                                                    |
| yfs.onerror.raisealert.queuekey         | Default = DEFAULT                         | Set this to the QUEUE_KEY of the<br>Queue the alert should be assigned to.<br>Example:<br>yfs.onerror.raisealert.queuekey =                                                                                                    |
| Implementation                          |                                           | <queue_key></queue_key>                                                                                                    |
| Implementation<br>yfs.comsupport        | Valid values = Y, N<br>Default = Y        | Indicates whether or not your system<br>supports COM. If COM is enabled, you<br>can configure actions to call COM<br>objects.<br>Example: yfs.comsupport = Y                                                                                                    |
| yfs.purge.path                          | Default = &APP_DIR;/logs                  | This property must be set for the purge<br>programs to run. It contains the absolute<br>path to the directory where purge logs<br>will be written.                                                                                                    |
|                                         |                                           | Example: yfs.purge.path =<br>&APP_DIR;/logs                                                                                                    |

| Property                          | Values                                                               | Description                                                                                                    |
|-----------------------------------|----------------------------------------------------------------------|----------------------------------------------------------------------------------------------------|
| log4j.configuration               | Default = /resources/log4jconfig.xml                                 | Property to handle logging. This property points to the location of the log4j configuration xml file.                                                                                                    |
|                                   |                                                                      | Example: log4j.configuration = /resources/log4jconfig.xml                                                                                                    |
| yfs.install.localecode            | Valid values = <locale code=""><br/>Default = en_US_EST</locale>     | Installation locale code. This locale code<br>has to match the underlying OS default<br>time zone where the database is<br>installed to avoid time zone calculation<br>errors.                                                                                                    |
|                                   |                                                                      | Example: yfs.install.localecode = en_US_EST                                                                                                    |
| yfs.install.displaydoublequantity | Valid values = Y, N<br>Default = Y                                   | This property should be set to "Y" if you want to support fractional quantities for attributes which belong to QUANTITY data type.                                                                                                    |
|                                   |                                                                      | Example:<br>yfs.install.displaydoublequantity = Y                                                                                                    |
| yfs.file.encoding                 | Valid values = <property name=""><br/>Default = UTF-8</property>     | This property controls the encoding of<br>the files, like API template, theme<br>XMLs, exception template (except<br>e-mail templates which is controlled by<br>yfs.email.template.encoding).                                                                                                    |
|                                   |                                                                      | Example: yfs.file.encoding = UTF-8                                                                                                    |
| yantra.app.maxrecords             | Valid values = <number of="" records=""><br/>Default = 5000</number> | This property sets the default number<br>of records returned by Application list<br>APIs. Increase the application server<br>JVM heap settings if these parameters<br>are increased. Change will affect search<br>limits for all users.                                                                                                    |
|                                   |                                                                      | Example: yantra.app.maxrecords = 5000                                                                                                    |
| yfs.app.identifyconnection        | Valid values = Y, N<br>Default = N                                   | Set this property to "Y" to enable the<br>application to set contextual information<br>(Agent, API name) on the connection.<br>The information stamped on the<br>connection can be viewed on the<br>database connection by the tools<br>provided by the database vendors. This<br>allows mapping of the connection in the<br>database to its origin on the application<br>side. Note: This is available only for<br>Oracle and DB2.<br>Example: yfs.app.identifyconnection =<br>Y |

| Property                                             | Values                                                             | Description                                                                                                    |
|------------------------------------------------------|--------------------------------------------------------------------|----------------------------------------------------------------------------------------------------|
| yfs.uidev.refreshResources                           | Valid values = Y, N<br>Default = N                                 | This property can be set to "Y" when<br>developing and customizing the<br>Application Console UI. When set to<br>"Y", refresh actions will be available<br>within the Resource Configurator<br>screens. These actions can be used to<br>refresh the resources used in the<br>Console UI Framework without having<br>to restart the application server. If this<br>property is not set to "Y", then the<br>actions will be disabled, and it will be<br>necessary to restart the application<br>server whenever any resource is<br>changed within the configurator.<br>IMPORTANT: This property should NOT<br>be set to "Y" for live production systems<br>because the refresh only works for a<br>single user development environment.<br>Example: yfs.uidev.refreshResources<br>= N |
| yantra.document.isnamespaceaware                     | Valid values = Y, N<br>Default = N                                 | This property should be set to Y to<br>handle namespaces in XML.<br>Example:<br>yantra.document.isnamespaceaware =<br>N                                                                                                    |
| com.yantra.ycp.em.server.taskpollingtime             | Valid values = <number of="" seconds=""><br/>Default = 60</number> | Set this property (in seconds) to indicate<br>the interval at which tasks need to be<br>polled for mobile operators.<br>Example:<br>com.yantra.ycp.em.server.taskpollingtime<br>= 60                                                                                                    |
| OverrideTransitTime [For SSCAP]                      | Valid values = Y, N<br>Default = N                                 | If both Request Delivery date and<br>Request Ship date are passed, setting<br>this property will compute the transit<br>time as difference between these two<br>dates, and no further transit time<br>computation will be required.<br>Example: OverrideTransitTime = N                                                                                                    |
| yfs.install.applyshipdateoptimization<br>[For SSCAP] | Valid values = Y, N<br>Default = Y                                 | Set this property to "N" if allocation<br>should not optimize releases based on<br>ReqShipDate.<br>Example:<br>yfs.install.applyshipdateoptimization =<br>Y                                                                                                    |

| Property                                 | Values                                             | Description                                                                                                    |
|------------------------------------------|----------------------------------------------------|----------------------------------------------------------------------------------------------------|
| yfs.audit.user.session.activity          | Valid values = Y, N<br>Default = Y (audit enabled) | Set this property to enable auditing and disable auditing.                                                                                                    |
|                                          |                                                    | Example: yfs.audit.user.session.activity<br>= Y                                                                                                    |
| Internal                                 |                                                    |                                                                                                    |
| interopservlet.auth.container.enabled    | Valid values = true, false<br>Default = false      | Set this property to "true" if you want<br>the application server to authenticate a<br>user, and that the user id must match<br>the requested user id.                                                                                                    |
|                                          |                                                    | Example:<br>interopservlet.auth.container.enabled =<br>false                                                                                                    |
| interopservlet.auth.token.enabled        | Valid values = true, false<br>Default = true       | Setting this property to "true" will<br>validate the user token supplied as a<br>parameter on the request. When<br>enabled, this also allows access to the<br>login API, which is what supplies the<br>user token.                                                                                                    |
|                                          |                                                    | Example:<br>interopservlet.auth.token.enabled = true                                                                                                    |
| interopservlet.auth.userPassword.enabled | Valid values = true, false<br>Default = true       | Set this property to "true" if you want<br>that the user id and password must be<br>passed as parameters to the servlet.                                                                                                    |
|                                          |                                                    | Example:<br>interopservlet.auth.userPassword.enabled<br>= true                                                                                                    |
| Inventory Management [For SSCAP]         |                                                    |                                                                                                    |
| yfs.inventory.sortandlock                | Valid values = Y, N<br>Default = N                 | Setting this property to Y will prevent<br>dead locking on YFS_Inventory_Item<br>table during order creation and when<br>synchronizing changes from a shipment<br>back to the order. This parameter is only<br>used if the order contains a logical kit,<br>or when a shipment contains shipment<br>lines from different orders. Setting this<br>property to Y will result into holding lock<br>on YFS_Inventory_Item table for longer<br>period. So, this may degrade overall<br>system performance. Because of this<br>reason, you should set this property to<br>Y only if you are getting excessive dead<br>locks on YFS_Inventory_Item table.<br>Example: yfs.inventory.sortandlock = N |

| Property                                                                                          | Values                                                                                                    | Description                                                                                                    |
|---------------------------------------------------------------------------------------------------|----------------------------------------------------------------------------------------------------|----------------------------------------------------------------------------------------------------|
| yfs.hotsku.useHotSKUFeature                                                                       | Valid values = Y, N<br>Default = N                                                                            | Set this property to "Y" to use the Hot<br>SKU feature. For more information<br>about the Hot SKU feature, please see<br>Product Concept Guide and the<br>Performance Management Guide.<br>Example: yfs.hotsku.useHotSKUFeature<br>= N                                                                                                    |
| yfs.hotsku.useTimeOutLocking                                                                      | Valid values = Y, N<br>Default = N                                                                            | Set this property to "Y" to use locking<br>time-out while trying to obtain a lock for<br>an inventory item when the Hot SKU<br>feature is enabled. The time-out period<br>will be based on the yfs.hotsku.<br>secondsToClassifyAsAbnormalTime<br>property (round up to integer).<br>Example: yfs.hotsku.<br>useTimeOutLocking = N                                  |
| JMS                                                                                               |                                                                                                    |                                                                                                    |
| yantra.jms.receive.timeout                                                                        | Valid values = <number of<br="">milliseconds&gt;<br/>Default = 1800000 milliseconds (30<br/>minutes)</number> | Specifies the JMS receive time-out<br>value (in milliseconds). The JMS<br>Receiver receives the next message<br>that arrives within the specified time-out<br>interval. The receive call blocks until a<br>message arrives, the time-out expires,<br>or this message consumer is closed. A<br>time-out of zero never expires, and the<br>call blocks indefinitely. |
|                                                                                                   |                                                                                                    | Example: yantra.jms.receive.timeout = 1800000                                                                                                    |
| yfs.jms.session.disable.pooling                                                                   | Valid values = Y, N<br>Default = N                                                                            | To disable JMS Session pooling, set<br>this property to Y. Sterling recommends<br>setting to N for performance reasons.<br>Example:<br>yfs.jms.session.disable.pooling = N                                                                                                    |
| yfs.flow.override.auth.enabledfs.<br>flow.override.auth.<br>useridyfs.flow.override.auth.password | Valid values = Y, N<br>Default is not set.                                                                    | The flow overrides to override the JMS<br>Security parameter values specified in<br>the service definition framework. If this<br>value is set to Y then the other two<br>properties at left (userid and password)<br>must be present, otherwise an error is<br>thrown.                                                                                             |
|                                                                                                   |                                                                                                    | Examples:                                                                                                    |
|                                                                                                   |                                                                                                    | yfs.flow.override.auth.enabled = Y                                                                                                    |
|                                                                                                   |                                                                                                    | yfs.flow.override.auth.userid = Y                                                                                                    |
|                                                                                                   |                                                                                                    | yfs.flow.override.auth.password = Y                                                                                                    |

| Property                           | Values                                                                                                    | Description                                                                                                    |
|------------------------------------|----------------------------------------------------------------------------------------------------|----------------------------------------------------------------------------------------------------|
| yfs.jms.session.disable.pooling    | Valid values = Y, N<br>Default = N                                                                                | To disable JMS Session pooling, set<br>this property to Y. By default this<br>property is set to N. Yantra<br>recommends N value to this property<br>for better performance reasons.<br>Example:<br>yfs.jms.session.disable.pooling = N                                                          |
| Online Help [For SSCAP]            |                                                                                                    |                                                                                                    |
| yfs.urlforhelp.path                | Valid values =<br>Default = /wwhelp/wwhimpl/common/<br>html/wwhelp.htm                                            | This controls where the link to the online<br>help will go. The value must begin and<br>end in a forward slash (/) to ensure<br>proper behavior.                                                                                                    |
|                                    |                                                                                                    | Example: yfs.urlforhelp.path =<br>/wwhelp/wwhimpl/common/<br>html/wwhelp.htm                                                                                                    |
| yfs.heightforhelp.path             | Valid values = <height in="" pixels=""></height>                                                                  | This controls height for the online help.                                                                                                    |
|                                    | Default = 590                                                                                                    | Example: yfs.heightforhelp.path = 590                                                                                                    |
| yfs.widthforhelp.path              | Valid values = <width in="" pixels=""></width>                                                                    | This controls width for the online help.                                                                                                    |
|                                    | Default = 715                                                                                                    | Example: yfs.widthforhelp.path = 715                                                                                                    |
| yfs.onlinehelp.path                | Valid values =<br>Default = / <appname>docs/yfscommon/<br/>online_help/</appname>                                 | This controls where the link to the online<br>help will go. The value must begin and<br>end in a forward slash (/) to ensure<br>proper behavior. It must be a simple<br>path; a full URL will not work.<br>Example: yfs.onlinehelp.path =<br><appname>docs/yfscommon/<br/>online_help/</appname> |
| Order Management [For SSCAP]       |                                                                                                    |                                                                                                    |
| yfs.transferPreparation.minTimeReq | Valid values = <number hours="" of=""><br/>Supported maximum value = 24 hours<br/>Default = 0</number>            | Set this property with the minimum time<br>(Hours) required for transfer<br>preparation. This property is used by all<br>Promising and Scheduling APIs.<br>Example:                                                                                                    |
|                                    |                                                                                                    | yfs.transferPreparation.minTimeReq =<br>0                                                                                                    |
| Parcel Carrier Server [For SSCAP]  |                                                                                                    | Airborno logon poremeter                                                                                                    |
| ycs.airborne.server.url            | Valid values = <server url=""><br/>Default = https://<br/>eCommerce.airborne.com/<br/>ApiLandingTest.asp</server> | Airborne logon parameter.<br>Example: ycs.airborne.server.url =<br>https:// eCommerce.airborne.com/<br>ApiLandingTest.asp                                                                                                    |

| Property                                      | Values                                                                  | Description                                                                                                    |
|-----------------------------------------------|-------------------------------------------------------------------------|----------------------------------------------------------------------------------------------------|
| ycs.airborne.server.UserID                    | Valid values = <userid></userid>                                        | Airborne logon parameter.                                                                                               |
|                                               |                                                                         | Example: ycs.airborne.server.UserID = <your airborne="" server="" userid=""></your>                                     |
| ycs.airborne.server.Passwd                    | Valid values = <password></password>                                    | Airborne logon parameter.                                                                                               |
|                                               |                                                                         | Example: ycs.airborne.server.Passwd<br>= <your airborne="" password="" server=""></your>                                |
| ycs.airborne.LabelPrint.X-coordinate          | Valid values = <x-coordinate></x-coordinate>                            | Airborne print parameter.                                                                                               |
|                                               | Default = 0.1                                                           | Example:<br>ycs.airborne.LabelPrint.X-coordinate =<br>0.1                                                               |
| ycs.airborne.LabelPrint.Y-coordinate          | Valid values = <y-coordinate></y-coordinate>                            | Airborne print parameter.                                                                                               |
|                                               | Default = 0.1                                                           | Example:<br>ycs.airborne.LabelPrint.Y-coordinate =<br>0.1                                                               |
| ycs.airborne.LabelPrint.Width                 | Valid values = <labelprint.width></labelprint.width>                    | Airborne print parameter.                                                                                               |
|                                               | Default = 8.5                                                           | Example: ycs.airborne.LabelPrint.Width<br>= 8.5                                                                         |
| ycs.airborne.LabelPrint.Height                | Valid values = <labelprint.height></labelprint.height>                  | Airborne print parameter.                                                                                               |
|                                               | Default = 6.5                                                           | Example: ycs.airborne.LabelPrint.Height<br>= 6.5                                                                        |
| ycs.airborne.LabelPrint.Dump_Switch           | Valid values = yes, no                                                  | Airborne print parameter.                                                                                               |
|                                               | Default = yes                                                           | Example:<br>ycs.airborne.LabelPrint.Dump_Switch<br>= yes                                                                |
| ycs.connectship.server.url                    | Valid values = <ip address=""></ip>                                     | Change the IP address according to                                                                                      |
|                                               | Default = ycs.connectship.server.url =                                  | your ConnectShip integration IP.                                                                                        |
|                                               | http:// 127.0.0.1:100/Progistics/<br>ML_Processor/Server/XMLProcDLL.asp | Example: ycs.connectship. server.url =<br>http:// 127.0.0.1:100/<br>Progistics/XML_Processor/ Server/<br>XMLProcDLL.asp |
| ycs.fedex.powershipserver.                    | Valid values = <ip address=""></ip>                                     | Change the IP address and port no                                                                                       |
| ipaddressycs.fedex.<br>powershipserver.portno | Default = 127.0.0.1                                                     | according to your Powership Server IP.                                                                                  |
| F                                             | Valid values = <port no=""></port>                                      | Examples:                                                                                                    |
|                                               | Default = 2000                                                          | ycs.fedex.powershipserver.ipaddress = 127.0.0.1                                                                         |
|                                               |                                                                         | ycs.fedex.powershipserver.portno = 2000                                                                                 |

| Property                               | Values                                                                                           | Description                                                                                                    |
|----------------------------------------|--------------------------------------------------------------------------------------------------|----------------------------------------------------------------------------------------------------|
| yfs.log.logger                         | Valid values = <absolute path="" to<br="">message log dir&gt;<br/>Default is not set.</absolute> | This property must be set if you use the default message handling implementation. It contains the absolute path to the directory where message logs will be written.                                                                   |
|                                        |                                                                                                  | Example: yfs.log.logger = <absolute<br>path to message log dir&gt;</absolute<br>                                                                                                    |
| ycs.log.directoryycs.xmlDump.directory | Valid values = <full dir="" log="" path="" to=""><br/>Default is not set.</full>                 | This property must be set if you use the default message handling implementation. It contains the absolute path to the directory where message logs will be written.                                                                   |
|                                        |                                                                                                  | Examples:                                                                                                    |
|                                        |                                                                                                  | ycs.log.directory = <full log<br="" of="" path="">directory&gt;</full>                                                                                                    |
|                                        |                                                                                                  | ycs.xmlDump.directory = <full of<br="" path="">log directory&gt;</full>                                                                                                    |
| ycs.timer.switch                       | Valid values = yes, no<br>Default = yes                                                          | This property is to set to enable and disable the Timer from logging.                                                                                                    |
|                                        |                                                                                                  | Example: ycs.timer.switch = yes                                                                                                    |
| ycs.log.size.maxallowed                | Valid values = <max file="" in<br="" log="" size="">bytes&gt;<br/>Default = 1000000</max>        | This property is only used if you use the default message handling implementation. It specifies the maximum allowed log file size in bytes. A new active log file is created whenever the currently active log file reaches this size. |
|                                        |                                                                                                  | Example: ycs.log.size.maxallowed = 1000000                                                                                                    |
| ycs.log.logger                         | Valid values = <class name=""><br/>Default =<br/>com.yantra.ycs.util.YCSFileLogger</class>       | Default class to handle messages<br>output by PureEcommerce. The default<br>implementation will write these<br>messages to log files. Refer to the<br>Programming Guide for how to write<br>your own implementation for this class.    |
|                                        |                                                                                                  | Example: ycs.log.logger =<br>com.yantra.ycs.util.YCSFileLogger                                                                                                    |
| ycs.purge.path                         | Valid values = <full log<br="" of="" path="">directory&gt;</full>                                | This property must be set for the purge programs to run.                                                                                                    |
|                                        | Default is not set.                                                                              | Example: ycs.purge.path = <full directory="" log="" of="" path=""></full>                                                                                                    |

| Property                        | Values                                                          | Description                                                                                                    |
|---------------------------------|-----------------------------------------------------------------|----------------------------------------------------------------------------------------------------|
| ycs.purge.days                  | Valid values = <number days="" of=""><br/>Default = 15</number> | This property must be set for the purge<br>programs to run.<br>Example: ycs.purge.days = 15                                                                                                    |
| ycs.weight_tolerance_percent    | Valid values = <percent><br/>Default = 5</percent>              | If a label is printed before it is actually<br>manifested, weight printed on the label<br>may not exactly match the actual<br>weight. Parameter below specifies the<br>tolerance percent beyond which the<br>label has to be reprinted.<br>Example: ycs.weight_tolerance_percent<br>= 5                                                                               |
| proxySet                        | Valid values = true, false<br>Default = false                   | Proxy settings for https connections. If<br>set to true, the following details are<br>required:<br>https.proxyHost<br>https.proxyUser<br>https.proxyPassword<br>https.proxyPort<br>Example: proxySet = false                                                                                                    |
| Prints                          |                                                                 |                                                                                                    |
| yfs.loftware.tcpip.sockets      | Valid values = Y, N<br>Default = N                              | Set this property to Y to enable printing<br>via TCP/IP Socket Interface. Set it to N<br>to enable printing via the File Interface<br>(file drop to a shared network drive).<br>Note: Although the default value is set<br>to N for the sake of backward<br>compatibility, our recommendation is to<br>set this flag to Y.<br>Example: yfs.loftware.tcpip.sockets = N |
| yfs.loftware.tcpip.sockets.mode | Valid values = WAIT, NOWAIT<br>Default = NOWAIT                 | Set this property to WAIT to change the<br>Loftware print server's mode to WAIT<br>mode<br>Example:<br>yfs.loftware.tcpip.sockets.mode =<br>NOWAIT                                                                                                    |
| Security                        |                                                                 |                                                                                                    |
| yfs.login.singlesignon.class    | Valid values = <class name=""><br/>Default is not set.</class>  | The class that handles Single Signon.<br>Refer to the javadocs for the<br>com.yantra.ycp.japi.util.YCPSSOManager<br>interface for information about how to<br>write your own implementation for this<br>class.                                                                                                    |

| Property                          | Values                                                                                    | Description                                                                                                    |
|-----------------------------------|-------------------------------------------------------------------------------------------|----------------------------------------------------------------------------------------------------|
|                                   |                                                                                           | Example: yfs.login.singlesignon.class<br>= <class name=""></class>                                                                                                    |
| yfs.security.singlesignon.enabled | Valid values = Y, N<br>Default = Y                                                        | If this property is set to Y, the single<br>sign on class is called.<br>Example:<br>yfs.security.singlesignon.enabled = Y                                                                                                    |
| yfs.login.singlesignon.checkuser  | Valid values = Y, N<br>Default = N                                                        | If this property is set to Y, each request<br>is validated against the singleSignOn<br>Server for the user authentication. If the<br>property is set to N, user authentication<br>against the singleSignOn Server is done<br>only when the session times out.<br>Example:<br>yfs.login.singlesignon.checkuser = N                                                                                                    |
| yfs.security.authenticator        | Valid values = <class name=""><br/>Default is not set.</class>                            | The class that will be invoked for user<br>authentication. Uncomment and change<br>this only if you do not want to use<br>application authentication. Refer to the<br>javadocs for the YFSAuthenticator<br>interface for information about how to<br>write your own implementation for this<br>class. If you want to use the default<br>implementation for LDAP authentication,<br>uncomment the property and set it to<br>com.yantra.yfs.util.YFSLdapAuthenticator.<br>Example: yfs.security.authenticator =<br><class name=""></class> |
| yfs.security.ldap.factory         | Valid values = <class name=""><br/>Default =<br/>com.sun.jndi.ldap.LdapCtxFactory</class> | The LDAP context factory classname<br>as specified in your LDAP Server<br>configuration.<br>Example: yfs.security.ldap.factory =<br>com.sun.jndi.ldap.LdapCtxFactory                                                                                                    |
| yfs.security.ldap.url             | Valid values = <url><br/>Default is not set.</url>                                        | The URL for accessing your LDAP<br>Server as specified in your LDAP Server<br>configuration.                                                                                                    |
|                                   |                                                                                           | Example: yfs.security.ldap.url =<br>ldap:// <ldapservername>:<portnum></portnum></ldapservername>                                                                                                    |
| yfs.security.ldap.ou              | N/A                                                                                       | The value specified for the organizational unit in your LDAP Server configuration.                                                                                                    |
| yfs.security.ldap.o               | N/A                                                                                       | The value specified for the organization in your LDAP Server configuration.                                                                                                    |

| Property                                              | Values                                                                                           | Description                                                                                                    |
|-------------------------------------------------------|--------------------------------------------------------------------------------------------------|----------------------------------------------------------------------------------------------------|
| yfs.htmlencoding.triggers                             | Valid values = <value 1,value="" 2,value<br="">3,value n&gt;<br/>Default = &lt;,&gt;,),]</value> | This property contains a<br>comma-separated list of characters that<br>could signify potentially unsafe HTML<br>content. If a information being written<br>to the browser is found to contain any<br>of these characters, the output is safely<br>encoded to prevent exploitation of<br>cross-site scripting vulnerabilities in the<br>application.<br>Example: yfs.htmlencoding.triggers =<br><,>,),]                                                                                                    |
| yfs.encrypter.class                                   | Valid values = <class name=""><br/>Default is not set.</class>                                   | The class that handles encryption and<br>decryption of credit card numbers. Refer<br>to the javadocs for the YCPEncrypter<br>interface for information about how to<br>write your own encrypter class. If this<br>property is not specified, then no<br>encryption will be performed.<br>Example: yfs.encrypter.class = <class<br>name&gt;</class<br>                                                                                                    |
| yfs.propertyencrypter.class                           | Valid values = <class name=""><br/>Default is not set.</class>                                   | This class will be used for encrypting<br>and decrypting properties specified in<br>yfs.properties, yiclient.properties and<br>management.properties files. All<br>properties which end with <i>.encrypted</i><br>are automatically decrypted using this<br>class at runtime. use this property to<br>encrypt critical data like user/password.<br>Refer to the javadocs for the<br>YCPEncrypter interface for information<br>about how to write your own property<br>encrypter class.<br>Example:<br>yfs.agent.override.auth.password =<br><password> could be specified<br/>as:yfs.agent.override.auth.password.<br/>encrypted = <encrypted password=""></encrypted></password> |
| Service Definition Framework (SDF)                    |                                                                                                  |                                                                                                    |
| yfs.smtp.session.reaptimeyfs.<br>jms.session.reaptime | Valid values = <number of="" seconds=""><br/>Default = 600yfs.jms.session.reaptime</number>      | This is the frequency at which the<br>JMS/SMTP connection reaper thread<br>will examine the connection pool for<br>connections that are eligible to be<br>closed. The connection will be eligible<br>to be closed if the connection is idle for<br>the number of seconds specified for the<br>reaptime. This property is specified in<br>seconds.                                                                                                    |

| Property                        | Values                                                                                                    | Description                                                                                                    |
|---------------------------------|----------------------------------------------------------------------------------------------------|----------------------------------------------------------------------------------------------------|
|                                 |                                                                                                    | Examples:                                                                                                    |
|                                 |                                                                                                    | yfs.smtp.session.reaptime = 600                                                                                                    |
|                                 |                                                                                                    | yfs.jms.session.reaptime = 600                                                                                                    |
| yfs.smtp.connectionpool.enable  | Valid values = true, false<br>Default = true                                                               | To disable SMTP connection pooling,<br>set this property to false. IBM<br>recommends setting this property to true<br>for performance reasons.                                                                                                    |
|                                 |                                                                                                    | Example:<br>yfs.smtp.connectionpool.enable = true                                                                                                    |
| yfs.emailer.class               | Valid values = <class name=""><br/>Default =<br/>com.yantra.util.YFCEmailerImpl</class>                    | The class that handles automated<br>e-mail communication to and from this<br>application.                                                                                                    |
|                                 |                                                                                                    | Example: yfs.emailer.class = com.yantra.util.YFCEmailerImpl                                                                                                    |
| yfs.email.template.encoding     | Valid values = <encoding type=""><br/>Default = UTF-8</encoding>                                           | Handles encoding for e-mail communication to and from this application.                                                                                                    |
|                                 |                                                                                                    | Example: yfs.email.template.encoding<br>= UTF-8                                                                                                    |
| yfs.xsl.uriresolver             | Valid values = <class name=""><br/>Default = com.yantra.<br/>interop.util.YantraDefaultURIResolver</class> | This class can be used to provide a<br>custom URIResolver during XSL<br>processing. Refer to the Java<br>documentation for more information on<br>this interface. If this property is not<br>present, then the default implementation<br>provided by the XSL processor is used.<br>If set to com.yantra. interop.util.<br>YantraDefaultURIResolver, an attempt<br>is made to resolve the URI within the<br>classpath. If set to another class name,<br>this class is used in place of the<br>YantraDefaultURIResolver. The class<br>given here must implement the<br>javax.xml.transform.URIResolver<br>interface.<br>Example: yfs.xsl. uriresolver =<br>com.yantra. interop.util.<br>YantraDefaultURIResolver |
| yfs.sync.jms.request.timetolive | Valid values = <number of="" seconds=""><br/>Default = responseTimeOut value of the<br/>receiver</number>  | Request queue timetolive in seconds<br>for Synchronous JMS messages. Use<br>this property to set the timetolive value<br>for Synchronous JMS Messages. Note<br>that, this property is a global level<br>override and is applicable for all the<br>services using Synchronous JMS.                                                                                                    |

| Property                                                          | Values                                                                                                    | Description                                                                                                    |
|-------------------------------------------------------------------|----------------------------------------------------------------------------------------------------|----------------------------------------------------------------------------------------------------|
|                                                                   |                                                                                                    | WARNING: If this property value is set<br>beyond the responseTimeOut value, it<br>may result in unprocessed request<br>messages in the reply/response queue.<br>By default, in order to clean up the<br>un-processed messages from the<br>reply/response queue, the timeToLive<br>for request messages is set to the<br>responseTimeOut value of the receiver.<br>Example:<br>yfs.sync.jms.request.timetolive =<br><responsetimeout of="" the<br="" value="">receiver&gt;</responsetimeout>                                                                                                    |
| yfs.sync.jms.request.timetolive.<br><service_name></service_name> | Valid values = <number of="" seconds=""><br/>Default = responseTimeOut value of the<br/>receiver</number> | Request queue timetolive in seconds<br>for Synchronous JMS messages. Use<br>this property to set the timetolive value<br>for Synchronous JMS Messages. Note<br>that, this property is applicable only for<br>the specified service.<br>WARNING: If this property value is set<br>beyond the responseTimeOut value, it<br>may result in un-processed request<br>messages in the reply/response queue.<br>By default, in order to clean up the<br>un-processed messages from the<br>reply/response queue, the timeToLive<br>for request messages is set to the<br>responseTimeOut value of the receiver.<br>Example:<br>yfs.sync.jms.request.timetolive =<br><responsetimeout of="" td="" the<="" value=""></responsetimeout> |
| yfs.reprocess.MaxErrorMessageLength                               | Valid values = <integer><br/>Default = 4000</integer>                                                     | Setting this property will decide the<br>length to which the error message to be<br>stored in YFS_REPROCESS_ERROR<br>table should be truncated.<br>Example:<br>yfs.reprocess.MaxErrorMessageLength                                                                                                    |
| Rich Client Platform (RCP)                                        |                                                                                                    | = 4000                                                                                                    |
| yfs.rcp.devmode                                                   | Valid values = Y, N<br>Default = N                                                                        | Set the property to 'Y' if you want to run<br>the Sterling Rich Client application in<br>RCP dev mode. When a Sterling Rich<br>Client application is run in the RCP dev<br>mode, the server-side RCP validations<br>such as commands validation for<br>security purposes are not done.                                                                                                    |

| Property                           | Values                                                                                                    | Description                                                                                                    |
|------------------------------------|----------------------------------------------------------------------------------------------------|----------------------------------------------------------------------------------------------------|
|                                    |                                                                                                    | Example: yfs.rcp.devmode = Y                                                                                                    |
| System Management                  |                                                                                                    |                                                                                                    |
|                                    | r the Health Monitor. The health monitor will agent Pending Job count crosses the thres                                                               | -                                                                                                    |
| yantra.hm.api.threshold            | Valid values = <number of<br="">milliseconds&gt;<br/>Default = 20000 milliseconds</number>                                                            | Specify the api threshold in<br>milliseconds, this is the system default<br>value used for average response time<br>for appservers. If this value is not<br>specified 20000 milliseconds will be<br>assumed.<br>Example: yantra.hm.api.threshold =                                                                                                    |
| yantra.hm.agent.threshold          | Valid values = <job size=""><br/>Default = 10000</job>                                                                                                | 20000<br>System default value used for the<br>pending jobs size for agents. If this<br>value is not specified, 10000 will be<br>assumed.                                                                                                    |
|                                    |                                                                                                    | Example: yantra.hm.agent.threshold = 10000                                                                                                    |
| yantra.hm.appserver.threshold      | Valid values = <number of<br="">milliseconds&gt;<br/>Default = 8000 milliseconds</number>                                                             | Appserver threshold in milliseconds, this<br>is the system default value used for<br>average response time for<br>api's/services. If this value is not<br>specified 8000 milliseconds will be<br>assumed.<br>Example:<br>yantra.hm.appserver.threshold = 8000                                                                                                    |
| yantra.hm.purge.interval           | Valid values = <number days="" of=""><br/>Default = 30 days</number>                                                                                  | Health Monitor purge interval, this is the<br>system default value used for purging<br>heartbeat and snapshot records. if this<br>value is not specified 30 days purge<br>interval is assumed.<br>Example: yantra.hm.purge.interval = 30                                                                                                    |
| yantra.statistics.collect          | Valid values = n, N, y, Y<br>Default = N                                                                                                    | Property to turn on Statistics logging.<br>Example: yantra.statistics.collect = Y                                                                                                    |
| yantra.statistics.persist.interval | Valid values for minutes (M/m) = 1, 2,<br>3, 4, 5, 6, 10, 12, 15, 20, 30<br>Valid values for minutes (H/h) = 1, 2, 3,<br>4, 6, 8, 12<br>Default = 10m | Property to determine statistics logging<br>time interval. Format of the property is<br>Xm or Xh where X is an integer between<br>1 and 60 and M/m for minutes or H/h<br>for hours.If any unrecognized value or<br>unit is specified, it will default to 10m<br>(minutes). If a value of 61m or greater<br>is specified, it will be reduced to 60m.<br>If a value of 25h or greater is specified, |

| Property                       | Values                                                                                                    | Description                                                                                                    |
|--------------------------------|----------------------------------------------------------------------------------------------------|----------------------------------------------------------------------------------------------------|
|                                |                                                                                                    | it will be reduced to 24h.If the units are<br>minutes (M/m), then the value is<br>rounded up or down to the nearest<br>equal divisor of 60 minutes. If the units<br>are hours (H/h), then the value is<br>rounded up or down to the nearest<br>equal divisor of 24 hours.<br>Example:                                                                                                    |
| yfs.heartbeat.refresh.interval | Valid values for minutes (M/m) = 1, 2,<br>3, 4, 5, 6, 10, 12, 15, 20, 30<br>Valid values for minutes (H/h) = 1, 2, 3<br>4, 6, 8, 12<br>Default = 10m | yantra.statistics.persist.interval = 10m<br>Property to determine heartbeat refresh<br>time interval. Format of the property is<br>Xm or Xh where X is an integer between<br>1 and 60 and M/m for minutes or H/h<br>for hours.If any unrecognized value or<br>unit is specified, it will default to 10m<br>(minutes). If a value of 61m or greater<br>is specified, it will be reduced to 60m.<br>If a value of 25h or greater is specified,<br>it will be reduced to 24h.If the units are<br>minutes (M/m), then the value is<br>rounded up or down to the nearest<br>equal divisor of 60 minutes. If the units<br>are hours (H/h), then the value is<br>rounded up or down to the nearest<br>equal divisor of 24 hours.<br>Example: yfs.heartbeat.refresh.interval<br>= 10m<br>Note: IBM recommends that the value<br>of this property should be set greater<br>than the value of the<br>yantra.statistics.persist.interval property. |
| User Interface                 |                                                                                                    |                                                                                                    |
| yfs.config.lookuplimit         | Valid values = <integer><br/>Default = 75</integer>                                                                                                  | Set this property to determine number<br>of records needed before a drop down<br>list is displayed as a lookup text field.<br>Example: yfs.config.lookuplimit = 75                                                                                                    |
| yfs.disable.webpages.caching   | Valid values = Y, y, N, n<br>Default = N                                                                                                    | Setting this property to 'Y' will disable<br>caching of Application pages.<br>Example: yfs.disable.webpages.caching<br>= N                                                                                                    |
| yfs.rcp.pca.updates.dir        | Valid values = <updates_directory><br/>Default is not set.</updates_directory>                                                                       | Set the property to specify the root<br>folder under which the updates for the<br>PCAs are located. It can be a shared<br>folder on a network.                                                                                                    |

| Property                      | Values                                                                         | Description                                                                                                    |
|-------------------------------|--------------------------------------------------------------------------------|----------------------------------------------------------------------------------------------------|
|                               |                                                                                | Example: yfs.rcp.pca.updates.dir = <updates_directory></updates_directory>                                                                                                    |
| yfs.rcp.pca.updates.cache.dir | Valid values = <updates_directory><br/>Default is not set.</updates_directory> | Set following property to a local cache<br>directory, where the updates need to be<br>cached.IMPORTANT: The updates<br>cache directory MUST NOT point to<br>same location as the<br>yfs.rcp.pca.updates.dir. The cache<br>directory is a working directory and<br>involves file I/O e.g. file creations and<br>deletions, etc.<br>Example: yfs.rcp.pca.updates.cache.dir<br>= <updates_directory></updates_directory> |
| yfc.ui.ListPageSize           | Valid values = <number of="" records=""><br/>Default = 30</number>             | Set this to determine number of records<br>shown on paginated list page.<br>Example: yfc.ui.ListPageSize = 30                                                                                                    |
| yfs.login.redirect.url        | Valid values = <redirect_url><br/>Default is not set.</redirect_url>           | If the system needs to redirect to some<br>custom url upon error in the login page,<br>this property needs to be set to this url.<br>If not specified, it will redirect to the<br>default login page. This property can be<br>specified in yfs.properties_ext file.<br>Example: yfs.login.redirect.url =<br><redirect_url></redirect_url>                                                                             |
| yfs.ui.MaxRecords             | Valid values = <number of="" records=""><br/>Default = 200</number>            | This property set the number of records<br>displayed on a list screen. Increase the<br>application server JVM heap settings if<br>these parameters are increased.<br>Change will affect search limits for all<br>users.<br>Example: yfs.ui.MaxRecords = 200                                                                                                    |
| yfs.ui.queryTimeout           | Valid values = <number of="" seconds=""><br/>Default = 60</number>             | This property sets the number of seconds Application Console will wait for a SQL Statement to execute. If the limit is exceeded, an SQLException is thrown. Set to zero means unlimited.                                                                                                    |
| yfs.ui.defaultEncoding        | Valid values = <encoding type=""><br/>Default = UTF-8</encoding>               | Example: yfs.ui.queryTimeout = 60<br>This property controls the encoding of<br>the HTML sent to the client.<br>Example: yfs.ui.defaultEncoding =<br>UTF-8                                                                                                    |

| Property                            | Values                                                                                                    | Description                                                                                                    |
|-------------------------------------|----------------------------------------------------------------------------------------------------|----------------------------------------------------------------------------------------------------|
| yfs.config.java.plugin.codebase     | Valid values = <location of="" plugin="" the=""><br/>Default = http:// java.sun.com/update/<br/>1.4.2/jinstall-1_4_2_03-windows-i586.cab</location> | If you wish to install the Java plugin<br>(used for configurator and HSDE's) in<br>intranet environments, configure this<br>parameter to point to the location of the<br>plugin. If not passed, it defaults to http://<br>java.sun.com/update/1.4.2/<br>jinstall-1_4_2_03-windows-i586.cab.<br>For more details, refer to http://<br>java.sun.com/products/archive/j2se/<br>1.4.2/jre/install-windows.html.<br>Example:<br>yfs.config.java.plugin.codebase = http://<br>java.sun.com/ update/<br>1.4.2/jinstall-1_4_2_03-windows-i586.cab |
| yfs.config.password.noprompt        | Valid values = Y, N<br>Default = N                                                                                                    | This enables the ability in the<br>configurator or health monitor to popup<br>a message asking the user to log back<br>via the console.<br>Example: yfs.config.password.noprompt<br>= N                                                                                                    |
| yfs.rcp.ui.pagesize                 | Valid values = <number of="" records=""><br/>Default = 30</number>                                                                                  | This property sets the maximum number<br>of records to display on a single page<br>in the Table on the Search List screen.<br>This property is used by PCA<br>Applications.<br>Example: yfs.rcp.ui.pagesize = 30                                                                                                    |
| yfs.gridLayout.maximumRecords       | Valid values = <integer><br/>Default = 7</integer>                                                                                                  | This property is used to limit the number<br>of records shown in grid screens in<br>Mobile Application. For vt220 clients,<br>because of memory implications, this<br>property shouldn't be set to more than<br>7. If this property is not set or is not a<br>positive integer, the default value would<br>be taken as 7.<br>Example:<br>yfs.gridLayout.maximumRecords = 7                                                                                                    |
| Warehouse Management [For<br>SSCAP] |                                                                                                    |                                                                                                    |
| yfs.solver.iterations.wavecreate    | Valid values = <integer><br/>Default = 1</integer>                                                                                                  | The number of solver iterations for<br>Create Wave. Use this property to set<br>the number of solver iterations through<br>which the create wave Agent will<br>undergo to optimize wave creation.<br>Example:<br>yfs.solver.iterations.wavecreate = 1                                                                                                    |

| Property                                              | Values                                              | Description                                                                                                    |
|-------------------------------------------------------|-----------------------------------------------------|----------------------------------------------------------------------------------------------------|
| yfs. cancelwave.offline.<br>taskcount.greaterthan     | Valid values = <integer><br/>Default = -1</integer> | Cancellation of wave happens in<br>background depending upon the value<br>of the property yfs. cancelwave.offline.<br>taskcount.greaterthan. If the value of<br>the property is for ex: 500 then<br>cancellation of a wave, which has open<br>tasks more than 500 included in it then<br>the wave gets cancelled in offline mode.<br>Waves that have open tasks equal to<br>or less than 500 gets cancelled online.<br>Example: yfs. cancelwave.offline.<br>taskcount.greaterthan = -1 |
| yfs. cancelwave.offline.<br>shipmentcount.greaterthan | Valid values = <integer><br/>Default = -1</integer> | Cancellation of wave happens in<br>background depending upon the value<br>of the property yfs. cancelwave. offline.<br>shipmentcount. greaterthan. If the value<br>of the property is for ex: 500 then<br>cancellation of a wave, which has<br>shipments more than 500 included in it<br>then the wave gets cancelled in offline<br>mode. Waves that have shipments<br>equal to or less than 500 gets cancelled<br>online.<br>Example: yfs. cancelwave. offline.                       |
|                                                       |                                                     | shipmentcount. greaterthan = -1                                                                                                    |
| yfs. cancelmove.offline.<br>taskcount.greaterthan     | Valid values = <integer><br/>Default = -1</integer> | Cancellation of move request happens<br>in background depending upon the<br>value of the property yfs.<br>cancelmoverequest.offline.<br>taskcount.greaterthan. If the value of<br>the property is for ex: 500 then<br>cancellation of a move request, which<br>has open tasks more than 500 included<br>in it then the move request gets<br>cancelled in offline mode. Move<br>requests that have open tasks equal to<br>or less than 500 gets cancelled online.                       |
|                                                       |                                                     | Example: yfs. cancelmove.offline.<br>taskcount.greaterthan = -1                                                                                                    |
| yfs.containerization.<br>maxshipmentsinoneround       | Valid values = <integer><br/>Default = 75</integer> | The containerizeWave API will use this<br>property to select number of shipments<br>to be considered for creating the<br>outbound containers in one round. API<br>will consider default value as 75 if value<br>is not specified for this property.<br>Example: yfs.containerization.<br>maxshipmentsinoneround = 75                                                                                                    |

| Property                                                                                                    | Values                                                                                              | Description                                                                                                    |
|----------------------------------------------------------------------------------------------------|----------------------------------------------------------------------------------------------------|----------------------------------------------------------------------------------------------------|
| com. yantra. wms. agent. server.<br>WMSCancelWaveAgent.sleepTime<br>BeforeGetJobcom. yantra. wms.<br>agent.server. WMSCancelWaveAgent.<br>sleepTime BetweenTwoTriescom.<br>yantra. wms. agent.server.<br>WMSCancelWaveAgent. maxIteration<br>WithNoProgress | Valid values = <number of="" seconds=""><br/>Default = 5<br/>Default = 30<br/>Default = 10</number> | Set these sleep time properties required<br>for cancel wave agent.<br>Examples:<br>com. yantra. wms. agent. server.<br>WMSCancelWaveAgent. sleepTime<br>BeforeGetJob = 5<br>com. yantra. wms. agent. server.<br>WMSCancelWaveAgent.sleepTime<br>BetweenTwoTries = 30<br>com. yantra. wms. agent. server.<br>WMSCancelWaveAgent.maxIteration<br>WithNoProgress = 10                                                                                                    |
| com. yantra. wms. agent. server.<br>WMSCancelMoveAgent.sleepTime<br>BeforeGetJobcom. yantra. wms. agent.<br>server.<br>WMSCancelMoveAgent.sleepTime<br>BetweenTwoTriescom. yantra. wms.<br>agent.server. WMSCancelMoveAgent.<br>maxIteration WithNoProgress | Valid values = <number of="" seconds=""><br/>Default = 5<br/>Default = 30<br/>Default = 10</number> | Set these three sleep time properties<br>required for cancel move agent.<br>Examples:<br>com. yantra. wms. agent. server.<br>WMSCancelMoveAgent. sleepTime<br>BeforeGetJob = 5<br>com. yantra. wms. agent. server.<br>WMSCancelMoveAgent.sleepTime<br>BetweenTwoTries = 30<br>com. yantra. wms. agent. server.<br>WMSCancelMoveAgent.maxIteration<br>WithNoProgress = 10                                                                                                    |
| yfs.install.createWave.delayhours                                                                                                    | Valid values = <integer><br/>Default = 1</integer>                                                  | The CREATE WAVE FOR SHIPMENT<br>GROUP agent uses this property to<br>increase the Available date (in hours)<br>of YFS_Task_Q records with<br>transaction key<br>"CREATE_WAVE_TASK_Q.4001"<br>against which no waves could be<br>created. Agent considers default value<br>as 1 if value is not specified for this<br>property. If set to -1, the YFS_Task_Q<br>records with transaction key<br>"CREATE_WAVE_TASK_Q.4001" for<br>which no waves are generated, will be<br>deleted.<br>Example:<br>yfs.install.createWave.delayhours = 1 |
| yfs.createwave.<br>dbRead.numShipmentLines                                                                                                    | Valid values = <integer><br/>Default = 20000</integer>                                              | The CREATE WAVE agent uses this property to read maximum number of shipment lines from database in a single query.                                                                                                    |

| Property                                                                                                    | Values                                                                                                    | Description                                                                                                    |
|----------------------------------------------------------------------------------------------------|----------------------------------------------------------------------------------------------------|----------------------------------------------------------------------------------------------------|
|                                                                                                    |                                                                                                    | Example: yfs.createwave.dbRead.<br>numShipmentLines = 20000                                                                                                    |
| yfs.createwave.<br>process.numShipmentLines                                                                          | Valid values = <integer><br/>Default = 50000</integer>                                                                                              | The CREATE WAVE agent uses this<br>property in order to determine the<br>maximum number of shipment lines for<br>optimal memory utilization during wave<br>creation.<br>Example: yfs.createwave.process.<br>numShipmentLines = 50000                                                                                                    |
| yfs.releaseWave.handleShortages                                                                                      | Valid values =<br>RemoveShipmentsFromWave,<br>RemoveShipmentLinesFromWave,<br>RemoveShortageQuantitiesFromWave<br>Default = RemoveShipmentsFromWave | Based on this property, inventory<br>shortages in shipments being releases<br>in a wave will be handled Shipments<br>thus created can be released in another<br>wave. New shipments can be created<br>for inventory having shortages. Set it to<br>RemoveShipmentsFromWave to<br>remove shipments having inventory<br>shortages from wave. Set it to<br>RemoveShipmentLinesFromWave to<br>create child shipments for shipment<br>lines having shortages and let the<br>shipment be released without these<br>lines. Set it to<br>RemoveShortageQuantitiesFromWave<br>to create child shipments for shortage<br>quantity and let the shipments be<br>released with available inventory.<br>Example:<br>yfs.releaseWave.handleShortages =<br>RemoveShipmentsFromWave |
| yfs.wms.resourceplanning.<br>QueueNameyfs.wms.<br>resourceplanning.ProviderURLyfs.wms.<br>resourceplanning.QCFLookUp | Default = DefaultAgentQueue<br>Default = t3://localhost:7001<br>Default = AGENT_QCF                                                                 | Set these JMS properties to enable<br>resource planning move.<br>Examples:<br>yfs.wms.resourceplanning.QueueName<br>= DefaultAgentQueue<br>yfs.wms.resourceplanning.ProviderURL<br>= t3://localhost:7001<br>yfs.wms.resourceplanning.QCFLookUp<br>= AGENT_QCF                                                                                                    |
| yfs.wms.zonetransattr.refreshrate                                                                                    | Valid values = <number of="" seconds=""><br/>Default = 600</number>                                                                                 | getZoneDetails API uses the below<br>mentioned property to refresh the zone<br>attributes: available volume, available<br>weight, pending volume and pending<br>weight in the table<br>YFS_TRAN_ZONE_ATTRS. These                                                                                                    |

| Property                                         | Values                                                          | Description                                                                                                    |
|--------------------------------------------------|-----------------------------------------------------------------|----------------------------------------------------------------------------------------------------|
|                                                  |                                                                 | zone attributes are aggregates of the<br>location attributes. Zone attributes are<br>refreshed after specified time intervals<br>which is defined by this property.                                                                                                    |
|                                                  |                                                                 | Example:<br>yfs.wms.zonetransattr.refreshrate = 600                                                                                                    |
| yfs.releaseWave.pickalgorithm                    | N/A                                                             | releaseWave uses the below mentioned<br>property to select the algorithm to be<br>used to determine pick locations. This<br>property is valid only when split<br>constraints are defined.<br>ConstraintSolver: Constraint Solver<br>Algorithm is used. The default value of<br>this property is set to blank. When set<br>to blank, a simple iterative algorithm is<br>used.                                                            |
| yfs.releaseWave.<br>SortShipmentsByDateAndKey    | Valid values = Y, N<br>Default = N                              | During Release wave, if shipments need<br>to be allocated quantity based on<br>requested shipment dates, set this<br>property to "Y".                                                                                                    |
|                                                  |                                                                 | Example: yfs.releaseWave.<br>SortShipmentsByDateAndKey = N                                                                                                    |
| yfs.default.inventorystatus.<br>for.newinventory | N/A                                                             | In case of counting through mobile<br>application if user counts new inventory,<br>system currently displays first inventory<br>status of the node as defaulted. If this<br>behavior needs to be overridden, then<br>the below property needs to be set with<br>valid inventory status which will be used<br>as default inventory status for new<br>inventory. If this property is not set,<br>system will retain the current behavior. |
| yfs.closemanifest.online                         | Valid values = Y, N<br>Default = Y                              | Manifesting options. Set this property<br>to N to close manifest asynchronously<br>using the CLOSE_MANIFEST Agent.<br>Example: yfs.closemanifest.online = Y                                                                                                    |
| yfs.confirmbatch.online                          | Valid values = Y, N<br>Default = Y                              | Batch completion options. Set this<br>property to N to complete batch<br>asynchronously using the<br>REQ_BATCH_COMPLETION Agent.<br>Example: yfs.confirmbatch.online = Y                                                                                                    |
| yfs.reopentask.time                              | Valid values = <number hours="" of=""><br/>Default = 1</number> | The re-open task agent will change the status of a suggested task back to open status, if the task is not modified for the                                                                                                    |

| Property                                                     | Values                                                                                                    | Description                                                                                                    |
|--------------------------------------------------------------|----------------------------------------------------------------------------------------------------|----------------------------------------------------------------------------------------------------|
|                                                              |                                                                                                    | time specified by this property. This property is specified in hours.                                                                                                    |
|                                                              |                                                                                                    | Example: yfs.reopentask.time = 1                                                                                                    |
| yfs.serial.receiving                                         | Valid values = Y, N<br>Default = N                                                                                                    | Set this property to 'Y' to process one<br>serial at a time during receiving i.e on<br>scanning one serial user is taken to<br>Disposition Code entry screen.<br>Example: yfs.serial.receiving = N                                                                                                    |
| yfs.releasetaskagent.mode                                    | Valid values = <01: Location Driven. All<br>the pending tasks from the location are<br>evaluated.02: Reference(eg.<br>ShipmentNo) Driven. All the pending<br>tasks for the reference are evaluated><br>Default = 01 | releaseTaskAgent uses this property to<br>select the mode of execution for<br>releasing tasks.<br>Example: yfs.releasetaskagent.mode =<br>01                                                                                                    |
| yfs.retain.pack.tasks.for.minute                             | Valid values = <number minutes="" of=""><br/>Default = 60</number>                                                                                                    | In case of item driven packing, shipment<br>level pack tasks are created in order to<br>reserve the shipment against the<br>packer. Once the shipment packing is<br>complete, these tasks are deleted from<br>DB. If for some reason packing for this<br>shipment cannot be completed by the<br>packer, these idle pack tasks block<br>other users from packing this shipment.<br>This property can used to define<br>maximum time, in minutes, for which<br>the shipment level idle pack tasks are<br>retained. If it is set to 120, and a user<br>scans a Pallet in Pack HSDE, pack<br>tasks created 120 minutes before will<br>be deleted so that the unpacked<br>blocked shipment becomes available to<br>other users.<br>Example:<br>yfs.retain.pack.tasks.for.minutes = 60 |
| yfs.override.user.constraints.<br>for.manually.assigned.task | Valid values = Y, N<br>Default = N                                                                                                    | Based on this property, the maximum<br>user constraints defined for a task type<br>will be evaluated. If task is manually<br>assigned to a user and this property is<br>set to Y, the maximum user constraint<br>defined for task type will not be<br>honoured. To retain the existing<br>behavior, set this property to N.<br>Example: yfs.override.user.constraints.<br>for.manually.assigned.task = N                                                                                                    |

| Property                                | Values                                     | Description                                                                                                    |
|-----------------------------------------|--------------------------------------------|----------------------------------------------------------------------------------------------------|
| yfs.displayTaskInfoDetails              | Valid values = Y, N<br>Default = N         | Set this property to 'Y' to show the task<br>details (Pick Location, Item ID and<br>Quantity) in RF mobile terminal when<br>tasktype is defined to say pick onto<br>equipment. This provides user an ability<br>to determine whether he needs to carry<br>a pallet/case to pick inventory even<br>before he goes to the pick location.<br>Example: yfs.displayTaskInfoDetails =<br>N                                        |
| yfs.allow.container.quantity.adjustment | Valid values = Y, N<br>Default is not set. | In case of picking through mobile<br>application if user picks a full LPN,<br>system currently doesn't provide an<br>option to adjust the discrepancies. To<br>allow user to adjust the discrepancies<br>in the license plates, the property needs<br>to be set to Y. If this property is not set<br>or set to N, system will retain the current<br>behavior.<br>Example:<br>yfs.allow.container.quantity.adjustment<br>= Y |

## Example

| -                                                 |
|---------------------------------------------------|
| yfs.agent.backup.retryCount=3                     |
| <pre>yfs.agent.backup.retryInterval=3</pre>       |
| yfs.agent.override.auth.enabled=Y                 |
| yfs.agentserver.queryTimeout=3                    |
| analytics.namespace= <yantra></yantra>            |
| yfs.analytics.checkCachedReports=N                |
| <pre>sci.db.deadlock.retries=0</pre>              |
| <pre>sci.db.deadlock.waittime=0</pre>             |
| <pre>sci.db.deadlock.reprocessretries=0</pre>     |
| <pre>sci.db.locktimeout.retries=0</pre>           |
| <pre>sci.db.locktimeout.waittime=0</pre>          |
| <pre>sci.db.locktimeout.localretries=0</pre>      |
| <pre>sci.db.locktimeout.localwaittime=0</pre>     |
| <pre>sci.db.locktimeout.reprocessretries=0</pre>  |
| <pre>sci.db.deadlock.retry.customcode=false</pre> |
| <pre>sci.db.deadlock.retry.everything=false</pre> |
| yfs.cursor.sharing.mode.dcm=FORCE                 |
| yfs.db.textsearch=N                               |
| yfs.db.textsearch.oracle.contexttype=ctxcat       |
| SUFFIX_KEY_WITH_INSTANCE_NO=N                     |
| yfs.enable.proxy.sql.logging=Y                    |
| yfs.enable.source.logging=Y                       |
| yfs.onerror.raisealert=Y                          |
| yfs.onerror.raisealert.logging.interval=day       |
| yfs.onerror.raisealert.expiration.days=7          |
|                                                   |

```
yfs.comsupport=Y
log4j.configuration=/resources/log4jconfig.xml
yfs.install.localecode=en_US_EST
yfs.install.displaydoublequantity=Y
yfs.file.encoding=UTF-8
yantra.app.maxrecords=5000
yfs.app.identifyconnection=Y
yfs.uidev.refreshResources=N
 yantra.document.isnamespaceaware=N
com.yantra.ycp.em.server.taskpollingtime=60
OverrideTransitTime=N
yfs.install.applyshipdateoptimization=Y
yfs.audit.user.session.activity=Y
interopservlet.auth.container.enabled=false
interopservlet.auth.token.enabled=true
interopservlet.auth.userPassword.enabled=true
yfs.inventory.sortandlock=N
yfs.hotsku.useHotSKUFeature=N
yfs.hotsku.useTimeOutLocking=N
yantra.jms.receive.timeout=1800000
yfs.jms.session.disable.pooling=N
yfs.flow.override.auth.enabled=Y
fs.flow.override.auth.userid=Y
yfs.flow.override.auth.password=Y
yfs.jms.session.disable.pooling=N
yfs.urlforhelp.path=/wwhelp/wwhimpl/common/html/wwhelp.htm
yfs.heightforhelp.path=590
yfs.widthforhelp.path=715
yfs.onlinehelp.path=<appname>docs/yfscommon/online_help/
yfs.transferPreparation.minTimeReg=0
ycs.airborne.server.url=https://eCommerce.airborne.com/ApiLandingTest.asp
ycs.airborne.LabelPrint.X-coordinate=0.1
ycs.airborne.LabelPrint.Y-coordinate=0.1
ycs.airborne.LabelPrint.Width=8.5
ycs.airborne.LabelPrint.Height=6.5
ycs.airborne.LabelPrint.Dump_Switch=yes
ycs.connectship.server.url=http://127.0.0.1:100/Progistics/XML_Processor/Server/XMLProcDLL.asp
ycs.fedex.powershipserver.ipaddress=127.0.0.1
ycs.fedex.powershipserver.portno=2000
ycs.timer.switch=yes
 ycs.log.size.maxallowed=1000000
ycs.log.logger=com.yantra.ycs.util.YCSFileLogger
ycs.purge.days=15
ycs.weight_tolerance_percent=5
proxySet=false
yfs.loftware.tcpip.sockets=N
yfs.loftware.tcpip.sockets.mode=NOWAIT
yfs.security.singlesignon.enabled=Y
yfs.login.singlesignon.checkuser=N
yfs.security.ldap.factory=com.sun.jndi.ldap.LdapCtxFactory
```

```
yfs.htmlencoding.triggers=<,>,),]
```

```
yfs.smtp.session.reaptime=600
```

```
yfs.jms.session.reaptime=600
```

```
yfs.smtp.connectionpool.enable=true
yfs.emailer.class=com.yantra.util.YFCEmailerImpl
yfs.email.template.encoding=UTF-8
yfs.xsl.uriresolver=com.yantra.interop.util.YantraDefaultURIResolver
yfs.reprocess.MaxErrorMessageLength=4000
yantra.hm.api.threshold=20000
yantra.hm.agent.threshold=10000
yantra.hm.appserver.threshold=8000
yantra.hm.purge.interval=30
yantra.statistics.collect=Y
yantra.statistics.persist.interval=10m
yfs.disable.webpages.caching=N
yfc.ui.ListPageSize=30
yfs.ui.MaxRecords=200
yfs.ui.queryTimeout=60
yfs.ui.defaultEncoding=UTF-8
yfs.config.java.plugin.codebase=http://java.sun.com/update/1.5.0/jinstall-1_5_0_11-windows-i586.cab#Version=1,5,0,11
yfs.config.password.noprompt=N
yfs.gridLayout.maximumRecords=7
yfs.solver.iterations.wavecreate=1
yfs.cancelwave.offline.taskcount.greaterthan=-1
yfs.cancelwave.offline.shipmentcount.greaterthan=-1
yfs.cancelmove.offline.taskcount.greaterthan=-1
yfs.containerization.maxshipmentsinoneround=75
com.yantra.wms.agent.server.WMSCancelWaveAgent.sleepTimeBeforeGetJob=5
com.yantra.wms.agent.server.WMSCancelWaveAgent.sleepTimeBetweenTwoTries=30
com.yantra.wms.agent.server.WMSCancelWaveAgent.maxIterationWithNoProgress=10
com.yantra.wms.agent.server.WMSCancelMoveAgent.sleepTimeBeforeGetJob=5
com.yantra.wms.agent.server.WMSCancelMoveAgent.sleepTimeBetweenTwoTries=30
com.yantra.wms.agent.server.WMSCancelMoveAgent.maxIterationWithNoProgress=10
yfs.install.createWave.delayhours=1
yfs.createwave.dbRead.numShipmentLines=20000
yfs.createwave.process.numShipmentLines=50000
yfs.releaseWave.handleShortages=RemoveShipmentsFromWave
yfs.wms.resourceplanning.QueueName=DefaultAgentQueue
yfs.wms.resourceplanning.ProviderURL=t3://localhost:7001
yfs.wms.resourceplanning.QCFLookUp=AGENT_QCF
vfs.wms.zonetransattr.refreshrate=600
yfs.releaseWave.SortShipmentsByDateAndKey=N
yfs.closemanifest.online=Y
yfs.confirmbatch.online=Y
yfs.reopentask.time=1
yfs.serial.receiving=N
yfs.releasetaskagent.mode=01
yfs.retain.pack.tasks.for.minutes=60
yfs.override.user.constraints.for.manually.assigned.task=N
yfs.displayTaskInfoDetails=N
yfs.allow.container.quantity.adjustment=Y
```

## Copyright

© Copyright 2012 Sterling Commerce, Inc. All rights reserved. Additional copyright information is located on the Sterling Integrator 5.0 Documentation Library: *http://www-01.ibm.com/support/docview.wss?uid=swg27023835*